#### **Oracle® Solaris Studio 12.2: Fortran** ユーザーズガイド

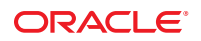

Part No: 821–2494 2010 年 9 月

Copyright © 1991, 2010, Oracle and/or its affiliates. All rights reserved.

このソフトウェアおよび関連ドキュメントの使用と開示は、ライセンス契約の制約条件に従うものとし、知的財産に関する法律により保護されて<br>います。ライセンス契約で明示的に許諾されている場合もしくは法律によって認められている場合を除き、形式、手段に関係なく、いかなる部分<br>も使用、複写、複製、翻訳、放送、修正、ライセンス供与、送信、配布、発表、実行、公開または表示することはできません。このソフトウェア<br>のリバース・エンジニアリング、逆アセンブル、

ここに記載された情報は予告なしに変更される場合があります。また、誤りが無いことの保証はいたしかねます。誤りを見つけた場合は、オラク ル社までご連絡ください。

このソフトウェアまたは関連ドキュメントを、米国政府機関もしくは米国政府機関に代わってこのソフトウェアまたは関連ドキュメントをライセ ンスされた者に提供する場合は、次の通知が適用されます。

U.S. GOVERNMENT RIGHTS Programs, software, databases, and related documentation and technical data delivered to U.S. Government customers are "commercial computer software" or "commercial technical data" pursuant to the applicable Federal Acquisition Regulation and agency-specific supplemental regulations. As such, the use, duplication, disclosure, modification, and adaptation shall be subject to the restrictions and license terms set forth in the applicable Government contract, and, to the extent applicable by the terms of the Government contract, the additional rights set forth in FAR 52.227-19, Commercial Computer Software License (December 2007). Oracle America, Inc., 500 Oracle Parkway, Redwood City, CA 94065.

このソフトウェアもしくはハードウェアは様々な情報管理アプリケーションでの一般的な使用のために開発されたものです。このソフトウェアも しくはハードウェアは、危険が伴うアブリケーション (人的傷害を発生させる可能性があるアブリケーションを含む) への用途を目的として開<br>発されていません。このソフトウェアもしくはハードウェアを危険が伴うアプリケーションで使用する際、安全に使用するために、適切な安全装<br>置、バックアップ、冗長性 (redundancy) 、その他の対策を講じることは使用者の責任となります。このソフトウェアもしくはハードウェアを危<br>険が伴うアプリケーションで使

Oracle と Java は Oracle Corporation およびその関連企業の登録商標です。その他の名称は、それぞれの所有者の商標または登録商標です。

AMD、Opteron、AMD ロゴ、AMD Opteron ロゴは、Advanced Micro Devices, Inc. の商標または登録商標です。Intel、Intel Xeon は、Intel Corporation<br>の商標または登録商標です。すべての SPARC の商標はライセンスをもとに使用し、SPARC International, Inc. の商標または登録商標です。UNIX は<br>X/Open Company, Ltd

このソフトウェアまたはハードウェア、そしてドキュメントは、第三者のコンテンツ、製品、サービスへのアクセス、あるいはそれらに関する情<br>報を提供することがあります。オラクル社およびその関連会社は、第三者のコンテンツ、製品、サービスへのアクセスまたは使用によって損失、費用、あ<br>保証もいたしません。オラクル社およびその関連会社は、第三者のコンテンツ、製品、サービスへのアクセスまたは使用によって損失、費用、あ るいは損害が発生しても一切の責任を負いかねます。

# 目次

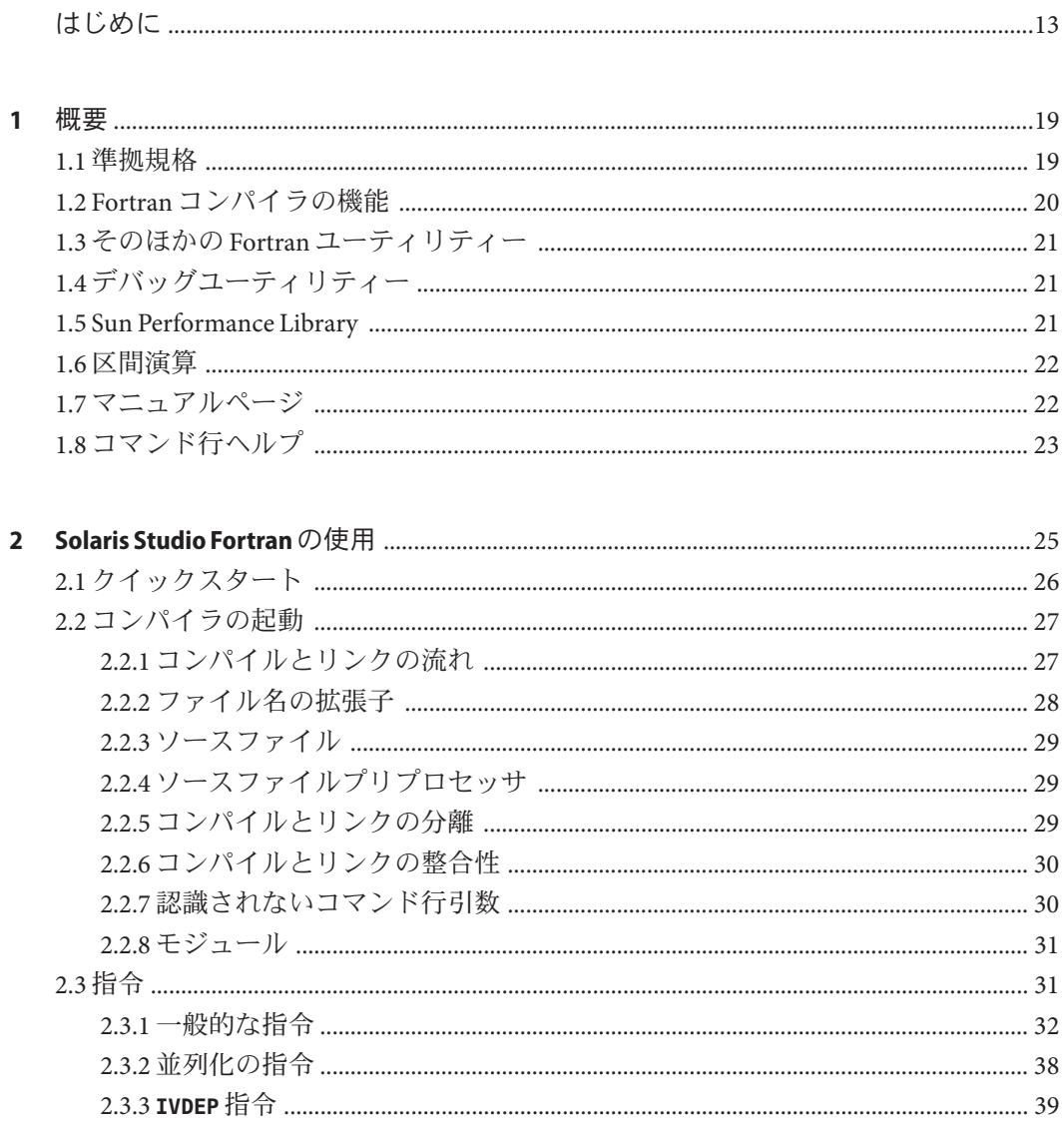

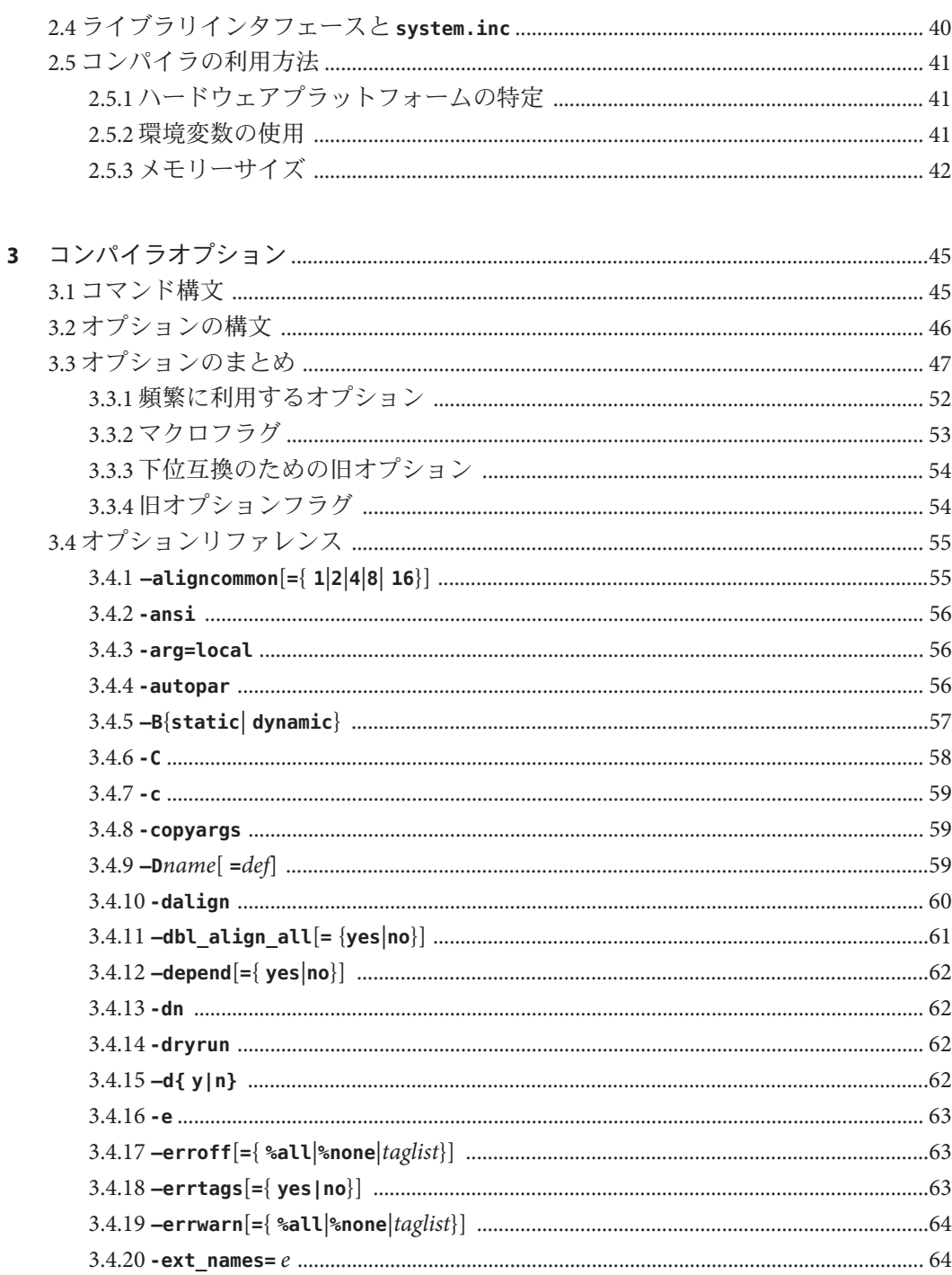

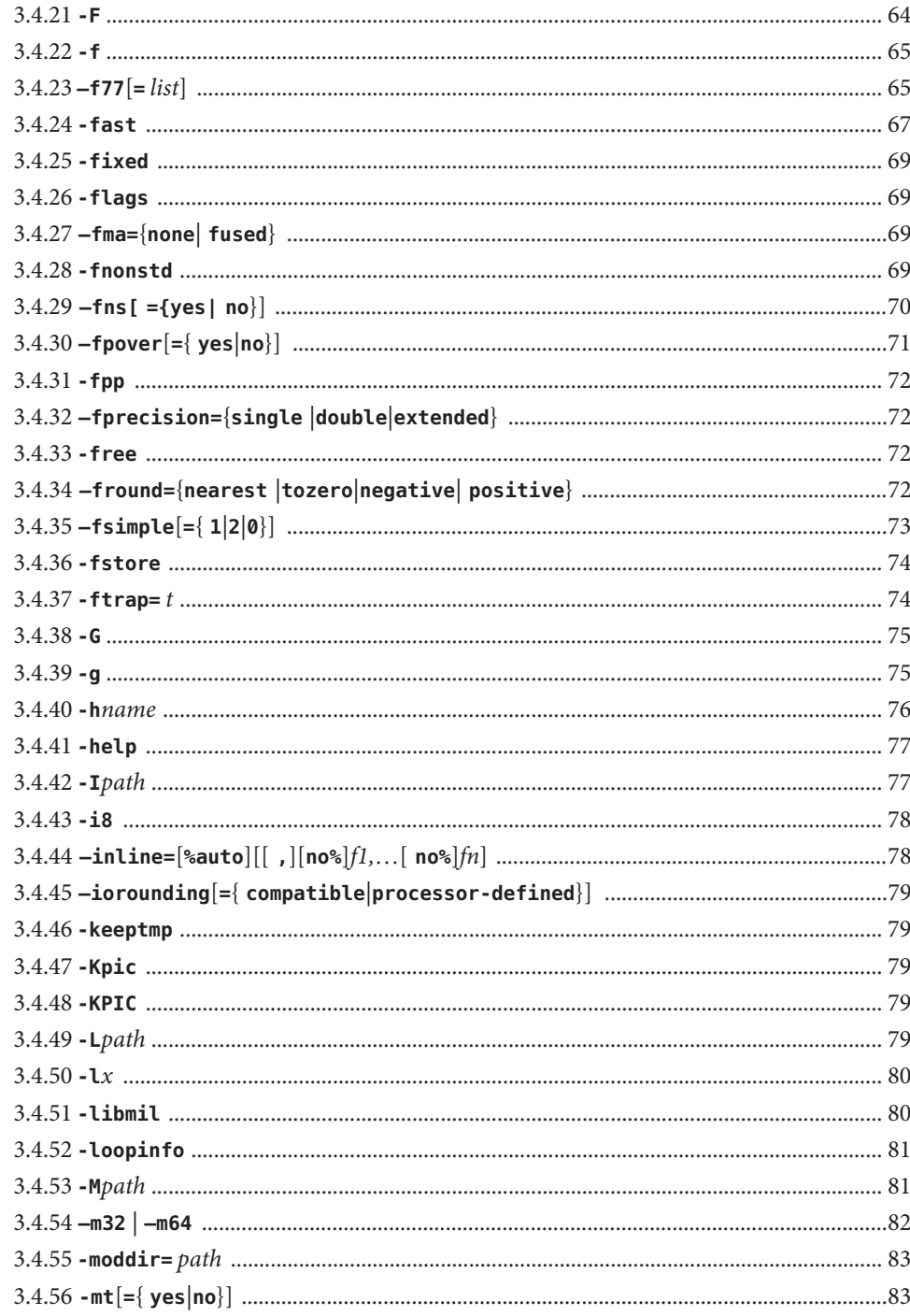

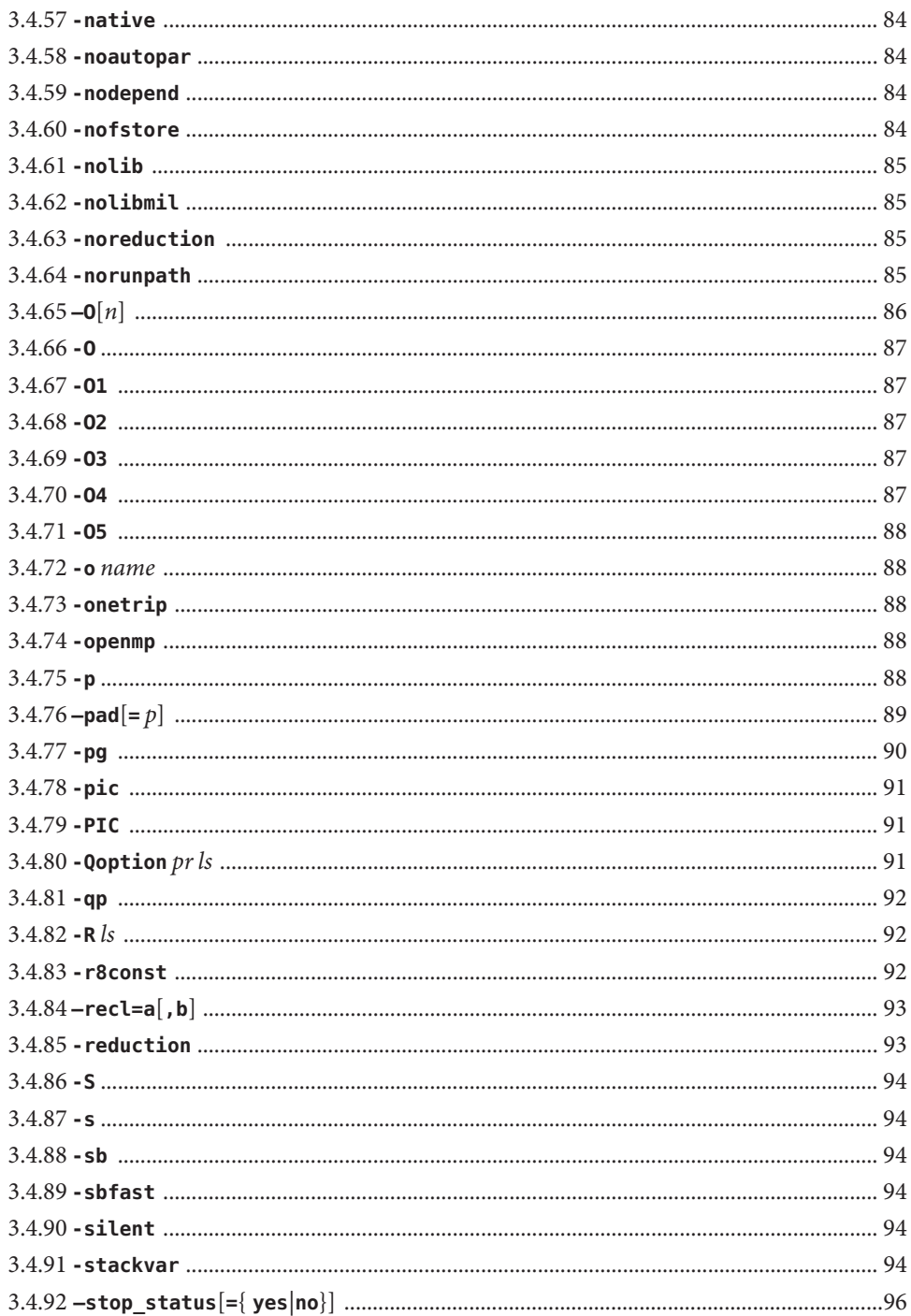

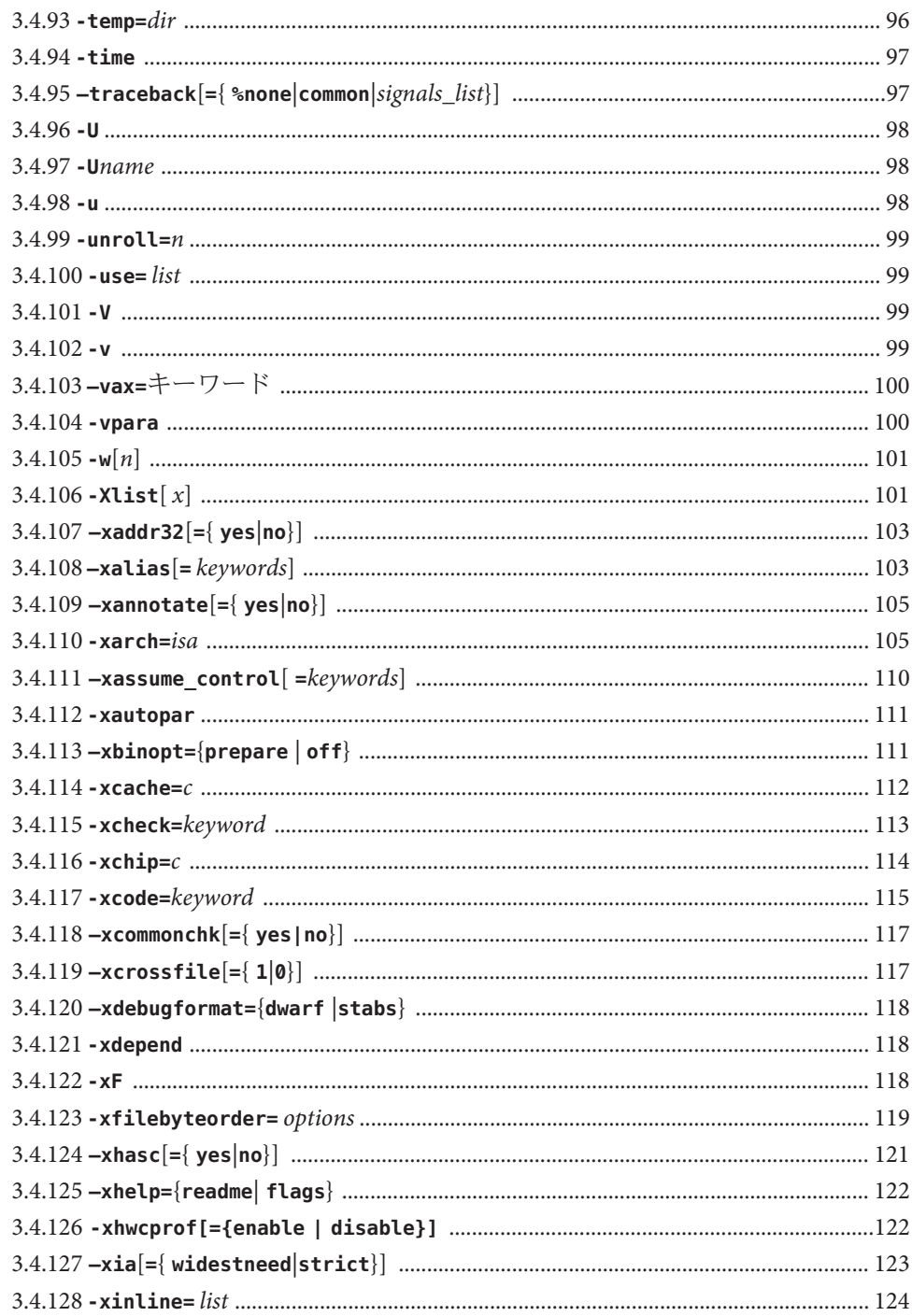

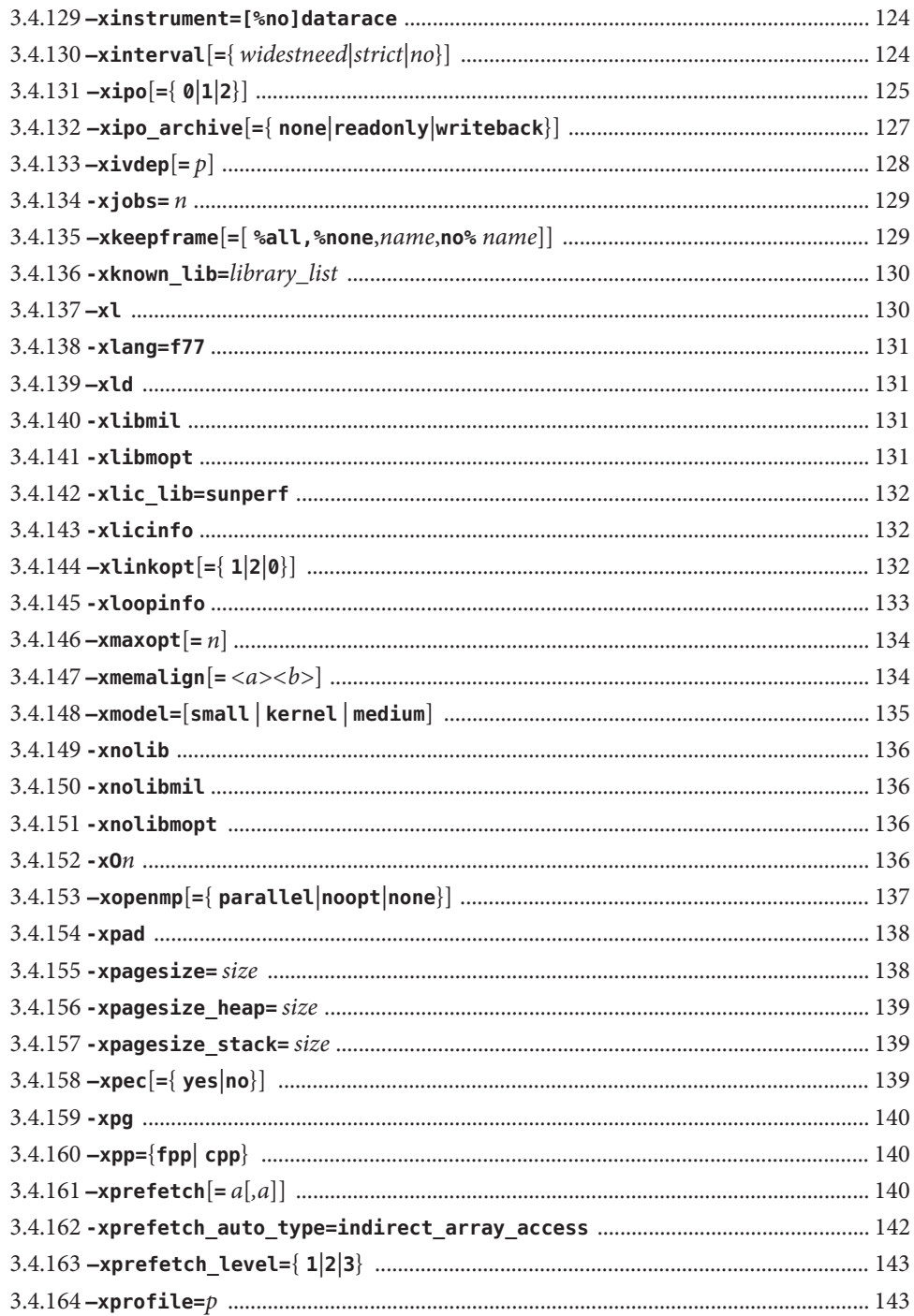

目次

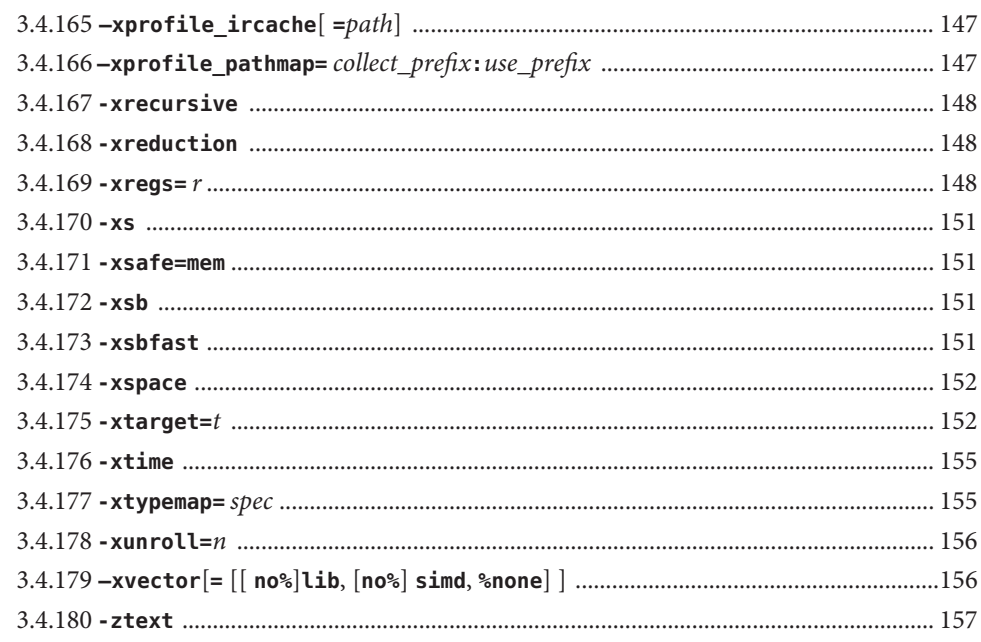

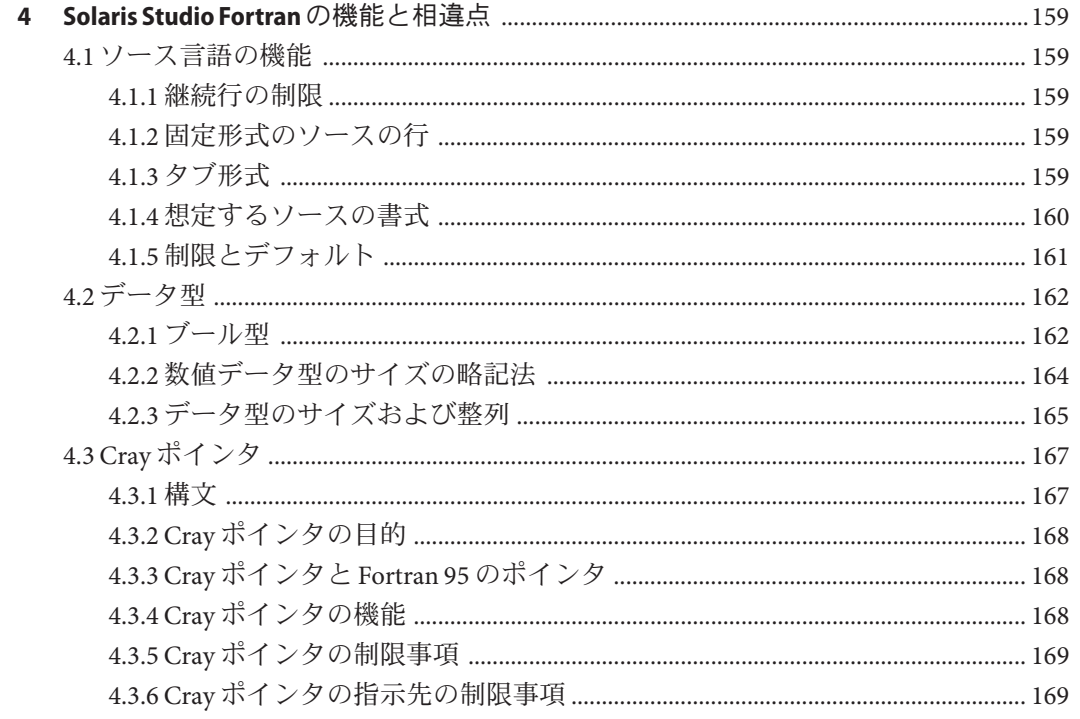

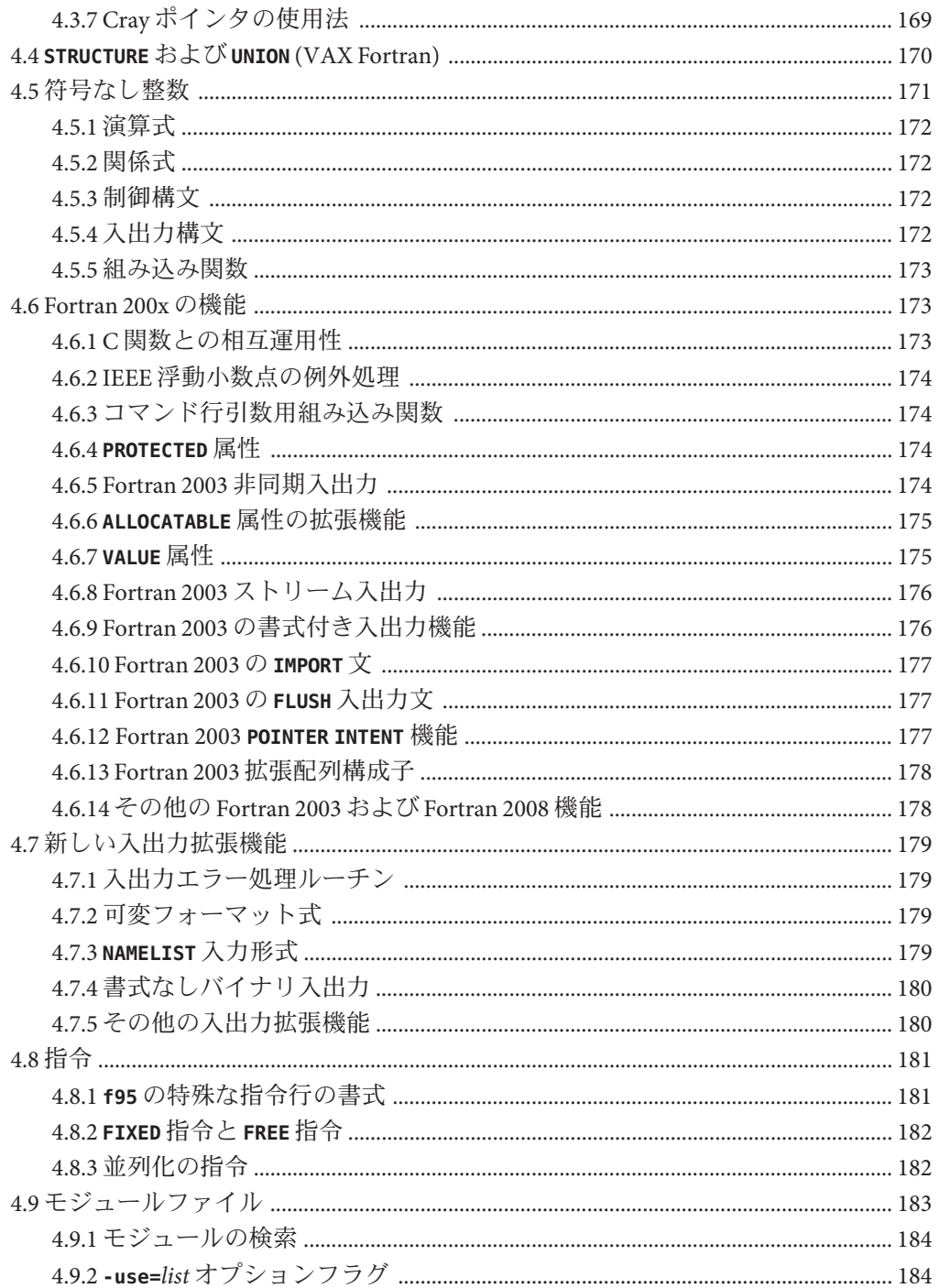

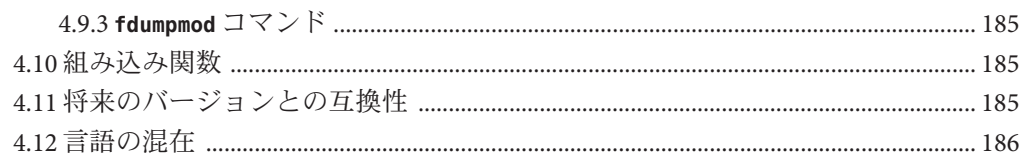

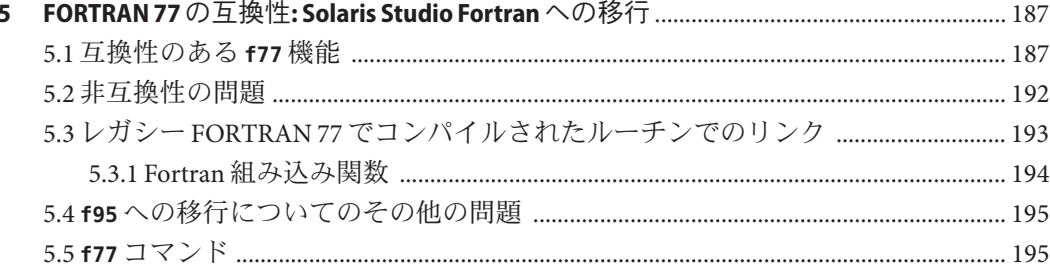

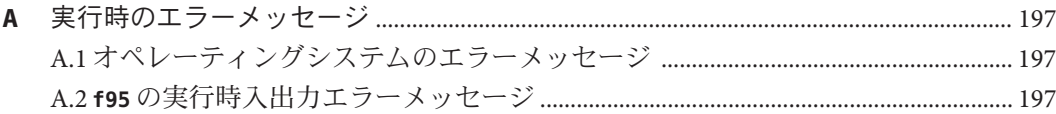

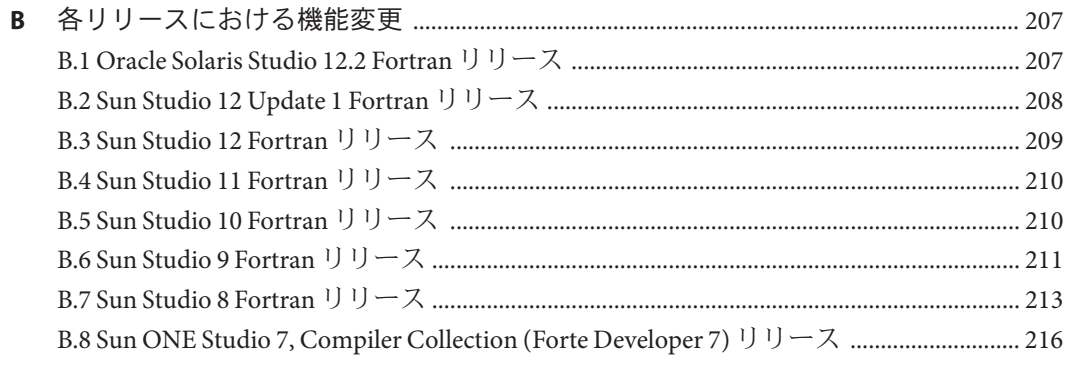

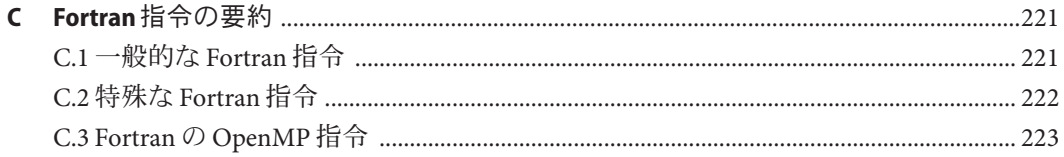

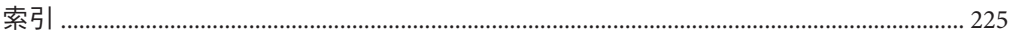

## <span id="page-12-0"></span>はじめに

『Oracle Solaris Fortran ユーザーズガイド』では、Oracle Solaris Studio Fortran コンパイ ラ **f95** の環境とコマンド行オプションについて説明します。このマニュアル は、Fortran に関する実用的な知識を持ち、Oracle Solaris Studio Fortran コンパイラの 効率的な使用法を学ぼうとしている、科学者、技術者、プログラマを対象に書かれ ています。また、Solaris オペレーティング環境や UNIX® の一般的な知識を持つ読者 を対象としています。

入出力、アプリケーション開発、ライブラリの作成とその使用、プログラム解 析、移植、最適化、並列化などの、Oracle Solaris オペレーティング環境での Fortran プログラミングについては、『Fortran プログラミングガイド』を参照してくださ  $\mathcal{U}$ 

### サポートされるプラットフォーム

この Oracle Solaris Studio のリリースは、SPARC および x86 ファミリ (UltraSPARC、SPARC64、AMD64、Pentium、Xeon EM64T) プロセッサアーキテク チャーを使用するシステムをサポートしています。ご使用の Oracle Solaris オペ レーティングシステムのバージョンに対するシステムのサポート状況は、ハード ウェア互換性リスト <http://www.sun.com/bigadmin/hcl> をご参照ください。ここに は、すべてのプラットフォームごとの実装の違いについて説明されています。

このドキュメントでは、x86 関連の用語は次のものを指します。

- 「x86」は、64 ビットおよび 32 ビットの x86 互換製品を指します。
- 「x64」は、AMD 64 または EM64T システムで、特定の 64 ビット情報を指しま す。
- 「32 ビット x86」は、x86 ベースシステムで特定の 32 ビット情報を指します。

サポートされるシステムについては、ハードウェアの互換性に関するリストを参照 してください。

### **Solaris Studio**マニュアルへのアクセス方法

マニュアルには、次の場所からアクセスできます。

- マニュアルは、次に示すマニュアル索引のページからアクセスできます。[http://](http://www.oracle.com/technetwork/server-storage/solarisstudio/documentation) [www.oracle.com/](http://www.oracle.com/technetwork/server-storage/solarisstudio/documentation) [technetwork/server-storage/solarisstudio/documentation](http://www.oracle.com/technetwork/server-storage/solarisstudio/documentation)。
- IDE、パフォーマンスアナライザ、dbxtool、および DLight の全コンポーネントの オンラインヘルプは、これらのツール内の「ヘルプ」メニューだけでなく、F1 キー、および多くのウィンドウやダイアログにある「ヘルプ」ボタンを使用して アクセスできます。

### アクセシブルな製品マニュアル

マニュアルは、技術的な補足をすることで、ご不自由なユーザーの方々にとって読 みやすい形式のマニュアルを提供しております。アクセシブルなマニュアルは次の 表に示す場所から参照することができます。

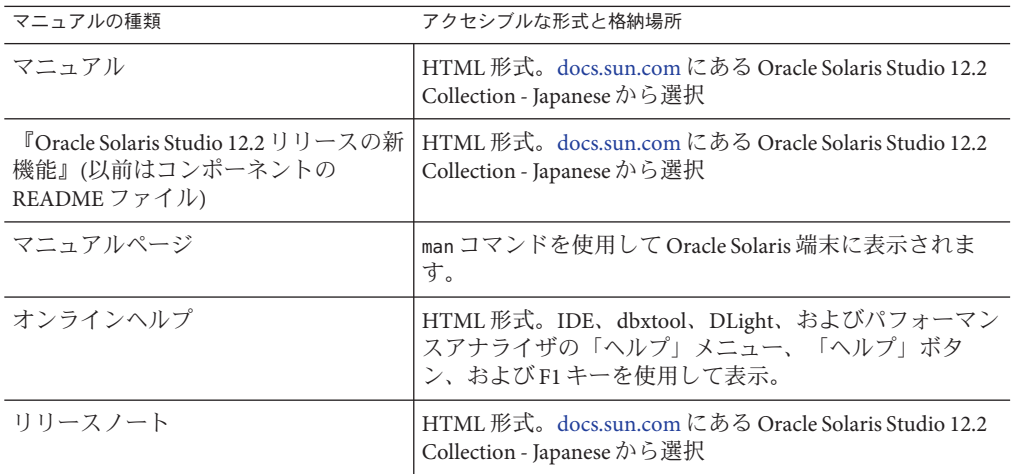

## 関連するサードパーティの**Web**サイトリファレンス

このマニュアルには、詳細な関連情報を提供するサードパーティの URL が記載され ています。

注 **–** このマニュアルで紹介する Oracle 以外の Web サイトが使用可能かどうかについ ては、Oracle は責任を負いません。このようなサイトやリソース上、またはこれら を経由して利用できるコンテンツ、広告、製品、またはその他の資料について も、Oracle は保証しておらず、法的責任を負いません。また、このようなサイトや リソースから直接あるいは経由することで利用できるコンテンツ、商品、サービス の使用または依存が直接のあるいは関連する要因となり実際に発生した、あるいは 発生するとされる損害や損失についても、Oracle は一切の法的責任を負いません。

## 開発者向けのリソース

<http://www.oracle.com/technetwork/server-storage/solarisstudio> を参照して、次 の頻繁に更新されるリソースを確認してください。

- リソースは頻繁に更新されます。
- ソフトウェアのマニュアル、およびソフトウェアとともにインストールされる一 連のマニュアル
- Oracle Solaris Studio のツールを使用して、順を追って開発タスク全体を説明する チュートリアル
- サポートレベルに関する情報
- <http://forums.sun.com/category.jspa?categoryID=113> のユーザーフォーラム

### 表記上の規則

このマニュアルでは、次のような字体や記号を特別な意味を持つものとして使用し ます。

#### 表**P–1** 表記上の規則

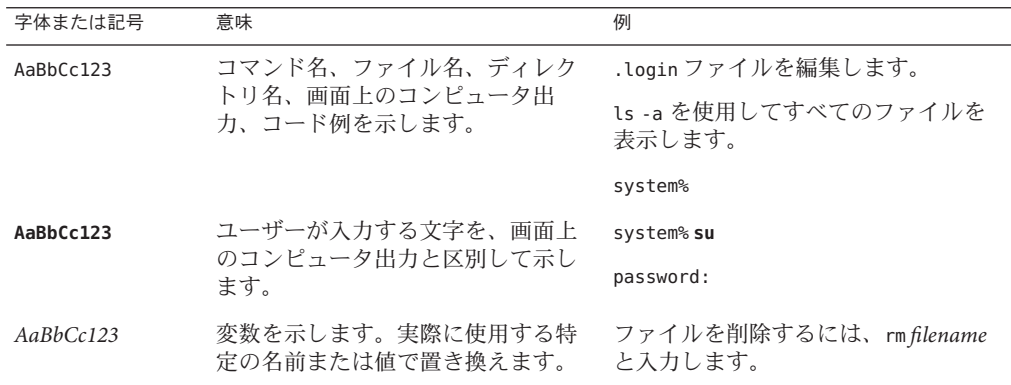

| 字体または記号 | 意味                                             | 例                                 |
|---------|------------------------------------------------|-----------------------------------|
| ľл      | 参照する書名を示します。                                   | 『コードマネージャ・ユーザーズガイ<br>ド』を参照してください。 |
| Γı      | 参照する章、節、ボタンやメ<br>ニュー名、強調する単語を示しま               | 第5章「衝突の回避」を参照してくだ<br>さい。          |
|         | す。                                             | この操作ができるの<br>は、「スーパーユーザー」だけです。    |
|         | 枠で囲まれたコード例で、テキスト<br>がページ行幅を超える場合に、継続<br>を示します。 | sun% grep '^#define \             |
|         |                                                | XV VERSION STRING'                |

表 **P–1** 表記上の規則 *(*続き*)*

コード例は次のように表示されます。

■ Cシェル

machine\_name% **command y**|**n** [*filename*]

■ Cシェルのスーパーユーザー

machine\_name# **command y**|**n** [*filename*]

■ Bourne シェルおよび Korn シェル

\$ **command y**|**n** [*filename*]

- Bourne シェルおよび Korn シェルのスーパーユーザー
	- # **command y**|**n** [*filename*]

[ ] は省略可能な項目を示します。上記の例は、*filename* は省略してもよいことを示し ています。

| は区切り文字 (セパレータ) です。この文字で分割されている引数のうち 1 つだけを 指定します。

キーボードのキー名は英文で、頭文字を大文字で示します (例: Shift キーを押しま す)。ただし、キーボードによっては Enter キーが Return キーの動作をします。

ダッシュ (-) は 2 つのキーを同時に押すことを示します。たとえば、Ctrl-D は Control キーを押したまま D キーを押すことを意味します。

## マニュアル、サポート、およびトレーニング

追加リソースについては、次の Web サイトを参照してください。

- マニュアル (<http://docs.sun.com>)
- サボート(<http://www.oracle.com/us/support/systems/index.html>)
- トレーニング(<http://education.oracle.com>) 左側のナビゲーションバーで Sun へのリンクをクリックしてください。

## ご意見の送付先

マニュアルの品質や使いやすさに関するご意見やご提案をお待ちしています。間違 いやその他の改善すべき箇所がありましたら、<http://docs.sun.com> で「Feedback」をクリックしてお知らせください。ドキュメント名とドキュメントの Part No.、および、可能な場合は章、節、ページ番号を記載してください。返答が必 要な場合はお知らせください。

Oracle 技術ネットワーク (<http://www.oracle.com/technetwork/index.html>) で は、Oracle ソフトウェアに関するさまざまなリソースを提供しています。

- 技術上の問題やソリューションについては、[ディスカッションフォーラム](http://forums.oracle.com) (<http://forums.oracle.com>) を参照してください。
- 実践的なステップ・バイ・ステップのチュートリアルについては、[Oracle By](http://www.oracle.com/technology/obe/start/index.html) Example (<http://www.oracle.com/technology/obe/start/index.html>) を参照してく ださい。
- サンプルコードのダウンロードについては[、サンプルコード](http://www.oracle.com/technology/sample_code/index.html) (http:// [www.oracle.com/technology/sample\\_code/index.html](http://www.oracle.com/technology/sample_code/index.html)) を参照してください。

<span id="page-18-0"></span>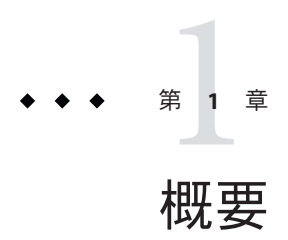

このマニュアルおよび関連マニュアル『Fortran プログラミングガイド』で説明する Solaris Studio Fortran コンパイラ **f95** は、SPARC、UltraSPARC、および x64/x86 プ ラットフォーム上の Solaris オペレーティング環境と、x86/x64 プラットフォーム上の Linux 環境で使用可能です。このコンパイラは、公開されている Fortran 言語規格に 準拠しています。また、マルチプロセッサ並列化、最適化されたコードコンパイ ル、C と Fortran 言語の混在のサポートなど、さまざまな拡張機能を提供します。

また、**f95** コンパイラには、従来の FORTRAN 77 ソースコードのほとんどが使用可能 な FORTRAN 77 互換性モードもあります。単体の FORTRAN 77 コンパイラの提供は ありません。FORTRAN 77 の互換性および移行問題については、第 5 章を参照してく ださい。

#### **1.1** 準拠規格

- **f95** は、ISO/IEC 1539-1:1997 Fortran 規格ドキュメントの第1部に準拠していま す。
- 浮動小数点演算は、IEEE 754-1985 規格および 国際規格の IEC 60559:1989 に準拠し ています。
- **f95** は、Solaris および Linux (x86) プラットフォームでの SPARC および x86 ファミ U (UltraSPARC、SPARC64、AMD64、Pentium Pro、および Xeon Intel<sup>\*</sup>64) プロ セッサアーキテクチャーの機能を利用した最適化をサポートしています。
- Solaris Studio コンパイラは、OpenMP 3.0 共有メモリー並列化 API 仕様に準拠して います。詳細は、『OpenMP API ユーザーズガイド』を参照してください。
- このマニュアルでは、「標準」は、前述の規格の各バージョンに準拠しているこ とを意味します。これらの規格の範囲外の機能を「非標準」または「拡張機 能」と呼んでいます。

これらの標準は、それぞれの標準を策定する組織によって改訂されることがありま す。このコンパイラが準拠している規格のバージョンが改訂されたり、ほかの

<span id="page-19-0"></span>バージョンと交換されることがあります。その結果、Solaris Studio Fortran コンパイ ラのリリースが、将来的に、これまでのリリースと互換性を持たなくなる可能性が あります。

#### **1.2 Fortran**コンパイラの機能

Solaris Studio の Fortran コンパイラ **f95** は、次の機能と拡張機能を提供します。

- 引数、共通ブロック、パラメータなどの整合性をルーチン間で調べる、大域的な プログラム検査機能(Solaris プラットフォームでのみ使用可能)
- マルチプロセッサシステムのための、最適化された明示的自動ループ並列化機能
- VAX/VMS Fortran 拡張機能
	- 構造体、記録、共用体、マップ
	- 再帰
- OpenMP 3.0 並列化指令
- 大域的、ピープホール、および潜在的な並列化の最適化によって、パフォーマン スの高いアプリケーションが生成されます。ベンチマークによると、最適化され たアプリケーションは、最適化していないコードに比べると、はるかに高速に実 行できます。
- 呼び出し方式が共通しているので、C または C++ 言語で作成 したルーチンを Fortran プログラムと結合できます。
- 64 ビット対応の Solaris および Linux 環境のサポート
- **%VAL** を使用した値による呼び出し
- FORTRAN 77 と Fortran 95/Fortran 2003 プログラム、およびオブジェクトバイナリ の間の互換性
- 区間演算プログラミング
- ストリーム入出力を含む Fortran 2003 のいくつかの機能

ソフトウェアのリリースの際にコンパイラに追加された新機能あるいは拡張機能の 詳細は、付録 B を参照してください。

このリリースのコンパイラとツールの新機能と拡張機能、および既知の問題、解決 策、および制限事項の最新情報については、『Oracle Solaris Studio 12.2 リリースの新 機能』ガイドも参照してください。『新機能』ガイドには、このリリースのマ ニュアルの索引 ([http://www.oracle.com/technetwork/server-storage/](http://www.oracle.com/technetwork/server-storage/solarisstudio/documentation) [solarisstudio/documentation](http://www.oracle.com/technetwork/server-storage/solarisstudio/documentation)) からアクセスできます。

## <span id="page-20-0"></span>**1.3** そのほかの**Fortran**ユーティリティー

Fortran でソフトウェアプログラムを開発するには、次のユーティリティーを利用で きます。

- **Solaris Studio** パフォーマンスアナライザ シングルスレッドアプリケーションや マルチスレッドアプリケーションの強力なパフォーマンス解析 ツール。**analyzer**(1) を参照してください。
- **asa** この Solaris ユーティリティーは、1桁目に Fortran のキャリッジ制御文字が 入っているファイルを印刷するための Fortran 出力フィルタです。Fortran の キャリッジ制御規則で書式化されたファイルを、UNIX のラインプリンタの規則 により書式化されたファイルに変換するときに、**asa** を使用します。**asa**(1) を参 照してください。
- **fdumpmod** ファイルまたはアーカイブに含まれているモジュールの名前を表示す るユーティリティー。**fdumpmod**(1) を参照してください。
- **fpp** Fortran ソースコードプリプロセッサ。 fpp(1) を参照してください。
- **fsplit** このユーティリティーは、複数のルーチンが含まれる Fortran ファイルを 複数のファイルに分割して、各ファイルにルーチン 1 つ設定します。**fsplit**(1) を 参照してください。

## **1.4** デバッグユーティリティー

次のデバッグ用ユーティリティーを利用することができます。

- -Xlist-引数、COMMON ブロックなどの整合性を複数のルーチンについて チェックするコンパイラオプション。(Solaris プラットフォームのみ)
- **Solaris Studio dbx** 安定した機能豊富な実行時および静的デバッガ。パフォーマン スデータコレクタを含んでいます。

### **1.5 Sun Performance Library**

Sun Performance Library は、線形代数やフーリエ変換の数値演算に使用できる最適化 サブルーチンと関数のライブラリです。このライブラリ

は、LAPACK、BLAS1、BLAS2、BLAS3、FFTPACK、VFFTPACK、および LINPACK と いった標準ライブラリを基盤として構築されており、通常 NetLib ( **www.netlib.org**) から利用できます。

Sun Performance Library に含まれている各副プログラムは、標準ライブラリの バージョンと同じ演算を行い、同じインタフェースを使用しますが、通常、実行速 度も速く、精度もより正確で、マルチプロセッシング環境でも使用することができ ます。

詳細は、**performance library** README ファイル、『Sun Performance Library User's Guide』を参照してください。パフォーマンスライブラリルーチンのマニュアル ページは、3P のセクションにあります。

#### <span id="page-21-0"></span>**1.6** 区間演算

**f95** コンパイラでは、コンパイラフラグである **-xia** および **-xinterval** を提供しま す。これによって、コンパイラは新しい言語拡張を認識し、適切なコードを生成し て、区間演算計算を実行します。詳細は、『Fortran 95 区画演算プログラミングリ ファレンス』を参照してください。

#### **1.7** マニュアルページ

オンラインのマニュアル (**man**) ページで、コマンド、関数、サブルーチン、またはそ れらの情報に関する説明を簡単に参照できます。Solaris Studio のマニュアルページに アクセスするには、**MANPATH** 環境変数を、インストールされている Solaris Studio の **man** ディレクトリへのパスに設定する必要があります。

マニュアルページを表示するには、次のように入力してください。

demo% **man** *topic*

Fortran 関連のマニュアルでは、マニュアルページへの参照が必要な個所では、ト ピック名とマニュアルセクション番号を示しています。たとえば、**f95**(1) を参照する 場合は、コマンド行で **man f95** と入力します。たとえば **ieee\_flags**(3M) など、ほか のセクションを表示するには、**man** コマンドに **-s** オプションを使用します。

demo% **man -s 3M ieee\_flags**

Fortran のライブラリルーチンについては、マニュアルページの 3F セクションに記載 されています。

次に Fortran を使用する場合の、関連 マニュアルページを示します。

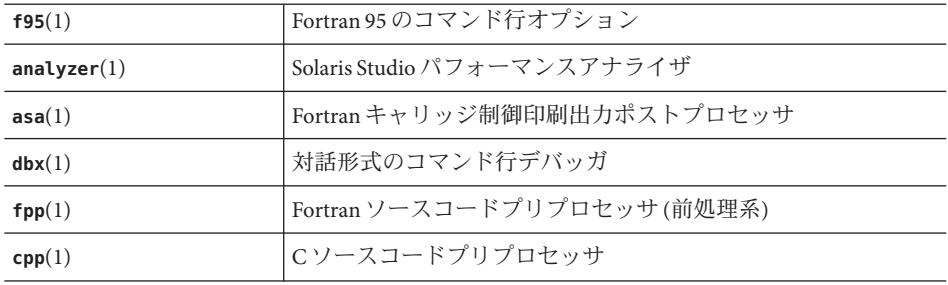

<span id="page-22-0"></span>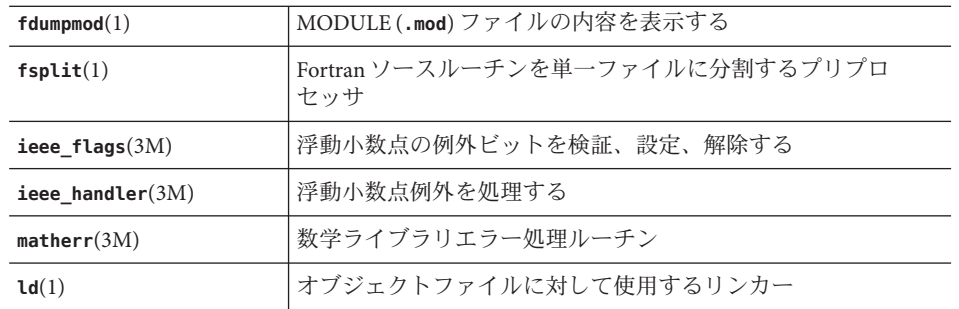

## **1.8** コマンド行ヘルプ

次のようにコンパイラの **-help** オプションを起動すると、**f95** のコマンド行オプ ションの要約を表示できます。

#### %**f95 -help=flags**

Items within [ ] are optional. Items within < > are variable parameters. Bar | indicates choice of literal values. -someoption[={yes|no}] implies -someoption is equivalent to -someoption=yes

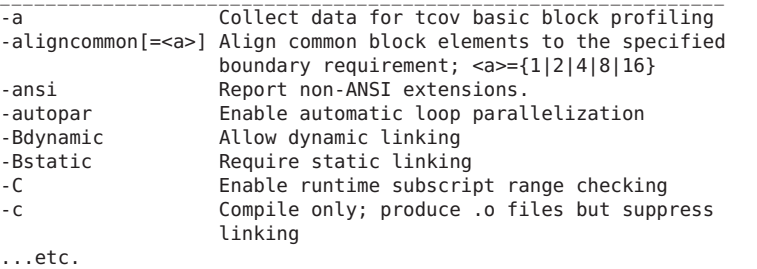

<span id="page-24-0"></span>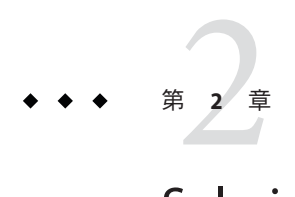

## Solaris Studio Fortranの使用

この章では、Fortran コンパイラについて説明します。

コンパイラの主な使用目的は、Fortran などの手続き型言語で記述されたプログラム を、コンピュータで実行できるデータファイルに変換することです。コンパイル処 理の一部として、コンパイラから自動的にリンカーを起動して、実行可能ファイル を生成することもできます。

コンパイラは、次の処理にも使用します。

- マルチプロセッサ用の並列化実行ファイルを生成します (**-openmp** オプション)。
- ソースファイルとサブルーチン間におけるプログラムの整合性を分析し、レ ポートを作成します (**-Xlist**)。
- ソースファイルを次のファイルに変換します。
	- 再配置可能なバイナリ (**.o**) ファイル。あとで実行可能ファイルまたは静的ラ イブラリ (**.a**) ファイルにリンクされます。
	- 動的共有ライブラリ (**.so**) ファイル (**-G** オプション)。

実行可能ファイルにリンクします。

- 実行時デバッガを有効にして実行可能ファイルをコンパイルします(-gオプ ション)。
- 文単位または手続き単位の実行時のプロファイルを有効にして、実行可能ファイ ルをコンパイルします (**-pg** オプション)。
- ソースコードを調べて ANSI 標準への準拠を確認します (-ansi オプション)。

### <span id="page-25-0"></span>**2.1** クイックスタート

ここでは Fortran コンパイラを使用して、Fortran プログラムをコンパイルし、実行す る方法について、簡単に説明します。コマンド行オプションの参考情報は、次の章 で紹介します。

Fortran アプリケーションの基本的な実行手順は次のとおりです。まず、エディタを 使用して、**.f**、**.for**、**.f90**、**.f95**、**.F**、**.F90**、**.F95**、**.f03**、または **.F03** という接尾辞 の付いた Fortran のソースファイルを作成します (表 表 [2–1](#page-27-0) を参照)。次に、コンパイ ラを起動して実行可能ファイルを生成し、最後にそのファイル名を入力してそのプ ログラムを起動します。

例: このプログラムは画面上にメッセージを表示します。

demo% **cat greetings.f** PROGRAM GREETINGS PRINT \*, 'Real programmers write Fortran!' END demo% **f95 greetings.f** demo% **a.out** Real programmers write Fortran! demo%

この例では、**f95** がソースファイル **greetings.f** をコンパイルし、デフォルトで実行 可能プログラムを **a.out** というファイルにリンクします。プログラムを起動するに は、コマンドプロンプトで実行可能ファイルの名前 **a.out** を入力します。

一般的には、UNIX のコンパイラは実行可能ファイルとして **a.out** というデフォルト のファイルを生成します。しかし、すべてのコンパイルで同じファイルを使用する のは不都合な場合があります。さらには、そのようなファイルがすでに存在してい る場合、コンパイラの次の実行で上書きされてしまいます。代わりに、**-o** コンパイ ラオプションを使用すると、実行可能出力ファイルの名前を明示的に指定すること ができます。

demo% **f95 -o greetings greetings.f** demo% **greetings** Real programmers write Fortran! demo%

前述の例で、**-o** オプションを使用することにより、コンパイラは実行可能なコード をファイル **greetings** に書き込みます。規則により、実行可能ファイルはメイン ソースファイルと同じ名前を与えられますが、拡張子は付きません。

また別の方法として、コンパイル処理が終わるごとに、**mv** コマンドを使用してデ フォルトの **a.out** ファイルの名前を変更することもできます。どちらの方法で も、シェルプロンプトで実行可能ファイルの名前を入力してプログラムを実行しま す。

この章の次の項では、 **f95** コマンドで使用する表記法、コンパイラのソース行指 令、これらのコンパイラの使用上の注意事項などについて解説します。次の章で は、コマンド行の構文とすべてのオプションについて詳しく説明します。

### <span id="page-26-0"></span>**2.2** コンパイラの起動

シェルプロンプトで起動される単純なコンパイラコマンドの構文は次のとおりで す。

**f95** [*options*] *files...*

ここで、*files*… には、拡張子として **.f**、**.F**、**.f90**、**.f95**、**.F90**、**.F95**、または **.for** が 付いている 1 つ以上の Fortran のソースファイル名を指定します。*options* には、1 つ 以上のコンパイラオプションフラグを指定します。**.f90** または **.f95** の拡張子が付い ているファイルは、**f95** コンパイラだけが認識する「自由形式」の Fortran 95 ソース ファイルです。

次の例では、**f95** は 2 つのソースファイルをコンパイルし、実行時デバッグを有効な 状態にして **growth** という名前の実行可能ファイルを生成します。

demo% **f95 -g -o growth growth.f fft.f95**

注 **– f95** または **f90** コマンドのいずれを使用しても、Fortran コンパイラを起動できま す。

新規**:** コンパイラは、拡張子が **.f03** または **.F03** のソースファイルも受け入れま す。これらは、**.f95** および **.F95** と同等とみなされ、ソースファイルに Fortran 2003 拡張機能が含まれていることを示す手段として利用できます。

コンパイラが受け付ける各種ソースファイルの拡張子については、28 [ページ](#page-27-0) の「2.2.2 [ファイル名の拡張子」を](#page-27-0)参照してください。

### **2.2.1** コンパイルとリンクの流れ

前述の例では、コンパイラは **growth.o** と **fft.o** のロードオブジェクトファイルを自 動的に生成し、次にシステムリンカーを起動して **growth** という実行可能プログラム ファイルを生成します。

コンパイルの終了後、オブジェクトファイル **growth.o** と **fft.o** が残ります。このた め、ファイルの再リンクや再コンパイルを簡単に行うことができます。

コンパイルが失敗すると、エラーごとにメッセージが返されます。エラーがある ソースファイルについては、**.o** ファイルや実行可能プログラムファイルは作成され ません。

## <span id="page-27-0"></span>**2.2.2** ファイル名の拡張子

コマンド行で入力するファイル名の接尾辞によって、コンパイラがそのファイルを どのように処理するかが決まります。次の表に示されていない接尾辞の付いた ファイル名、および拡張子のないファイル名は、リンカーに渡されます。

表 **2–1** Fortranコンパイラが認識可能なファイル名の接尾辞

| 接尾辞           | 言語                                    | 処理                                                                                                    |
|---------------|---------------------------------------|----------------------------------------------------------------------------------------------------|
| $\cdot$ f     | Fortran 77 または<br>Fortran 95 固定形<br>式 | Fortran ソースファイルをコンパイルし、オブジェクトファイルを<br>現在のディレクトリに出力する。オブジェクトファイルのデ<br>フォルト名は、ソースファイル名に接尾辞.oを付けたもの                                  |
| . f95<br>.f90 | Fortran 95 自由形<br>式                   | .fと同じ                                                                                                    |
| .f03          | Fortran 2003 自由<br>形式                 | $.$ f と同じ                                                                                                    |
| . for         | Fortran 77 または<br>Fortran 95 固定形<br>式 | $.$ f と同じ                                                                                                    |
| F             | Fortran 77 または<br>Fortran 95 固定形<br>式 | コンパイルの前に、FORTRAN 77 のソースファイルを Fortran また<br>はCのプリプロセッサで処理する                                                                       |
| .F95<br>.F90  | Fortran 95 自由形<br>式                   | Fortran がコンパイルする前に、Fortran 95 自由形式のソースファイ<br>ルを Fortran またはCのプリプロセッサで処理する                                                         |
| .F03          | Fortran 2003 自由<br>形式                 | .F95 と同じ                                                                                                    |
| . S           | アセンブラ                                 | アセンブラでソースファイルをアセンブルする                                                                                                    |
| $\cdot$ S     | アセンブラ                                 | アセンブルする前にアセンブラのソースファイルをCプリプロ<br>セッサで処理する                                                                                          |
| $\cdot$ il    | インライン展開                               | インライン展開コードのテンプレートファイルを処理する。コン<br>パイラはテンプレートを使って、選択されたルーチンのインライ<br>ン呼び出しを展開します(テンプレートファイルは特殊なアセンブ<br>ラファイル。inline(1) マニュアルページを参照)。 |
| . 0           | オブジェクト<br>ファイル                        | オブジェクトファイルをリンカーに渡す                                                                                                    |
|               | .a、.so、.so ライブラリ                      | ライブラリの名前をリンカーに渡す。.aファイルは静的ライブラ<br>リ、.so と.so.n ファイルは動的ライブラリ                                                                       |

Fortran 95 自由形式については、159 ページの「4.1 [ソース言語の機能」を](#page-158-0)参照してく ださい。

### <span id="page-28-0"></span>**2.2.3** ソースファイル

Fortran コンパイラでは、コマンド行に複数のソースファイルを指定することができ ます。「コンパイルユニット」とも呼ばれる 1 つのソースファイル中に、複数の手 続き (主プログラム、サブルーチン、関数、ブロックデータ、モジュールなど) を記 述することができます。アプリケーションは、1 つのファイルに 1 つのソースコード 手続きを記述して構成することも、同時に処理される手続きを 1 つのファイルにま とめて構成することもできます。これらの構成方法の長所と欠点について は、『Fortran プログラミングガイド』を参照してください。

### **2.2.4** ソースファイルプリプロセッサ

**f95** は、**fpp** と **cpp** の 2 つのソースファイルプリプロセッサをサポートしていま す。いずれのプリプロセッサもコンパイラから起動され、ソースコード「マク ロ」とシンボリック定義を展開してから、コンパイルを開始します。コンパイラで は、デフォルトで **fpp** が使用されます。**-xpp=cpp** オプションを指定すると、**fpp** から **cpp** にデフォルトを変更できます。**-D***name* オプションの説明も参照してください。

**fpp** は Fortran 言語専用のソースプリプロセッサです。詳細は、**fpp**(1) のマニュアル ページと **fpp** の README を参照してください。fpp は、デフォルトで は、**.F**、**.F90**、**.F95**、または **.F03** という拡張子の付いたファイル上で起動します。

**fpp** のソースコードは、次の Netlib Web サイトにあります。

http://www.netlib.org/fortran/

標準的な Unix C 言語のプリプロセッサについては、**cpp**(1) を参照してくださ い。Fortran のソースファイルでは、**fpp** よりも **cpp** を使用することをお勧めします。

### **2.2.5** コンパイルとリンクの分離

コンパイルとリンクをそれぞれ個別に実行することができます。**-c** オプションを指 定すると、ソースファイルをコンパイルして **.o** オブジェクトファイルが生成されま すが、実行可能ファイルは生成されません。**-c** オプションを指定しない場合、コン パイラはリンカーを起動します。このようにコンパイルとリンクを別々に実行する と、次の例に示すように、1 つのファイルを修正するための目的で全体を再コンパイ ルする必要がなくなります。

1 つのファイルをコンパイルし、別の手順でほかのオブジェクトファイルとリンクし ます。

demo% **f95 -c file1.f (Make new object file)** demo% **f95 -o prgrm file1.o file2.o file3.o (Make executable file)**

リンク時には (2 行目)、完全なプログラムを作成するのに必要なすべてのオブジェク トファイルを必ず 指定してください。オブジェクトファイルが不足していると、未 定義の外部参照エラー (ルーチンの不足) によって、リンクが失敗します。

#### <span id="page-29-0"></span>**2.2.6** コンパイルとリンクの整合性

コンパイルとリンクを別のステップで行う場合は、整合性のあるコンパイルとリン クのオプションを選択することが重要です。オプションによっては、プログラムの 一部をコンパイルするときに使用したら、リンクするときにも同じオプションを使 用する必要があります。すべてのソースファイルを、リンクも含めて指定してコン パイルする必要のあるオプションが数多くあります。

第 3 章では、このようなオプションについて説明します。

例: **-fast** を使用して **sbr.f** をコンパイルし、C ルーチンをコンパイルしてから、別の ステップでリンクします。

demo% **f95 -c -fast sbr.f** demo% **cc -c -fast simm.c**

link step; passes -fast to the linker

#### **2.2.7** 認識されないコマンド行引数

コンパイラで認識されないコマンド行の引数はすべて、リンカーオプション、オブ ジェクトプログラムファイル名、またはライブラリ名である可能性があるとみなさ れます。

基本的には次のように区別されます。

- 認識されないオプション (**-** が付いている) には、警告メッセージが出力されま す。
- 認識されない非オプション (**-** が付いていない) には、警告メッセージが出力され ません。ただし、これらのオプションがリンカーに渡されて、リンカーに認識さ れない場合には、リンカーエラーメッセージが出力されます。

次に例を示します。

demo% **f95 -bit move.f** *<- -bit is not a recognized f95 option* f95: Warning: Option -bit passed to ld, if ld is invoked, ignored otherwise demo% **f95 fast move.f** *<- The user meant to type -fast* ld: fatal: file fast: cannot open file; errno=2 ld: fatal: File processing errors. No output written to a.out

最初の例では、**-bit** は **f95** では認識されず、このオプションはこれを解釈しようと するリンカー (**ld**) に渡されます。**ld** では 1 文字のオプションを続けて並べることも <span id="page-30-0"></span>できるため、**-bit** が **-b -i -t**と解釈されます。-b、-i、-t はいずれも **ld** の有効なオプ ションであるからです。これは、ユーザーが意図している場合と、意図していない 場合とがあります。

2 つ目の例では、**f95** の共通のオプションとして **-fast** を指定しようとしています が、先頭のハイフンが抜けています。この場合も、コンパイラは引数をリンカーに 渡し、リンカーはこれをファイル名と解釈します。

前述の例から、コンパイラコマンドを指定する場合には、十分な注意が必要である ことがわかります。

#### **2.2.8** モジュール

**f95** は、ソースファイル中にある各 **MODULE** 宣言に対して、それぞれモジュール情報 ファイルを自動的に作成し、**USE** 文で引用されるモジュールを検索します。検出され たモジュール (**MODULE** *module\_name*) ごとに、コンパイラは、対応するファイル *module\_name***.mod** を現在のディレクトリ内に生成します。たとえば、ファイル **mysrc.f95** 中にある **MODULE list** 単位のモジュール情報ファイル **list.mod** は **f95** に よって生成されます。

モジュール情報ファイルを記述および検索するためのデフォルトのパスの設定方法 については、**-M***path* および **-moddir** *dirlist* オプションフラグを参照してください。

すべてのコンパイルユニットで暗黙的に **MODULE** 宣言を行う方法については、**-use** コ ンパイラオプションを参照してください。

**fdumpmod**(1) コマンドを使用すると、**.mod** モジュール情報ファイルの内容を表示でき ます。

詳細は、183 ページの「4.9 [モジュールファイル」を](#page-182-0)参照してください。

#### **2.3** 指令

Fortran の注釈の書式であるソースコード「指令」を使用して、特殊な最適化または 並列化の選択に関する情報をコンパイラに渡すことができます。コンパイラ指令 は、プラグマとも呼ばれます。コンパイラは、一連の一般指令および並列化指令を 認識します。**f95** も OpenMP 共有メモリーマルチプロセッシング指令を処理します。

**f95** に固有の指令については、181 [ページの「](#page-180-0)4.8 指令」で説明します。**f95** が認識可 能なすべての指令については、付録 C 「Fortran [指令の要約」を](#page-220-0)参照してください。

注 **–**指令はFortran規格には含まれていません。

## <span id="page-31-0"></span>**2.3.1** 一般的な指令

一般的な Fortran 指令は次のような書式で使用します。

**!\$PRAGMA** *keyword* **(** *a* [ , *a* ] … **)** [ , *keyword* **(** *a* [ , *a* ] … **)** ] ,…

**!\$PRAGMA SUN** *keyword* **(** *a* [ , *a* ] … **)** [ , *keyword* ( *a* [ , *a* ] … **)** ] ,…

変数 *keyword* は特定の指令を表します。追加の引数やサブオプションも指定できま す。指令によっては、前述に示す追加のキーワード **SUN** を指定する必要がありま す。

一般的な指令の構文は、次のとおりです。

- 1 カラム目は、注釈指示子の文字 **c**、**C**、**!**、**\*** などです。
- **f95** の自由形式では、**!** は認識される唯一の注釈指示子 (**!\$PRAGMA**) です。この章の 例では、Fortran 95 自由形式を想定しています。
- 次の7文字は空白文字を入れず **\$PRAGMA** とします。大文字でも小文字でもかまい ません。
- 自由形式ソースプログラムでは、! という注釈指示子文字を使用する指令は、行 のどの位置にも記述できます。

制限事項は、次のとおりです。

- Fortranテキストの場合と同様、最初の8文字のあとでは、空白は無視され、大文 字と小文字は区別されません。
- これは注釈であるため、指令は継続できませんが、必要に応じて多くの **!\$PRAGMA** 行を順番に使用できます。
- 注釈が前述の構文条件を満たしていると、コンパイラが認識できる指令が1つま たは複数含まれていることになります。前述の構文条件を満たしていない場合 は、警告メッセージが出力されます。
- Cプリプロセッサの cpp は注釈行または指令行の中でマクロシンボル定義を展開 します。Fortran プリプロセッサの **fpp** は注釈行の中でマクロの展開は行いません が、**fpp** は正当な **f95** の指令は認識し、指令キーワード外の制限付き置換は実行 します。ただし、キーワード **SUN** が必要な指令には注意してください。**cpp** は、小文字の **sun** を事前定義した値で置き換えます。また、**cpp** マクロ **SUN** を定義 すると、**SUN** 指令キーワードが干渉されます。一般的な規則では、次のように ソースが **cpp** または **fpp** で処理される場合、プラグマは大文字と小文字を混在さ せて指定します。

#### **!\$PRAGMA Sun UNROLL=3**

Fortran のコンパイラは、次の一般的な指令を認識します。

#### 表 **2–2** 一般的なFortran指令の要約

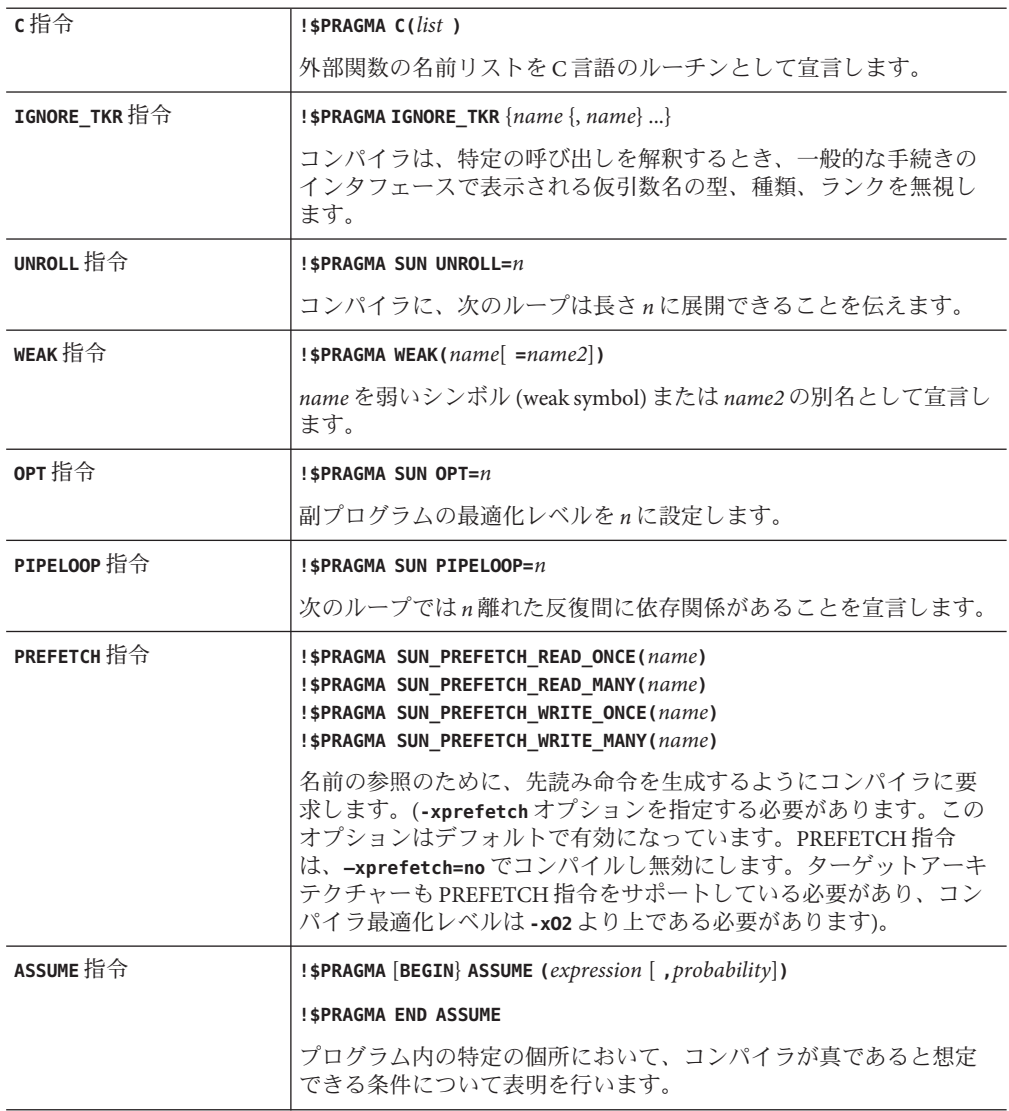

#### **2.3.1.1 C**指令

**C()** 指令は、その引数が外部関数であることを指定します。**EXTERNAL** 宣言と同義で す。ただし、通常の外部名とは違って、Fortran コンパイラでは、これらの引数名に 下線が付けられません。詳細は、『Fortranプログラミングガイド』の「C と Fortran のインタフェース」の章を参照してください。

特殊な関数の **C()** 指令は、各副プログラム中にある、その関数への最初の引用より も前に現れなければなりません。

例: **C** で **ABC** と **XYZ** をコンパイルします。

EXTERNAL ABC, XYZ !\$PRAGMA C(ABC, XYZ)

#### **2.3.1.2 IGNORE TKR**指令

この指令では、コンパイラは、特定の呼び出しを解釈するとき、総称手続きのイン タフェースで表示される仮引数名の型、種別、次元数を無視します。

たとえば、次の手続きのインタフェースでは、**SRC** はどのようなデータ型でもよ く、**LEN** は **KIND=4** または **KIND=8** のいずれかであることが可能です。インタフェース ブロックは、汎用的な手順名に対し 2 つの特定の手順を定義します。この例 は、Fortran 95 自由形式で示されます。

INTERFACE BLCKX

SUBROUTINE BLCK\_32(LEN,SRC) REAL SRC(1) !\$PRAGMA IGNORE\_TKR SRC INTEGER (KIND=4) LEN END SUBROUTINE

SUBROUTINE BLCK\_64(LEN,SRC) REAL SRC(1) !\$PRAGMA IGNORE\_TKR SRC INTEGER (KIND=8) LEN END SUBROUTINE

END INTERFACE

*The subroutine call:*

INTEGER L REAL S(100) CALL BLCKX(L,S)

**BLCKX** の呼び出しによって、一般的なコンパイルでは **BLCK\_32** が呼び出さ

れ、**-xtypemap=integer:64** を使用してコンパイルした場合は **BLCK\_64** が呼び出されま す。**S** の実際の型は、どのルーチンを呼び出すかを定義しません。これによって、引 数の型、種別、次元数に基づいてライブラリルーチンを呼び出すラッパーの一般的 なインタフェースの記述を単純化できます。

形状引き継ぎの配列、Fortran ポインタ、割り当て可能な配列の仮引数は、指令では 指定できません。名前が指定されていない場合は、形状引き継ぎの配列、Fortran ポ インタ、割り当て可能な配列の仮引数を除いて、手続きのすべての仮引数に指令が 適用されます。

#### **2.3.1.3 UNROLL**指令

**UNROLL** 指令では、**!\$PRAGMA** のあとに **SUN** と指定する必要があります。

**!\$PRAGMA SUN UNROLL=***n* 指令は、最適化パス中に、次のループを *n* 回展開するようにコ ンパイラに指示します。コンパイラは、解析の結果、ループの展開が適切であると 判断した場合のみ展開します。

*n* は正の整数です。次の選択が可能です。

- *n*=1の場合、オプティマイザは、どのループも展開しない可能性があります。
- n>1の場合、オプティマイザは、ループをn回展開する可能性があります。

実際に展開されたループがあると、実行可能ファイルのサイズが大きくなりま す。詳細については、『Fortran プログラミングガイド 』のパフォーマンスと最適化 に関する章を参照してください。

例: ループを 2 回展開するときは、次のように指定します。

!\$PRAGMA SUN UNROLL=2

#### **2.3.1.4 WEAK**指令

**WEAK** 指令は、以前に定義されているよりも低い優先順位で同じシンボルを定義しま す。この指令は主に、ライブラリを作成する場合にソースファイル中で使用されま す。リンカーは弱いシンボルを解決できなくてもエラーメッセージを表示しませ  $h_{\circ}$ 

!\$PRAGMA WEAK (*name1* [=*name2*])

**WEAK** (*name1*) によって、*name1* が優先順位の低いシンボルとして定義されます。この 場合リンカーは、*name1* の定義が見つけられなくてもエラーメッセージを出力しま せん。

**WEAK** (*name1***=***name2*) によって、*name1* が優先順位の低いシンボルとして、ま た、*name2* の別名として定義されます。

プログラムから呼び出された *name1* が定義されていない場合、リンカーはライブラ リの定義を使用します。ただし、プログラムで *name1* の定義が行われている場合 は、そのプログラムの定義が使用され、ライブラリ中にある *name1* の優先順位が低 い大域的な定義は使用されません。プログラムから *name2* が直接呼び出される と、ライブラリの定義が使用されます。*name2* の定義が重複すると、エラーが発生 します。詳細は、Solaris の『リンカーとライブラリ』を参照してください。

#### **2.3.1.5 OPT**指令

**OPT** 指令では、**!\$PRAGMA** のあとに **SUN** と指定する必要があります。

**OPT** 指令は副プログラムの最適化レベルを設定し、コンパイルコマンド行に指定され ているレベルは上書きされます。指令は副プログラムの直前に指定する必要があ り、その副プログラムだけに適用されます。次に例を示します。

!\$PRAGMA SUN OPT=2 SUBROUTINE smart(a,b,c,d,e) *...etc*

上記の例を、**-O4** を指定する **f95** コマンドでコンパイルする場合、指令はこのレベル を上書きして **-O2** でサブルーチンをコンパイルします。このルーチンのあとに別の 指令がないかぎり、次の副プログラムは **-O4** でコンパイルされます。

ルーチンを **-xmaxopt**[ **=***n*] オプションでコンパイルして、指令が認識されるようにす る必要があります。このコンパイラオプションは **PRAGMA OPT** 指令の最適化の最大値 を指定します。**PRAGMA OPT** に指定した最適化レベルが **-xmaxopt** レベルよりも大きい と、**-xmaxopt** レベルが使用されます。

#### **2.3.1.6 PIPELOOP[=** *n***]**指令

**PIPELOOP=***n* 指令では、**!\$PRAGMA** の後に **SUN** と指定する必要があります。

この指令は DO ループの直前に指定する必要があります。*n* には正の整定数かゼロを 指定し、ループの反復間の依存関係をオプティマイザに指示します。ゼロの値は反 復間の依存関係 (ループの伝達性) がないことを示し、オプティマイザで自由にパイ プラインできます。正の値の *n* はループの I 番目の反復が (I-*n*) 番目の反復に依存し ていることを意味し、一度に *n* 反復だけパイプラインできます。(*n* が指定されない 場合のデフォルトは0です)

C We know that the value of K is such that there can be no C cross-iteration dependencies (E.g. K>N) !\$PRAGMA SUN PIPELOOP=0  $DO I=1,N$  $A(I)=A(I+K) + D(I)$  $B(I)=B(I) + A(I)$ END DO

最適化についての詳細は、『*Fortran* プログラミングガイド』を参照してください。

#### **2.3.1.7 PREFETCH**指令

**-xprefetch**オプションフラグを使用すると (140 [ページの「](#page-139-0)3.4.161 **–xprefetch**[**=** *a*[*,a*] ][」](#page-139-0) を参照)、コンパイラに指示した一連の **PREFETCH** 指令は、先読みをサポートする プロセッサで指定のデータ要素について先読み命令を生成できます。

!\$PRAGMA SUN\_PREFETCH\_READ\_ONCE(*name*) !\$PRAGMA SUN\_PREFETCH\_READ\_MANY(*name*) !\$PRAGMA SUN\_PREFETCH\_WRITE\_ONCE(*name*) !\$PRAGMA SUN\_PREFETCH\_WRITE\_MANY(*name*)

先読み命令についての詳細は、『C ユーザーズガイド』または『SPARC Architecture Manual, Version 9』も参照してください。

36 Oracle Solaris Studio 12.2: Fortranユーザーズガイド • 2010年9月
### **2.3.1.8 ASSUME**指令

**ASSUME** 指令は、プログラムの特定地点の条件についてコンパイラにヒントを与えま す。これらの表明は、コンパイラへの最適化指示のガイドラインとして役立ちま す。また、プログラマは、それらの指令を使用して、実行時にプログラムの妥当性 をチェックできます。**ASSUME** のフォーマットは 2 種類あります。

「単一表明」**ASSUME** の構文は、次のようになります。

!\$PRAGMA ASSUME (*expression* [,*probability*])

また、「範囲表明」**ASSUME** は、次のようになります。

!\$PRAGMA BEGIN ASSUME [*expression* [, *probability*) *block of statements* !\$PRAGMA END ASSUME

単一表明形式を使用すると、プログラムのその地点でコンパイラが想定できる条件 を示すことができます。範囲表明形式を使用すると、ステートメントの範囲内を通 して成立する条件を示すことができます。範囲表明の **BEGIN** と **END** のペアは正しくネ ストされる必要があります。

必要な式は、上にリストされている以外でユーザー定義の演算子や関数呼び出しを 含まないプログラムの特定地点で評価可能なブール式です。

オプションの *probability* 値は、0.0 から 1.0 までの実数、つまり整数の 0 または 1 であ り、式が真となる可能性を示します。0.0 (または 0) の可能性は絶対に真にならない ことを意味し、1.0 (または 1) は常に真になることを意味します。数値の指定がない 場合、式は高い可能性で真とみなされますが、絶対ではありません。0または1以外 の可能性を持つ表明は「非確定表明」です。同様に、0 または 1 の可能性を持つ表明 は「確定表明」です。

たとえば、**DO** ループが常に 10,000 より長いことがわかっている場合は、コンパイラ にこれを示しておくと、より良いコードを生成できます。通常、次のループ は、**ASSUME** プラグマがある場合の方がすばやく実行されます。

```
!$PRAGMA BEGIN ASSUME( tripcount().GE.10000,1) !! a big loop
        do i = j, n
          a(i) = a(j) + 1end do
!$PRAGMA END ASSUME
```
特に **ASSUME** 指令の式クローズで使用するために、2 つの組み込み関数が用意されて います。それらの名前の前には、2 つの下線が配置されます。

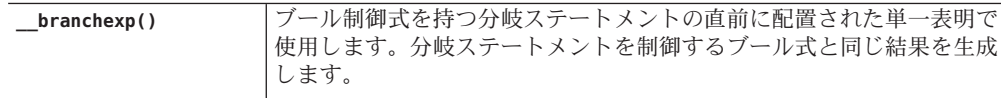

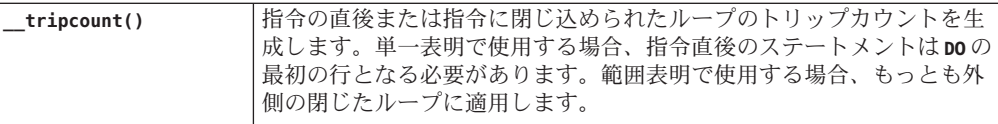

この特殊な組み込み関数のリストは、将来的なリリースで拡大する可能性がありま す。

**-xassume\_control** コンパイラオプションとともに使用します。(110 [ページの「](#page-109-0)3.4.111 **[–xassume\\_control](#page-109-0)**[ **=***keywords*]」を参照) 。たとえば、**-xassume\_control=check** を使用 してコンパイルした場合、トリップカウントが 10,000 を下回ると警告が発せられま す。

**-xassume\_control=retrospective** を使用してコンパイルを実行すると、プログラムの 終了時点ですべての表明の真と偽を示す要約レポートが生成されま

す。**-xassume\_control** の詳細については、**f95** のマニュアルページを参照してくださ い。

もう 1 つの例

!\$PRAGMA ASSUME( tripcount.GT.0,1) do  $i=n\theta$ ,  $nx$ 

**-xassume\_control=check** を使用して前述の例をコンパイルすると、トリップカウント が 0 かマイナスになるため、そのループを使用しないよう実行時の警告が発せられ ます。

## **2.3.2** 並列化の指令

並列化 指令は、コンパイラに対して、指令のあとに続く **DO** ループまたはコードの範 囲を並列化するように明示的に指示します。一般的な指令とは、構文が異なりま す。並列化指令は、**-openmp** を使用してコンパイルされる場合にのみ認識されま す。Fortran の並列化についての詳細は、『OpenMP API ユーザーズガイド』およ び『Fortran プログラミングガイド』を参照してください。

Fortran コンパイラは、OpenMP 3.0 共有メモリー並列化モデルをサポートします。従 来の Sun および Cray の並列化指令は現在推奨されていないため、使用すべきではあ りません。

### **2.3.2.1 OpenMP**並列化指令

Fortran コンパイラでは、並列プログラミングモデルとして OpenMP Fortran 共有メモ リーマルチプロセッシング API を使用することをお勧めします。API は、OpenMP Architecture Review Board (<http://www.openmp.org>) によって仕様が定められていま す。

OpenMP 指令を使用可能にするには、コマンド行オプション **-openmp** を指定してコン パイルする必要があります (137 [ページの「](#page-136-0)3.4.153 **–xopenmp**[**=**{ **[parallel](#page-136-0)**|**noopt**|**none**}]」を参照)。

**f95** で使用可能な OpenMP 指令についての詳細は、『OpenMP API ユーザーズガイ ド』を参照してください。

### **2.3.2.2** 従来の**Sun**および**Cray**並列指令

注 **–** 従来の Sun および Cray 形式の並列化指令は非推奨になりました。Open MP 並列 化 API が推奨されます。従来の Sun/Cray 指令から OpenMP モデルへの移行方法につ いては、『OpenMP API ユーザーズガイド』を参照してください。

### **2.3.3 IVDEP**指令

**!DIR\$ IVDEP** 指令は、ループ内で検出された一部またはすべての配列参照のループが もたらす依存関係を無視し、特にほかの方法では実行できないマイクロベクトル 化、配布、ソフトウェアパイプラインなどのさまざまなループの最適化を実行する ように、コンパイラに指示します。これは、依存関係が重要ではない、または依存 関係が実際に発生しないことをユーザーが把握している状況で使用されます。

次に例を示します。

DO  $I = 1$ , N  $A(V(I)) = A(V(I)) + C(I)$ END DO

このループでは、A(V(I)) へのいくつかのループがもたらす依存関係がありま す。V(I) には、インデックス A への複製値が含まれている可能性があり、ループの 順序を変更すると、異なる結果になる可能性があります。ただし、V に固有の値のみ 含まれていることがわかっている場合は、ループの順序を安全に変更でき、**IVDEP** 指 令を使用して最適化を実行できます。

**-xivdep** コンパイラオプション (128 [ページの「](#page-127-0)3.4.133 **–xivdep**[**=** *p*]」 を参照) を使用し て、**IVDEP** 指令の解釈を無効にするか、指定することができます。

**IVDEP** 指令の従来の解釈の中には、後方へのループがもたらす依存関係がないことを 表明するだけのものがあります。Fortran コンパイラのデフォルトは **—xivdep=loop** で す。これは、**IVDEP** 指令で推測されるループがもたらす依存関係がないことを表明す ることを示します。

次に、後方および前方への依存関係の例を示します。

```
do i = 1, n ! BACKWARD LOOP-CARRIED DEPENDENCE
  \ldots = a(i-1) ! S1
  a(i) = ... ! S2
end do
```

```
do i = 1, n ! FORWARD LOOP-CARRIED DEPENDENCE
  a(i) = ... ! S3
  \ldots = a(i-1) ! S4
end do
```
最初のループは S2 から S1 への後方へのループがもたらす依存関係で、2 つ目の ループには、S3 から S4 への前方へのループがもたらす依存関係があります。2 つ目 のループには前方への依存関係しかないため、このループは安全に配布やマイクロ ベクトル化が行えますが、最初のループは行えません。

次に、デフォルト値 **-xivdep=loop** を指定した **IVDEP** の使用例を示します。

```
integer target a(n)
integer, pointer :: p(:), q(:)!DIR$ IVDEP
do i = 1, np(i) = q(i)a(i) = a(i-1)end do
```
p(i) と q(i) 間、および p(i) と a(\*) 間の推測される依存関係は無視されます が、a(i) と a(i-1) 間の明確な依存関係は無視されません。ループは 2 つのループに 分割でき、その結果の p(i) = q(i) ループはマイクロベクトル化できます。

**IVDEP** 指令は、DO ループの直後に適用されます。この指令とループとの間にほかの コードを使用することはできません。**!DIR\$ IVDEP** は、配列代入、**FORALL**、または **WHERE** 構文にも適用できます。特定のループに対して複数の指令が存在する場合 (**IVDEP** や **UNROLL** など)、コンパイラは可能な限りそれらすべての指令に従います。

## **2.4** ライブラリインタフェースと**system.inc**

Fortran コンパイラは、 ほとんどの非組み込みライブラリルーチンのインタフェース を定義するインクルードファイル **system.inc** を提供します。特にデフォルトの データ型が **-xtypemap** で変更される場合は、呼び出す関数とその引数が正しく入力さ れていることを確実にするため、このインクルードファイルを宣言します。

たとえば、次のプログラムでは、関数 **getpid()** が明示的に入力されていないた め、算術的な例外が発生します。

integer(4) mypid  $mypid = getpid()$ print \*, mypid

**getpid()** ルーチンは整数値を返しますが、関数の明示的な型が宣言されていない場 合、コンパイラは実数値が返されたものとみなします。この数値が整数に変換され ると、浮動小数点エラーが生じる可能性が高まります。

このような場合、**getuid()** と自分が呼び出す関数を明示的に入力します。

40 Oracle Solaris Studio 12.2: Fortranユーザーズガイド • 2010年9月

integer(4) mypid, getpid  $mypid = qetpid()$ print \*, mypid

このような問題は、**-Xlist** (大域的なプログラム検査) オプションで診断できま す。Fortran インクルードファイル **"system.inc'** は、これらのルーチンの明示的なイ ンタフェース定義を提供します。

include 'system.inc' integer(4) mypid  $mypid = getpid()$ print \*, mypid

Fortran ライブラリのルーチンを呼び出すプログラムに **system.inc** を含めると、イン タフェースが自動的に定義され、コンパイラによる型の不一致の診断がサポートさ れます (詳細は、『Fortran ライブラリリファレンス』を参照)。

## **2.5** コンパイラの利用方法

Fortran コンパイラを効果的に利用するための方法をいくつか紹介します。すべての コンパイラオプションのリファレンスは、次の章に示します。

## **2.5.1** ハードウェアプラットフォームの特定

コンパイラフラグの中には、特定のハードウェアプラットフォームのオプション セットに合わせてコードを生成できるものもあります。コンパイラの **-dryrun** オプ ションを使用して、ネイティブプロセッサを特定できます。

<sparc>%**f95 -dryrun -xtarget=native** ### command line files and options (expanded): ### -dryrun -xarch=sparcvis2 -xcache=64/32/4:1024/64/4 -xchip=ultra3i

<x64>%**f95 -dryrun -xtarget=native** command line files and options (expanded): ### -dryrun -xarch=sse2a -xcache=64/64/2:1024/64/16 -xchip=opteron

## **2.5.2** 環境変数の使用

**FFLAGS** または **OPTIONS** 変数を設定して、オプションを指定することができます。

コマンド行で **FFLAGS** または **OPTIONS** のいずれかを明示的に指定できます。**make** の暗 黙のコンパイル規則を使用している場合は、**make** プログラムによって **FFLAGS** が自動 的に使用されます。

例: **FFLAGS**を設定します (C シェル)。

demo% **setenv FFLAGS '-fast -Xlist'**

例: **FFLAGS** を明示的に使用します。

demo% **f95 \$FFLAGS any.f**

**make** を使用するときに、**FFLAGS** 変数が前述のように設定されており、メイクファイ ルの「暗黙」のコンパイル規則が適用される場合 (すなわち「明示的」なコンパイラ コマンド行がない場合) に **make** を実行すると、次のコンパイルを実行した場合と同 じ意味になります。

**f95 -fast -Xlist** *files*…

**make** は Sun のすべてのコンパイラで使用できる強力なプログラム開発ツールで す。**make**(1) マニュアルページおよび『Fortran プログラミングガイド』の第 3 章「プ ログラム開発」の章を参照してください。

注 **– make** が仮定するデフォルトの暗黙的規則では、**.f95** および **.mod** (モジュール ファイル) という拡張子付きのファイルを認識できません。詳細は、『Fortran プログ ラミングガイド』および Fortran の README ファイルを参照してください。

### **2.5.3** メモリーサイズ

コンパイル処理は大量のメモリーを使用することがあります。必要なメモリーのサ イズは、選択した最適化レベル、およびコンパイルするファイルのサイズや複雑さ に依存します。最適化でメモリーが不足した場合、その時点の手続きを低いレベル で最適化し直し、後続のルーチンはコマンド行の **-O***n* オプションで指定されていた 本来のレベルで最適化を再開します。

コンパイラを実行するプロセッサには最低 64M バイトのメモリーが実装されている 必要があります。256M バイトが推奨メモリーです。また、十分なスワップ領域が割 り当てられる必要もあります。最低 200M バイトで、300M バイトが推奨値です。

メモリーの使用量は、手続きのサイズ、最適化レベル、仮想メモリーの制 限、ディスクのスワップファイルのサイズ、その他さまざまな要素によって異なり ます。

多数のルーチンを含む単一のソースファイルをコンパイルすると、メモリーやス ワップ領域が不足することがあります。

コンパイラのメモリーが不足する場合は、最適化レベルを下げてください。または **fsplit**(1) を使用して、複数のルーチンが含まれているソースファイルを、1 ルーチ ンが 1 ファイルに対応するようにいくつかのファイルに分割してください。

### **2.5.3.1** スワップ領域の制限

Solaris オペレーティングシステムのコマンドである **swap -s** コマンドは、利用可能な スワップ領域を表示します。**swap**(1M) を参照してください。

例: **swap** コマンドを使用します。

demo% **swap -s** total: 40236k bytes allocated + 7280k reserved = 47516k used, 1058708k available To determine the actual real memory:

demo% **/usr/sbin/dmesg | grep mem** mem = 655360K (0x28000000) avail mem = 602476544

### **2.5.3.2** スワップ領域の増加

ワークステーションのスワップ領域を増やすには、**mkfile**(1M) と **swap**(1M) コマンド を使用します。この操作は、スーパーユーザーだけが実行できます。**mkfile** に よって特定サイズのファイルを作成し、**swap -a** によってそのファイルをシステムの スワップ領域に追加します。

demo# **mkfile -v 90m /home/swapfile** /home/swapfile 94317840 bytes demo# **/usr/sbin/swap -a /home/swapfile**

### **2.5.3.3** 仮想メモリーの制御

最適化レベル **-O3** 以上のレベルで大規模なルーチン (1 つの手続きが数千行もの コードで構成されるルーチン) をコンパイルすると、メモリーがさらに必要になる場 合があり、コンパイル時間のパフォーマンスが低下することもあります。これを制 御するには、1 つのプロセスで使用できる仮想メモリーの量を制限します。

**sh** シェルでは、**ulimit** コマンドを使用します。**sh**(1) を参照してください。

例: 仮想メモリーを 16M バイトに制限します。

demo\$ **ulimit -d 16000**

**csh** シェルでは、**limit** コマンドを使用します。**csh**(1) を参照してください。

例: 仮想メモリーを 16M バイトに制限します。

#### demo% **limit datasize 16M**

いずれの場合も、オプティマイザは 16M バイトのデータ領域で最適化を再実行しま す。

この制限はマシンで利用可能なスワップ領域の総量を超えることはできないの で、実際は、大規模なコンパイルの進行中であってもマシンを普通に使用できる程 度の小さい値を指定してください。コンパイル処理でスワップ領域の半分以上が使 用されることのないように注意してください。

例: 32M バイトのスワップ領域のあるマシンでは、次のコマンドを使用します。

**sh** シェルの場合:

demo\$ **ulimit -d 1600**

**csh** の場合

demo% **limit datasize 16M**

最適な設定は、最適化のレベルや、利用可能な実メモリーと仮想メモリーの量に よって異なります。

64 ビットの Solaris 環境では、アプリケーションデータセグメントのサイズに対する 弱い制限値は 2G バイトです。データ領域の追加割り当てが必要な場合は、シェルの **limit** または **ulimit** コマンドを使用して制限を解除します。

**csh** の場合:

#### demo% **limit datasize unlimited**

**sh**、**ksh** の場合:

demo\$ **ulimit -d unlimited**

詳細は、『Solaris 64 ビット開発ガイド』を参照してください。

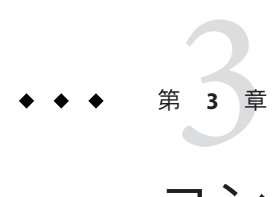

# コンパイラオプション

この章では、**f95** コンパイラのコマンド行オプションについて説明します。

- コンパイラオプションフラグに使用する構文の説明:45 ページの「3.1 コマンド構 文」
- 機能別のオプションのまとめ: 47 ページの「3.3 [オプションのまとめ」](#page-46-0)
- 各コンパイラオプションフラグに関する詳細リファレンス: 55 [ページの「](#page-54-0)3.4 オプ [ションリファレンス」](#page-54-0)

## **3.1** コマンド構文

コンパイラのコマンド行の構文は次のとおりです。

**f95** [*options*] *list\_of\_files additional\_options*

角括弧 ([ ]) の中の項目は省略可能なパラメータを示します。角括弧自体はコマンド の一部ではありません。*options* には、先頭にハイフン (**-**) を付けたオプション キーワードを指定します。オプションによっては、リスト中の次の項目を引数とし て取るものがあります。*list\_of\_files* には、ソース、オブジェクトまたはライブラリの ファイル名を空白で区切って複数指定することができます。また、オプションに よっては、ソースファイルリストよりもあとに続けて指定しなければならないもの があります (たとえば、 **-B**、**-l**、および **-L**)。これらのオプションには、そのオプ ション用の追加ファイルリストが含まれる可能性がありました。

## **3.2** オプションの構文

標準のコンパイラオプション形式は次のとおりです。

表**3–1** オプションの構文

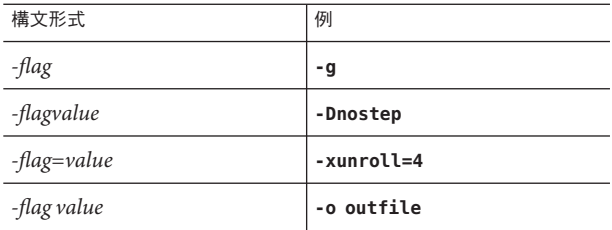

次の表記規則に従って、オプションを説明しています。

表**3–2** オプションの表記規則

| 記法     | 意味                             | 例:テキスト/インスタンス                  |
|--------|--------------------------------|--------------------------------|
| П      | 角括弧は、省略可能な引数を表します。             | $-0[n]$                        |
|        |                                | $-04. -0$                      |
| $\{\}$ | 中括弧は、必須の引数を表します。               | $-d{y n}$                      |
|        |                                | - dy                           |
|        | 「パイプ」または「バー」と呼ばれる記号は、そ         | -B{dynamic static}             |
|        | の中から1つだけを選択可能な複数の引数を区切<br>ります。 | -Bstatic                       |
|        | コロンは、コンマ同様に複数の引数を区切るため         | $-Rdir1: dir1$                 |
|        | に使用されることがあります。                 | -R/local/libs:/U/a             |
|        | 省略記号は、連続するものの一部が省略されてい         | $\text{-xinLine}=f1$ [, $fn$ ] |
|        | ることを示します。                      | -xinline=alpha,dos             |

括弧、縦棒、省略符号は、オプションを記述するために使用している記号で、オプ ション自体の一部ではありません。

オプションの一般的な規則を次に示します。

■ **-l***x* は **lib***x* **.a** ライブラリにリンクするためのオプションです。**-l***x* は必ずファイ ル名リストのあとに指定して、ライブラリの検索順序が保たれるようにしてくだ さい。

- <span id="page-46-0"></span>■ 通常、コンパイラオプションは左から右の順序で処理されます。このため、マク ロのオプション (別のオプションを含むオプションも) を意図的に上書きすること ができます。これはリンカーオプションには当てはまりません。ただし、オプ ションが同じコマンド行で繰り返される場合は、**-I**、**-L**、**-R** などは以前に指定し た値を上書きせずに、順番に処理します。
- **-xhasc**[ **=**{**yes**|**no**}] などの複数の選択肢リストの最初の選択肢は、コマンド行に値 なしでオプションのフラグが指定された場合に適用される値です。たとえば **-xhasc** は **-xhasc=yes** と指定するのと同じことです。
- ソースファイル、オブジェクトファイル、およびライブラリは、コマンド行に指 定した順にコンパイルとリンクが行われます。

## **3.3** オプションのまとめ

この節では、各コンパイラオプションを機能別に分類し、概略を説明します。詳細 は、以降の節のページを参照してください。

SPARC および x64/x86 プラットフォーム両方ですべてのオプションを使用できないこ とに注意してください。使用可能かどうかについては、詳細オプションリファレン スの節で確認してください。

次の表に、**f95** コンパイラオプションの概略を機能別に示します。この表には、廃止 されたり使用されなくなったりしたオプションフラグは含まれていません。フラグ によっては、複数の使用目的があるため、複数の個所に記載されているものがあり ます。

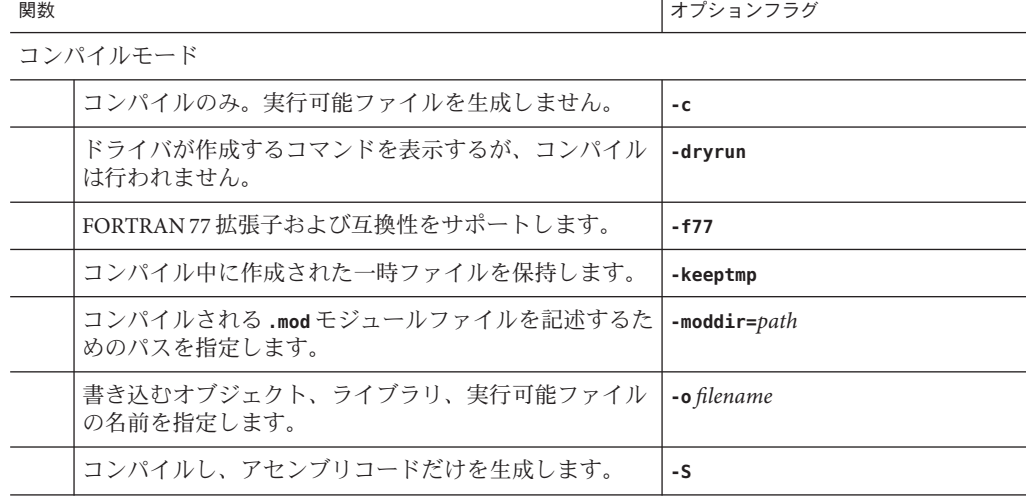

表**3–3** 機能別コンパイラオプション

第3章 • コンパイラオプション 47

| 表 3-3 | 機能別コンパイフオノンヨン<br>(続さ)             |                            |
|-------|-----------------------------------|----------------------------|
| 関数    |                                   | オプションフラグ                   |
|       | 実行可能プログラムからシンボルテーブルを除外しま<br>す。    | $-S$                       |
|       | エラーメッセージ以外のコンパイラメッセージを出力し<br>ません。 | -silent                    |
|       | 一時ファイルのディレクトリへのパスを定義します。          | $-$ temp= $path$           |
|       | 各コンパイルフェーズの経過時間を示します。             | -time                      |
|       | コンパイラおよびそのフェーズのバージョン番号を示し<br>ます。  | - V                        |
|       | 冗長メッセージを表示します。                    | $-1$                       |
|       | 標準外の別名を付ける状況を指定します。               | -xalias=list               |
|       | マルチプロセッサによるコンパイル                  | $-xjobs=n$                 |
|       | コンパイルされるコード                       |                            |
|       | 外部名の末尾に下線を追加/抑制します。               | -ext names= $x$            |
|       | インライン化するユーザー関数を指定します。             | $-inline=list$             |
|       | コンパイル位置独立コードを指定します。               | -KPIC/-kpic                |
|       | 特定の数学ライブラリルーチンをインライン化します。         | -libmil                    |
|       | STOP で整数のステータス値をシェルに返します。         | -stop status $[=\gamma n]$ |
|       | コードアドレス空間を指定します。                  | $-x$ code= $x$             |
|       | 先読み命令を有効にします。                     | $\text{-}$ xprefetch[=x]   |
|       | オプションのレジスタを指定します。                 | $-x$ regs= $x$             |
|       | デフォルトのデータマッピングを指定します。             | $\text{-xtypemap}=x$       |
|       | データの境界整列                          |                            |
|       |                                   |                            |

表 **3–3** 機能別コンパイラオプション *(*続き*)*

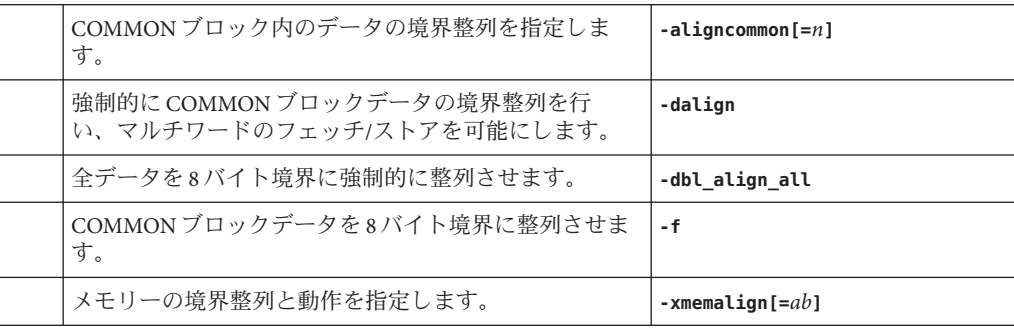

表 **3–3** 機能別コンパイラオプション *(*続き*)*

**|**| オプションフラグ

デバッグ

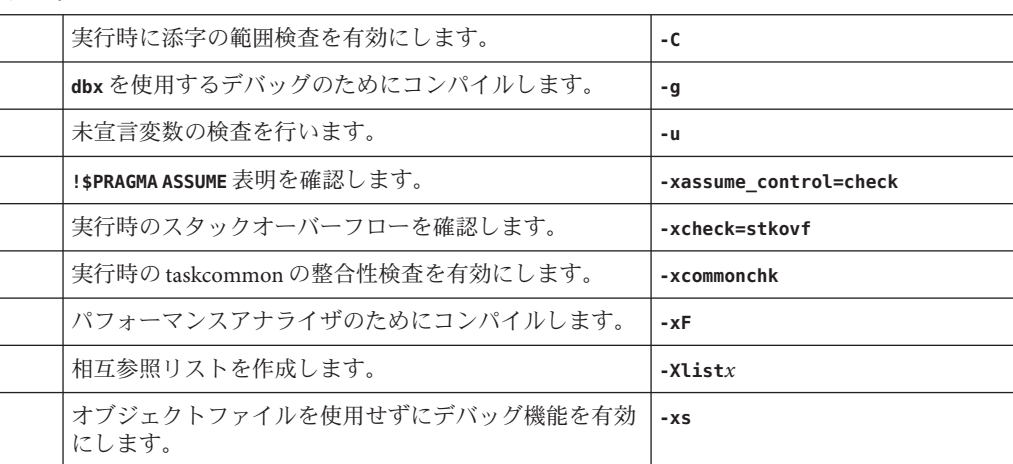

診断

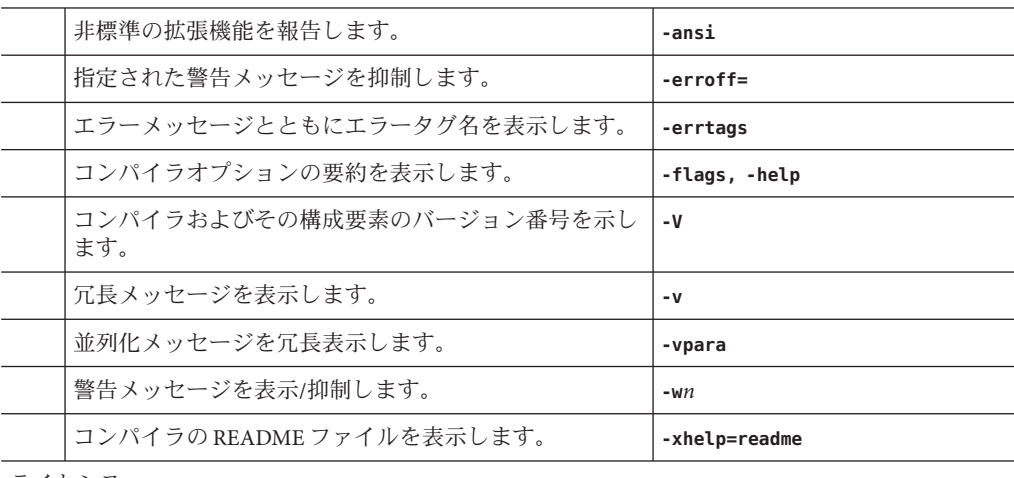

ライセンス

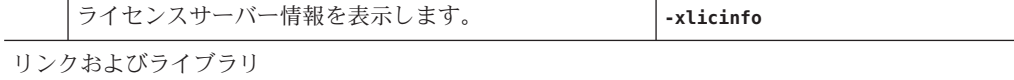

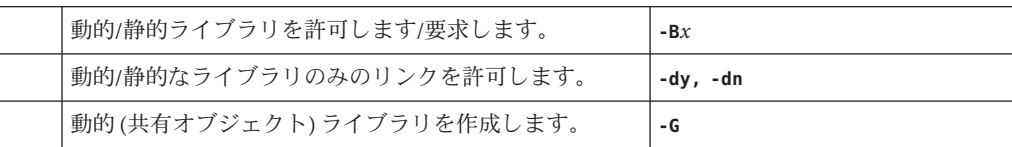

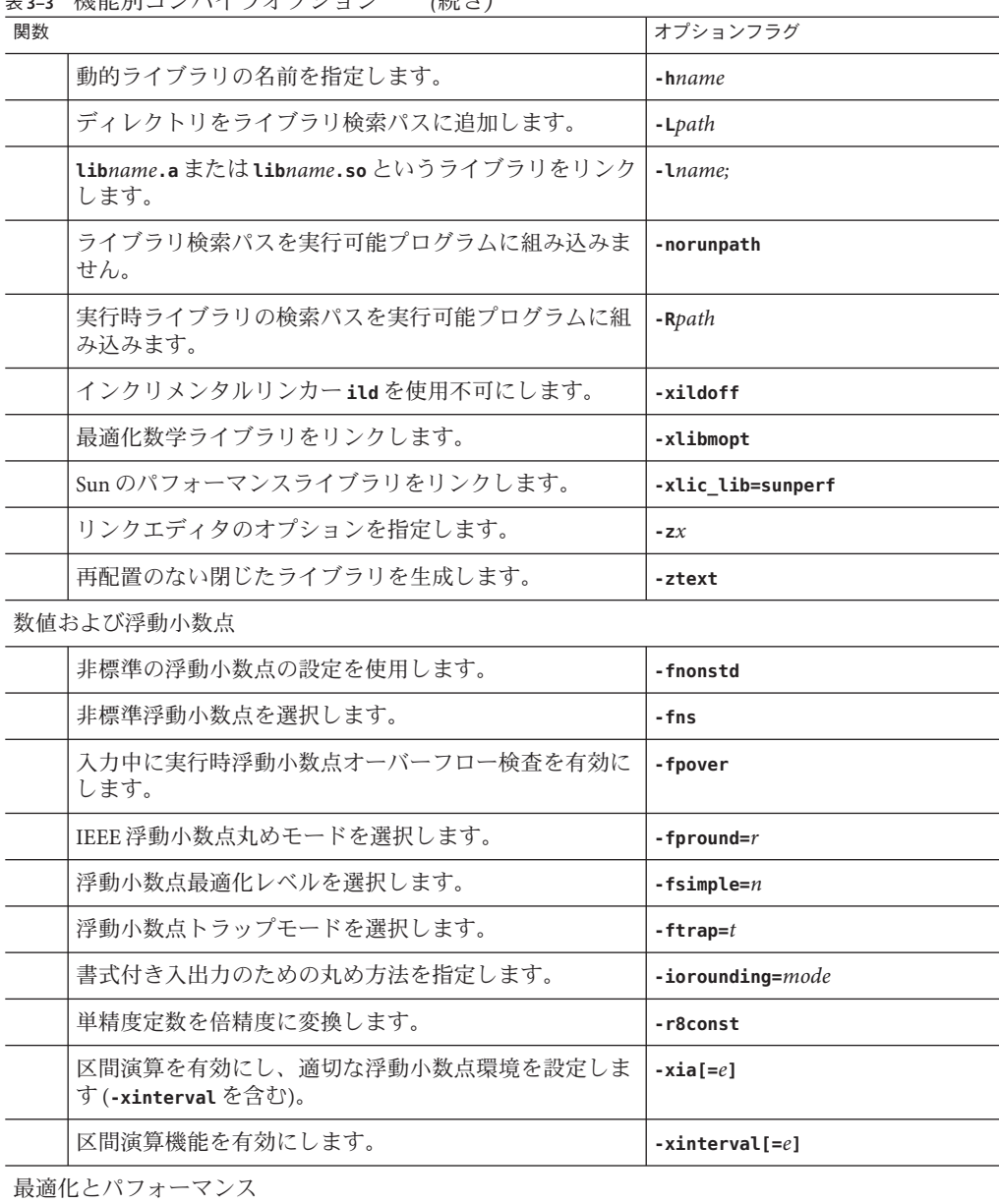

表 **3–3** 機能別コンパイラオプション *(*続き*)*

ループを解析して、データ依存関係を調べます。 **-depend** オプションを一括で指定して最適化します。 **-fast** 最適化レベルを指定します。 **- O**n

| 関数 | - 17X11ロ/Jコーン ノーエン ペーン・マーコン<br>$(124 - 7)$ | オプションフラグ              |
|----|--------------------------------------------|-----------------------|
|    | 効率的なキャッシュ使用のためにデータレイアウトをパ<br>ディングします。      | $-pad[-p]$            |
|    | 局所変数をメモリースタックに割り当てます。                      | -stackvar             |
|    | ループ展開を有効にします。                              | $-$ unroll $[-m]$     |
|    | ソースファイル間での最適化を有効にします。                      | $-xcrossfile[-n]$     |
|    | 相互手続きの最適化パスを呼び出します。                        | $-xipo[-n]$           |
|    | #pragma OPT に最高レベルの最適化を設定します。              | $-x$ maxopt $[-n]$    |
|    | コンパイル後の最適化用にコンパイルします。                      | -xbinopt=prepare      |
|    | コンパイラが生成する先読み命令を有効にするか、また<br>は調整します。       | -xprefetch=list       |
|    | 先読み命令の自動生成をコントロールします。                      | -xprefetch level= $n$ |
|    | パフォーマンスプロファイルデータの生成または使用を<br>有効にします。       | -xprofile= $p$        |
|    | メモリーベースのトラップが発生しないであろうと表明<br>します。          | -xsafe=mem            |
|    | コードサイズが増加する場合は、最適化を行いません。                  | -xspace               |
|    | ベクトルライブラリ関数の呼び出しを自動的に作成しま<br>す。            | $-xvector[=yn]$       |

表 **3–3** 機能別コンパイラオプション *(*続き*)*

並列化

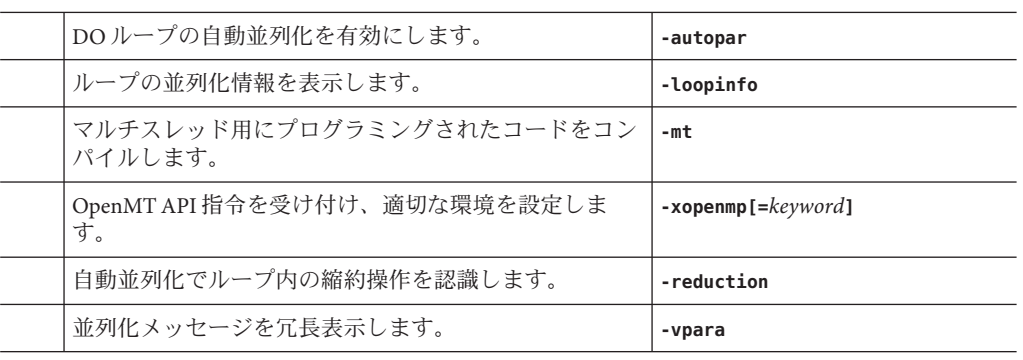

ソースコード

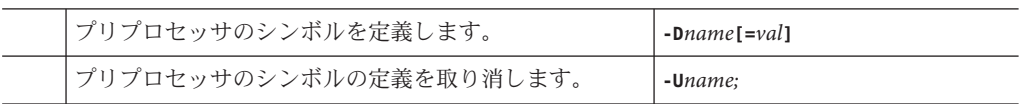

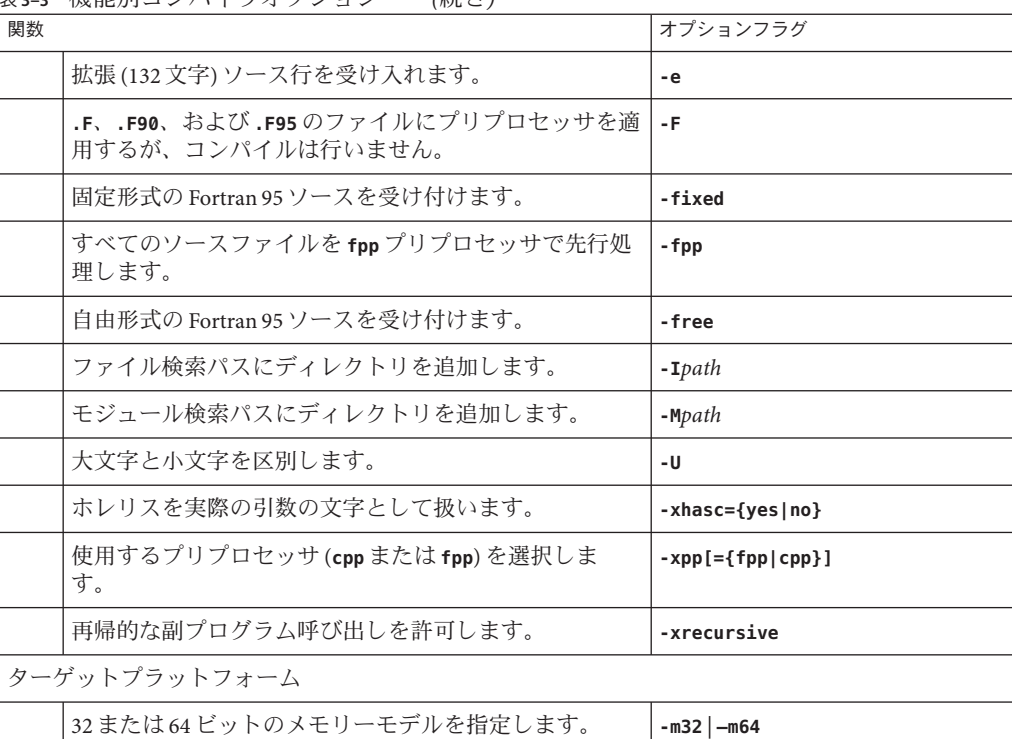

表 **3–3** 機能別コンパイラオプション *(*続き*)*

32 または 64 ビットのメモリーモデルを指定します。 **-m32** | **—m64** オプティマイザにターゲットのプラットフォームを指定 します。 **-xarch=***a* オプティマイザにターゲットのキャッシュプロパ ティーを指定します。 **-xcache=***a* オプティマイザにターゲットのプロセッサを指定しま す。 **-xchip=***a* オプティマイザにターゲットのプラットフォームを指定 します。 **-xtarget=***a*

## **3.3.1** 頻繁に利用するオプション

コンパイラには、オプションのコマンド行パラメータによって選択できる機能が数 多くあります。次の表に、頻繁に利用するオプションをまとめてあります。

表**3–4** 頻繁に利用するオプション

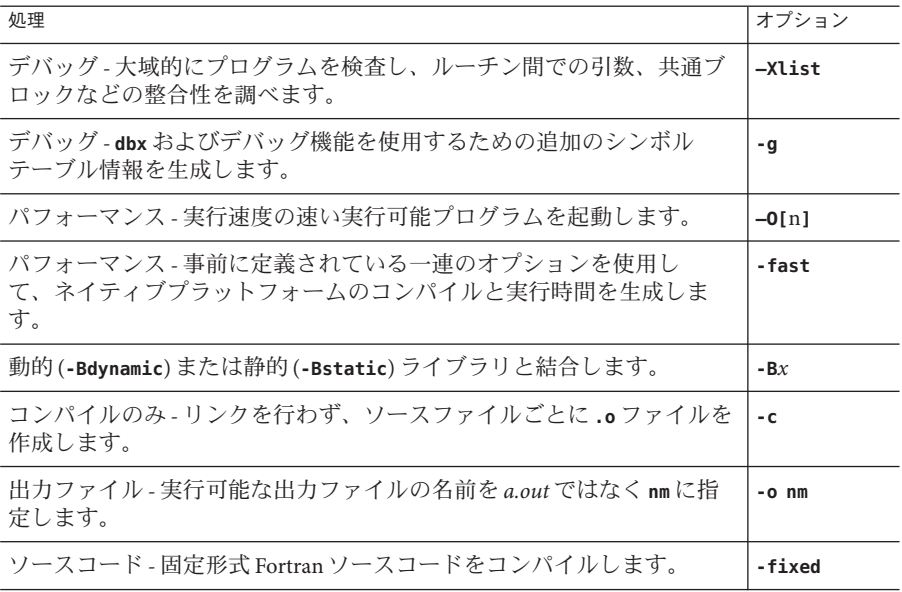

## **3.3.2** マクロフラグ

マクロフラグによっては、別のフラグの組み合わせに展開されるマクロもありま す。これらのマクロフラグは、ある機能を選択するために、通常一緒に表示される オプションを簡単に指定できるように提供されるものです。

表**3–5** マクロオプションフラグ

| オプションフラグ        | 展開                                                    |
|-----------------|-------------------------------------------------------|
| -dalign         | -xmemalign=8s -aligncommon=16                         |
| - f             | -aligncommon=16                                       |
| -fast           | 現在の展開内容の詳細は、-fast を参照してください。                          |
| -fnonstd        | -fns -ftrap=common                                    |
| -xia=widestneed | -xinterval=widestneed -ftrap=%none -fns=no -fsimple=0 |
| -xia=strict     | -xinterval=strict -ftrap=%none -fns=no -fsimple=0     |
| -xtarget        | $-xarch=a -xcache=b -xchip=c$                         |

コマンド行でマクロフラグのあとに別のオプションを設定すると、このマクロの展 開内容は上書きまたは追加されます。

## **3.3.3** 下位互換のための旧オプション

コンパイラの初期リリース、および Fortran の一部旧機能との下位互換のためのオプ ションを示します。

表**3–6** 下位互換性オプション

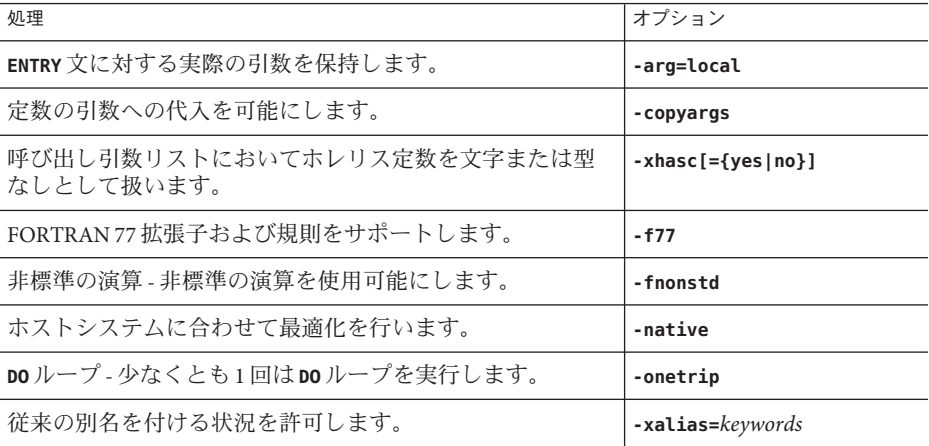

移植性のある Fortran プログラムを作成する際には、これらのオプションフラグは使 用しないでください。

## **3.3.4** 旧オプションフラグ

次のオプションは廃止されています。使用しないでください。将来のコンパイラで は、これらのオプションは削除される予定です。

表 **3–7** 旧**f95**オプション

| オプションフラグ | 同等なオプションフラグ                                |
|----------|--------------------------------------------|
| -а       | -xprofile=tcov                             |
| $-cq89$  | -xtarget=ss2                               |
| $-cq92$  | -xtarget=ss1000                            |
| -native  | -xtarget=native                            |
| -noqueue | ライセンスのキューイング。現在は必要ありません。                   |
| - p      | プロファイリング。-pg またはパフォーマンスアナライザを<br>使用してください。 |

<span id="page-54-0"></span>

| 表 3-7 旧 †95 オノンヨノ<br>(祝ざ)  |                |
|----------------------------|----------------|
| オプションフラグ                   | 同等なオプションフラグ    |
| $-pic$                     | -xcode=pic13   |
| $-PIC$                     | -xcode=pic32   |
| -sb                        | 無視されます。        |
| -sbfast                    | 無視されます。        |
| -silent                    | 無視されます。        |
| $-xarch = \{v7, v8, v8a\}$ | -m32を使用してください。 |

表 **3–7** 旧**f95**オプション *(*続き*)*

## **3.4** オプションリファレンス

この節では、すべての **f95** コンパイラコマンド行オプションフラグについて説明し ます。これには、さまざまなリスク、制約、警告、相互作用、例、およびその他の 詳細情報も含まれます。

各オプションは、特に付記していないかぎり、SPARC および x64/x86 プラット フォームの両方で有効です。SPARC プラットフォームでのみ有効なオプションフラ グは **(SPARC)** と付記しています。x64/x86 プラットフォームでのみ有効なオプション フラグは **(x86)** と付記しています。

**(**廃止**)** と付記されているオプションフラグは廃止されているため、使用しないでく ださい。多くの場合、代わりに使用すべきほかのオプションまたはフラグに置き換 えられています。

### **3.4.1 –aligncommon[={ 1|2|4|8| 16}]**

共通ブロックおよび標準の数値連続型のデータの境界整列を指定します。。

指定された値は、共通ブロックおよび標準数値連続型内のデータ要素の整列の最大 値 (単位はバイト) を示します。

注 **–** 標準の数値連続型とは、**SEQUENCE** 文 1 つとデフォルトの要素データ型 (**KIND=** また は **\* size** のどちらも付かない **INTEGER**、**REAL**、**DOUBLEPRECISION**、*COMPLEX*) からなる 構造型です。**REAL\*8** などのほかのすべての型は非標準の型になります。

たとえば、**-aligncommon=4** と指定すると、4 バイト以上の自然整列サイズを保つ全 データ要素が、4 バイト境界に整列します。

このオプションは、指定のサイズより小さい自然整列サイズを保つデータに影響し ません。

第3章 • コンパイラオプション 55 カッシュ しゅうしゃ しゅうしゅう しゅうしゅう ちょうしゅう ちょうかん ちょうかん

**-aligncommon** を指定しないと、共通ブロック内のデータおよび数値連続型のデータ は、多くても 4 バイト境界に整列されます。

値を指定せずに **-aligncommon** だけを指定すると、デフォルトの 1 が仮定され、共通 ブロックおよび数値連続型の要素は、すべて 1 バイト境界に整列されます。要素間 のパディングは行われません。

**-aligncommon=16** は、64 ビットが有効ではないプラットフォームにおいて **-aligncommon=8** に戻ります。

**-aligncommon=1** を **-xmemalign** とともに使用しないでください。これらの指令は衝突 するため、同じプラットフォームや構成でセグメント例外が発生する場合がありま す。

SPARC プラットフォームで **—aligncommon=**1 を使用すると、不正な整列によるバスエ ラーが発生する可能性があります。この場合は、**—xmemalign** オプションの使用を選 択する必要があります。アプリケーションに応じ

て、**—xmemalign=1s**、**—xmemalign=4i**、または **—xmemalign=8i** を指定すると、パ フォーマンスを最適化するとともに、セグメント例外を回避できます。

**—xmemalign** も参照してください。

### **3.4.2 -ansi**

標準外の拡張機能を識別します。

ソースコード中で、標準外の Fortran の拡張機能を使用すると、警告メッセージが出 力されます。

### **3.4.3 -arg=local**

**ENTRY** 文に対する実際の引数を保持します。

このオプションを使って代替エントリポイントを持つ副プログラムをコンパイルす る場合、**f95** は、copy または restore を使用して、ダミー引数と実際の引数の関連付 けを保持します。

このオプションは、従来の FORTRAN 77 プログラムとの互換性のために用意されて います。このオプションに依存するコードは、標準外です。

### **3.4.4 -autopar**

ループの自動並列化を使用可能にします。

56 Oracle Solaris Studio 12.2: Fortranユーザーズガイド • 2010年9月

マルチプロセッサで並列処理の対象に適するループを探し、そのループを並列化し ます。内部反復データに依存するループを解析し、ループを再構築します。最適化 レベルが **-O3** 以上に設定されていない場合は、自動的に **-O3** に設定されます。

**-autopar** などの並列化オプションを使用している場合は、**-stackvar** オプションも指 定します。**-autopar** を使用している場合は、**-stackvar** オプションを使用した方がパ フォーマンスが改善される場合があります。これは、オプティマイザが並列化する 機会をより多く検出できるようになるためです。メインスレッドおよびスレーブス レッドのスタックサイズを設定する方法については、**-stackvar** オプションの説明を 参照してください。

プログラム中に **libthread** スレッドライブラリへの明示的な呼び出しがある場合 は、**-autopar** は使用しないでください。83 [ページの「](#page-82-0)3.4.56 **-mt**[**=**{ **yes**|**no**}]」の注釈 を参照してください。

**-autopar** オプションは、シングルプロセッサのシステムには適していません。シン グルプロセッサのシステムでこのオプションを付けてコンパイルを行うと、通常は 実行速度が低下します。

並列化されたプログラムをマルチスレッド環境で実行するには、実行前に **PARALLEL** (または **OMP\_NUM\_THREADS**) 環境変数を設定しておく必要があります。これにより、プ ログラムで作成できる最大スレッド数を実行時システムに設定します。デフォルト は 1 です。一般的に、**PARALLEL** 変数または **OMP\_NUM\_THREADS** 変数には、ターゲットプ ラットフォーム上の利用可能な仮想プロセッサ数を設定します。この数は、Solaris の **psrinfo**(1) コマンドを使用して特定することができます。

**-autopar** を使用してコンパイルとリンクを一度に行う場合、マルチスレッド処理ラ イブラリとスレッド対応の Fortran 実行時ライブラリが自動的にリンクされま す。**-autopar** を使用してコンパイルとリンクを別々に行う場合は、適切なライブラ リにリンクするために、**-autopar** を使用してリンクを行う必要があります。

**-reduction** オプションは、**-autopar** オプションと組み合わせて使用することもでき ます。

並列化についての詳細は、『Fortran プログラミングガイド』を参照してくださ い。明示的にユーザーが制御して並列化を行う場合は、OpenMP 指令および **—xopenmp** オプションを使用します。

### **3.4.5 –B{static| dynamic}**

動的または静的ライブラリリンクを指定します。

**-B** と **dynamic** または **static** の間に空白文字を入れないでください。**-B** を省略する と、デフォルトとして **-Bdynamic** が使用されます。

■ **–Bdynamic**: 動的リンクを優先する (共有ライブラリのリンク)。

■ **–Bstatic**: 静的リンクをする必要がある (共有ライブラリなし)。

次の点にも注意してください。

- **static**を指定した場合に動的ライブラリしか見つからないと、「library was not found」(ライブラリがありません) という警告メッセージが出力され、ライブラリ のリンクは行われません。
- **dvnamic** を指定した場合に静的ライブラリしか見つからないと、その静的ライブ ラリとリンクされます。警告メッセージは表示されません。

コマンド行で、**-Bstatic** と **-Bdynamic** を切り替えることができます。次のよう に、**-Bstatic** と **-Bdynamic** をコマンド行で切り替えて、何回でもライブラリを静的お よび動的にリンクすることができます。

f95 prog.f -Bdynamic -lwells -Bstatic -lsurface

これらはローダーおよびリンカーのオプションです。コンパイルコマンドに **-B***x* オプ ションを指定してコンパイルとリンクを分けて行う場合は、リンク時にも -Bx オプ ションを指定する必要があります。

**-Bdynamic** と **-dn** の両方をコマンド行に指定することはできません。**-dn** を指定する と動的ライブラリのリンクが行われなくなるためです。

64 ビットの Solaris 環境では、ほとんどのシステムライブラリが共有動的ライブラリ として単独使用できます。これらのシステムライブラリには、**libm.so** および **libc.so** があります。**libm.a** と **libc.a** は提供していません。つまり、64 ビットの Solaris 環境で **-Bstatic** と **-dn** を指定するとリンクエラーが発生する場合がありま す。この場合、アプリケーションを動的ライブラリとリンクさせる必要がありま す。

Fortran 実行時システムの静的ライブラリと動的ライブラリを組み合わせて使用する ことは推奨しません。リンカーエラーが発生したり、データが警告なしに破壊され たりする可能性があります。必ず、Fortran 実行時システムの最新の共有動的ライブ ラリとリンクさせてください。

静的ライブラリと動的ライブラリについての詳細は、『Fortran プログラミングガイ ド』を参照してください。

### **3.4.6 -C**

実行時に、配列の添字の範囲および適合性を検査します。

配列の添字が宣言されている範囲を超えると、セグメント例外などの予期しない結 果になる場合があります。**-C** オプションはコンパイル時と実行時に、配列の添字に 違反がないかどうかを検査します。**-C** は、実行時に、配列の構文が適合しているか も検査します。

**-C** を指定すると、実行可能ファイルのサイズが大きくなる場合があります。

**-C** オプションを使用すると、配列の添字違反はエラーとして扱われます。ソース コードのコンパイル中に配列添字の範囲違反が検出されると、コンパイルエラーと して扱われます。

配列添字の違反が実行時だけに検出される場合、コンパイラは実行可能プログラム の中に範囲を検査するコードを生成します。この結果、実行時間が長くなることが あります。したがって、プログラムの開発やデバッグを行なっている間にこのオプ ションを使用して配列添字の検査を有効にしておき、最後に添字検査なしで最終 バージョンの実行可能ファイルを再コンパイルすると効果的です。

### **3.4.7 -c**

コンパイルだけを行い、**.o** オブジェクトファイルを生成します。リンクは行いませ ん。

ソースファイルごとに **.o** ファイルを作成します。1 つのソースファイルだけをコン パイルする場合は、**-o** オプションを使用して、出力先の **.o** ファイルの名前を指定す ることができます。

### **3.4.8 -copyargs**

定数の引数への代入を可能にします。

定数である仮引数を副プログラムが変更できるようにします。このオプション は、すでに作成済みのコードのコンパイル時と実行時にエラーが発生しないように することだけを目的としています。

- **-copyargs** を指定しない場合、定数の引数をサブルーチンに渡し、そのサブ ルーチン内でその定数を変更しようとすると、実行が異常終了します。
- **-copyargs** を指定した場合、定数の引数をサブルーチンに渡し、そのサブルーチ ン内でその定数を変更しようとしても、実行が必ずしも異常終了するとは限りま せん。

**-copyargs** を指定しないと異常終了してしまうコードは、Fortran 規格に準拠していま せん。また、このようなコードは予測できない動作をすることがあります。

### **3.4.9 –D***name***[ =***def***]**

プリプロセッサのシンボル *name* を定義します。

このオプションは **.F**、**.F90**、**.F95**、および **.F03** ソースファイルだけに適用します。

**-D***name=def name* が値 *def* を持つものと定義します。

第3章 • コンパイラオプション 59 カード しゅうしゃ ちょうしゃ ちょうしゅう しゅうしゅう ちょうしゅう

<span id="page-59-0"></span>**-D***name name* を **1** と定義します。

このオプションはコマンド行で *name* を、

#### **#define** *name***[=***def***]**

とソースファイルに記述されている場合のように定義します。**=** *def* の指定がない と、シンボル名 *name* は値 1 として定義されます。マイクロシンボル *name* はプリプ ロセッサ **fpp** (または **cpp**。**-xpp** オプションを参照)に渡されて展開されます。

事前定義されたマクロシンボルの前には 2 つの下線を付けます。Fortran 構文には事 前定義されたマクロの実際の値は使用できません。事前定義されたマクロは、**fpp** か **cpp** のプリプロセッサ指令内だけで使用してください (初めに付く 2 つの下線に注 意)。

- 製品バージョンは、 **SUNPRO F90**、および SUNPRO F95 に 16 進数で事前定義さ れています。たとえば、**\_ \_SUNPRO\_F95** は、Solaris Studio 12 リリースでは **0x850** で す。
- 次のマクロは、該当するシステム上でそれぞれ事前定義されています。

**\_ \_sparc**、**\_ \_unix**、**\_ \_sun**、**\_ \_SVR4**、**\_\_i386**、**\_ \_SunOS\_5\_6**、**\_ \_SunOS\_5\_7**、**\_ \_SunOS\_5\_8**、**\_ \_SunOS\_5\_9**、**\_ \_SunOS\_5\_10** たとえば、SPARC システム上では、**\_ \_sparc** 値が定義されています。

- sparc、unix、sunは、下線なしで事前定義されていますが、将来のリリースで削 除される可能性があります。
- SPARC V9 システムでは、\_ \_sparcv9 マクロも定義されています。
- 64 ビット x86 システムでは、 amd64 および x86 64 マクロが定義されていま す。

コンパイラが作成した定義を表示するには、冗長メッセージオプション (**-v**) を付け てコンパイルします。

これらの値は、次のようなプリプロセッサ条件で使用することができます。

#### **#ifdef \_ \_sparc**

**f95** は、デフォルトで **fpp**(1) プリプロセッサを使用します。C プリプロセッサ **cpp***(*1) と同様に、**fpp** はソースコードマクロを展開して、コードを条件付きでコンパイルす ることができます。ただし、**cpp** とは異なり、**fpp** は Fortran 構文を理解できるの で、Fortran プリプロセッサとしてはこちらを使用することをお勧めしま す。**-xpp=cpp** フラグを使用すると、コンパイラは **fpp** ではなく **cpp** を使用します。

### **3.4.10 -dalign**

COMMON ブロックおよび標準の数値連続型の整列を行い、高速なマルチワードの ロード/ストアを生成します。

このフラグを使用すると、COMMON ブロック、数値連続型、および EQUIVALENCE クラスのデータレイアウトが変更されるため、コンパイラは、その データに対する高速なマルチワードのロード/ストアを生成できるようになります。

データレイアウトは、**-f** フラグを指定した時と同じようになります。COMMON ブ ロックと EQUIVALENCE クラスの倍精度および 4 倍精度のデータが、メモリー内 で「自然に」境界整列されます。これは、8 バイトの境界整列になります。なお、64 ビット環境で **-m64** を指定してコンパイルを行うと、4 倍精度のデータは 16 バイトに 境界整列されます。COMMON ブロック内のデータのデフォルト整列は、4 バイトの 境界整列です。コンパイラも自然整列を前提とするため、高速なマルチワードの ロード/ストアを生成してデータを参照できるようになります。

**-dalign** を **-xtypemap=real:64,double:64,integer:64** とともに使用すると、SPARC プ ロセッサで 64 ビット整数変数がダブルワードで境界整列されます。

注 **– -dalign**を使用すると、データの境界整列が標準に合わなくなる場合がありま す。これが原因で、**EQUIVALENCE** や **COMMON** の変数に問題が生じることがあります。さ らに、**-dalign** が必要な場合、移植性のないプログラムになります。

**-dalign** は、次と同等なマクロです。

*SPARC* プラットフォームの場合、**-xmemalign=8s -aligncommon=16**

*32* ビット *x86* プラットフォームの場合、**-aligncommon=8**

*64* ビット *x86* プラットフォームの場合、**-aligncommon=16**

ある 1 つの副プログラムに **-dalign** を付けてコンパイルした場合は、プログラムのす べての副プログラムに **-dalign** を付けてコンパイルしてください。このオプションは **-fast** オプションに含まれます。

**-dalign** は、**-aligncommon** を呼び出すので、標準の数値連続型も影響を受けます。 55 ページの「3.4.1 **[–aligncommon](#page-54-0)**[**=**{ **1**|**2**|**4**|**8**| **16**}]」を参照してください。

### **3.4.11 –dbl\_align\_all[= {yes|no}]**

8 バイトの境界上でデータを強制的に整列します。

値には **yes** または **no** のいずれかを指定します。値が **yes** の場合、変数はすべて 8 バイ トの境界に整列されます。デフォルトは、**-dbl\_align\_all=no** です。

64 ビット環境で **-m64** を使用してコンパイルした場合、4 倍精度のデータは 16 バイト 境界に整列されます。

このフラグによって、COMMON ブロック内のデータレイアウトやユーザー定義の 構造体が変更されることはありません。

第3章 • コンパイラオプション 61

**-dalign** と併用して、マルチワードのロード/ストアで追加した効率を有効にしま す。

使用した場合、すべてのルーチンをこのフラグでコンパイルする必要があります。

### **3.4.12 –depend[={ yes|no}]**

反復間のデータ依存についてループを解析し、ループを再構築します。ループの再 構築には、ループ交換、ループ融合、およびスカラー置換が含まれます。

**-depend** を指定しない場合、デフォルトは **-depend=yes** です。**-depend** を指定して も、引数を指定しない場合、コンパイラは **-depend=yes** を使用します。

依存解析をオフにするには、**-depend=no** でコンパイルします。

**-xdepend** は **-depend** と同義です。

### **3.4.13 -dn**

動的ライブラリを使用不可能にします。62 ページの「3.4.15 **–d{ y|n}**」を参照してく ださい。

### **3.4.14 -dryrun**

**f95** のコマンド行ドライバによって実行されるコマンド群を表示しますが、コンパイ ルは行いません。

デバッグ時に便利です。このオプションにより、コンパイルを実行するために呼び 出されるコマンドとサブオプションが表示されます。

### **3.4.15 –d{ y|n}**

実行可能ファイル全体に対して、動的ライブラリを使用可能または使用不可にしま す。

- **-dv**:はい、動的/共有ライブラリを使用できます。
- **-dn**: いいえ、動的/共有ライブラリを使用できません。

このオプションを指定しない場合は、デフォルトとして **-dy** が使用されます。

**-B***x* とは異なり、このオプションは実行可能ファイル全体に適用され、コマンド行で 1 回だけ使用します。

**-dy|-dn** は、ローダーおよびリンカーのオプションです。これらのオプションを付け てコンパイルとリンクを別々に行う場合は、リンクでも同じオプションを指定する 必要があります。

64 ビットの Solaris 環境で共有動的ライブラリとしてだけ使用できるシステムライブ ラリはほとんどありません。これらのシステムライブラリには、**libm.so** および **libc.so** があります。**libm.a** と **libc.a** は提供していません。このため、64 ビット Solaris プラットフォームと 32 ビット Solaris x86 プラットフォーム、Solaris 10 release 以 降の 32 ビット Solaris プラットフォームのすべてで、**-dn** および **-Bstatic** がリンクエ ラーを引き起こすことがあります。この場合、アプリケーションを動的ライブラリ とリンクさせる必要があります。

### **3.4.16 -e**

拡張された入力ソース行を受け付けます。

ソース行は、132 文字まで拡張できます。コンパイラは 132 桁目まで各行の右側を空 白で埋めます。**-e** オプションを指定してコンパイルする場合に継続行を使用すると きは、文字定数が複数行にまたがらないようにしてください。複数行にまたがる と、不必要な空白が定数に挿入されてしまいます。

### **3.4.17 –erroff[={ %all|%none|***taglist***}]**

タグ名によって一覧表示された警告メッセージを抑制します。

各タグ名をコンマで区切った並び (*taglist*) で指定した警告メッセージの表示を抑制し ます。**%all** を指定した場合は、すべての警告が抑制されます。これは、 **-w** オプ ションを指定するのと同じです。**%none** の場合、警告は抑制されません。引数なしで **—erroff** を指定した場合は、**—erroff=%all** を指定するのと同じです。

次に例を示します。

**f95 -erroff=WDECL\_LOCAL\_NOTUSED ink.f**

**-errtags** オプションを使用して、警告メッセージに関連付けられているタグ名を表 示します。

### **3.4.18 –errtags[={ yes|no}]**

メッセージタグが各警告メッセージ付きで表示されます。

**-errtags=yes** を付けると、コンパイラの内部エラータグ名が警告メッセージととも に表示されます。**-errtags** だけの場合は **-errtags=yes** と同じです。

第3章 • コンパイラオプション 63

デフォルトでは、タグは表示されません (**-errtags=no**)。

demo% **f95 -errtags ink.f** ink.f: MAIN: "ink.f", line 11: Warning: local variable "i" never used (WDECL\_LOCAL\_NOTUSED)

### **3.4.19 –errwarn[={ %all|%none|***taglist***}]**

警告メッセージをエラーとして処理します。

taglist は、エラーとして処理する警告メッセージのコンマ区切りのタグ名リストで す。**%all** を指定した場合は、すべての警告メッセージがエラーとして処理されま す。 **%none** の場合、警告メッセージはエラーとして処理されません。

**-errtags** も参照してください。

### **3.4.20 -ext\_names=** *e*

外部名に下線を付けるかどうかを指定します。

*e* には、**plain**、**underscores**、または **fsecond-underscore** のいずれかを指定しま す。デフォルトは **underscores** です。

**-ext\_names=plain**: 下線を付けません。

**-ext\_names=underscores**: 下線を付けます。

**–ext\_names=fsecond-underscore**: 下線を含む外部名に二重下線を付け、下線を含まな い外部名に一重下線を付けます。

外部名とは、サブルーチン、関数、ブロックデータ副プログラム、名前付き共通ブ ロックの名前のことです。このオプションは、ルーチンの入口の名前と、その呼び 出しに使用する名前の両方に影響を与えます。このフラグを使用すると、Fortran の ルーチンから別のプログラム言語のルーチンを呼び出す、または呼び出しを受ける ことができます。

**fsecond-underscore** は、**gfortran** との互換性のために用意されています。

### **3.4.21 -F**

ソースファイルプリプロセッサを起動します。ただしコンパイルは行いません。

コマンド行に表示された **.F**、**.F90**、**.F95**、および **.F03** ソースファイルに **fpp** プリプ ロセッサを適用し、同じファイル名で拡張子を **.f** (または **.f95**、**.f03**) に変えた ファイルに結果を書き込みます。ただし、コンパイルは行いません。

次に例を示します。

**f95 -F source.F**

このコマンドを実行すると、ソースファイルが **source.f** に書き込まれます。

**fpp** は Fortran のデフォルトのプリプロセッサです。C のプリプロセッサ (**cpp**) は、**-xpp=cpp** を指定すると選択されます。

### **3.4.22 -f**

COMMON ブロックの倍精度および 4 倍精度のデータを境界整列します。

**-f** は従来のオプションフラグで、**-aligncommon=16** と同義です。**-aligncommon** を使用 してください。

COMMON ブロック内のデータのデフォルト整列は、4 バイトの境界整列です。**-f** を 使用すると、COMMON ブロックと EQUIVALENCE クラスの倍精度および 4 倍精度 のデータが、メモリー内で「自然に」境界整列されます。これは、8 バイトの境界整 列になります。なお、64 ビット環境で **-m64** を指定してコンパイルを行うと、4 倍精 度のデータは 16 バイトに境界整列されます。

注 **– -f**を使用すると、データの境界整列が標準に合わなくなることがあります。これ が原因で、**EQUIVALENCE** や **COMMON** の変数に問題が生じることがあります。さらに、**-f** が必要な場合、移植性のないプログラムになります。

**-f** オプションを指定してプログラムのいずれかの部分をコンパイルする場合は、そ のプログラムに含まれる副プログラムもすべて **-f** オプションを指定してコンパイル する必要があります。

このオプションを単独で使用すると、コンパイラで倍精度および4倍精度のデータ に対して高速のマルチワードのフェッチ/ストア命令を生成することはできませ ん。**-dalign** オプションがこれを実行し、**-f** も呼び出します。**-f** よりも **-dalign** を使 用することをお勧めします。60 [ページの「](#page-59-0)3.4.10 **-dalign**」を参照してください。こ れは、**-dalign** が **-f** と同様に **-fast** オプションの一部であるからです。

### **3.4.23 –f77[=** *list***]**

FORTRAN 77 互換性モードを選択します。

このオプションフラグによって、Sun WorkShop **f77** コンパイラが使用可能な言語拡 張機能を含むソースプログラムを含め、従来の FORTRAN 77 ソースプログラムの **f95** Fortran コンパイラへの移植が可能になります(FORTRAN 77 コンパイラは存在しませ  $h$ )。

第3章 • コンパイラオプション 65 キャッシュ しゅうしょう しゅうしゅう しゅうしゅう しゅうしゅう しゅうしゅう

*list* は、次のキーワードから選択された、コンマで区切られたリストです。

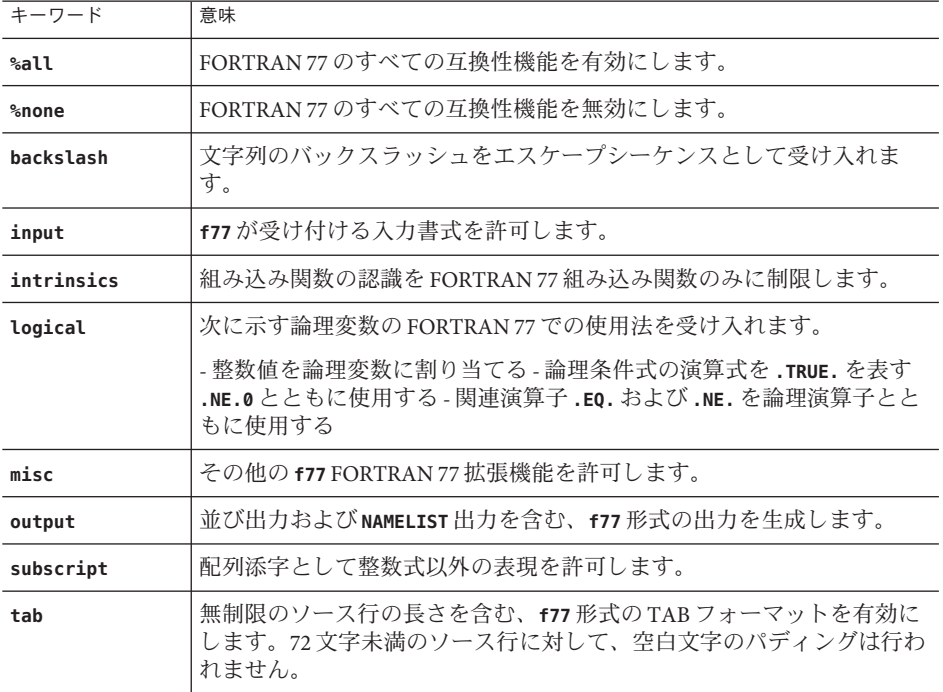

すべてのキーワードは、**no%** を前に付けて無効にすることができます。

#### **-f77=%all,no%backslash**

**-f77** が指定されない場合は、デフォルトとして **-f77=%none** が使用されます。リスト なしの **-f77** は、**-f77=%all** と同じ意味を持ちます。

例外トラップと **-f77:**

**-f77** を指定すると、Fortran のトラップモードが変更されず、**-ftrap=common** になりま す。**f95** と FORTRAN 77 コンパイラは、演算例外トラップの動作が異なりま す。FORTRAN 77 コンパイラは、演算例外が発生したあとでも実行を継続すること ができます。**-f77** によるコンパイルでも、プログラムはプログラム終了時に **ieee retrospective** を呼び出して、演算例外が発生した場合はそれらの例外をすべ て報告します。コマンド行の **-f77** オプションフラグのあとに **-ftrap=%none** を指定す ると、元の FORTRAN 77 の動作を真似することができます。

**f77** の互換性および FORTRAN 77 から Fortran 95 への移行の詳細は、186 [ページ](#page-185-0) の「4.12 [言語の混在」を](#page-185-0)参照してください。

間違った結果を生じさせる可能性がある標準外のプログラミングの問題を処理する 方法については、**-xalias** フラグも参照してください。

### **3.4.24 -fast**

実行パフォーマンスを最適化するオプションを選択します。

注**–**このオプションは、リリースごと、またはコンパイラごとに変更されることのあ るほかのオプションを選択する機能として定義されています。**-fast** により選択され るいくつかのオプションはすべてのプラットフォームで使用できない可能性があり ます。**-fast** の展開を表示するには、**-dryrun** フラグを使用してコンパイルしてくだ さい。

**-fast** は、特定のベンチマークアプリケーションのパフォーマンスを引き上げま す。しかし、オプションによっては、アプリケーションで使用できない場合があり ます。**-fast** を使用して、最大のパフォーマンスを得るためにアプリケーションをコ ンパイルしてください。しかし、さらに調整が必要な場合があります。**-fast** を指定 してコンパイルしたプログラムが正しく動作しない場合、**-fast** を形成している 個々のオプションを調査して、プログラムを正しく動作させるオプションだけを呼 び出してください。

また、**-fast** でコンパイルされたプログラムは、使用するデータセットにより、高い パフォーマンスと正確な結果を実現できないことがあります。浮動小数点演算の特 定プロパティーに依存しているプログラムは、**-fast** を使用してコンパイルしないで ください。

**-fast** で選択されたオプションの一部は暗黙的にリンクするため、コンパイルとリン クを別々に行う場合は、リンク時も必ず **-fast** を指定してください。

**-fast** では次のオプションが選択されます。

- **-xtarget=native** ハードウェアターゲット。 コンパイルを行うのとは異なるマシンでプログラムを実行する場合は、**-fast** の あとにコード生成オプションを付けます。例: **f95 -fast -xtarget=ultraT2 ...**
- **-05** 最適化レベルオプション。
- -denend オプションは、データの依存関係と再構築についてループを解析しま す。
- システムが提供するインライン展開テンプレート用の **-libmil** オプション。 例外処理を使用する C モジュールでは、**-fast** のあとに **-nolibmil** (**-fast -nolibmil** のように) を付けます。**-libmil** を使うと **errno** の設定や、**matherr**(3m) の呼び出しによって、例外を検出することができなくなります。
- 積極的に浮動小数点を最適化しようとする **-fsimple=2** オプション。 厳密に IEEE 754 標準に準拠する必要がある場合は **-fsimple=2** は適していません。 73 [ページの「](#page-72-0)3.4.35 **–fsimple**[**=**{ **1**|**2**|**0**}]」 を参照してください。
- 共通ブロックの倍および 4 倍データ用に倍長ロードとストアを生成する **-dalign** オプション。このオプションを使用すると、標準外の形式で共通ブロックの Fortran データの境界整列が行われる可能性があります。
- **-xlibmopt** オプションは、最適化された数学ライブラリルーチンを選択します。
- **-pad=local** は、キャッシュの利用率を改善するために、適宜共通ブロック内の変 数の間にパディングを挿入します。**(SPARC)**
- **-xvector=lib**は、DOループ内のある特定の数学ライブラリ呼び出しを、同等の ベクトル化されたライブラリルーチンの単一呼び出しに変換します。(**SPARC**)
- **-fns** は、標準外の浮動小数点演算の例外ハンドリングおよび段階的アンダーフ ローを選択します。70 ページの「3.4.29 **[–fns\[ ={yes| no](#page-69-0)**}]」を参照してくださ い。
- **—xvector** および **—xlibmopt** で必要なため、**-fround=nearest** が選択されま す。(**Solaris**)
- 共通の浮動小数点例外のトラッピング **-ftrap=common** は、**f95** で有効です。
- **-nofstore** は、式の精度を強制的に結果の精度にする設定を取り消します。**(x86)**
- x86 で -xregs=frameptr を使用すると、コンパイラは汎用レジスタとしてフレーム ポインタレジスタを使用できます。特に C、C++、Fortran が混在するソース コードをコンパイルする場合は、詳細について **—xregs=frameptr** の説明を参照し てください。**-fast** のあとに **-xregs=no%frameptr** を指定すると、フレームポイン タレジスタは通常の用途でのレジスタとして使用されません。(**x86**)

次に示すように、**-fast** オプションのあとに別のオプションを付けて、このリストに 追加したり削除したりできます。

**f95 -fast -fsimple=1 -xnolibmopt ...**

この例では、**-fast** で選択された **-fsimple=2** の指定を変更し、**-xlibmopt** を無効にし ています。

**-fast** は **-dalign**、**-fns**、**-fsimple=2** を呼び出すため、**-fast** でコンパイルされたプロ グラムは、標準外の浮動小数点演算、標準外のデータ整列、および標準外の式評価 の配列を招くことがあります。これらの選択オプションは、ほとんどのプログラム に適していない可能性があります。

**-fast** フラグで選択する一連のオプションは、コンパイラのリリースによって変更さ れることがあります。**-dryrun** を指定してコンパイラを呼び出すと、**-fast** の展開値 が表示されます。

<sparc>%**f95 -dryrun -fast |& grep ###** ### command line files and options (expanded): ### -dryrun -xO5 -xarch=sparcvis2 -xcache=64/32/4:1024/64/4

```
-xchip=ultra3i -xdepend=yes -xpad=local -xvector=lib
-dalign -fsimple=2 -fns=yes -ftrap=common -xlibmil
-xlibmopt -fround=nearest
```
### **3.4.25 -fixed**

固定形式の Fortran 95 ソース入力ファイルを指定します。

コマンド行に指定するソースファイルはすべて、ファイル名の拡張子に関係なく固 定形式として解釈されます。通常、**f95** は **.f** のファイルだけを固定形式として解釈 し、**.f95** ファイルを自由形式として解釈します。

### **3.4.26 -flags**

**-help** と同義です。

## **3.4.27 –fma={none| fused}**

(**SPARC**) 浮動小数点演算、融合演算、積和演算命令の自動生成を有効にしま す。**-fma=none** は、これらの命令の生成を無効にします。**-fma=fused** は、コンパイラ が浮動小数点演算、融合演算、積和演算命令を使用して、コードのパフォーマンス を改善する機会を見つけようとすることを許可します。デフォルトは **-fma=none** で す。

融合した積和演算命令を生成するには、コンパイラに対して **-xarch=sparcfmaf** およ び最適化レベルが **-xO2** 以上に設定されていることが最低限必要です。融合した積和 演算命令が生成された場合は、これらの命令をサポートしていないプラット フォームでプログラムが実行されないように、コンパイラはバイナリプログラムに マークを付けます。

積和演算 (FMA) により、積と和 (乗算と加算) の間で中間の丸め手順が排除されま す。その結果、**-fma=fused** を指定してコンパイルしたプログラムは、精度は減少で はなく増加する傾向にありますが、異なる結果になることがあります。

### **3.4.28 -fnonstd**

浮動小数点算術ハードウェアの非標準の初期化を行います。

このオプションは、次のオプションフラグを組み合わせたマクロです。

#### **–fns -ftrap=common**

**-fnonstd** を指定することは、Fortran 主プログラムの先頭で次の 2 つの呼び出しを行 うのとほぼ同じです。

第3章 • コンパイラオプション 69

<span id="page-69-0"></span>**i=ieee\_handler("set", "common", SIGFPE\_ABORT) call nonstandard\_arithmetic()**

**nonstandard\_arithmetic()** ルーチンは、旧式の **abrupt\_underflow()** ルーチンの代わり です。

このオプションを有効にするには、主プログラム全体にこのオプションを付けてコ ンパイルする必要があります。

このオプションを使用すると、浮動小数点ハードウェアが初期化されて次の処理が 実行されます。

- 浮動小数点例外で異常終了 (トラップ) します。
- 速度が改善する場合には、アンダーフローのフラッシュ時に、IEEE 規格の要求し ているような非正規数ではなく、ゼロを生成します。

段階的アンダーフローおよび非正規数についての詳細は、**-fns** を参照してくださ い。

**-fnonstd** オプションは、浮動小数点オーバーフロー、ゼロによる除算、無効な演算 などの例外処理のためのハードウェアトラップを可能にします。これらのハード ウェアトラップは SIGFPE シグナルに変換され、プログラムに SIGFPE ハンドラがな ければメモリーダンプして終了します。

詳細は、**ieee\_handler**(3m) と **ieee\_functions**(3m) のマニュアルページ、『数値計算 ガイド』、および『Fortran プログラミングガイド』を参照してください。

### **3.4.29 –fns[ ={yes| no}]**

非標準の浮動小数点モードを選択します。

デフォルトは標準の浮動小数点モード (**-fns=no**) です。『Fortran プログラミングガイ ド』の「浮動小数点演算」の章を参照してください。

**-fast** などの **-fns** フラグが含まれるマクロフラグのあとに **=yes** または **=no** オプ ションを使用して -fns フラグを切り替えることができます。値を指定しない場合、 **-fns** は、**-fns=yes** と同じです。

このオプションフラグは、プログラムの実行開始時に、非標準の浮動小数点モード を有効にします。SPARC プラットフォームで非標準の浮動小数点モードを指定する と、「段階的アンダーフロー」が無効になります。つまり、小さな結果は、非正規 数にはならず、ゼロに切り捨てられます。さらに、このモードでは、非正規のオペ ランドが報告なしにゼロに置き換えられます。このような SPARC システムで は、ハードウェアの段階的アンダーフローや非正規数がサポートされておらず、こ のオプションを使用するとプログラムのパフォーマンスを著しく改善することがで きます。

*x* が完全なアンダーフローの原因にならない場合、|x| が次の範囲にある数であると きにのみ、*x* は非正規数になります。

表 **3–8** 非正規数REALとDOUBLE

| データ型                    | 範囲                                                       |
|-------------------------|----------------------------------------------------------|
| <b>REAL</b>             | $ 0.0  <  x  < 1.17549435e-38$                           |
| <b>DOUBLE PRECISION</b> | $\vert 0.0 \times \vert x \vert$ < 2.22507385072014e-308 |

非正規数に関する詳細は、『数値計算ガイド』を参照してください。また、このオ プションおよび関連するオプションについては『Fortran プログラミングガイ ド』の「浮動小数点演算」の章を参照してください。(演算によっては、「非正規 数」を表すのに「指数が最小の非正規化数」という用語を使用している場合があり ます)。

デフォルトでは、浮動小数点は標準の設定に初期化されます。

- IEEE 754 浮動小数点演算は、例外時に異常終了しません。
- アンダーフローは段階的です。

x86 プラットフォームの場合、このオプションは Pentium III および Pentium 4 プロ セッサ (sse または sse2 命令セット) でのみ有効です。

x86 では、**-fns** は SSE flush-to-zero モードを選択します。利用可能な場合に は、denormals-are-zero モードが選択されます。このフラグは、非正規数の結果をゼ ロに切り捨てます。また、利用可能な場合には、非正規数オペランドもゼロとして 扱われます。このフラグは、SSE または SSE2 命令セットを利用しない従来の x87 浮 動小数点演算には影響しません。

このオプションを有効にするには、主プログラム全体にこのオプションを付けてコ ンパイルする必要があります。

### **3.4.30 –fpover[={ yes|no}]**

書式付きの入力で浮動小数点オーバーフローを検出します。

**-fpover=yes** を指定すると、入出力ライブラリは書式付きの入力で実行時浮動小数点 オーバーフローを検出し、エラー条件 (1031) を返します。デフォルトでは、このよ うなオーバーフローの検出は行いません (**–fpover=no** )。値を指定しない場 合、**-fpover** は **-fpover=yes** と同等です。**—ftrap** とともに使用すると、完全な診断情 報が表示されます。

### **3.4.31 -fpp**

**fpp** を使用して、入力の前処理を強制的に行います。

ファイルの拡張子に関係なく、**f95** コマンド行にリストされた全入力ソースファイル を **fpp** プリプロセッサに渡します。通常、**fpp** によって自動的に先行処理される ファイルは、拡張子が **.F**、**.F90**、または **.F95** のファイルのみです。140 [ページ](#page-139-0) の「[3.4.160](#page-139-0) **–xpp=**{**fpp**| **cpp**}」も参照してください。

### **3.4.32 –fprecision={single |double|extended}**

(**x86**) 非標準の浮動小数点丸め精度モードを初期設定します。

x86 プラットフォームで、浮動小数点精度モードを **single**、**double**、**extended** のいず れかに設定します。

**single** か **double** の場合、丸め精度モードは、プログラムの実行が始まるときに、そ れぞれ単精度、倍精度に設定されます。**extended** か、**-fprecision** が指定されな かった場合のデフォルトでは、丸め精度モードは拡張精度に初期設定されます。

このオプションは、x86 システムでメインプログラムのコンパイル時に使用する場合 にのみ有効で、64 ビット (**-m64**) または SSE2 対応 (**-xarch=sse2**) プロセッサでコンパ イルする場合は無視されます。SPARC システムでも無視されます。

### **3.4.33 -free**

自由形式のソース入力ファイルを指定します。

コマンド行で指定したソースファイルはすべて、ファイル名の拡張子を問わず、**f95** 自由形式と解釈されます。通常、**f95** は **.f** のファイルだけを固定形式として解釈 し、**.f95** ファイルを自由形式として解釈します。

### **3.4.34 –fround={nearest |tozero|negative| positive}**

起動時に IEEE の丸めモードを有効にします。

デフォルトは **-fround=nearest** です。

このオプションを有効にするには、主プログラム全体にこのオプションを付けてコ ンパイルする必要があります。

このオプションは、次に示す IEEE 754 丸めモードを設定します。

■ 定数式の評価時にコンパイラによって使用されます。
■ 実行時のプログラム初期化中に設定されます。

値が **tozero**、**negative**、または **positive** の場合、プログラムの実行開始時に、オプ ションは丸め方向を *round-to-zero*、*round-to-negative-infinity*、または *round-to-positive-infinity* にそれぞれ設定します。**-fround** を指定しない場合は、デ フォルトで **-fround=nearest** が使用され、丸め方向は *round-to-nearest* になります。こ のオプションの意味は **ieee\_flags** 関数の場合と同じです。『Fortran プログラミング ガイド』の「浮動小数点演算」の章を参照してください。

# **3.4.35 –fsimple[={ 1|2|0}]**

浮動小数点最適化の設定を選択します。

オプティマイザが浮動小数点演算に関する前提を単純化できるようにしま す。『Fortran プログラミングガイド』の「浮動小数点演算」の章を参照してくださ  $\mathcal{U}$ 

一貫した結果を得るには、プログラム中のすべての副プログラムを同じ **-fsimple** オ プションを付けてコンパイルする必要があります。

デフォルトは次のとおりです。

- **-fsimple** フラグが指定されていない場合、コンパイラは **-fsimple=0** とみなしま す。
- 値なしで **-fsimple** が指定されている場合、コンパイラは **-fsimple=1** を使用しま す。

別の浮動小数点単純化レベルは次のとおりです。

- **-fsimple=0** 仮定の設定を許可しません。IEEE 754 に厳密に準拠します。
- **-fsimple=1** 若干の単純化を認めます。生成されるコードは IEEE 754 に厳密には準 拠していませんが、大半のプログラムの数値結果は変わりありませ  $h_{\alpha}$ 
	- **-fsimple=1** の場合、次に示す内容を前提とした最適化が行われます。
	- IEEE 754のデフォルトの丸めとトラップモードが、プロセスの初 期化以後も変わらない。
	- 浮動小数点例外以外には、目に見える結果が生じない演算は削除 できる。
	- 演算対象として無限または非数を伴う演算において、非数を結果 に反映させる必要はない。たとえば、**x\*0** は **0** で置き換えてよい。
	- 演算がゼロの符号に応じて変化することはない。

第3章 • コンパイラオプション 73

**-fsimple=1** を指定すると、オプティマイザは必ず丸めまたは例外に応 じた、完全な最適化を行います。特に、浮動小数点演算を、実行時に 一定に保たれる丸めモードにおいて異なる結果を生成する浮動小数点 演算と置き換えることはできません。

**-fsimple=2 —fsimple=1** に加えて、積極的な浮動小数点の最適化を許可します。こ のため、一部のプログラムは、数式の評価方法の変更が原因で、異な る数値結果を出すことがあります。特に、Fortran の標準規則は、部 分式の明示的な括弧を重視して式の評価の配列を制御するた め、**-fsimple=2** によって違反が生じることがあります。その結 果、Fortran の規則に依存するプログラムにおいて、数値の丸めに差 異が生じる可能性があります。

> たとえば、**-fsimple=2** を使用すると、コンパイラは **C-(A-B)** を **(C-A)+B** として評価するため、最終的なコードがより良好に最適化さ れている場合、明示的な括弧について標準規則の違反が生じます。ま た、コンパイラは、*x/y* の反復演算を *x\*z* で置き換えることがありま す。この場合、*z=1/y* が 1 回だけ計算されて一時的に保存されるた め、コストのかかる割り算が除去されます。

浮動小数点演算の特定プロパティーに依存するプログラム は、**-fsimple=2** でコンパイルしないでください。

ただし、**-fsimple=2** を指定していても、-fsimple=2 を指定しなければ 発生しない浮動小数点例外をプログラムに発生させるような最適化は できません。

**-fast** は **-fsimple=2** を選択します。

## **3.4.36 -fstore**

**(x86)**、浮動小数点式の精度を強制的に設定します。

代入文の場合、このオプションはあらゆる浮動小数点式を強制的に代入先の変数の 精度にします。これはデフォルト値です。ただし、**-fast** オプションには、このオプ ションを無効にする **-nofstore** が含まれています。再びこのオプションを有効にする には、**-fast** のあとに **-fstore** を続けてください。

## **3.4.37 -ftrap=** *t*

起動時に有効になる浮動小数点のトラップモードを設定します。

*t* には、次の 1 つまたは複数の項目をコンマで区切って指定します。

**%all**、**%none**、**common**、**[no%]invalid**、**[no%]overflow**、**[no%]underflow**、**[no% ]division**、**[no%]inexact**。

**-ftrap=common** は、**-ftrap=invalid,overflow,division** のマクロです。

**f95** のデフォルトは **-ftrap=common** です。これは、C および C++ コンパイラのデ フォルト (**-ftrap=none**) と異なります。

起動時に IEEE 745 のトラップモードを有効にします。ただし、SIGFPE ハンドラは組 み込まれません。トラップの設定と SIGFPE ハンドラの組み込みを同時に行うに は、**ieee\_handler**(3M) か **fex\_set\_handling**(3M) を使用します。複数の値を指定する と、それらの値は左から右に処理されます。共通の例外とは、演算不可能、ゼロに よる除算、およびオーバーフローと定義されています。

例: **-ftrap=%all,no%inexact** は、**inexact** を除くすべての例外に対して、トラップを設 定するという意味です。

次の点を除いて、**-ftrap=***t* の意味は **ieee\_flags()** と同じです。

- **%all** は、全トラップモードをオンにし、予期している例外にも予期していない例 外にもトラップを発生させます。この代わりに **common** を使用してください。
- **%none** は、すべてのトラップモードをオフにします。
- 先頭に付いている no% はそのトラップモードをオフにします。

このオプションを有効にするには、主プログラム全体にこのオプションを付けてコ ンパイルする必要があります。

詳細は、『Fortran プログラミングガイド』の「浮動小数点演算」の章を参照してく ださい。

#### **3.4.38 -G**

実行可能ファイルの代わりに、動的共有ライブラリを構築します。

このオプションは、動的共有ライブラリを構築するようリンカーに指示します。**-G** を指定しないと、リンカーは実行可能ファイルを構築します。**-G** を指定すると、動 的ライブラリを構築します。出力ファイル名を指定するには、**-G** オプションととも に **-o** オプションを使用します。詳細は、『 Fortran プログラミングガイド 』の「ラ イブラリ」の章を参照してください。

### **3.4.39 -g**

デバッグとパフォーマンス分析のためにコンパイルします。

第3章 • コンパイラオプション 75

**dbx**(1) デバッグユーティリティーによるデバッグ、およびパフォーマンスアナライザ によるパフォーマンス分析のために、シンボルテーブル情報を生成します。

**-g** の指定がなくてもある程度のデバッグはできますが、**dbx** とデバッガのすべての機 能を使用するには、**-g** を付けてコンパイルする必要があります。

**-g** とともに指定した、ほかのオプションの機能の一部が制限される場合がありま す。詳細は、『**dbx** コマンドによるデバッグ』を参照してください。

パフォーマンスアナライザの機能を最大限に利用するには、**-g** オプションを指定し てコンパイルします。一部のパフォーマンス解析機能では、 **-g** オプションを必要と しませんが、注釈付きのソース、一部の関数レベル情報、およびコンパイラの注釈 メッセージを表示するには **-g** を指定してコンパイルする必要があります。詳細 は、**analyzer**(1) マニュアルページおよびマニュアル『Solaris Studio パフォーマンス アナライザ』を参照してください。

**-g** で生成される注釈メッセージは、プログラムのコンパイル時にコンパイラの実行 した最適化と変換について説明します。これらのメッセージは、ソースコードに挿 入されているため、**er\_src**(1) コマンドで表示できます。

注釈メッセージは、コンパイラが実際に最適化を実行した場合に限り表示されま す。**-xO4**、**-fast** などを使用して高度な最適化レベルを要求すると、注釈メッセージ の表示される可能性が高くなります。

## **3.4.40 -h***name*

生成する動的共有ライブラリの名前を指定します。

このオプションはリンカーに渡されます。詳細は、Solaris の『リンカーとライブラ リガイド』および『Fortran プログラミングガイド』の「ライブラリ」の章を参照し てください。

**-h***name* オプションにより、作成される共有動的ライブラリに、ライブラリの内部名 として *name* という名前が記録されます。**-h** と *name* の間には空白文字があってもな くてもかまいません (ライブラリ名が **elp** の場合を除く。この場合、空白が必要とな る)。通常、*name* には **-o** のあとに指定する名前と同じものを指定してください。**-G** を指定せずにこのオプションを使用しても意味がありません。

**-h***name* オプションを省略すると、ライブラリファイルに内部名は記録されません。

ライブラリに内部名がある場合、このライブラリを引用する実行可能プログラムを 実行するときは、実行時リンカーはあらゆるパスを検索して、同じ内部名を持つラ イブラリを探します。内部名を指定しておくと、実行時リンクの際に行うライブラ リの検索が、より柔軟になります。このオプションは、共有ライブラリの バージョンを指定する場合にも使用できます。

共有ライブラリの内部名がない場合、リンカーは代わりに共有ライブラリファイル の特定のパスを使用します。

## **3.4.41 -help**

コンパイルオプションの一覧を表示します。

122 [ページの「](#page-121-0)3.4.125 **–xhelp=**{**readme**| **flags**}」を参照してください。

## **3.4.42 -I***path*

**INCLUDE** ファイルの検索パスに *path* を追加します。

**INCLUDE** ファイルの検索パスの先頭に、ディレクトリパス *path* を挿入します。 **-I** と *path* の間には、空白文字を入れないでください。無効なディレクトリを指定した場 合には、警告メッセージが表示されずに無視されます。

「インクルードファイルの検索パス」とは、**INCLUDE** ファイルを探すために使用する ディレクトリのリストです。インクルードファイルとは、プリプロセッサ指令 **#include**、または Fortran の **INCLUDE** 文に指定するファイルです。

検索パスは、**MODULE** ファイルの検索にも使用されます。

例: **/usr/app/include** で **INCLUDE** ファイルを検索するには、次のようにします。

demo% **f95 -I/usr/app/include growth.F**

コマンド行で複数回 -I**I***path* オプションを指定することができます。各オプションを 指定するごとに、検索パスリストの先頭に最初に検索するパスとして追加されま す。

**INCLUDE** 文または **#include** 指令の相対パス名は次の順序で検索されます。

- 1. ソースファイルがあるディレクトリ
- 2. **-I** オプションで指定したディレクトリ
- 3. コンパイラのデフォルトの内部リストにあるディレクトリ
- 4. **/usr/include/**

プリプロセッサを呼び出すには、**.F**、**.F90**、**.F95**、または **.F03** の接尾辞付きの ソースファイルをコンパイルする必要があります。

## **3.4.43 -i8**

**-i8** オプションはありません。

このコンパイラで 8 バイト **INTEGER** を指定するには、**—xtypemap=integer:64** を使用し ます。

# **3.4.44 –inline=[%auto][[ ,][no%]***f1,*…**[ no%]***fn***]**

指定のルーチンのインライン化を有効または無効にします。

関数およびサブルーチン名のコンマ区切りのリストに指定されたユーザー作成の ルーチンをインライン化するようオプティマイザに要求します。ルーチン名に **no%** という接頭辞を付けると、そのルーチンのインライン化が無効になります。

インライン化とは最適化の手法の 1 つで、**CALL**や関数呼び出しなどの副プログラムの 引用を、実際の副プログラムコードに効果的に置き換えます。インライン機能を有 効にすると、オプティマイザが効率的なコードを生成できる機会が増えます。

**%auto** を指定すると、最適化レベル **-O4** または **-O5** での自動インライン化が有効にな ります。**-inline** で明示的なインライン化が指定されている場合、通常、これらの最 適化レベルでの自動インライン化は無効になります。

例: ルーチン **xbar**、**zbar**、**vpoint** をインライン化します。

demo% **f95 -O3 -inline=xbar,zbar,vpoint \*.f**

このオプションを使用するための条件は次のとおりです。ただし、条件が満たされ ていなくても、警告メッセージは出力されません。

- 最適化レベルが **-03** 以上に設定されている。
- ルーチンのソースがコンパイルされているファイル中にある。ただし、**-xipo** ま たは **-xcrossfile** が指定されている場合を除く。
- コンパイラは、実際にインライン化した結果が安全で効果があるかどうかを判断 する。

**-inline** を **-O4** とともに指定すると、コンパイラが通常実行する自動インライン化機 能が使用できなくなります (**%auto** も指定した場合は除く)。なお、**-O4** を指定する と、コンパイラは通常、ユーザー作成の適切なサブルーチンや関数をすべてインラ イン化しようとします。**-O4** に **-inline** を追加すると、オプティマイザはリスト中に あるルーチンに限ってインライン化を行うため、実際にはパフォーマンスが低下し ます。この場合、**%auto** サブオプションを使用して、**-O4** および **-O5** で自動インライ ン化を有効にします。

```
demo% f95 -O4 -inline=%auto,no%zpoint *.f
```
前述の例では、**-O4** の自動インライン化を有効にしながら、コンパイラが試みる **zpoint()** ルーチンのインライン化を無効にしています。

# **3.4.45 –iorounding[={ compatible|processor-defined}]**

書式付き入出力の浮動小数点の丸めモードを設定します。

すべての書式付き入出力操作の **ROUND=** 指示子を広域的に設定します。

**-iorounding=compatible** と指定する場合は、データ変換によって得られる値は、2 つ のもっとも近い表示値のうち、より近い方の表示値になります。値が表示値の ちょうど中間である場合は、0 から離れている方の表示値になります。

**-iorounding=processor-defined** を指定する場合は、丸めモードは、プロセッサのデ フォルトのモードです。**-iorounding** が指定されない場合は、これがデフォルトにな ります。

## **3.4.46 -keeptmp**

コンパイル中に作成された一時ファイルを保持します。

## **3.4.47 -Kpic**

*(*廃止*)* **-pic** と同義です。

#### **3.4.48 -KPIC**

*(*廃止*)* **-PIC** と同義です。

### **3.4.49 -L***path*

ライブラリ検索ディレクトリパスのリストに *path* を追加します。

オブジェクトライブラリの検索ディレクトリのリストの先頭にディレクトリ *path* を 追加します。-L と *path* の間の空白文字はあってもなくてもかまいません。このオプ ションはリンカーに渡されます。80 [ページの「](#page-79-0)3.4.50 **-l***x*」も参照してください。

<span id="page-79-0"></span>**ld**(1) は、実行可能ファイルを生成しながら、*path* でアーカイブライブラリ (**.a** ファイル) と共有ライブラリ (**.so** ファイル) を探します。**ld** はまず *path* を検索してか ら、デフォルトのディレクトリを探します。ライブラリの検索順序に関する詳細 は、『Fortran プログラミングガイド』の「ライブラリ」の章を参照してくださ い。**LD\_LIBRARY\_PATH** および **-L***path* の相対的な順序については、**ld**(1) を参照してく ださい。

注 **– -L path** を使用して **/usr/lib** または */usr/ccs/lib* を指定すると、バンドルされていな い **libm** はリンクされなくなります。これらのディレクトリはデフォルトで検索され ます。

例: **-L***path* を使用して、ライブラリを検索するディレクトリを指定します。

demo% **f95 -L./dir1 -L./dir2 any.f**

### **3.4.50 -l***x*

リンカー検索ライブラリのリストに、ライブラリ **lib***x***.a** を追加します。

**-l***x* をリンカーに渡して、**ld** が未解決の参照を検索するためのライブラリを追加指定 します。**ld** は、オブジェクトライブラリ **lib***x* をリンクします。共有ライブラリ **lib***x***.so** が使用できる場合 (**-Bstatic** または **-dn** が指定されていない場合)、**ld** はこれ を使用します。そうでなければ、**ld** は静的ライブラリ **lib***x* **.a** を使用します。共有ラ イブラリを使用する場合は、名前は **a.out** に組み込まれます。**-l** と *x* の間には、空白 文字を入れないでください。

例: ライブラリ **libVZY** をリンクします。

demo% **f95 any.f -lVZY**

複数のライブラリとリンクするには、**-l***x* を再度使用してください。

例: ライブラリ **liby** と **libz** をリンクします。

#### demo% **f95 any.f -ly -lz**

ライブラリの検索パス、および検索順序については、『Fortran プログラミングガイ ド』の「ライブラリ」の章を参照してください。

### **3.4.51 -libmil**

最適化として **libm** ライブラリルーチンをインライン化します。

80 Oracle Solaris Studio 12.2: Fortranユーザーズガイド • 2010年9月

一部の **libm** ライブラリルーチンには、インラインテンプレートがあります。このオ プションを指定すると、これらのテンプレートが選択され、現在選択されている浮 動小数点オプションとプラットフォームに対してもっとも高速な実行可能コードが 生成されます。

詳細は、**libm\_single**(3F) および **libm\_double**(3F) のマニュアルページを参照してくだ さい。

## **3.4.52 -loopinfo**

ループの並列化結果を表示します。

**–autopar** オプションで並列化されたループと並列化されなかったループを表示しま す。

**-loopinfo** により、標準エラーに次のメッセージリストが出力されます。

```
demo% f95 -c -fast -autopar -loopinfo shalow.f ...
"shalow.f", line 172: PARALLELIZED, and serial version generated
"shalow.f", line 173: not parallelized, not profitable
"shalow.f", line 181: PARALLELIZED, fused<br>"shalow.f", line 182: not parallelized, not profitable<br>...
...etc
```
## **3.4.53 -M***path*

**MODULE** ディレクトリ、アーカイブ、またはファイルを指定します。

現在のコンパイルで参照されている Fortran モジュールの検索で、指定されたパスを 調べます。現在のディレクトリのほかに、このパスが調べられます。

*path* には、ディレクトリ、**.a** アーカイブファイル (プリコンパイル済みモジュール ファイルの場合)、または **.mod** プリコンパイル済みモジュールファイルを指定できま す。コンパイラは、ファイルの内容を検査してファイルの種類を判定します。

**.a** アーカイブファイルは、**-M** オプションフラグで、モジュールが検索されることが 明示的に指定される必要があります。デフォルトでは、コンパイラはアーカイブ ファイルを検索しません。

**USE** 文にある **MODULE** 名と同じ名前の **.mod** ファイルのみが検索されます。たとえば **USE ME** 文があると、コンパイラは **me.mod** モジュールファイルのみ検索します。

検索時には、モジュールファイルの書き込み先のディレクトリが優先されます。こ れは、**-moddir** コンパイラオプションか **MODDIR** 環境変数で制御します。どちらも指定 されていない場合は、現在のディレクトリがデフォルトの書き込み先ディレクトリ になります。両方とも指定されている場合、**-moddir** フラグで指定されているパスが 書き込み先ディレクトリになります。

これは、**-M** フラグのみが表示されている場合は、**-M** フラグに指定されているすべて のオブジェクトの前に現在のディレクトリでモジュール検索が行われることを意味 します。以前のリリースの動作をエミュレートするには、次を使用します。

**-moddir=empty-dir -Mdir -M**

ここで *empty-dir* は空のディレクトリへのパスです。

検索対象の場所でファイルが見つからない場合は、**—I** *path* で指定されたディレクト リでモジュールファイルが検索されます。

**-M** とパスの間に空白文字を入れてもかまいません。たとえば、**-M /home/siri/PK15/Modules** のようにします。

Solaris で、アーカイブやモジュールファイル以外の通常ファイルをパスに指定した 場合は、コンパイラは **ld** オプションをリンカーに渡し、リンカーマップファイルと してファイルを処理します。これは C および C++ コンパイラと同様の便利な機能で す。

Fortran モジュールについての詳細は、183 ページの「4.9 [モジュールファイル」を](#page-182-0)参 照してください。

# **3.4.54 –m32 | –m64**

コンパイルされたバイナリオブジェクトのメモリーモデルを指定します。

32 ビット実行可能ファイルおよび共有ライブラリを作成するには、**-m32** を使用しま す。64 ビット実行可能ファイルおよび共有ライブラリを作成するには、**-m64** を使用 します。

ILP32 メモリーモデル (32 ビット int、long、ポインタデータ型) は 64 ビット対応では ないすべての Solaris プラットフォームおよび Linux プラットフォームのデフォルトで す。LP64 メモリーモデル (64 ビット long、ポインタデータ型) は 64 ビット対応の Linux プラットフォームのデフォルトです。-**m64** は、LP64 モデルが使用可能なプ ラットフォームでのみ許可されます。

**-m32** でコンパイルされたオブジェクトファイルまたはライブラリは、**-m64** でコンパ イルされたオブジェクトファイルまたはライブラリとリンクできません。

x64 プラットフォームで大量の静的データを持つアプリケーションを **-m64** を使用し てコンパイルするときは、**-xmodel=medium** も必要になることがあります。

一部の Linux プラットフォームは、ミディアムモデルをサポートしていません。

旧バージョンのコンパイラでは、**-xarch** で命令セットを選択することで、メモ リーモデルの ILP32 または LP64 が暗黙に指定されていました。Solaris Studio 12 以降 のコンパイラでは、このようなことはありません。ほとんどのプラットフォームで は、64 ビットオブジェクトを作成するのに、コマンド行に **-m64** を追加するだけで す。

Solaris では、**-m32** がデフォルト値です。64 ビットプログラムをサポートしている Linux システムでは、**-m64 -xarch=sse2** がデフォルト値です。

### **3.4.55 -moddir=** *path*

コンパイルされた **.mod** MODULE ファイルの書き込み先を指定します。

コンパイラは、コンパイルした **.mod** MODULE 情報ファイルを *path* で指定された ディレクトリに書き込みます。ディレクトリパスは、**MODDIR** 環境変数で指定するこ ともできます。両方が指定されている場合は、このオプションフラグが優先されま す。

デフォルトでは、コンパイラは **.mod** ファイルの書き込み先として現在のディレクト リを使用します。

Fortran モジュールについての詳細は、183 ページの「4.9 [モジュールファイル」を](#page-182-0)参 照してください。

# **3.4.56 -mt[={ yes|no}]**

このオプションを使用して、Solaris スレッドまたは POSIX スレッドの API を使用し ているマルチスレッド化コードをコンパイルおよびリンクします。**-mt=yes** オプ ションにより、ライブラリが適切な順序でリンクされることが保証されます。

このオプションは **-D\_REENTRANT** をプリプロセッサに渡します。

Linux プラットフォーム上では、POSIX スレッドの API のみが使用できます (Linux プ ラットフォームには libthread はありません)。したがって、Linux プラットフォーム で **-mt=yes** を使用すると、**—lthread** の代わりに **—lpthread** が追加されます。Linux プ ラットフォームで POSIX スレッドを使用するには、**—mt** を使用してコンパイルしま す。

**—G** を使用してコンパイルする場合は、**-mt=yes** を指定しても、**—lthread** と **—lpthread** のどちらも自動的には含められません。共有ライブラリを構築する場合は、これら のライブラリを明示的にリストする必要があります。

(OpenMP 共有メモリー並列化 API を使用するための) **—xopenmp** オプションに は、**-mt=yes** が自動的に含まれます。

**-mt=yes** を指定してコンパイルを実行し、リンクを個別の手順でリンクする場合 は、コンパイル手順と同様にリンク手順でも **-mt=yes** オプションを使用する必要があ ります。**-mt=yes** を使用して 1 つの変換ユニットをコンパイルおよびリンクする場合 は、**-mt=yes** を指定してプログラムのすべてのユニットをコンパイルおよびリンクす る必要があります。

**-mt=yes** は、コンパイラのデフォルトの動作です。この動作が望ましくない場合 は、**-mt=no** でコンパイルします。

オプション **-mt** は、**-mt=yes** と同じです。

## **3.4.57 -native**

**(**廃止**)** ホストシステムに対してパフォーマンスを最適化します。

このオプションは、**-xtarget=native** と同義です。-xtarget=native の使用を推奨しま す。**-fast** オプションでは **-xtarget=native** と設定します。

#### **3.4.58 -noautopar**

コマンド行で先に指定された **-autopar** で起動されている自動並列化を無効にしま す。

## **3.4.59 -nodepend**

コマンド行で先に指定された **-depend** を取り消します。**-depend=no** は、**-nodepend** よ りも優先して使用されます。

## **3.4.60 -nofstore**

**(x86)** コマンド行の **-fstore** を取り消します。

コンパイラのデフォルトは **-fstore** です。**-fast** には、**-nofstore** が含まれていま す。

## **3.4.61 -nolib**

システムライブラリとリンクしません。

どの システムライブラリや言語ライブラリとも自動的にリンクを行いません。つま りデフォルトの **-l***x* オプションを **ld** に渡さないということです。通常 は、ユーザーがコマンド行で指定しなくても、システムライブラリは実行可能 ファイルに自動的にリンクされます。

**-nolib** オプションを使用すると、必要なライブラリの中の 1 つを静的にリンクする といった作業が容易になります。最終的な実行には、システムおよび言語ライブラ リが必要です。手動でライブラリとのリンクを行なってください。このオプション を使用すると、すべてを管理できます。

**f95** では、**libm** を静的にリンクし、**libc** を動的にリンクします。

demo% **f95 -nolib any.f95 -Bstatic -lm -Bdynamic -lc**

**-l***x* オプションの指定の順番には意味があります。例に示す順序で指定してくださ い。

## **3.4.62 -nolibmil**

コマンド行の **-libmil** を取り消します。

このオプションは、次の例のように、**-fast** オプションのあとに使用して、**libm** 数学 ルーチンのインライン化を無効にします。

demo% **f95 -fast -nolibmil ...**

## **3.4.63 -noreduction**

コマンド行の **-reduction** を無効にします。

このオプションにより、**-reduction** オプションが無効になります。

## **3.4.64 -norunpath**

実行可能ファイル中に、実行時共有ライブラリのパスを設定しません。

コンパイラは通常、実行時リンカーが共有ライブラリを検索する位置を示すパスを 実行可能ファイル中に設定します。このパスはインストールの形式によって異なり ます。**-norunpath** オプションは、実行可能ファイルにパスが組み込まれないように します。

ライブラリを標準でない場所にインストールし、別のサイトで実行可能ファイルを 実行したときに、ローダーがそのパスを検索しないようにする場合に、このオプ ションを使用します。**-R***paths* と比較してみてください。

詳細は、『 Fortran プログラミングガイド 』の「ライブラリ」の章を参照してくださ い。

## **3.4.65 –O[***n***]**

最適化レベルを指定します。

*n* には **1**、**2**、**3**、**4**、**5** のいずれかを指定します。**-O** と *n* の間には空白文字を入れない でください。

**-O[***n***]** の指定がない場合は、基本的な最適化のレベルは、局所的な共通部分式の除 去、および不要コードの分析だけに限られます。プログラムのパフォーマンス は、最適化なしの場合よりも、特定の最適化レベルを指定してコンパイルした方 が、大幅に改善されることがあります。通常のプログラムには、**-O** (レベル **-O3**) また は **-fast** (レベル **-O5**) を使用することをお勧めします。

**-O***n* の各レベルには、それよりも低いレベルでの最適化が含まれています。一般 に、プログラムのコンパイル時の最適化レベルが高いと、実行時のパフォーマンス も向上します。ただし、最適化レベルを高くすると、コンパイル時間が長くな り、実行可能ファイルのサイズが大きくなります。

**-g** を使用するデバッグは **-O***n* を抑制しませんが、**-O***n* は **-g** のいくつかの機能を制限 します。**dbx** に関するマニュアルを参照してください

**-O3** と **-O4** のオプションでは、**dbx** から変数を表示できないという点で、デバッグ機 能が制限されますが、**dbx where** コマンドを使用してシンボルを追跡することができ ます。

オプティマイザがメモリーを使い切ると、レベルを下げて最適化をやり直しま す。以降のルーチンでは元のレベルに戻ってコンパイルを行います。

最適化についての詳細は、『Fortran プログラミングガイド』の「パフォーマンスプ ロファイリング」と「パフォーマンスと最適化」の章を参照してください。

### **3.4.66 -O**

**-O3** と同義です。

#### **3.4.67 -O1**

文レベルの最小限の最適化を行います。

高いレベルの最適化では、コンパイル時間が長すぎる場合、またはスワップ領域を 超えている場合に使用します。

#### **3.4.68 -O2**

基本ブロックレベルの最適化を行います。

通常、生成されるコードのサイズがもっとも小さくなります (**-xspace** も参照)。

**-O3** を使用すると、コンパイル時間が長すぎる場合、スワップ領域を超えている場 合、または生成される実行可能ファイルのサイズが大きすぎる場合には **-O2** を使用 します。これ以外の場合は、**-O3** を使用してください。

#### **3.4.69 -O3**

関数レベルで、ループを展開し大域的に最適化を行います。 **-depend** を自動的に追加 します。

通常、**-O3** では生成される実行可能ファイルのサイズが大きくなります。

### **3.4.70 -O4**

同一ファイル内にあるルーチンを自動的にインライン化します。

インライン化が行われるため、**-O4** では、生成される実行可能ファイルのサイズが通 常大きくなります。

**-g** オプションを指定すると、前に説明した **-O4** による自動的なインライン化は行わ れません。**–xcrossfile** を使用すると、**-O4** によるインライン化の範囲が拡張されま す。

### **3.4.71 -O5**

最高レベルの最適化を行います。

プログラムの中で、全体の計算時間のうちの最大部分を消費する部分に限って適用 してください。**-O5** の最適化アルゴリズムは、ソースプログラム中でこのレベルを適 用する部分が大きすぎると、コンパイルに時間がかかり、パフォーマンスが低下す る場合もあります。

プロファイルのフィードバックと併せて使用すると、最適化がパフォーマンスの向 上につながる可能性が高まります。**-xprofile=***p* を参照してください。

### **3.4.72 -o** *name*

書き込み先の実行可能ファイルの名前を指定します。

**-o** と *name* の間には空白文字を 1 つ入れてください。このオプションを省略する と、デフォルトとして実行可能ファイルが **a.out** に書き込まれます。また **-c** ととも に使用すると、**-o** はターゲットの **.o** オブジェクトファイルの名前を指定します。ま た **-G** とともに使用すると、ターゲットの **.so** ライブラリファイルの名前を指定しま す。

## **3.4.73 -onetrip**

**DO** ループを 1 回だけ実行します。

**DO** ループが少なくとも 1 回は実行されるようにコンパイルします。標準 Fortran の **DO** ループは、一部の古典的な Fortran の実装とは異なり、上限が下限より小さい場合に は、1 回も実行されません。

## **3.4.74 -openmp**

**-xopenmp** と同義です。

## **3.4.75 -p**

**(**廃止**) prof** プロファイラを使用するプロファイル用にコンパイルします。

プロファイル用のオブジェクトファイルを作成します。**prof** (1) を参照してくださ い。コンパイルとリンクを分けて行う場合、**-p** オプションを付けてコンパイルした

ときはリンクでも必ず **-p** オプションを付けてください。**-p** と **prof** は主に旧式のシス テムとの互換性を保つために使用します。**gprof** を使用した **-pg** プロファイリングの 方をお勧めします。詳細は、『Fortran プログラミングガイド』のパフォーマンスプ ロファイルに関する説明を参照してください。

## **3.4.76**  $-**p**$   $$

キャッシュを効率よく利用するためにパディングを挿入します。

配列や文字変数が、静的な局所変数で初期化されていない場合、または共通ブ ロックにある場合、間にパディングを挿入します。パディングは、キャッシュを効 率的に利用できる位置にデータが配置されるように挿入されます。いずれの場合 も、配列または文字変数を等値化することはできません。

*p* を指定する場合は、**%none** か、**local** または **common** のいずれかまたは両方を指定す る必要があります。

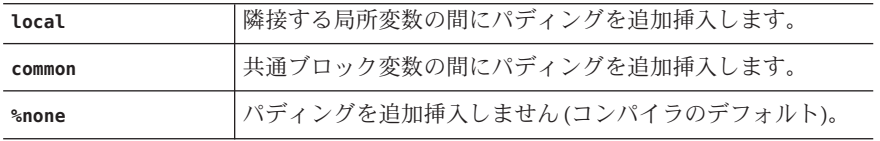

**local** と **common** の両方を指定する場合、順序はどちらが先でもかまいません。

**-pad** のデフォルトは、次のとおりです。

- デフォルトではコンパイラはパディングを挿入しません。
- 値なしの -pad は -pad=local, common と指定するのと同じです。

**-pad[=***p***]** オプションは、次の条件を満たす項目に適用されます。

- 配列または文字変数になっている項目
- 静的で局所的または共通ブロックにある項目

局所変数または静的変数については、94 [ページの「](#page-93-0)3.4.91 **-stackvar**」を参照してく ださい。

プログラムは次の制限事項に従っている必要があります。

- 配列と文字列のどちらも等値化されません。
- ある共通ブロックを引用するファイルのコンパイルで **-pad=common** を指定すると きは、その共通ブロックを引用するすべてのファイルのコンパイルで -pad=common を指定する必要があります。このオプションは、共通ブロック内の 変数の配置を変更します。あるプログラム単位をこのオプション付きでコンパイ

ルし、別のプログラム単位をこのオプションなしでコンパイルすると、共通ブ ロック内の同じ位置への引用が、別の位置を引用してしまう可能性が生じます。

- **-pad=common** を指定する場合、別のプログラム単位にある共通ブロックの変数官 言を、名前を除いて同じにする必要があります。共通ブロックの変数の間に挿入 されるパディングの量は、このような変数の宣言内容に応じて異なります。別の プログラム単位にある変数のサイズやランクが異なる場合は、同じファイル内で も変数の位置が異なることがあります。
- **-pad=common** が指定されている場合、共通ブロック変数を伴う **EQUIVALENCE** を宣言 すると、警告メッセージが表示されてエラーになります。ブロックはパディング されません。
- -pad=common が指定されている場合、共通ブロック内の配列のオーバーイン デックスを避けてください。パディングされた共通ブロックで隣接データの位置 を変更すると、予想外の形でオーバーインデックスが失敗します。

**-pad** が使用されたときに、共通ブロックのコンパイルの一貫性が維持されるように する必要があります。異なるプログラムユニットの共通ブロックを **-pad=common** を付 けてコンパイルしたとき、その一貫性が維持されない場合は、エラーになりま す。**-Xlist** を付けたコンパイルでは、同じ名前の共通ブロックの長さがプログラム ユニットの間で異なる場合に、そのことが報告されます。

# **3.4.77 -pg**

**gprof** プロファイラを使用するプロファイル用にコンパイルします。

**-p** オプションを使用した場合と同様の形式でプロファイル用にコードをコンパイル します。ただし、詳細な統計情報を記録する実行時記録メカニズムも起動され、プ ログラムが正常に終了すると、**gmon.out** ファイルが生成されます。**gprof** を実行する と、実行プロファイルが生成されます。詳細は、**gprof**(1) のマニュアルページおよ び『Fortran プログラミングガイド』を参照してください。

ライブラリオプションは、ソースファイルと **.o** ファイルのあとに指定してください (**-pg** ライブラリは静的)。

注 **– -pg** を指定した場合、**-xprofile** でコンパイルする利点はありません。これら 2 つ の機能は、他方で使用できるデータを生成せず、他方で生成されたデータを使用で きません。

64 ビット Solaris プラットフォームで **prof**(1) または **gprof**(1)、32 ビット Solaris プ ラットフォームで **gprof** を使用して生成されたプロファイルには、おおよその ユーザー CPU 時間が含まれます。これらの時間は、メインの実行可能ファイルの ルーチンと、実行可能ファイルをリンクするときにリンカー引数として指定した共 有ライブラリのルーチンの PC サンプルデータ (**pcsample**(2) を参照) から導出されま

す。そのほかの共有ライブラリ (**dlopen**(3DL) を使用してプロセスの起動後に開かれ たライブラリ) のプロファイルは作成されません。

32 ビット Solaris システムの場合、**prof**(1) を使用して生成されたプロファイルに は、実行可能ファイルのルーチンだけが含まれます。32 ビット共有ライブラリのプ ロファイルは、**-pg** で実行可能ファイルをリンクし、**gprof**(1) を使用することで作成 できます。

Solaris 10 ソフトウェアには、 **-p** でコンパイルされたシステムライブラリが含まれま せん。その結果、Solaris 10 プラットフォームで収集されたプロファイルには、シス テムライブラリルーチンの呼び出し回数が含まれません。

コンパイラオプション **-p**、**-pg**、または **-xpg** の実行時サポートは、スレッドに対し て安全ではありません。そのため、マルチスレッドプログラムのコンパイルには使 用しないでください。マルチスレッドを使用するプログラムをこれらのオプション を付けてコンパイルすると、実行時に、不正な結果やセグメント例外が発生する可 能性があります。

コンパイルとリンクを分けて行う場合、**-pg** を付けてコンパイルしたときはリンクで も必ず **-pg** を付けてください。

## **3.4.78 -pic**

共有ライブラリ用に位置独立コードをコンパイルします。

SPARC では、**-pic** は **-xcode=pic13** と同等です。位置独立コードの詳細は、115 [ページ](#page-114-0) の「3.4.117 **[-xcode=](#page-114-0)***keyword*」 を参照してください。

x86 では、位置独立コードを生成します。このオプションは、共有ライブラリを構築 するためにソースファイルをコンパイルするときに使用します。大域データへの各 参照は、大域オフセットテーブルにおけるポインタの間接参照として生成されま す。各関数呼び出しは、手続きリンケージテーブルを通して PC 相対アドレス指定 モードで生成されます。

### **3.4.79 -PIC**

32 ビットアドレスで位置独立コードをコンパイルします。

SPARC では、**-PIC** は **-xcode=pic32** と同等です。位置独立コードの詳細は、115 [ページ](#page-114-0) の「3.4.117 **[-xcode=](#page-114-0)***keyword*」を参照してください。

x86 では、**—PIC** は **—pic** と同等です。

## **3.4.80 -Qoption** *pr ls*

サブオプションリスト *ls* をコンパイル段階 *pr* に渡します。

第3章 • コンパイラオプション 91

**Qoption**、*pr*、および *ls* の間には必ず空白文字を入れます。**Q** は大文字でも小文字で もかまいません。リスト には、コンパイル段階に適したサブオプションをコンマで 区切って指定します。リストには空白文字を入れないでください。また、サブオプ ションの先頭にマイナス記号を付けることができます。

このオプションは主に、サポートスタッフによる内部デバッグ用に使われま す。**LD\_OPTIONS** 環境変数を使用してリンカーにオプションを渡します。『Fortran プ ログラミングガイド』のリンクとライブラリに関する章を参照してください。

#### **3.4.81 -qp**

**-p** と同義です。

## **3.4.82 -R** *ls*

動的ライブラリの検索パスを実行可能ファイルに設定します。

このオプションを指定すると、**ld**(1) リンカーは動的ライブラリ検索パスのリストを 実行可能ファイルに格納します。

*ls* には、ライブラリ検索パスのディレクトリをコロンで区切って指定します。**-R** と *ls* の間には空白文字があってもなくてもかまいません。

このオプションを複数指定した場合は、それぞれのディレクトリリストがコロンで 区切られて連結されます。

このリストは実行時に実行時リンカー **ld.so** が使用します。実行時に、このリストに あるパスで動的なライブラリを検索し、未解決の参照を解決しようとします。

このオプションは、動的ライブラリへのパスを指定するオプションを意識せずに出 荷用の実行可能ファイルを実行できるようにしたいときに使用します。

**-R***paths* を使用して実行可能ファイルを構築すると、ディレクトリパスはデフォルト のパスに追加されます。デフォルトのパスは、常に最後に検索されます。

詳細は、『Fortran プログラミングガイド』の「ライブラリ」の章および Solaris の『リンカーとライブラリガイド』を参照してください。

## **3.4.83 -r8const**

単精度の定数を **REAL\*8** 定数に変換します。

単精度の **REAL** 定数はすべて **REAL\*8** に変換されます。倍精度 (**REAL\*8**) 定数は変更され ません。このオプションは、定数にだけ適用されます。定数と変数の両方を変換す る場合は、155 [ページの「](#page-154-0)3.4.177 **-xtypemap=** *spec*」を参照してください。

92 Oracle Solaris Studio 12.2: Fortran ユーザーズガイド・2010年9月

このオプションフラグを使用する際には注意が必要です。**REAL\*4** 引数を期待するサ ブルーチンまたは関数が **REAL\*4** 定数で呼び出される場合に、**REAL\*8** の指令を受け取 ることになるため、インタフェースの問題が生じる可能性があります。また、入出 力リストに **REAL\*4** 定数がある書式なし write によって書き込まれた、書式なしデータ ファイルの読み取りプログラムで問題を生じる可能性もあります。

#### **3.4.84 –recl=a[,b]**

デフォルトの出力記録長を設定します。

接続済みの装置の出力 (標準の出力) と エラー (標準のエラー) のいずれかまたは両方 に対するデフォルトの記録長 (文字数単位) を設定します。このオプションは、次の いずれかの書式で指定する必要があります。

- **–recl=out:***N*
- **–recl=error:***N*
- **–recl=out:***N1* **,error:***N2*
- **–recl=error:***N1* **,out:***N2*
- **–recl=all:***N*

ここで *N*、*N1*、*N2* は、72 ~ 2147483646 の範囲のすべての正の整数です。**out** は標準 の出力を、**error** は標準のエラーを指し、**all** によってデフォルトの記録長が両方に 設定されます。デフォルトは -**recl=all:80** です。このオプションは、コンパイルさ れるプログラムが Fortran 主プログラムを持つ場合にのみ有効です。

### **3.4.85 -reduction**

ループ中にある縮約演算を識別します。

自動並列化中にループを解析し、縮約演算を調べます。ループの縮約には、潜在的 に丸めのエラーがあります。

「縮約演算」によって、配列内の要素が単一のスカラー値に変換されます。縮約演 算の典型的な例として、あるベクトルの各要素をまとめる処理があります。このよ うな演算は並列化の対象ではありませんが、**-reduction** を指定すると、コンパイラ は縮約演算を認識し、特別な例として並列化します。コンパイラが認識する縮約演 算については、『Fortran プログラミングガイド』の「並列化」の章を参照してくだ さい。

このオプションは、自動並列化オプション **—autopar** とともに使用する場合にのみ使 用できます。それ以外の場合は無視されます。明示的に並列化されたループは縮約 演算の解析の対象にはなりません。

### <span id="page-93-0"></span>**3.4.86 -S**

コンパイルし、アセンブリのソースコードだけを生成します。

指定したプログラムをコンパイルし、アセンブリ言語の出力結果を、接尾辞 **.s** の付 いた名前のファイルに出力します。**.o** ファイルは作成しません。

### **3.4.87 -s**

実行可能ファイルからシンボルテーブルを取り除きます。

実行可能ファイルを縮小しますが、リバースエンジニアを困難にします。また、こ のオプションを使用すると、**dbx** その他のツールによるデバッグができなくなり、**-g** オプショは無視されます。

### **3.4.88 -sb**

**(**廃止 *-* このオプションは無視されます**)**

#### **3.4.89 -sbfast**

**(**廃止 *-* このオプションは無視されます。**)**

### **3.4.90 -silent**

**(**廃止**)** コンパイラメッセージの出力を抑制します。

通常、**f95** コンパイラは、コンパイル中に、エラー診断以外のメッセージを発行しま せん。このオプションフラグは、従来の **f77** コンパイラとの互換性を保つために準 備されています。**-f77** 互換性フラグとともに使用しない場合は、このオプションフ ラグは必要ありません。

## **3.4.91 -stackvar**

可能な場合はいつでも局所変数をメモリースタックに割り当てます。

このオプションは、再帰的で再入力可能なコードの記述を簡単にし、ループを並列 化する際の最適化により自由度を与えることができます。

並列化オプションを使用する場合は、**-stackvar** を使用するようにしてください。

94 Oracle Solaris Studio 12.2: Fortranユーザーズガイド • 2010年9月

局所変数は、仮引数ではない変数、 **COMMON** 変数、外部スコープから継承された変 数、または **USE** 文によってアクセス可能になったモジュール変数です。

**-stackvar** を有効にすると、局所変数は、属性 **SAVE** または **STATIC** を持たないかぎ り、スタックに割り当てられます。明示的に初期化された変数は、**SAVE** 属性を使用 して暗黙的に宣言されます。明示的に初期化されず、いくつかのコンポーネントが 初期化されている構造変数は、デフォルトでは、**SAVE** を使用して暗黙的に宣言され ません。また、**SAVE** または **STATIC** 属性を持つ変数と同等な変数は、暗黙的に **SAVE** ま たは **STATIC** です。

静的に割り当てられた変数は、プログラムによって明示的に値を指定されないかぎ り、暗黙的に 0 に初期化されます。スタックに割り当てられた変数は、構造変数の コンポーネントがデフォルトで初期化できる場合を除き、暗黙的に初期化されませ ん。

**-stackvar** を使用してサイズが大きい配列をスタック上に割り当てると、スタックか らオーバーフローし、セグメント例外が発生する場合があります。このような場合 はスタックサイズを大きくする必要があります。

プログラムを実行する初期スレッドには、メインスタックがあり、マルチスレッド 化されたプログラムの各ヘルパースレッドには、それぞれスレッドスタックがあり ます。

メインスタックのデフォルトのサイズは、約 8M バイトです。デフォルトのスレッド スタックサイズは、32 ビットシステムで 4M バイト、64 ビットシステムで 8M バイト です。引数なしで **limit** コマンドを実行すると、現在のメインスタックのサイズが表 示されます。**-stackvar** を使用したときにセグメント例外が発生する場合は、メイン スタックとスレッドスタックのサイズを大きくしてみてください。

例: 現在のメインスタックのサイズを表示します。

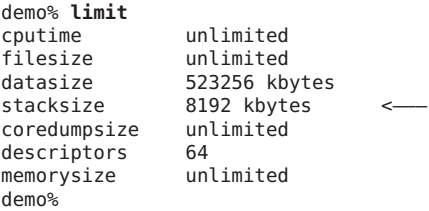

例: メインスタックのサイズを 64M バイトに設定します。

demo% **limit stacksize 65536**

例: 各スレッドスタックのサイズを 8M バイトに設定します。

#### demo% **setenv STACKSIZE 8192**

各スレーブスレッドで使用されるスタックサイズは、**STACKSIZE** 環境変数に値 (キロ バイト単位) を指定することで設定できます。

第3章 • コンパイラオプション 95 - 2000 - 2000 - 2000 - 2000 - 2000 - 2000 - 2000 - 2000 - 2000 - 2000 - 2000 - 2000 - 2000

#### **% setenv STACKSIZE 8192**

この例は、各スレーブスレッドのスタックサイズを 8M バイトに設定します。

**STACKSIZE** 環境変数は、接尾辞 **B**、**K**、**M**、または **G** の付いた数値も受け付けます。こ れらの接尾辞はそれぞれ、バイト、キロバイト、メガバイト、ギガバイトを表しま す。デフォルトはキロバイトです。

**STACKSIZE** 環境変数は、**—xopenmp** または **—xautopar** オプションを使用してコンパイル されたプログラムにのみ影響し、Solaris システムで pthread インタフェースを使用す るプログラムには影響しません。

並列化と **-stackvar** を併用する方法の詳細は、『Fortran プログラミングガイ ド』の「並列化」の章を参照してください。**limit** コマンドについての詳細 は、**csh**(1) を参照してください。

**-xcheck=stkovf** フラグを指定してコンパイルすると、スタックオーバーフロー状態 に対する実行時の検査が有効になります。113 [ページの「](#page-112-0)3.4.115 **-xcheck=***keyword*」を 参照してください。

# **3.4.92 –stop\_status[={ yes|no}]**

**STOP** 文により整数のステータス値を返します。.

デフォルトは **-stop\_status=no** です。

**-stop\_status=yes** を付けると、**STOP** 文に整数の定数を入れることができます。その 値は、プログラムの終了時に環境に渡されます。

#### **STOP 123**

0 ~ 255 の範囲にある値を指定してください。これよりも大きい値は切り捨てら れ、実行時メッセージが出力されます。ただし、

#### **STOP** "*stop string*'

は受け付けられます。この場合は環境にステータス値 0 が返されます。ただし、コ ンパイラの警告メッセージは出力されます。

このステータス環境変数は、C シェル (**csh**) では **\$status**、また Bourne (**sh**) シェルと Korn (**ksh**) シェルでは **\$?** です。

## **3.4.93 -temp=***dir*

一時ファイルのディレクトリを設定します。

コンパイラによって使用される一時ファイル用のディレクトリを *dir* に設定しま す。このオプション文字列の中にはスペースを入れてはいけません。このオプ ションを指定しない場合、一時ファイルは **/tmp** ディレクトリに置かれます。

このオプションは、**TMPDIR** 環境変数の値に優先されます。

#### **3.4.94 -time**

各コンパイル段階の経過時間を表示します。

各コンパイル段階で費やされた時間とリソースが表示されます。

# **3.4.95 –traceback[={ %none|common|***signals\_list***}]**

実行時に重大エラーが発生した場合にスタックトレースを発行します。

**-traceback** オプションを指定すると、プログラムによって特定のシグナルが生成さ れた場合に、実行可能ファイルで **stderr** へのスタックトレースが発行されて、コア ダンプが実行され、終了します。複数のスレッドが 1 つのシグナルを生成する と、スタックトレースは最初のスレッドに対してのみ生成されます。

追跡表示を使用するには、リンク時に **-traceback** オプションをコンパイラコマンド 行に追加します。このオプションはコンパイル時にも使用できますが、実行可能バ イナリが生成されない場合無視されます。**-traceback** を **-G** とともに使用して共有ラ イブラリを作成すると、エラーが発生します。

表 **3–9** -tracebackオプション

| オプション          | 意味                                                                                                    |
|----------------|----------------------------------------------------------------------------------------------------|
| common         | sigill、sigfpe、sigbus、sigsegv、またはsigabrt の共通シグナルのい<br>ずれかのセットが発生した場合にスタックトレースを発行することを指定<br>します。                                                                                      |
| signals_list   | スタックトレースを生成するシグナルの名前を小文字で入力してコンマ<br>で区切ったリストを指定しま<br>す。siqquit、sigill、sigtrap、sigabrt、sigemt、sigfpe、sigbus、<br>sigsegv、sigsys、sigxcpu、sigxfsz のシグナル(コアファイルが生成さ<br>れるシグナル)をキャッチできます。 |
|                | これらのシグナルの前にno%を付けると、シグナルのキャッチは無効に<br>なります。                                                                                                    |
|                | たとえば、-traceback=sigsegv,sigfpeと指定すると、sigsegvまたは<br>sigfpeが発生した場合にスタックトレースとコアダンプが生成されま<br>す。                                                                                         |
| *none または none | 追跡表示を無効にします。                                                                                                    |

第3章 • コンパイラオプション 97

このオプションを指定しない場合、デフォルトは **-traceback=%none** になります。

値を指定せずに、**-traceback** だけを指定すると、**-traceback=common** と同義になりま す。

注: コアダンプが不要な場合は、次を使用して coredumpsize 制限を 0 に設定できま す。

% limit coredumpsize 0

**-traceback** オプションは、実行時のパフォーマンスに影響しません。

#### **3.4.96 -U**

ソースファイル中の大文字と小文字を区別します。

大文字を小文字と同等には取り扱いません。デフォルトでは、文字列定数中を除 き、大文字をすべて小文字として解釈します。このオプションを指定する と、**Delta**、**DELTA**、および **delta** はすべて別の記号として解釈されます。組み込み関 数の呼び出しは、このオプションによる影響を受けません。

Fortran を別の言語に移植したり、混用したりする場合は、**-U** オプションを指定する 必要があることがあります。『Fortran プログラミングガイド』の Solaris Studio Fortran への移植に関する章を参照してください。

## **3.4.97 -U***name*

プリプロセッサのマクロ *name* の定義を取り消します。

このオプションは、**fpp** または **cpp** プリプロセッサを呼び出すソースファイルにのみ 適用されます。このオプションは、同じコマンド行の *-D***name** で作成されたプリプロ セッサのマクロ *name* の初期定義を削除します。この場合、オプションの順序に関係 なく、コマンド行ドライバによって暗黙に配置された -Dname も対象となりま す。ソースファイルのマクロ定義には影響しません。コマンド行に複数の **-U***name* フ ラグを配置できます。**-U** とマクロ *name* の間に空白文字を入れることはできません。

### **3.4.98 -u**

未宣言の変数に対してメッセージを出力します。

すべての変数に対するデフォルトの型を、Fortran の暗黙の型宣言を使用せずに「未 宣言」にします。これは、各コンパイル単位で **IMPLICIT NONE** が指定されていること と同じです。宣言していない変数に対して警告メッセージが出力されます。ただ し、このオプションは、**IMPLICIT** 文や明示的に *type* を指定する文より優先されるこ とはありません。

## **3.4.99 -unroll=***n*

DO ループの展開が可能な個所で、使用可能にします。

*n* は正の整数です。次の選択が可能です。

- *n* が 1 の場合、ループの展開をすべて禁止します。
- *n*>1の場合、オプティマイザはループを *n* 回展開します。

一般に、ループを展開するとパフォーマンスが改善されますが、実行可能ファイル のサイズが大きくなります。ループの展開と各種のコンパイラの最適化について は、『Fortran プログラミングガイド』の「パフォーマンスと最適化」の章を参照し てください。35 [ページの「](#page-34-0)2.3.1.3 **UNROLL** 指令」も参照してください。

## **3.4.100 -use=** *list*

暗黙的な **USE** モジュールを指定します。

*list* は、モジュール名またはモジュールファイル名のコンマ区切りのリストです。

**-use=***module\_name* を使用してコンパイルすると、**USE** *module\_name* 文をコンパイルさ れる各副プログラムまたはモジュールに追加することになりま す。**-use=***module\_file\_name* を使用してコンパイルすると、指定されたファイルに含 まれる各モジュールの **USE** *module\_name* を追加することになります。

Fortran モジュールについての詳細は、183 ページの「4.9 [モジュールファイル」を](#page-182-0)参 照してください。

## **3.4.101 -V**

各コンパイラパスの名前とバージョンを表示します。 コンパイラの実行時に、各パスの名前とバージョンを表示します。 前述の情報は、問題が発生した場合にご購入先に問い合わせるときに役立ちます。

## **3.4.102 -v**

各コンパイラパスの詳細情報を表示します。

**-V** と同様に、コンパイラの実行時にそれぞれのパス名を表示し、ドライバが使用し たオプション、マクロフラグ展開、および環境変数を詳細に表示します。

第3章 • コンパイラオプション 99

# **3.4.103 –vax=**キーワード

従来の VAX VMS Fortran 拡張機能を有効にすることを指定します。

*keywords* 指定子は、次のサブオプションのいずれか、またはこれらのサブオプ ションをいくつか組み合わせて、コンマで区切ったリストとして指定します。

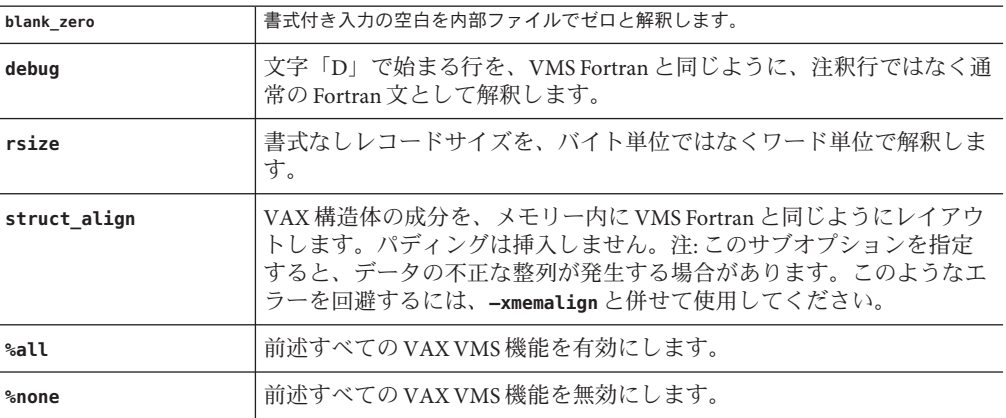

サブオプションは個々に選択することもオフにすることもできます。個々にオフに するには、サブオプションの前に **no%** を付けます。

次に例を示します。

#### **-vax=debug,rsize,no%blank\_zero**

デフォルトは **—vax=%none** です。サブオプションなしで —vax を指定する と、**—vax=%all** と同じ結果になります。

## **3.4.104 -vpara**

並列化に関する詳細メッセージを表示します。

コンパイラが、並列化指令で明示的に指定されたループを分析するごとに、検出さ れるデータの依存関係に関する警告メッセージを出力します。ただし、ループの並 列化は続けられます。

**-xopenmp** および OpenMP API 指令とともに使用します。

警告は、コンパイラが次の状態を検出したときに表示されます。

■ OpenMP 並列領域でのアクセスによってデータの競合が起きる可能性がある共有 変数の宣言、並列領域に値があって並列領域のあとで使用されるスレッド固有変 数の宣言など、OpenMP のデータ共有属性節の問題のある使用

すべての並列化指令が問題なく処理される場合、警告は表示されません。

注 **–** Solaris Studio のコンパイラは OpenMP API の並列化モデルをサポートします。そ のため、従来の **C\$MIC** 並列化指令は非推奨で、無視されます。OpenMP API への移植 については、『OpenMP API ユーザーズガイド』を参照してください。

# **3.4.105 -w[***n***]**

警告メッセージを表示または抑制します。

ほとんどの警告メッセージを表示または出力しないようにします。ただし、前に指 定したオプションのすべて、あるいは一部が無効になるようなオプションを指定し ている場合には、警告メッセージが表示されます。

*n* は、0、1、2、3、または 4 です。

**-w0** は、エラーメッセージのみを表示します。これは **-w** と同義です。**-w1** はエラーと 警告を表示します。これは、**-w** を省略したときのデフォルトです。**-w2** は、エ ラー、警告、および注意を表示します。**-w3** は、エラー、警告、注意、および注を表 示します。**-w4** は、エラー、警告、注意、注、およびコメントを表示します。

## **3.4.106 -Xlist[** *x***]**

(*Solaris* のみ) リストを生成し、大域的なプログラム検査 (GPC) を実行します。

このオプションを使用すると、潜在的なプログラムのバグを発見できます。このオ プションは、予備のコンパイラパスを呼び出し、大域プログラムを通して、副プロ グラムの引数、共通ブロック、およびパラメータの一貫性をチェックします。ま た、このオプションは、相互参照表などの行番号付きのソースコードリストも生成 します。**-Xlist** オプションが発行するエラーメッセージは助言レベルの警告であ り、プログラムのコンパイルやリンクを中断するものではありません。

注 **–**ソースコードのすべての構文エラーを訂正してから、**-Xlist**でコンパイルを実行 してください。構文エラーのあるソースコードでコンパイルを実行すると、予想外 の結果が報告されることがあります。

例: ルーチン間の一貫性をチェックします。

demo% **f95 -Xlist fil.f**

前述の例により、出力ファイル **fil.lst** に次の項目が書き込まれます。

■ 行番号付きのソースリスト(デフォルト)

第3章 • コンパイラオプション 101 カード しゅうしょう しゅうしゅう しゅうしゅう しゅうしゅう 101 スパイラオプション

- ルーチン間の矛盾についてのエラーメッセージ(リストに組み込まれている)
- 識別子の相互参照表 (デフォルト)

デフォルトにより、ファイル **name.lst** にリスト内容が書き込まれます。ここ で、**name** はコマンド行に最初に配置されているソースファイルの名前です。

多数のサブオプションにより、さまざまな動作を柔軟に選択できます。これらのサ ブオプションは、**-Xlist** オプションの接尾辞によって指定されます。次の表を参照 してください。

| オプション          | 機能                                              |
|----------------|-------------------------------------------------|
| $-Xlist$       | エラー、リスト、および相互参照表を示します。                          |
| -Xlistc        | コールグラフとエラーを示します。                                |
| -XlistE        | エラーを示します。                                       |
| -Xlisterr[nnn] | エラー nnn のメッセージを抑制します。                           |
| -Xlistf        | エラー、リスト、および相互参照表を示します。オブジェクトファイ<br>ルは出力しません。    |
| -Xlisth        | エラー検出時にコンパイルを終了します。                             |
| -XlistI        | ソースファイルとともに#include および INCLUDE ファイルを分析しま<br>す。 |
| -XlistL        | リストとエラーのみを示します。                                 |
| $-XlistIn$     | ページの長さをn行に設定します。                                |
| -XlistMP       | OpenMP 指令を検査します (SPARC)。                        |
| -Xlisto name   | レポートファイルを file.lst ではなく、nameに出力します。             |
| -Xlists        | 相互参照表から参照されない名前を抑制します。                          |
| -Xlistvn       | 検査レベルを n(1、2、3、または 4)に設定します。デフォルトは2で<br>す。      |
| -Xlistw[nnn]   | 出力行の幅を nnn カラムに設定します。デフォルトは79 です。               |
| -Xlistwar[nnn] | 警告 nnn のメッセージを抑制します。                            |
| -XlistX        | 相互参照表とエラーを表示します。                                |

表 **3–10 -Xlist**サブオプション

詳細は、『Fortran プログラミングガイド』の「プログラムの解析とデバッグ」の章 を参照してください。

Linux システムでは、このオプションはありません。

## **3.4.107 –xaddr32[={ yes|no}]**

(x86/x64 のみ) **-xaddr32=yes** コンパイルフラグは、生成される実行可能ファイルまた は共有オブジェクトを 32 ビットアドレス空間に制限します。

この方法で実行可能ファイルをコンパイルすると、32 ビットアドレス空間に制限さ れたプロセスが生成されます。**-xaddr32=no** を指定すると、通常の 64 ビットバイナ リが生成されます。**-xaddr32** オプションを指定しないと、**-xaddr32=no** が想定されま す。**-xaddr32** だけを指定すると、**-xaddr32=yes** が使用されます。

このオプションは **-m64** コンパイルだけに適用され、**SF1\_SUNW\_ADDR32** ソフトウェア機 能をサポートする Solaris プラットフォームでのみ適用されます。Linux カーネルはア ドレス空間制限をサポートしないため、このオプションは Linux では使用できませ ん。**-xaddr32** オプションは Linux では無視されます。

リンクするときには、単一のオブジェクトファイルが **-xaddr32=yes** を使用してコン パイルされていると、出力ファイル全体が **-xaddr32=yes** を使用してコンパイルされ ていると見なされます。32 ビットアドレス空間に制限された共有オブジェクト は、制限された 32 ビットモードアドレス空間内で実行されるプロセスによって ロードされる必要があります。詳細は、『リンカーとライブラリ』で説明されてい る **SF1\_SUNW\_ADDR32** ソフトウェア機能の定義を参照してください。

## **3.4.108 –xalias[=** *keywords***]**

コンパイラが仮定する別名付けの程度を指定します。

標準規格以外のプログラム手法によっては、コンパイラの最適化方法に干渉する状 況になります。オーバーインデックスおよびポインタの使用、および大域変数また は一意ではない変数を副プログラムの引数として渡すことは、不明確な状況を引き 起こし、予定どおりにコードが実行されない場合があります。

**-xalias** フラグを使用すると、別名付けが Fortran の標準規則からどのくらい離れて いるかをコンパイラに知らせることができます。

フラグには、キーワードのリストがある場合も、ない場合もあります。キーワード のリストはコンマで区切られ、各キーワードはプログラムにおける別名付けの状況 を表しています。

キーワードに接頭辞 **no%** が付いている場合は、その別名付けが存在しないことを表 します。

別名付けのキーワードは、次のとおりです。

第3章 • コンパイラオプション 103 カード しゅうしょう しゅうしゅう しゅうしゅう しゅうしゅう 103 カード

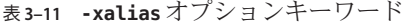

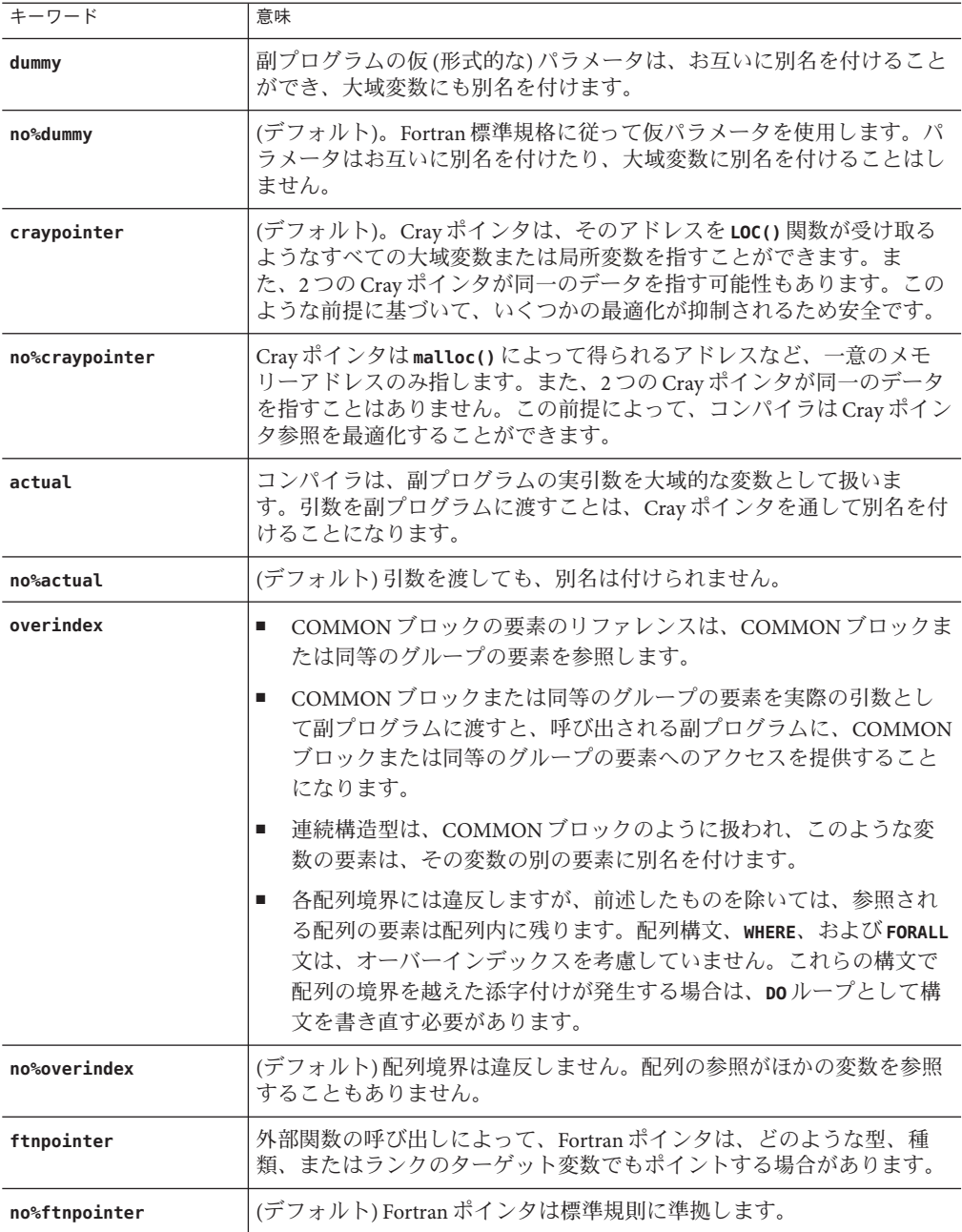

リストなしで **-xalias** を指定すると、Fortran の別名付け規則に違反しないほとんど のプログラムで最高のパフォーマンスを得ることができます。これは、次に対応し ます。

#### **no%dummy,no%craypointer,no%actual,no%overindex,no%ftnpointer**

有効にするには、**-xalias** は、最適化レベル **-xO3** 以上でコンパイルするときに使用 する必要があります。

**-xalias** フラグが指定されていない場合は、コンパイラのデフォルトでは、次の Cray ポインタを除き、Fortran の標準に準拠しているとみなされます。

#### **no%dummy,craypointer,no%actual,no%overindex,no%ftnpointer**

別名付けの状況の例、および **-xalias** を使用した指定方法については、『Fortran プ ログラミングガイド』の移植に関する章を参照してください。

# **3.4.109 –xannotate[={ yes|no}]**

(Solaris のみ) あとで **binopt**(1) などのバイナリ変更ツールで変換できるバイナリを作 成するようにコンパイラに指示します。

将来のバイナリ解析、コードガバレージ、およびメモリーエラー検出ツールで も、このオプションを使用して構築されたバイナリを使用できます。

**-xannotate=no** オプションを使用すると、これらのツールでバイナリファイルを変更 できなくなります。**-xannotate=yes** オプションは 最適化レベル **-xO1** 以上で使用しな いと有効になりません。また、新しいリンカーサポートライブラリインタフェース **ld\_open()** を備えたシステムでのみ有効になります。このリンカーインタフェースを 備えていないシステム (Solaris 9 や 旧バージョンの Solaris 10 など) でコンパイラを使 用すると、暗黙的に **-xannotate=no** に戻ります。

デフォルトは **-xannotate=yes** ですが、上記のいずれかの条件が満たされていない と、デフォルトは **-xannotate=no** に戻ります。

Linux システムでは、このオプションはありません。

## **3.4.110 -xarch=***isa*

命令セットアーキテクチャー (ISA) を指定します。

表 [3–12](#page-105-0) に、**-xarch** キーワード *isa* で受け付けられるアーキテクチャーを示します。

第3章 • コンパイラオプション 105 カード 105 カード 105 カード 105 カード 105 カード 105 カード 105 カード 105 カード 105 カード 105 カード 105 カード 105 カード 105

#### <span id="page-105-0"></span>表 **3–12 -xarch** ISAキーワード

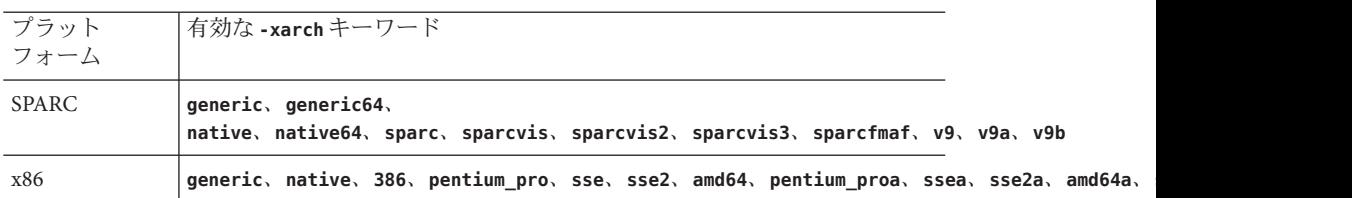

**-xarch** は単独で使用できますが、**-xtarget** オプションの展開の一部です。特定の **-xtarget** オプションで設定されている **-xarch** の値を上書きするために使用すること もできます。次に例を示します。

#### **% f95 -xtarget=ultra2 -xarch=sparcfmaf ...**

**-xtarget=ultra2** で設定した **-xarch** が無効になります。

このオプションは、指定の命令セットだけを許すことによって、コンパイラが指定 の命令セットアーキテクチャーの命令に対応するコードしか生成できないようにし ます。このオプションは、すべてのターゲットを対象とするような命令としての使 用は保証しません。

このオプションを最適化で使用する場合は、適切なアーキテクチャーを選択する と、そのアーキテクチャー上での実行パフォーマンスを向上させることができま す。不適切なアーキテクチャーを選択すると、バイナリプログラムがその対象プ ラットフォーム上で実行できなくなることがあります。

次の点に注意してください。

- generic、sparc、sparcvis2、sparcvis3、sparcfmaf、sparcima でコンパイルされ たオブジェクトライブラリファイル (.o) をリンクして、一度に実行できます。た だし、実行できるのは、リンクされているすべての命令セットをサポートしてい るプロセッサのみです。
- 特定の設定で、生成された実行可能ファイルが実行されなかったり、従来の アーキテクチャーよりも実行速度が遅くなったりする場合があります。また、4 倍精度 (**REAL\*16** および **long double**) 浮動小数点命令は、これらの命令セット アーキテクチャーのいずれにも実装されないため、コンパイラは、それらの命令 を生成したコードで使用しません。

**-xarch** が指定されない場合のデフォルトは、**generic** です。

表 [3–13](#page-106-0) に、SPARC プラットフォーム上で使用する各 **-xarch** キーワードについてプ ラットフォームの詳細を説明します。

<span id="page-106-0"></span>表 **3–13** SPARCプラットフォーム上の**-xarch**の値

| -xarch=   | 意味(SPARC)                                                                                                    |
|-----------|----------------------------------------------------------------------------------------------------|
|           |                                                                                                    |
| generic   | たいていのプロセッサに共通の命令セットを使用したコンパイルを行います。                                                                                                    |
| qeneric64 | たいていの64ビットプラットフォーム用のコンパイルを行います。                                                                                                    |
|           | (Solarisのみ)このオプションは <b>-m64 -xarch=qeneric</b> と同等で、旧バージョンと<br>の互換を提供します。64ビットコンパイルを指定する場合は、-xarch=generic64<br>ではなく -m64 を使用します。                                                                                                    |
| native    | このシステムで良好なパフォーマンスを得るためのコンパイルを行います。                                                                                                    |
|           | 現在コンパイルしているシステムプロセッサにもっとも適した設定を選択しま<br>す。これは、-fast オプションのデフォルトです。                                                                                                    |
| native64  | このシステムの64ビットモードで良好なパフォーマンスを得るためのコンパイ<br>ルを行います。                                                                                                    |
|           | (Solarisのみ)このオプションは-m64-xarch=nativeと同等で、旧バージョンとの<br>互換を提供します。                                                                                                    |
| sparc     | SPARCV9-ISA 用のコンパイルを行います。                                                                                                    |
|           | V9ISA用のコンパイルですが、Visual Instruction Set(VIS)や、その他の実装固有<br>の ISA 拡張機能は含まれません。このオプションを使用して、コンパイラ<br>は、V9ISA で良好なパフォーマンスが得られるようにコードを生成できます。                                                                                                   |
| sparcvis  | UltraSPARC拡張機能付きのSPARC-V9ISA用のコンパイルを行います。                                                                                                    |
|           | SPARC-V9 + VIS (Visual Instruction Set) version 1.0 + UltraSPARC 拡張機能用のコン<br>パイルを実行します。このオプションを使用すると、コンパイラ<br>は、UltraSPARCアーキテクチャー上で良好なパフォーマンスが得られるように<br>コードを生成することができます。                                                                |
| sparcvis2 | UltraSPARC-III拡張機能付きのSPARC-V9ISA用のコンパイルを行います。                                                                                                    |
|           | UltraSPARC アーキテクチャー + VIS (Visual Instruction Set) version 2.0 +<br>UltraSPARC-III拡張機能用のオブジェクトコードを生成します。                                                                                                    |
| sparcvis3 | SPARC VIS version 3 の SPARC-V9 ISA 用にコンパイルします。                                                                                                    |
|           | SPARC-V9 命令セット、VIS (Visual Instruction Set) version 1.0 を含む UltraSPARC 拡<br>張機能、VIS (Visual Instruction Set) version 2.0、積和演算 (FMA) 命令、および VIS<br>(Visual Instruction Set) version 3.0 を含む UltraSPARC-III 拡張機能の命令をコンパイ<br>ラが使用できるようになります。 |

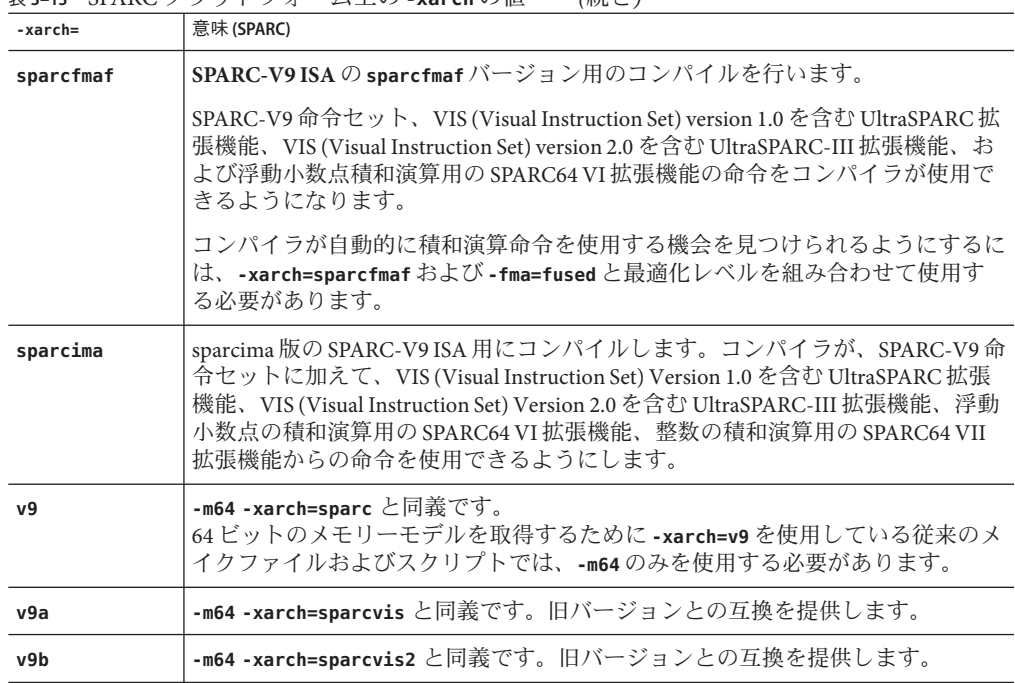

表 **3–13** SPARCプラットフォーム上の**-xarch**の値 *(*続き*)*

表 3–14 に、x86 プラットフォーム上で使用する各 **-xarch** キーワードについて詳細を 説明します。x86 で **-xarch** が指定されなかった場合のデフォルトは **generic** です (ま たは **—m64** が指定された場合は **generic64**)。

表 **3–14** x86プラットフォーム上の**-xarch**の値

| $-xarch =$ | 意味(x86)                                                                                                    |
|------------|----------------------------------------------------------------------------------------------------|
| generic    | たいていの 32 ビット x86 プラットフォームで良好なパフォーマンスを得<br>るために、コンパイルを行います。これはデフォルト<br>で、-xarch=pentium pro と同義です。                                                     |
| qeneric64  | たいていの64ビットx86プラットフォームで良好なパフォーマンスを得<br>るために、コンパイルを行います。sse2と同義です。                                                                                      |
| native     | x86アーキテクチャーで良好なパフォーマンスを得るために、コンパイ<br>ルを行います。たいていの x86 プロセッサで良好なパフォーマンスを得<br>るために、最良の命令セットを使用します。「最良な」命令セットの内<br>容は、必要に応じて新しいリリースごとに調整される可能性がありま<br>す。 |
| native64   | 64 ビット x86 アーキテクチャーで良好なパフォーマンスを得るため<br>に、コンパイルを行います。                                                                                                  |
| $\mathbb{R}$ , $\mathbb{R}$ , | $(124 - 7)$                                                                                                    |
|----------------------------------------------------------------------------------------------------|----------------------------------------------------------------------------------------------------|
| -xarch=                                                                                                    | 意味 (x86)                                                                                                    |
| 386                                                                                                    | 命令セットをIntel 386/486アーキテクチャーに限定します。                                                                                                    |
| pentium_pro                                                                                                    | 命令セットを Pentium Pro アーキテクチャーに制限します。                                                                                                    |
| pentium proa                                                                                                    | AMD 拡張機能 (3DNow!、3DNow! 拡張機能、および MMX 拡張機能) を<br>32 ビット Pentium Pro アーキテクチャーに追加します。                                                     |
| sse                                                                                                    | pentium_proにSSE命令セットを追加します(次を参照)。                                                                                                    |
| ssea                                                                                                    | AMD 拡張機能 (3DNow!、3DNow! 拡張機能、および MMX 拡張機能) を<br>32 ビット SSE アーキテクチャーに追加します。                                                             |
| sse2                                                                                                    | pentium proにSSE2命令セットを追加します(次を参照)。                                                                                                    |
| sse2a                                                                                                    | AMD 拡張機能 (3DNow!、3DNow! 拡張機能、および MMX 拡張機能) を<br>32 ビット SSE2 アーキテクチャーに追加します。                                                            |
| sse3                                                                                                    | SSE2 命令セットに SSE3 命令セットを追加します。                                                                                                    |
| and 64                                                                                                    | Solaris プラットフォームでは、-m64 -xarch=sse2 と同義です。<br>64 ビットのメモリーモデルを取得するために-xarch=amd64 を使用してい<br>る従来のメイクファイルおよびスクリプトでは、-m64を使用する必要が<br>あります。 |
| amd64a                                                                                                    | Solaris プラットフォームでは、-m64-xarch=sse2a と同義です。                                                                                             |
| sse3a                                                                                                    | AMD 拡張命令(3DNow!など)をSSE3 命令セットに追加します。                                                                                                   |
| ssse3                                                                                                    | SSE3 命令セットに SSSE3 命令を追加します。                                                                                                    |
| sse4 1                                                                                                    | SSSE3 命令セットに SSE4.1 命令を追加します。                                                                                                    |
| $sse4_2$                                                                                                    | SSE4.1 命令セットに SSE4.2 命令を追加します。                                                                                                    |
| amdsse4a                                                                                                    | AMD 命令セットに SSE4a 命令を追加します。                                                                                                    |

表 **3–14** x86プラットフォーム上の**-xarch**の値 *(*続き*)*

## **3.4.110.1 x86/x64**プラットフォームでの特別な注意

x86 Solaris プラットフォームでコンパイルを行う場合は、次の点が重要です。

- -xarch を sse、sse2、sse2a、または sse3 以降に設定してコンパイルしたプログラ ムは、これらの機能および拡張機能をサポートするプラットフォームで実行する 必要があります。
- Pentium 4 互換プラットフォームの場合、Solaris 9 4/04 以降のリリースは SSE/SSE2 に対応しています。これより前のバージョンの Solaris OS は SSE/SSE2 に対応して いません。
- コンパイルとリンクを別々に行う場合は、必ずコンパイラを使ってリンクし、同 じ **-xarch** 設定で正しい起動ルーチンがリンクされるようにしてください。
- x86の80 バイト浮動小数点レジスタが原因で、x86 での演算結果が SPARC の結果 と異なる場合があります。この差を最小にするには、 **-fstore** オプションを使用 するか、ハードウェアが SSE2 をサポートしている場合は **-xarch=sse2** でコンパイ ルします。
- Solaris Studio 11 と Solaris 10 OS から、これらの特殊化された **-xarch** ハードウェア フラグを使用してコンパイルし、構築されたプログラムバイナリは、適切なプ ラットフォームで実行されることが確認されます。
- Solaris 10 以前のシステムでは確認が行われないため、これらのフラグを使用して 構築したオブジェクトが適切なハードウェアに配備されることをユーザーが確認 する必要があります。
- これらの **-xarch** オプションでコンパイルしたプログラムを、適切な機能または命 令セット拡張に対応していないプラットフォームで実行すると、セグメント例外 や明示的な警告メッセージなしの不正な結果が発生することがあります。
- このことは、.**il** インラインアセンブリ言語関数を使用しているプログラム や、SSE、SSE2、SSE2a、SSE3 の命令、および拡張機能を利用している **\_\_asm()** ア センブラコードにも当てはまります。

#### **3.4.111 –xassume\_control[ =***keywords***]**

**ASSUME** プラグマを制御するパラメータを設定します。

このフラグを使用して、コンパイラがソースコード内の **ASSUME** プラグマを処理する 方法を制御します。

プログラマは **ASSUME** プラグマを使用することによって、コンパイラがより良い最適 化を得るために使用できる特殊な情報を表明することができます。これらの表明 は、確率を指定することができます。確率が 0 または 1 の場合は確実 (certain) とさ れ、それ以外の場合は不確実 (non-certain) とみなされます。

また、可能性または確実性を指定して、次に DO ループのトリップカウント、また は分岐が起こることを表明することもできます。

**f95** コンパイラが認識する **ASSUME** プラグマの説明については、37 [ページの「](#page-36-0)2.3.1.8 **ASSUME** [指令」を](#page-36-0)参照してください。

**-xassume\_control** オプションの *keywords* には、1 つのサブオプションキーワードまた はコンマで区切られたキーワードのリストを指定できます。認識されるキーワード サブオプションは、次のとおりです。

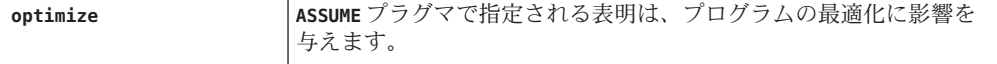

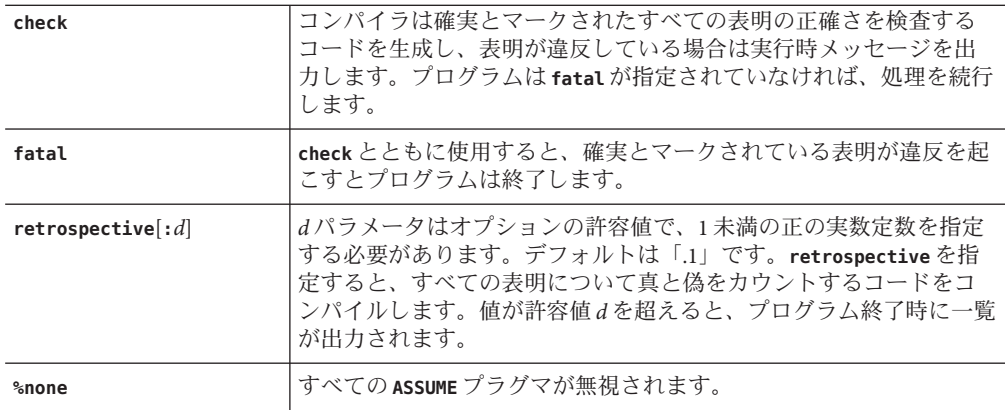

コンパイラのデフォルトは次のとおりです。

#### **-xassume\_control=optimize**

これは、コンパイラが **ASSUME** プラグマを認識し、最適化に影響を与えますが、検査 は行わないという意味です。

パラメータを指定しない場合、**-xassume\_control** は次と同義です。

#### **-xassume\_control=check,fatal**

この場合、コンパイラは certain とマークされたすべての **ASSUME** プラグマを受け付 け、検査しますが、最適化には影響を与えません。表明が無効の場合、プログラム は終了します。

## **3.4.112 -xautopar**

**-autopar** と同義です。

## **3.4.113 –xbinopt={prepare | off}**

**(SPARC)** コンパイル後の最適化用にバイナリを準備します。

コンパイル済みのバイナリファイルは、あとで **binopt**(1) を使用して、最適化、変 換、分析できます。このオプションは、実行可能ファイルまたは共有オブジェクト を構築するときに使用できます。また、有効にするには、最適化レベルを **-O1** 以上 にする必要があります。

このオプションを使用して構築すると、バイナリファイルのサイズが約 5% 増加しま す。

第3章 • コンパイラオプション 111 カード しゅうしょう しゅうしゅう しゅうしゅう しゅうしゅう 111 コンピュータ

コンパイルとリンクを個別に実行する場合、コンパイルとリンクの両方で **-xbinopt** を指定する必要があります。

アプリケーションのすべてのソースコードを **-xbinopt** でコンパイルしなかった場合 でも、次のように、プログラムバイナリを構築する最後のリンク手順で **-xbinopt** フ ラグを使用します。

example% **f95 -0 program -xbinopt=prepare a.o b.o c.f95**

**-xbinopt** を使用してコンパイルしたコードだけが、**binopt**(1) で最適化できます。

デフォルトは **-xbinopt=off** です。

## **3.4.114 -xcache=***c*

オプティマイザ用のキャッシュ特性を定義します。

*c* には次のいずれかを指定します。

- **generic**
- native
- *s1***/** *l1***/***a1[/t1]*
- *s1***/** *l1***/***a1[/t1]* **:***s2***/***l2* **/***a2[/t2]*
- *s1***/** *l1***/***a1[/t1]* **:***s2***/***l2* **/***a2[/t2]* **:***s3***/***l3* **/***a3[/t3]*

*si***/***li* **/***ai/ti* の定義は次のとおりです。

*si* レベル *i* のデータキャッシュのサイズ (キロバイト単位) *li* レベル *i* のデータ キャッシュの行サイズ (バイト単位) *ai* レベル *i* のデータキャッシュの結合性 *ti* レベル *i* でキャッシュを共有するハードウェアスレッドの数 *(*省略可能*)*

このオプションは、オプティマイザが使用できるキャッシュ特性を指定します。特 別なキャッシュ特性が必ず使用されるわけではありません。

このオプションは、**-xtarget** オプションを展開した機能の一部です。**-xtarget** オプ ションで暗黙に指定された **-xcache** 値の指定を変更する場合に、このオプションを単 独で使用します。

| 値       | 意味                                                                   |
|---------|----------------------------------------------------------------------|
| generic | どのプロセッサでもパフォーマンスが著しく低<br> 下することがないように、キャッシュ特性を定<br>義します。これはデフォルト値です。 |
| native  | ホストプラットフォームで良好なパフォーマン<br>スを得るためのキャッシュ特性を定義します。                       |

表 **3–15 -xcache**の値

レンタル たいじょう たいじょう たいじょう しゅうしょう しょうしょう 値味 しょうしょく しょうしょく しょうしょう しょうしょう *s1***/***l1* **/***a1[/t1}* レベル 1 のキャッシュ特性を定義します。 *s1***/***l1* **/***a1[/t1}***:** *s2***/***l2***/** *a2[/t2}* レベル 1 と 2 のキャッシュ特性を定義します。 *s1***/***l1* **/***a1[/t1}***:** *s2***/***l2***/** *a2[/t2}***:** *s3***/***l3***/** *a3[/t3}* レベル 1、2、3 のキャッシュ特性を定義しま す。

表 **3–15 -xcache**の値 *(*続き*)*

例: **-xcache=16/32/4:1024/32/1** では、次の内容を指定します。

レベル 1 のキャッシュ: 16K バイト、32 バイト行サイズ、4 面結合

レベル 2 のキャッシュ: 1024K バイト、32 バイト行サイズ、ダイレクトマップ結合

#### **3.4.115 -xcheck=***keyword*

実行時の特別な検査を生成します。

キーワードには次のいずれかを指定します。

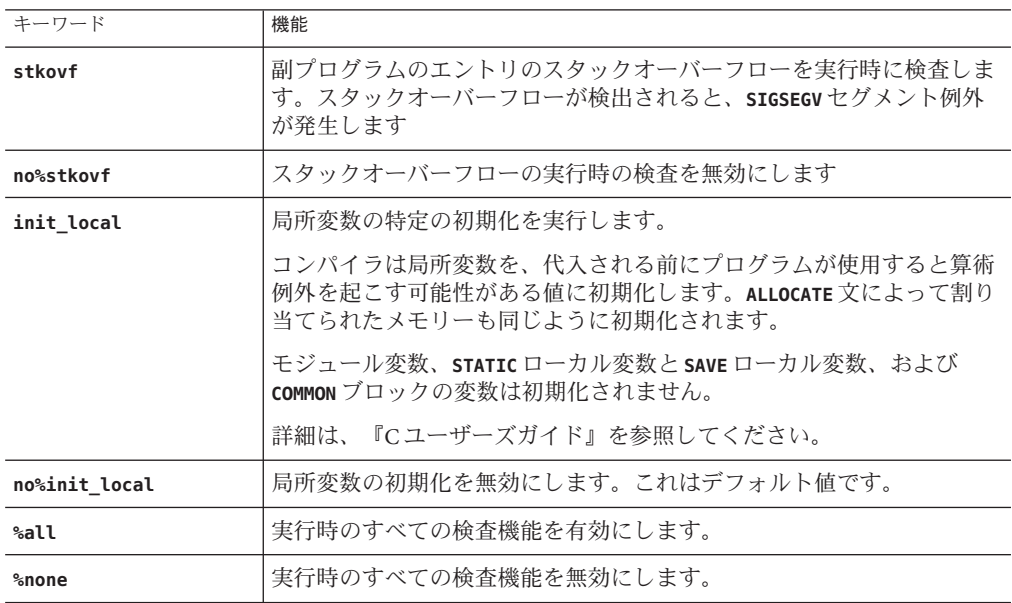

スタックオーバーフローは、特に、スタックに大きな配列が割り当てられるマルチ スレッドアプリケーションで、近傍のスレッドスタックのデータを警告なしに破壊 する可能性があります。スタックオーバーフローの可能性がある場合

は、**-xcheck=stkovf** を使用してすべてのルーチンをコンパイルします。ただし、こ のフラグを使用してコンパイルしても、このフラグを使用せずにコンパイルした ルーチンでスタックオーバーフローが起こる可能性があるので、すべてのスタック オーバーフローの状況が検出されるわけではありません。

#### **3.4.116 -xchip=***c*

オプティマイザ用のターゲットプロセッサを指定します。

このオプションは、処理対象となるプロセッサを指定することによって、タイミン グ特性を指定します。

このオプションは単独で使用できますが、**-xtarget** オプションを展開した機能の一 部です。**-xtarget** オプションで暗黙に指定された **-xchip** 値の指定を変更する場合 に、このオプションを使用します。

**-xchip=***c* は次のものに影響を与えます。

- 命令の順序(スケジューリング)
- 分岐をコンパイルする方法
- 同義の代替命令の選択

次の表に、**-xchip** の有効なプロセッサ名の値をまとめてあります。

表 **3–16 -xchip**でよく使われるSPARCプロセッサ名

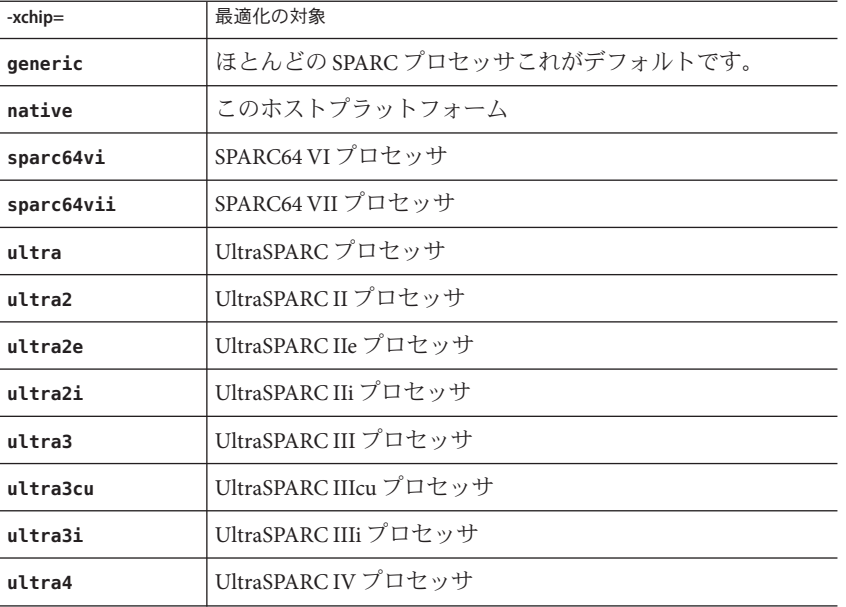

114 Oracle Solaris Studio 12.2: Fortranユーザーズガイド • 2010年9月

| 衣 5-10 - XUILID によヽ 1欠イノイ いる SPA KU ノ ロ ヒ ソ リ 石<br>( 心 C / |                    |  |
|------------------------------------------------------------|--------------------|--|
| -xchip=                                                    | 最適化の対象             |  |
| ultra4plus                                                 | UltraSPARCIV+プロセッサ |  |
| ultraT1                                                    | UltraSPARCT1プロセッサ  |  |
| ultraT2                                                    | UltraSPARCT2プロセッサ  |  |
| ultraT2plus                                                | UltraSPARCT2+プロセッサ |  |
| ultraT3                                                    | UltraSPARCT3プロセッサ  |  |

表 **3–16 -xchip**でよく使われるSPARCプロセッサ名 *(*続き*)*

**x86** プラットフォーム**: -xchip** 値

は、**pentium**、**pentium\_pro**、**pentium3**、**pentium4**、**generic**、**opteron**、**core2**、**penryn**、 **nehalem**、**amdfam10**、および **native** のいずれかです。

# **3.4.117 -xcode=***keyword*

**(SPARC)** SPARC プラットフォームのコードアドレス空間を指定します。 *keyword* の値は次のとおりです。

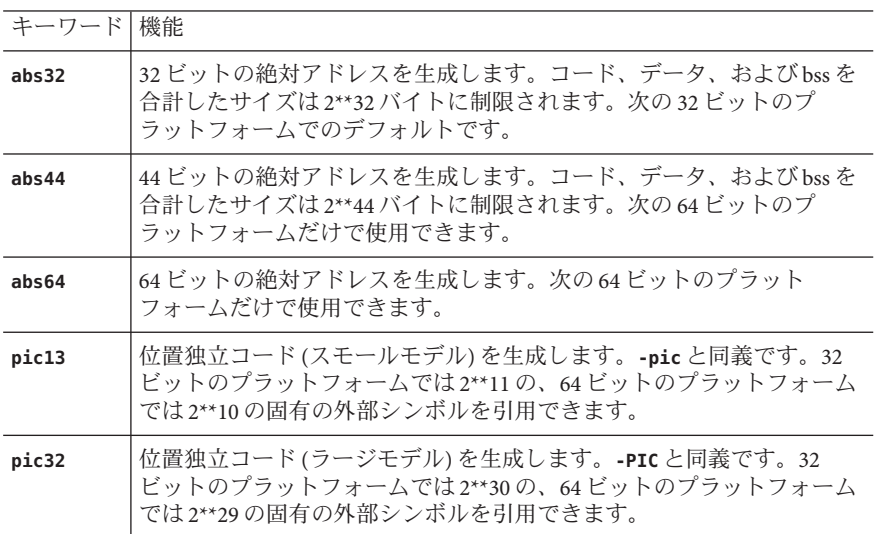

**-xcode=***keyword* を明示的に指定しなかった場合のデフォルトは、次のとおりです。

32 ビットのプラットフォームの場合は、**–xcode=abs32**です。64 ビットのプラット フォームの場合は、**–xcode=abs44** です。

#### **3.4.117.1** 位置独立コード

実行時のパフォーマンスを向上するために動的共有ライブラリを作成するときに は、**-xcode=pic13** または **-xcode=pic32** を使用します。

動的実行可能ファイルのコードは、通常、メモリーの固定アドレスに結び付けら れ、位置独立コードは、プロセスのどのようなアドレス空間でもロードすることが できます。

位置独立コードを使用する場合は、大域オフセットテーブルを使用した直接的なリ ファレンスとして、再配置可能なリファレンスが作成されます。頻繁にアクセスさ れる共有オブジェクトの項目は、**-xcode=pic13** または **-xcode=pic32** を使用してコン パイルすると、位置独立コード以外のコードによって行われる多数の再配置が必要 なくなるという利点があります。

大域オフセットテーブルのサイズは、8K バイトに制限されます。

-**xcode={pic13|pic32}** には、次のようなパフォーマンス上の影響があります。

- **-xcode=pic13** または **-xcode=pic32** のいずれかでコンパイルされたルーチンは、エ ントリで命令をいくつか実行することによって、共有ライブラリの大域変数や静 的変数へのアクセスに使用する大域的なオフセットテーブルを指すようにレジス タを設定します。
- 大域変数または静的変数にアクセスするごとに、大域オフセットテーブルを介し て余分な間接メモリー参照を行います。**pic32** でコンパイルを実行すると、大域 的または静的なメモリー参照を行うごとに、命令が 2 つ追加されます。

こうした影響があるとしても、**-xcode=pic13** または **-xcode=pic32** を使用すると、ラ イブラリコードを共有できるため、必要となるシステムメモリーを大幅に減らすこ とができます。**-xcode=pic13** または **-xcode=pic32** でコンパイルした共有ライブラリ 中のコードの各ページは、そのライブラリを使用する各プロセスで共有することが できます。共有ライブラリ中にあるコードのページに 1 つでも -pic でコンパイルされ ていないメモリー参照 (直接メモリー参照) があると、このページは共有できなくな るため、ライブラリを使用したプログラムを実行するたびに、そのページのコ ピーが作成されます。

**.o** ファイルが **-xcode=pic13** または **-xcode=pic32** でコンパイルされているかどうかを 調べるには、**nm** コマンドを使用する方法がもっとも簡単です。

**nm file.o | grep \_GLOBAL\_OFFSET\_TABLE\_**

位置独立コードを含む **.o** ファイルには、**\_GLOBAL\_OFFSET\_TABLE\_** への未解決の外部参 照があります。未解決の参照は **U** の文字で示されます。

**-xcode=pic13** または **-xcode=pic32** のどちらを使用するか決定するときは、**elfdump -c** (詳細は **elfdump**(1) のマニュアルページを参照) を使用することによって、セクション ヘッダー (**sh\_name: .got**) を探して、大域オフセットテーブル (GOT) のサイズを調べ てください。**sh\_size** 値が GOT のサイズです。GOT のサイズが 8,192 バイトに満たな い場合は **-xcode=pic13**、そうでない場合は **-xcode=pic32** を指定します。

一般に、**-xcode** の使用方法の決定に際しては、次のガイドラインに従ってくださ  $\mathcal{U}^{\mathcal{A}}$ 

- 実行可能ファイルを構築する場合は、**-xcode=pic13** と **-xcode=pic32** のどちらも使 わない。
- 実行可能ファイルへのリンク専用のアーカイブライブラリを構築する場合 は、**-xcode=pic13** と **-xcode=pic32** のどちらも使わない。
- 共有ライブラリを構築する場合は、-xcode=pic13から開始し、GOT のサイズが 8,192 バイトを超えたら、**-xcode=pic32** を使用する。
- 共有ライブラリへのリンク用のアーカイブライブラリを構築する場合 は、**-xcode=pic32** のみ使用する。

動的ライブラリを構築する場合は、**-xcode=pic13** または **pic32** (または **-pic** または **-PIC**) オプションを使用してコンパイルしてください。Solaris の『リンカーとライブ ラリ』を参照してください。

## **3.4.118 –xcommonchk[={ yes|no}]**

共通ブロック不一致の実行時検査を行います。

このオプションは、**TASK COMMON** や並列化を使用しているプログラムで共通ブロック に不一致がないかデバッグ検査を行います。『Fortran プログラミングガイ ド』の「並列化」の章で **TASK COMMON** 指令に関する説明を参照してください。

デフォルトは **-xcommonchk=no** です。共通ブロック不一致の実行時検査を行うとパ フォーマンスが低下するので、デフォルトではこのオプションは無効になっていま す。**-xcommonchk=yes** はプログラム開発とデバッグのときだけ使用し、製品版のプロ グラムには使用しないでください。

**-xcommonchk=yes** でコンパイルすると実行時検査が行われます。1 つのソースプログ ラム単位で正規の共通ブロックとして宣言されている共通ブロックが **TASK COMMON** 指 令の中で指定されていると、プログラムは停止し、不一致を示すエラーメッセージ が出力されます。値を指定しない場合、**-xcommonchk** は **-xcommonchk=yes** と同等で す。

## **3.4.119 –xcrossfile[={ 1|0}]**

ソースファイル間での最適化とインライン化を有効にします。(廃止)

このオプションは廃止され、使用できません。このオプションは、**-xipo** と同義で す。代わりに **xipo** を使用してください。

第3章 • コンパイラオプション 117 カード しゅうしょう しゅうしゅう しゅうしゅう しゅうしゅう 117 フィンド・コンパイラオプション

## **3.4.120 –xdebugformat={dwarf |stabs}**

Solaris Studio コンパイラのデバッガ情報の形式は、「stabs」形式から「dwarf」形式 に移行しつつあります。このリリースのデフォルト設定は、**-xdebugformat=dwarf** で す。

デバッグ情報を読み取るソフトウェアを保守している場合は、今回からそのような ツールを stab 形式から dwarf 形式へ移行するためのオプションが加わりました。

このオプションは、ツールを移植する場合に新しい形式を使用する方法として使用 してください。デバッガ情報を読み取るソフトウェアを保守していないか、ツール でこれらの内のいずれかの形式のデバッガ情報が必要でなければ、このオプション を使用する必要はありません。

**-xdebugformat=stabs** は、stab 標準形式を使用してデバッグ情報を生成します。

**-xdebugformat=dwarf** は、dwarf 標準形式を使用してデバッグ情報を生成します。

**-xdebugformat** を指定しない場合は、コンパイラでは **-xdebugformat=dwarf** が指定さ れます。引数なしでこのオプションを指定するとエラーになります。

このオプションは、**-g** オプションによって記録されるデータの形式に影響しま す。また、この情報の一部の形式はこのオプションで制御されます。した がって、**-g** を使用しなくても、**-xdebugformat** は有効です。

dbx とパフォーマンスアナライザソフトウェアは、stab 形式と dwarf 形式を両方とも 認識するので、このオプションを使用しても、ツールの機能にはまったく影響を与 えません。

これは過渡的なインタフェースなので、今後のリリースでは、マイナーリリースで あっても互換性なく変更されることがあります。stab と dwarf のどちらであって も、特定のフィールドまたは値の詳細は、今後とも変更される可能性があります。

コンパイルされたオブジェクトまたは実行可能ファイルのデバッグ情報の形式を判 断するには、**dwarfdump**(1) コマンドを使用します。

## **3.4.121 -xdepend**

**-depend** と同義です。

#### **3.4.122 -xF**

パフォーマンスアナライザにより、関数レベルの並べ替えを行います。

コンパイラ、パフォーマンスアナライザ、およびリンカーを使用して、コアイ メージで関数 (副プログラム) の並べ替えを再度実行できます。**-xF** オプションでコン パイルすると、アナライザが実行されます。これにより、マップファイルを作成し

て、関数がどのように使用されるかに応じて、メモリー中の関数の順序を並べ替え ることができます。そのあと、実行可能ファイルを構築するリンクにおい て、**-Mmapfile** リンカーオプションを使って、そのマップを使用するように指定する

ことができます。これによって、実行可能ファイルの関数が別々のセクションに配 置されます 。**f95 —M** *path* オプションも、リンカーに通常ファイルを渡します。**f95 —M***path* オプションの説明を参照してください。

メモリー中の副プログラムの並べ替えは、アプリケーションのテキストページ フォルト時間がアプリケーションの実行時間に占める割合が大きい場合にのみ役に 立ちます。その他の場合の並べ替えでは、アプリケーションの全体的なパフォーマ ンスは改善されない場合があります。アナライザについての詳細は、『プログラム のパフォーマンス解析』を参照しください。

## **3.4.123 -xfilebyteorder=** *options*

リトルエンディアン式プラットフォームとビッグエンディアン式プラットフォーム 間のファイルの共有をサポートします。

このフラグは、書式なし入出力ファイル内のデータのバイト順序とバイト列を特定 します。*options* には、次のフラグを任意に組み合わせたものを指定しますが、少な くとも 1 つのフラグを指定する必要があります。

**little***max\_align***:***spec*

**big***max\_align***:***spec*

**native:***spec*

*max\_align* は、ターゲットプラットフォームの最大バイト列を宣言します。指定でき る値は 1、2、4、8、および 16 です。境界整列は、C 言語の構造体との互換性を維持 するため、プラットフォーム依存のバイト列を使用する Fortran VAX 構造体と Fortran 派生型に適用されます。

最大バイト列が *max\_align* のプラットフォームでは、**little** は「リトルエンディア ン」ファイルを表します。たとえば **little4** は 32 ビット x86 ファイルを表すのに対 し、**little16** は 64 ビット x86 ファイルを表します。

**big** は、最大バイト列が *max\_align* の「ビッグエンディアン」ファイルを指定しま す。たとえば **big8** が 32 ビット SPARC ファイルを表すのに対し、**big16** は 64 ビット SPARC ファイルを表します。

**native** は、コンパイルしているプロセッサプラットフォームが使用しているのと同 じバイト順序、バイト列の「ネイティブ」ファイルを表します。次は、「ネイ ティブ」とみなされます。

第3章 • コンパイラオプション 119 カード しゅうしょう しゅうしゅう しゅうしゅう しゅうしゅう 119 リスティング

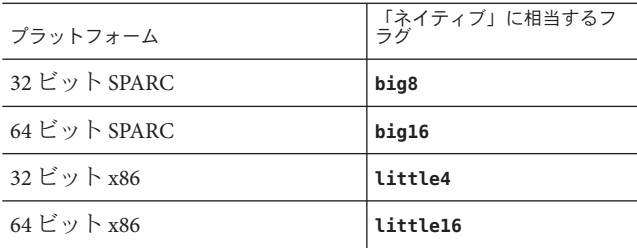

*spec* には、コンマ区切りのリストで次を指定します。

**%all**

*unit*

*filename*

**%all** は、**SCRATCH** として開かれるか、**-xfilebyteorder** フラグで明示的に指定する以 外のすべてのファイルと、その他の論理ユニットを表します。**%all** は、1 回だけ指定 できます。

*unit* は、プログラムによって開かれた特定の Fortran ユニット番号を表します。

*filename* は、プログラムによって開かれた特定の Fortran ファイル名を表します。

#### **3.4.123.1** 次に例を示します。

-xfilebyteorder=little4:1,2,afile.in,big8:9,bfile.out,12 -xfilebyteorder=little8:%all,big16:20

#### **3.4.123.2** 備考**:**

このオプションは、**STATUS="SCRATCH"** を指定して開かれたファイルには適用されま せん。それらのファイルに対する入出力操作は、常にネイティブプロセッサのバイ ト順序とバイト列が使用されます。

コンパイラコマンド行に **-xfilebyteorder** が指定されていない場合の最初のデフォル トは、**-xfilebyteorder=native:%all** です。

このオプションには、ファイル名およびユニット番号をそれぞれ1回だけ宣言でき ます。

コマンド行に **-xfilebyteorder** を含める場合は、little、big、または native の少なくと も 1 つの指定と組み合わせる必要があります。

このフラグで明示的に宣言されていないファイルは、ネイティブファイルとみなさ れます。たとえば、**-xfilebyteorder=little4:zork.out** を付けて **zork.out** をコンパイ ルした場合、このファイルは、4 バイトの最大データ整列規則を持つリトルエン ディアンの 32 ビット x86 ファイルと宣言され、ほかのすべてのファイルはネイ ティブファイルになります。

ファイルに指定されたバイト順序はネイティブプロセッサと同じであるが、バイト 列が異なる場合は、バイトスワップが行われないにしても、適切なパディングが使 用されます。たとえば **m64** を付けた、64 ビット x86 プラットフォーム向けのコンパイ ルで、**-xfilebyteorder=little4:***filename* が指定された場合などがそうです。

ビッグエンディアンとリトルエンディアン式プラットフォーム間で共有される データレコード内で宣言する型は、同じサイズである必要があります。たとえ ば、**-xtypemap=integer:64,real:64,double:128** を付けてコンパイルした SPARC 実行 可能ファイルの生成するファイルを、**-xtypemap=integer:64,real:64,double:64** を付 けてコンパイルした x86 実行可能ファイルが読み取ることはできません。これは、両 者のデフォルトの倍精度データ型のサイズが異なるためです。(ただし、Solaris Studio 12 Update 1 のリリース以降では、**double:128** は x64 プロセッサで受け入れられ ます)。

VAX 構造体の成分の整列を変更するオプション (**—vax=struct\_align** など) または構造 型の成分の整列を変更するオプション (**—aligncommon** や **—dalign** など) をあるプラット フォームで使用する場合、同じ整列オプションを、その整列オプションの影響を受 ける内容を持つ同じ書式なしデータファイルを共有する他のプラットフォームでも 使用する必要があります。

ネイティブ以外のファイルとして指定されたファイルに対して、**UNION/MAP** データオ ブジェクト全体を使った入出力操作を行うと、実行時入出力エラーになります。ネ イティブ以外のファイルに対しては、**MAP** の個別メンバーを使った入出力操作のみ行 うことができます。**UNION/MAP** を含む VAX レコード全体を使った入出力操作は行え ません。

# **3.4.124 –xhasc[={ yes|no}]**

ホレリス定数を実際の引数リストの文字列として扱います。

**-xhasc=yes** を指定すると、コンパイラは、サブルーチンまたは関数でホレリス定数 が実際の引数として指定された場合にそれらの定数を文字列として扱います。これ はデフォルトであり、Fortran の標準に準拠しています。コンパイラが生成する実際 のコールリストには、各文字列の非表示の長さが示されます。

**-xhasc=no** を指定すると、ホレリス定数は副プログラムの型なしの値として扱わ れ、それらの値のアドレスだけが実際の引数リストに配置されます。副プログラム に渡される実際のコールリストには、文字列の長さは示されません。

ホレリス定数で副プログラムが呼び出され、呼び出された副プログラムが引数を **INTEGER** (または **CHARACTER** 以外) と予測する場合、ルーチンを **-xhasc=no** でコンパイル します。

第3章 • コンパイラオプション 121 カード しゅうしょう しゅうしゅう しゅうしゅう しゅうしゅう 121 スパック

```
次に例を示します。
demo% cat hasc.f
              call z(4habcd, 'abcdefg')
              end
              subroutine z(i, s)
              integer i
              character *(*) s
              print *, "string length = ", len(s)
              return
              end
demo% f95 -o has0 hasc.f
demo% has0
string length = 4 <-- should be 7
demo% f95 -o has1 -xhasc=no hasc.f
demo% has1
string length = 7 <-- now correct length for s
z への 4habcd の受け渡しは、-xhasc=no でコンパイルすることにより、正しく行われ
ます。
```
このフラグは、従来の FORTRAN 77 プログラムの移植を支援するために提供されて います。

# **3.4.125 –xhelp={readme| flags}**

要約したヘルプ情報を表示します。

- **-xhelp=readme** このコンパイラのリリースのオンライン **README** ファイルを表示し ます。
- **-xhelp=flags** コンパイラのオプションフラグを一覧表示します。**-help** と同義で す。

### **3.4.126 -xhwcprof[={enable | disable}]**

(SPARC) コンパイラのデータ空間プロファイリングのサポートを有効にします。

**-xhwcprof** を有効にすると、コンパイラは、プロファイル対象のロード命令およびス トア命令と、それらが参照するデータ型および構造体メンバーをツールが関連付け るのに役立つ情報を、**-g** で生成されたシンボル情報と組み合わせて生成します。プ ロファイルデータは、ターゲットの命令空間ではなく、データ空間と関連付けら れ、命令のプロファイリングだけでは入手の容易でない、動作に関する詳細情報が 提供されます。

指定した一連のオブジェクトファイルは、**-xhwcprof** を使用してコンパイルできま す。ただし、このオプションがもっとも役立つのは、アプリケーション内のすべて のオブジェクトファイルに適用したときです。このオプションによって、アプリ

<span id="page-122-0"></span>ケーションのオブジェクトファイルに分散しているすべてのメモリー参照を識別し たり、関連付けたりするカバレージが提供されます。

コンパイルとリンクを別々に行う場合は、**-xhwcprof** をリンク時にも使用してくだ さ い。

**-xhwcprof=enable** または **-xhwcprof=disable** のインスタンスは、同じコマンド行にあ る以前の **-xhwcprof** のインスタンスをすべて無効にします。

**-xhwcprof** はデフォルトでは無効です。引数を指定せずに **-xhwcprof** と指定すること は、**-xhwcprof=enable** と指定することと同じです。

**-xhwcprof** を使用する場合は最適化を有効にし、デバッグのデータ形式を dwarf (**-xdebugformat=dwarf**) に設定しておく必要があります。これは、この Solaris Studio のリリースのデフォルトです。

**-xhwcprof** と **-g** を組み合わせて使用すると、コンパイラに必要な一時ファイル記憶 領域は、**-xhwcprof** と **-g** を単独で指定することによって増える量の合計を超えて大 きくなります。

次のコマンドは **example.f** をコンパイルし、ハードウェアカウンタによるプロファイ リングのサポートを指定し、DWARF シンボルを使用してデータ型と構造体メン バーのシンボリック解析を指定します。

**f95 -c -O -xhwcprof -g example.f**

ハードウェアカウンタによるプロファイリングの詳細は、『Solaris Studio パフォーマ ンスアナライザ』を参照してください。

## **3.4.127 –xia[={ widestneed|strict}]**

**(Solaris)** 区間演算処理を有効化し、適切な浮動小数点環境を設定します。

指定しない場合のデフォルトは、**-xia=widestneed** です。

Fortran で拡張された区間演算の詳細は、『 区画演算プログラミングリファレンス 』に記載されています。124 [ページの「](#page-123-0)3.4.130 **–xinterval**[**=**{ *widestneed*|*strict*|*no*}]」も 参照してください。

**-xia** フラグは、次のように展開されるマクロです。

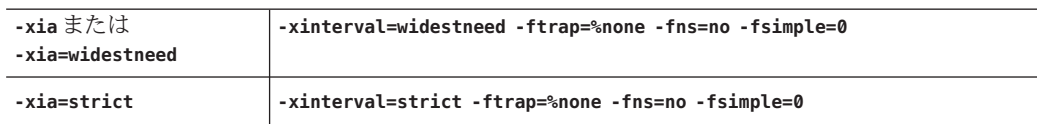

## <span id="page-123-0"></span>**3.4.128 -xinline=** *list*

**-inline** と同義です。

## **3.4.129 –xinstrument=[%no]datarace**

スレッドアナライザで分析するためにプログラムをコンパイルして計測するに は、このオプションを指定します。

スレッドアナライザについての詳細は、**tha**(1) を参照してください。

このオプションを使用してコンパイルすることにより、パフォーマンスアナライザ を使用して **collect -r races** オプションを付けて計測されるプログラムを実行 し、データ競合検出実験を作成できます。計測されたコードをスタンドアロンで実 行できますが、低速で実行されます。

この機能を無効にするには、**-xinstrument=no%datarace** と指定します。これはデ フォルト値です。

**-xinstrument** には、引数を 1 つ指定する必要があります。

コンパイルとリンクを別々に行う場合は、両方の手順で **-xinstrument=datarace** を指 定してください。

このオプションは、プリプロセッサトークン **\_\_THA\_NOTIFY** を定義します。**#ifdef \_\_THA\_NOTIFY** を指定して、**libtha**(3) ルーチンへの呼び出しを保護することができま す。

このオプションでは、**-g** も設定します。

## **3.4.130 –xinterval[={***widestneed***|***strict***|***no***}]**

**(Solaris)** 区間演算処理を有効化します。

オプションの値には、**no**、**widestneed**、または **strict** のいずれかを指定します。指 定しない場合のデフォルトは、**widestneed** です。

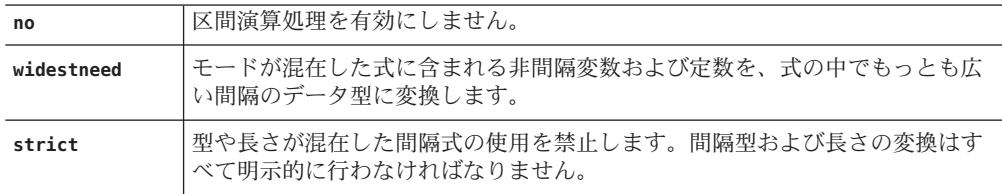

Fortran で拡張された区間演算の詳細は、『Fortran 95 区間演算プログラミングリ ファレンス 』に記載されています。123 [ページの「](#page-122-0)3.4.127 **–xia**[**=**{ **[widestneed](#page-122-0)**|**strict**}]」も参照してください。

# **3.4.131 –xipo[={ 0|1|2}]**

相互手続きの最適化を実行します。

内部手続き解析パスを呼び出すことにより、プログラム全体の最適化を実行しま す。**-xcrossfile** と異なり、**-xipo** はリンク処理においてすべてのオブジェクト ファイルに最適化を実行します。コンパイルコマンドのソースファイルだけに限定 されません。

**-xipo** は、大きなマルチファイルアプリケーションをコンパイルおよびリンクする際 に便利です。このフラグでコンパイルされたオブジェクトファイルは、それらの ファイル内でコンパイルされた解析情報を保持します。これらの解析情報 は、ソースおよびコンパイル前のプログラムファイルで内部手続き解析を可能にし ます。ただし、解析と最適化は、**-xipo** でコンパイルされたオブジェクトファイルに 限られ、ライブラリのオブジェクトファイルまで拡張できません。

**-xipo=0** は内部手続き解析を無効にし、**-xipo=1** は有効にします。**-xipo=2** は、キャッシュのパフォーマンスを向上させるために、手続き間の別名付けの解 析、および記憶域割り当てとレイアウトの最適化を追加します。デフォルトは **-xipo=0** で、**-xipo** が値なしで指定された場合は、**-xipo=1** が使用されます。

**-xipo=2** を付けてコンパイルすると、**-xipo=2** を付けずにコンパイルされた関数やサ ブルーチン (たとえばライブラリ) から **-xipo=2** を付けてコンパイルされた関数やサブ ルーチンへの呼び出しがあるべきではありません。

一例として、**malloc()** の置き換えとして、**-xipo=2** を付けてコンパイルした独自の バージョンの **malloc()** を使用する場合は、作成したコードとリンクするライブラリ 内の **malloc()** を参照するすべての関数も **-xipo=2** を付けてコンパイルする必要があ ります。ただし、システムライブラリに対してこのようなことを行うのは不可能な 場合があるため、この独自のバージョンの **malloc** のコンパイルに **-xipo=2** を使うべ きではありません。

コンパイルとリンクを個別に実行する場合、**-xipo** をコンパイルとリンクの両方で指 定しなければなりません。

単一のコンパイル/リンク処理での **-xipo** の使用例:

#### demo% **f95 -xipo -xO4 -o prog part1.f part2.f part3.f**

オプティマイザは 3 つのすべてのソースファイル間でファイル間のインライン化を 実行します。これは最終的なリンク手順で実行されるため、すべてのソースファイ ルのコンパイルを単一のコンパイル処理で実行する必要はありません。**-xipo** を随時 指定することにより、個別のコンパイルが多数発生してもかまいません。

第3章 • コンパイラオプション 125 カード 125 カード 125 カード 125 カード 125 カード 125 カード

個別のコンパイル/リンク処理での **-xipo** の使用例:

demo% **f95 -xipo -xO4 -c part1.f part2.f** demo% **f95 -xipo -xO4 -c part3.f** demo% **f95 -xipo -xO4 -o prog part1.o part2.o part3.o**

コンパイルステップで作成されるオブジェクトファイルは、それらのファイル内で コンパイルされる追加の分析情報を保持します。そのため、リンクステップにおい てファイル相互の最適化を実行できます。

ここでの制限事項は、**-xipo** でコンパイルを実行しても、ライブラリがファイル相互 の内部手続き解析に含まれない点です。次の例を参照してください。

demo% **f95 -xipo -xO4 one.f two.f three.f** demo% **ar -r mylib.a one.o two.o three.o** ...

demo% **f95 -xipo -xO4 -o myprog main.f four.f mylib.a**

ここで、**one.f**、**two.f**、および **three.f** の間、および **main.f** と **four.f** の間で相互手 続きの最適化が実行されますが、**main.f** または **four.f** と、**mylib.a** のルーチンの間 では相互手続きの最適化が実行されません。最初のコンパイルは未定義のシンボル に関する警告を生成する場合がありますが、相互手続きの最適化は、コンパイル手 順でありしかもリンク手順であるために実行されます。

**-xipo** に関するそのほかの重要な情報を次に示します。

- 少なくとも最適化レベル **-x04** を必要とします。
- **-xcrossfile**と競合します。両方を使用した場合、コンパイルエラーが発生しま す。
- **-xipo** を付けてコンパイルされた実行可能プログラムを、並列 make ツールを使用 して構築する場合、並列実行するリンク手順に共通のオブジェクトファイルが存 在すると、問題が発生する可能性があります。リンク処理の前に、最適化される オブジェクトファイルのコピーをリンク手順ごとに作成してください。
- **-xipo** なしでコンパイルされたオブジェクトは、**-xipo** でコンパイルされたオブ ジェクトと自由にリンクできます。
- **-xino** オプションは、ファイルを介して最適化を実行する際に必要な情報を追加 するため、非常に大きなオブジェクトファイルを生成します。ただし、この補足 情報は最終的な実行可能バイナリファイルの一部にはなりません。実行可能プロ グラムのサイズが拡大する原因は、最適化の追加実行にあります。
- このリリースにおいて、ファイル相互の副プログラムのインライン化は、**-xino** で実行される唯一の相互手続きの最適化です。
- .sのアセンブリ言語ソースファイルは、内部手続き解析には関係しません。
- **-S** を付けたコンパイルでは、**-xipo** フラグは無視されます。

コンパイルに **-xipo** を使用すべきでないケース

内部手続き解析では、コンパイラは、リンクステップでオブジェクトファイル群を 操作しながら、プログラム全体の解析と最適化を試みます。このとき、コンパイラ は、このオブジェクトファイル群に定義されているすべての **foo()** 関数 (またはサブ ルーチン) に関して次の 2 つのことを仮定します。

(1) 実行時、このオブジェクトファイル群の外部で定義されている別のルーチンに よって **foo()** が明示的に呼び出されない。

(2) オブジェクトファイル群内のルーチンから呼び出される **foo()** が、そのオブ ジェクトファイル群の外部に定義されている別のバージョンの **foo()** によって置き換 えられることがない。

アプリケーションに対して仮定 (1) が当てはまらない場合は、**-xipo=2** でコンパイル しないでください。仮定 (2) が当てはまらない場合は、**-xipo=1** および **-xipo=2** でコ ンパイルしないでください。

一例として、独自のソースバージョンの **malloc()** で関数 **-xipo=2** を置き換える ケースを考えてみましょう。その独自のコードとリンクされる **malloc()** を参照する ライブラリのすべての関数も **-xipo=2** でコンパイルする必要があり、リンク手順でそ れらのオブジェクトファイルが必要になります。しかしながら、システムライブラ リでは、このことが不可能なことがあり、このため、独自のバージョンの malloc の コンパイルに **-xipo=2** を使うべきではありません。

もう 1 つの例として、別々のソースファイルにある **foo()** および **bar()** という 2 つの 外部呼び出しを含む共有ライブラリを構築するケースを考えてみましょう。**bar()** は その本体内で **foo()** を呼び出します。関数呼び出し **foo()** が実行時に割り込み処理さ れる場合、**foo()** または **bar()** いずれのソースファイルも **-xipo=1** または**-xipo=2** でコ ンパイルしません。**foo()** が **bar()** 内にインライン化され、**-xipo** でコンパイルした 場合に不正な結果になる可能性があります。

# **3.4.132 –xipo\_archive[={ none|readonly|writeback}]**

(**SPARC**) ファイル相互の最適化でアーカイブ ((**.a**) ライブラリを取り込むことを可能 にします。

値には、次のいずれかを指定します。

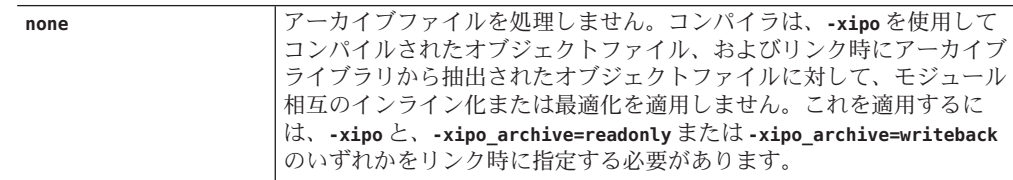

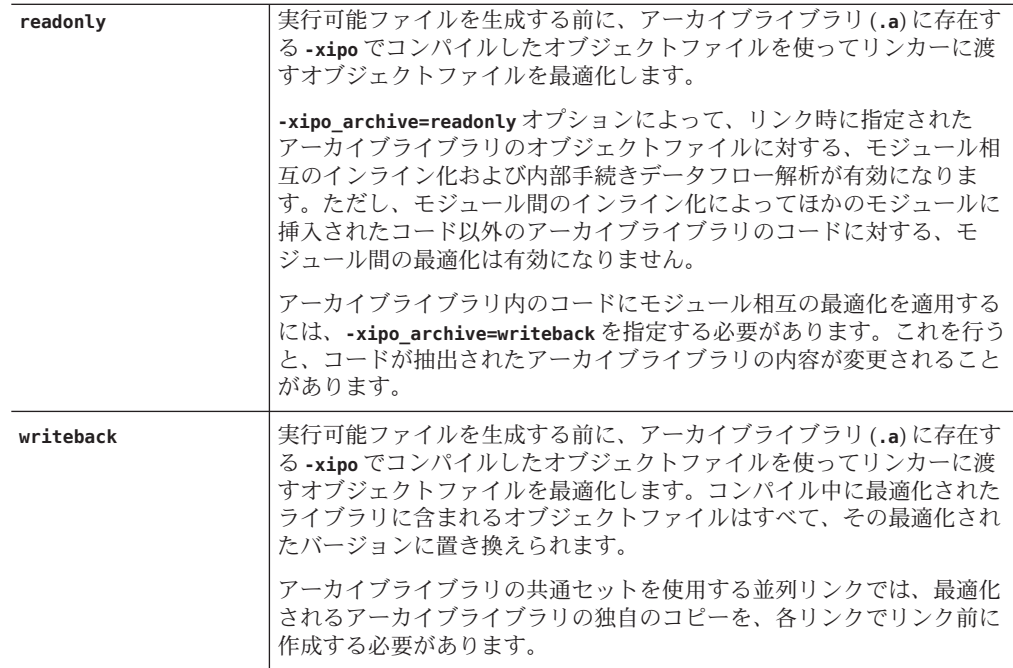

**-xipo\_archive** の値が指定されていない場合、コンパイラは **-xipo\_archive=none** に設 定します。

# **3.4.133 –xivdep[=** *p***]**

**!DIR\$ IVDEP** 指令の解釈を無効または設定します。

**IVDEP** 指令は、ループ内で検出された一部またはすべての配列参照のループがもたら す依存関係を無視し、特にほかの方法では実行できないマイクロベクトル化、配 布、ソフトウェアパイプラインなどのさまざまなループの最適化を実行するよう に、コンパイラに指示します。これは、依存関係が重要ではない、または依存関係 が実際に発生しないことをユーザーが把握している状況で使用されます。

**!DIR\$ IVDEP** 指令の解釈は、**-xivdep** オプションの値に応じて異なります。*p* の次の値 は、次のように解釈されます。

**loop** — 推測されるループがもたらすベクトル依存関係を無視します。 **loop\_any** — すべてのループがもたらすベクトル依存関係を無視します。 **back** — 推測される後方へのループがもたらすベクトル依存関係を無視します。 **back\_any** — すべての後方へのループがもたらすベクトル依存関係を無視します。 **none** — 依存関係を無視しません (**IVDEP** 指令を無効にします)。

これらの解釈は、ほかのベンダーの **IVDEP** 指令の解釈と互換性があります。

**—xivdep** が指定されていない場合、および引数を使用せずに **—xivdep** が指定されてい る場合のデフォルトはどちらも **—xivdep=loop** です。これは、**!DIR\$ IVDEP** 指令がデ フォルトで有効であることを示します。

詳細は、39 [ページの「](#page-38-0)2.3.3 **IVDEP** 指令」を参照してください。

#### **3.4.134 -xjobs=** *n*

複数のプロセッサを使用してコンパイルします。

コンパイラが処理を行うために生成するプロセスの数を設定するには、**-xjobs** オプ ションを指定します。このオプションを使用すると、マルチ CPU マシン上での構築 時間を短縮できます。このリリースの **f95** コンパイラでは、**-xjobs** とともに使用で きるのは **-xipo** オプションだけです。**-xjobs=***n* を指定すると、内部手続きオプ ティマイザ は、さまざまなファイルをコンパイルするために呼び出せるコード ジェネレータインスタンスの最大数として *n* を使用します。

一般に、*n* に指定する確実な値は、使用できるプロセッサ数に 1.5 を掛けた数で す。生成されたジョブ間のコンテキスト切り替えにより生じるオーバーヘッドのた め、使用できる仮想プロセッサ数の何倍もの値を指定すると、パフォーマンスが低 下することがあります。また、あまり大きな数を使用すると、スワップ領域などシ ステムリソースの限界を超える場合があります。

**-xjobs** には必ず値を指定する必要があります。値を指定しないと、エラー診断が表 示され、コンパイルは中止します。

コマンド行で複数の **-xjobs** の指定がある場合、一番右にあるインスタンスの指定に よって上書きされます。

次の例に示すコマンドは 2 つのプロセッサを持つシステム上で、**-xjobs** オプション を指定しないで実行された同じコマンドよりも高速にコンパイルを実行します。

example% **f95 -xipo -xO4 -xjobs=3 t1.f t2.f t3.f**

#### **3.4.135 –xkeepframe[=[ %all,%none,***name***,no%** *name***]]**

指定した機能 (*name*) のスタック関連の最適化を禁止します。

**%all** - すべてのコードのスタック関連の最適化を禁止します。

**%none** - すべてのコードのスタック関連の最適化を許可します。

このオプションがコマンド行で指定されていないと、コンパイラはデフォルトの **-xkeepframe=%none** を使用します。このオプションが値なしで指定されると、コンパ イラは **-xkeepframe=%all** を使用します。

## **3.4.136 -xknown\_lib=***library\_list*

既知のライブラリの呼び出しを認識します。

指定された場合は、既知のライブラリの参照をイントリンシクスとして扱 い、ユーザー定義のバージョンを無視します。これによって、コンパイラは、ライ ブラリに関する情報に基づき、ライブラリルーチンの呼び出しを最適化します。

*library\_list* には、現時点では **blas**、**blas1**、**blas2**、**blas3**、および **intrinsics** に対す る、コンマで区切られたキーワードのリストを指定します。コンパイラは次の BLAS1、BLAS2、および BLAS3 ライブラリルーチンを認識し、Sun のパフォーマンス ライブラリの実装に適するように自由に最適化します。コンパイラは、これらのラ イブラリルーチンのユーザー定義バージョン無視し、Sun のパフォーマンスライブラ リ中の BLAS ルーチンとリンクします。

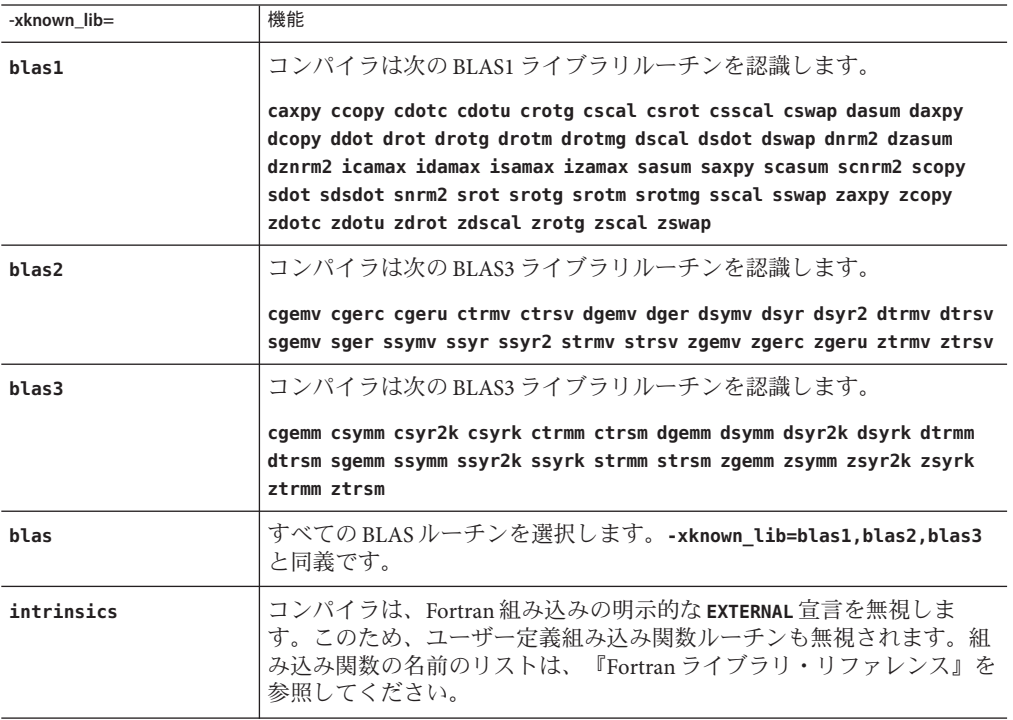

## **3.4.137 –xl**

(廃止) この旧バージョンの **f77** オプションはサポートされていません。現在の Fortran コンパイラの同等オプションとして次を使用してくださ い。**-f77=%all,no%backslash -vax=\$all,no%debug**

#### **3.4.138 -xlang=f77**

**(SPARC)**旧バージョンの **f77** コンパイラで作成されたオブジェクトと互換性のある実 行時ライブラリを伴うリンクを作成します。

**f95 -xlang=f77** は、**f77compat** ライブラリを伴うリンクを暗黙に定義し、**f95** オブ ジェクトファイルと FORTRAN 77 オブジェクトファイルのリンクを容易にしま す。このフラグを使用してコンパイルすることによって、適切な実行環境が保証さ れます。

**f95** および **f77** のコンパイル済みオブジェクトを単一の実行可能ファイルにリンクす る際に、**f95 -xlang=f77** を使用します。

**-xlang** を付けたコンパイルでは、次のことに注意してください。

- コンパイルで **-xnolib** および **-xlang** の両方を使わないでください。
- Fortran オブジェクトファイルと C++ が混在する場合は、C++ コンパイラを使用 し、**CC** コマンド行で **-xlang=f95** を指定してください。
- C++オブジェクトと、並列オプションを付けてコンパイルした Fortran オブ ジェクトファイルが混在する場合は、リンク用の **CC** コマンド行で **-mt** も指定する 必要があります。

### **3.4.139 –xld**

(廃止) この (**f77**) オプションはサポートされていません。現在の Fortran コンパイラの 同等オプションとして次を使用してください。**-f77=%all,no%backslash -vax=\$all,no%debug**

#### **3.4.140 -xlibmil**

**-libmil** と同義です。

#### **3.4.141 -xlibmopt**

最適化された数学ルーチンを使用します。

速度の最適化のために選択された数学ルーチンを使用します。このオプションに よって通常は高速なコードが生成されます。結果が若干異なる場合があります が、このときは普通は最終ビットが違っています。このライブラリオプションをコ マンド行に指定する順序は重要ではありません。

第3章 • コンパイラオプション 131 カード しゅうしょう しゅうしゅう しゅうしゅう しゅうしゅう 131 スパック

## **3.4.142 -xlic\_lib=sunperf**

Sun Performance Library とリンクします。

次に例を示します。

f95 -o pgx -fast pgx.f -xlic\_lib=sunperf

**-l** オプションと同様に、このオプションもコマンド行でソースファイルおよびオブ ジェクトファイルの名前をすべて並べたあとに指定します。

このオプションを使用して、Sun Performance Library とリンクさせる必要があります (『Sun Performance Library User's Guide 』を参照)。

### **3.4.143 -xlicinfo**

(廃止) コンパイラによって無視されます。

# **3.4.144 –xlinkopt[={ 1|2|0}]**

**(SPARC)** 再配置可能なオブジェクトファイルのリンク時の最適化を実行します。

ポストオプティマイザは、リンク時にバイナリオブジェクトコードに対して高度な パフォーマンス最適化を多数実行します。オプションの値には、実行する最適化の レベルを0、1、2のいずれかで設定します。

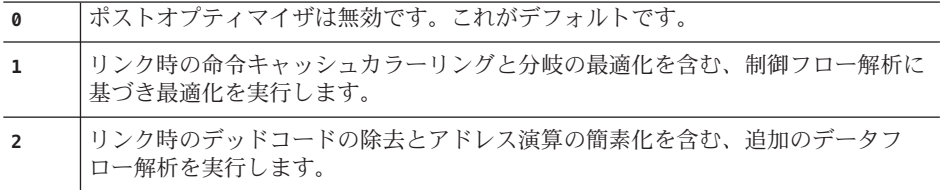

値なしで **-xlinkopt** フラグを指定すると、**-xlinkopt=1** とみなされます。

このような最適化は、リンク時にオブジェクトのバイナリコードを解析することに よって実行されます。オブジェクトファイルは書き換えられませんが、最適化され た実行可能コードは元のオブジェクトコードとは異なる場合があります。

このオプションは、プログラム全体をコンパイルし、実行時プロファイルフィード バックとともに使用されるともっとも効果的です。

コンパイルとリンクを個別に実行する場合、**-xlinkopt** はコンパイルとリンクの両方 で指定する必要があります。

demo% **f95 -c -xlinkopt a.f95 b.f95** demo% **f95 -o myprog -xlinkopt=2 a.o b.o**

レベルパラメータは、コンパイラのリンク時にだけ使用されます。前述の例で は、オブジェクトバイナリが暗黙的に指定された 1 のレベルでコンパイルされてい ても、使用される最適化後のレベルは 2 です。

リンク時のポストオプティマイザは、インクリメンタルリンカー **ild** とともに使用 することはできません。**-xlinkopt** フラグは、デフォルトリンカーを **ld** に設定しま す。**-xildon** フラグを使用してインクリメンタルリンカーを明示的に有効にしたとき に **-xlinkopt** オプションも指定していると、-xlinkopt オプションは無効になります。

**-xlinkopt** オプションを有効にするには、プログラム内のルーチンの少なくとも一部 は、このオプションを指定してコンパイルする必要があります。**-xlinkopt** を指定し ないでコンパイルされたオブジェクトバイナリについても、オプティマイザは限定 的な最適化を実行できます。

**-xlinkopt** オプションは、コンパイラのコマンド行にある静的ライブラリのコードは 最適化しますが、コマンド行にある共有 (動的) ライブラリのコードは最適化しませ ん。共有ライブラリを構築 (**-G** でコンパイル) する場合は、**-xlinkopt** も使用できま す。

リンク時のポストオプティマイザは、実行時のプロファイルフィードバックととも に使用するのがもっとも効果的です。プロファイリングによって、コードでもっと もよく使用される部分ともっとも使用されない部分が明らかになるので、オプ ティマイザはそれに基づき処理を集中するよう指示されます。これは、リンク時に 実行されるコードの最適な配置が命令のキャッシュミスを低減できるような、大き なアプリケーションにとって特に重要です。このようなコンパイルの例を次に示し ます。

demo% **f95 -o progt -xO5 -xprofile=collect:prog file.f95** demo% **progt** demo% **f95 -o prog -xO5 -xprofile=use:prog -xlinkopt file.95**

プロファイルフィードバックの使用方法の詳細は、**-xprofile** オプションを参照して ください。

このオプションを指定してコンパイルすると、リンク時間がわずかに増えます。オ ブジェクトファイルも大きくなりますが、実行可能ファイルのサイズは変わりませ ん。**-xlinkopt** フラグと **-g** フラグを指定してコンパイルすると、デバッグ情報が取 り込まれるため、実行可能ファイルのサイズが増えます。

### **3.4.145 -xloopinfo**

**-loopinfo** と同義です。

第3章 • コンパイラオプション 133 カード しゅうしょう しゅうしゅう しゅうしゅう しゅうしゅう 133 カード

### **3.4.146 –xmaxopt[=** *n***]**

最適化プラグマを有効にして、最大最適化レベルを設定します。

*n* には 1 ~ 5 の値を指定でき、それぞれ最適化レベル **-O1** ~ **-O5** に対応していま す。指定しない場合、コンパイラは5を使用します。

このオプションを指定すると、**!\$PRAGMA SUN OPT=***n* 指令がソース入力に表示されてい る場合に有効になります。このオプションを指定しないと、コンパイラはこれらの 指令行を注釈として解釈します。35 [ページの「](#page-34-0)2.3.1.5 **OPT** 指令」を参照してくださ い。

このプラグマ指令が **-xmaxopt** フラグの最大レベルを超える最適化レベルで指定され ている場合は、コンパイラは **-xmaxopt** で設定したレベルを使用します。

#### **3.4.147 –xmemalign[=** *<a><b>***]**

**(SPARC)** メモリー境界整列の最大値の想定と、境界整列不正データへアクセスした 時の動作を指定します。

コンパイル時に境界整列を決定できるメモリーアクセスの場合、コンパイラは、そ のデータ境界整列に適したロード/ストア命令のシーケンスを生成します。

境界整列がコンパイル時に決定できないメモリーアクセスの場合、コンパイラ は、境界整列を想定して、必要なロード/ストア命令のシーケンスを生成します。

**-xmemalign** フラグを使用すると、このようなあいまいな状況の場合にコンパイラが 想定するデータの最大メモリー境界整列を指定することができます。整列不正 データへのメモリーアクセスが行われた場合の実行時エラーの動作も指定します。

指定する値は、2 種類です。すなわち、数値の境界整列値 *<a>* と、英数字の動作フラ グ *<b>* です。

境界整列値 *<a>* に指定できる値は、次のとおりです。

- **1** 最大で 1 バイトの境界整列を想定します。
- **2** 最大で 2 バイトの境界整列を想定します。
- **4** 最大で 4 バイトの境界整列を想定します。
- **8** 最大で 8 バイトの境界整列を想定します。
- **16** 最大で 16 バイトの境界整列を想定します。

不正境界整列データにアクセスした場合のエラーの動作を表す <b> に指定できる値 は、次のとおりです。

**i** アクセスを解釈し、実行を継続します。

- **s** SIGBUS という信号を発生させます。
- **f** 64 ビットのプラットフォームでは、4 バイト以下の境界整列にだけ SIGBUS 信号 を発生させます。それ以外ではアクセスを解釈して実行を継続します。その他 のプラットフォームでは、**f** は **i** と等価です。

**-xmemalign** を指定しない場合のコンパイル時のデフォルト値は、次のようになりま す。

- 32 ビットのプラットフォームの場合は、8i
- C および C++ の 64 ビットのプラットフォームの場合は、8s
- Fortran の 64 ビットのプラットフォームの場合は、8f

値をまったく指定しない場合の **-xmemalign** のデフォルト値は、すべてのプラット フォームで **1i** です。

**-xmemalign** そのものは、特定のデータ整列を強制的に行わせることはありませ ん。強制的にデータ境界整列を行わせるには、**-dalign** または **-aligncommon** を使用し てください。

また、**b** の値に **i** または **f** を指定してコンパイルしたオブジェクトファイルにリンク する場合は、必ず、**-xmemalign** を指定してください。

**-dalign** オプションはマクロです。

**-dalign** は、**-xmemalign=8s -aligncommon=16** のマクロです。

**-aligncommon=1** を **-xmemalign** とともに使用しないでください。これらの指令は衝突 するため、同じプラットフォームや構成でセグメント例外が発生する場合がありま す。

詳細は、55 ページの「3.4.1 **[–aligncommon](#page-54-0)**[**=**{ **1**|**2**|**4**|**8**| **16**}]」を参照してください。

## **3.4.148 –xmodel=[small | kernel | medium]**

**(x86)** Solaris x64 プラットフォームで共有オブジェクトのデータアドレスモデルを指 定します。

**-xmodel** オプションを使用すると、コンパイラで Solaris x64 プラットフォーム用の 64 ビット共有オブジェクトを作成できます。このオプションは、そのようなオブ ジェクトのコンパイル時にのみ指定してください。

このオプションは、64 ビットに対応した x86 プラットフォーム ("x64") で **-m64** が指定 されている場合にのみ有効です。

- **small** このオプションは、実行されるコードの仮想アドレスがリンク時にわ かっていて、すべてのシンボルが 0 ~ 231 - 2<sup>24</sup> - 1 の範囲の仮想アドレスに 配置されることがわかっているスモールモデルのコードを生成します。
- **kernel** すべてのシンボルが 2<sup>64</sup> 2<sup>31</sup> ~ 264 2<sup>24</sup> の範囲で定義されるカーネルモデル のコードを生成します。
- **medium** データセクションへのシンボリック参照の範囲に関する前提がないミ ディアムモデルのコードを生成します。テキストセクションのサイズとア ドレスは、スモールコードモデルの場合と同じように制限されます。静的 データのサイズが大きいアプリケーションでは、**—m64** を指定してコンパイ ルする際に **—xmodel=medium** の指定が必要な場合があります。

**-xmodel** を指定しない場合、コンパイラは **-xmodel=small** とみなします。引数を指定 せずに**-xmodel** を指定すると、エラーになります。

この範囲内でオブジェクトにアクセスすることが確実であれば、必ずしもすべての ルーチンをこのオプションでコンパイルする必要はありません。

#### **3.4.149 -xnolib**

**-nolib** と同義です。

## **3.4.150 -xnolibmil**

**-nolibmil** と同義です。

## **3.4.151 -xnolibmopt**

高速数学ライブラリを使用しません。

最適化された数学ライブラリとのリンクを無効にする場合に **-fast** と組み合わせて使 用します。

**f95 -fast -xnolibmopt …**

## **3.4.152 -xO***n*

**-O***n* と同義です。

## **3.4.153 –xopenmp[={ parallel|noopt|none}]**

Fortran の OpenMP Version 3.0 の指令で明示的な並列化を有効にします。

フラグには、次のキーワードサブオプションを使用できます。

#### **parallel**

- OpenMPプラグマの認識を有効にし、そのプラグマに基づいてプロ グラムが並列化されます。
- **-xopenmp=parallel** の最小限の最適化レベルは -x03 です。コンパイラ は、必要に応じて最適化のレベルを低いレベルから **-xO3** に上げ、警 告を出力します。
- プリプロセッサトークン OPENMP を定義します。
- **-stackvar** を自動的に呼び出します。

#### **noopt**

- OpenMPプラグマの認識を有効にし、そのプラグマに基づいてプロ グラムが並列化されます。
- 最適化のレベルが **-x03** より低い場合でも、コンパイラは最適化のレ ベルを上げません。最適化レベルを **-xO2 -xopenmp=noopt** のように明 示的に **-xO3** よりも低く設定すると、エラーが表示されま す。**-xopenmp=noopt** で最適化レベルを指定しなかった場合、OpenMP プラグマが認識され、その結果プログラムが並列化されますが、最 適化は行われません。
- プリプロセッサトークン OPENMP を定義します。
- **-stackvar** を自動的に呼び出します。
- **none** OpenMP プラグマの認識を無効にし、最適化レベルを変更しませんコン パイラのデフォルトです。

サブオプションキーワードなしで指定した **-xopenmp** は、**-xopenmp=parallel** と同義で す。このデフォルトは将来のリリースで変更される可能性があります。

dbx で OpenMP プログラムをデバッグするには、**-g -openmp=noopt** を指定してコンパ イルすれば、並列化部分にブレークポイントを設定して変数の内容を表示すること ができます。

OpenMP 指令の概要については、『OpenMP API ユーザーズガイド』を参照してくだ さい。

並列化されたプログラムをマルチスレッド環境で実行するには、実行前に **PARALLEL** (または **OMP\_NUM\_THREADS**) 環境変数を設定しておく必要があります。これにより、プ ログラムで作成できる最大スレッド数を実行時システムに設定します。デフォルト

は 1 です。一般的に、**PARALLEL** 変数または **OMP\_NUM\_THREADS** 変数には、ターゲットプ ラットフォームで利用可能な仮想プロセッサ数を設定します。

入れ子並列を有効にするには、**OMP\_NESTED** 環境変数を **TRUE** に設定する必要がありま す。入れ子並列は、デフォルトでは無効です。入れ子並列についての詳細は、Solaris Studio の『OpenMP API ユーザーズガイド』を参照してください。

OpenMP では、プリプロセッサ記号 **\_OPENMP** の定義に 10 進数 YYYYMM を含める必要 があります。ここで、YYYY と MM は、この実装がサポートする OpenMP Fortran API のバージョンの年と月を示します。現在の Solaris Studio リリースでは、この値は OpenMP Version 3.0 を表す 200830 です。

コンパイルとリンクを分けて行う場合は、リンク時にも **-xopenmp** を指定する必要が あります。これは、OpenMP 指令を含むライブラリをコンパイルする場合、特に重 要です。

#### **3.4.154 -xpad**

**-pad** と同義です。

#### **3.4.155 -xpagesize=** *size*

スタックとヒープ用に優先ページサイズを設定します。

SPARC プラットフォームでは、*size* 値には次のいずれかを指定します。

**8K 64K 512K 4M 32M 256M 2G 16G** または **default**

x86 プラットフォームでは、*size* 値には次のいずれかを指定します。

**4K 2M 4M** または **default**

#### 例: **-xpagesize=4M**

これらすべてのページサイズが、あらゆるプラットフォームでサポートされている わけではなく、アーキテクチャーと Solaris 環境に依存します。ページサイズ は、ターゲットプラットフォーム上で Solaris オペレーティング環境に有効なページ サイズを指定する必要があります。有効なページサイズは **getpagesizes**(3C) に よって返される値です。有効なページサイズを指定しないと、要求は実行時に暗黙 的に無視されます。Solaris オペレーティング環境では、ページサイズ要求に従うと いう保証はありません。

実行中のプログラムが要求したページサイズを受け取ったかどうかを判断するに は、**pmap**(1) または **meminfo**(2) を使用します。

**-xpagesize=default** を指定すると、フラグは無視されます。**size** 値を指定しないで *-xpagesize* を指定することは、**-xpagesize=default** と同義です。

このオプションは、**-xpagesize\_heap=***size* と **-xpagesize\_stack=***size* を組み合わせたマ クロです。これら 2 つのオプションは **-xpagesize** と同じ次の引数を受け入れま す。両方に同じ値を設定するには **-xpagesize=***size* を指定します。別々の値を指定す るには個々に指定します。

このフラグを指定してコンパイルするのは、**LD\_PRELOAD** 環境変数を同等のオプ ションで **mpss.so.1** に設定するか、またはプログラムを実行する前に同等のオプ ションを指定して Solaris 9 コマンドの **ppgsz**(1) を実行するのと同じことです。詳細 は、Solaris 9 マニュアルページを参照してください。

## **3.4.156 -xpagesize\_heap=** *size*

ヒープ用に優先ページサイズを設定します。 *size* の値は、**-xpagesize** の説明と同じです。 詳細は、**-xpagesize** を参照してください。

## **3.4.157 -xpagesize\_stack=** *size*

**(SPARC)** スタック用に優先ページサイズを設定します。

*size* の値は、**-xpagesize** の説明と同じです。

詳細は、**-xpagesize** を参照してください。

# **3.4.158 –xpec[={ yes|no}]**

PEC (Portable Executable Code) バイナリを生成します。

PEC バイナリは、自動チューニングシステム(Automatic Tuning System、ATS)とと もに使用することができます。ATS についての詳細は、[http://](http://cooltools.sunsource.net/ats/index.html) [cooltools.sunsource.net/ats/index.html](http://cooltools.sunsource.net/ats/index.html) を参照してください。

**-xpec** を使用して構築したバイナリは、-xpec を使用しないで構築したバイナリの通 常 5 ~ 10 倍の大きさになります。デフォルトは **-xpec=no** です。

引数がない場合、**-xpec** は **-xpec=yes** と同義です。

#### **3.4.159 -xpg**

**-pg** と同義です。

# **3.4.160 –xpp={fpp| cpp}**

ソースファイルプリプロセッサを選択します。

デフォルトは **-xpp=fpp** です。

コンパイラは **fpp**(1) を使用して、**.F**、**.F95**、または **.F03** のソースファイルの前処理 を行います。このプリプロセッサは Fortran 用に適しています。旧バージョンで は、標準の C プリプロセッサ **cpp** が使用されていました。**cpp** を選択するに は、**-xpp=cpp** と指定します。

## **3.4.161 –xprefetch[=** *a***[***,a***]]**

先読みをサポートするアーキテクチャーで先読み命令を有効にします。

Fortran **PREFETCH** 指令の詳細は、36 [ページの「](#page-35-0)2.3.1.7 **PREFETCH** 指令」を参照してくだ さい。

*a* には次のいずれかを指定します。

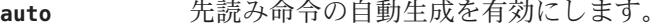

- **no%auto** 先読み命令の自動生成を無効にします。
- **explicit** 明示的な先読みマクロを有効にします。
- **no%explicit** 明示的な先読みマクロを無効にします。

**latx:***factor* (**SPARC**) 指定の係数により、コンパイラの先読みからロード、およ び先読みからストアまでの応答時間を調整します。係数には必ず正 の浮動小数点または整数を指定します。

> 大型の SPARC マルチプロセッサで集約的なコードを実行する場 合、**-xprefetch**=**latx:***factor* を使用すると役立つことがあります。こ のオプションは、指定の係数により、先読みからロードまたはスト アまでのデフォルトの応答時間を調整するようにコード生成プログ ラムに指示します。

> 先読みの応答時間とは、先読み命令を実行してから先読みされた データがキャッシュで利用可能となるまでのハードウェアの遅延の

ことです。コンパイラは、先読み命令と先読みされたデータを使用 するロードまたはストア命令の距離を決定する際に先読み応答時間 の値を想定します。

注**–**先読みからロードまでのデフォルト応答時間は、先読みからスト アまでのデフォルト応答時間と同じでない場合があります。

コンパイラは、幅広いマシンとアプリケーションで最適なパ フォーマンスを得られるように先読み機構を調整します。しか し、コンパイラの調整作業が必ずしも最適であるとはかぎりませ ん。メモリーに負担のかかるアプリケーション、特に大型のマルチ プロセッサでの実行を意図したアプリケーションの場合、先読みの 応答時間の値を引き上げることにより、パフォーマンスを向上でき ます。この値を引き上げるには、1 よりも大きい係数を使用しま す。.5 と 2.0 の間の値は、おそらく最高のパフォーマンスを提供しま す。

データセットが全体的に外部キャッシュに常駐しているアプリ ケーションの場合、先読みの応答時間の値を引き下げることによ り、パフォーマンスを向上できます。値を引き下げるには、1 よりも 小さい係数を使用します。

**-xprefetch=latx:***factor* オプションを使用するには、1.0 に近い係数の 値から始め、アプリケーションに対してパフォーマンステストを実 施します。そのあと、テストの結果に応じて係数を増減し、パ フォーマンステストを再実行します。係数の調整を継続し、最適な パフォーマンスに到達するまでパフォーマンステストを実行しま す。係数を小刻みに増減すると、しばらくはパフォーマンスに変化 がなく、突然変化し、再び平常に戻ります。

**yes -xprefetch=yes** は **-xprefetch=auto,explicit** と同義です。

**no -xprefetch=no** は **-xprefetch=no%auto,no%explicit** と同義です。

**-xprefetch**、**-xprefetch=auto**、および **-xprefetch=yes** を指定すると、コンパイラは 生成したコードに自由に先読み命令を挿入します。その結果、先読みをサポートす るアーキテクチャーでパフォーマンスが向上します。

### **3.4.161.1** デフォルト

**-xprefetch** を指定しないと、**-xprefetch=auto,explicit** が使用されます。

**-xprefetch** だけを指定すると、**-xprefetch=auto,explicit** が使用されます。

**-xprefetch** または **-xprefetch=yes** などで自動先読みを有効にしても、応答時間係数 を指定しないと、**-xprefetch=latx:1.0** が使用されます。

#### **3.4.161.2** 相互作用

**-xprefetch=explicit** を指定すると、コンパイラは次の指令を認識します。

**!\$PRAGMA SUN\_PREFETCH\_READ\_ONCE (***name* **) !\$PRAGMA SUN\_PREFETCH\_READ\_MANY (***name* **) !\$PRAGMA SUN\_PREFETCH\_WRITE\_ONCE (***name* **) !\$PRAGMA SUN\_PREFETCH\_WRITE\_MANY (***name* **)**

**-xchip** 設定は、想定した応答時間、つまり **latx:***factor* 設定の結果に影響します。

**latx:***factor* サブオプションは、SPARC プロセッサで自動先読み (**auto**) が実行可能な 場合のみ有効です。

#### **3.4.161.3** 警告

明示的な先読みは、測定値によってサポートされた特殊な環境でのみ使用すべきで す。

コンパイラは、広範囲なマシンやアプリケーション間で最適なパフォーマンスを得 るために先読み機構を調整しますが、**-xprefetch=latx:***factor* は、パフォーマンステ ストで明らかに利点があることが確認された場合にかぎり使用してください。使用 先読み応答時間は、リリースごとに変わる可能性があります。したがって、別のリ リースに切り替えたら、その都度応答時間係数の影響を再テストすることを推奨し ます。

## **3.4.162 -xprefetch\_auto\_type=indirect\_array\_access**

間接アクセスされるデータ配列に対して間接先読み命令を生成します。

直接メモリーアクセスに対して先読み命令が生成されるのと同じ方法 で、**-xprefetch\_level=**{**1**|**2**|**3**} オプションが指示するループに対して間接先読み命令 を生成します。接頭辞 **no%** を付けると、この宣言を無効にできます。

デフォルトは **-xprefetch\_auto\_type=no%indirect\_array\_access** です。

このオプションを使用するには、**-xprefetch=auto** および最適化レベル **-xO3** 以上が必 須です。

**-xdepend** などのオプションは、メモリー別名のあいまいさを排除する情報の生成に 役立つため、間接先読み候補の計算の積極性に影響し、このため、自動的な間接先 読みの挿入が促進されることがあります。

## **3.4.163 –xprefetch\_level={ 1|2|3}**

先読み命令の自動生成をコントロールします。

このオプションは、次の設定でコンパイルしたときのみ有効です。

- **-xprefetch=auto**
- 最適化レベル3以上
- 先読みをサポートするプラットフォーム上

**-xprefetch\_level** を指定しない場合の **-xprefetch=auto** のデフォルトは、レベル 2 で す。

先読みレベル 2 は、レベル 1 よりも多くの先読み命令の機会を生成します。先読みレ ベル 3 は、レベル 2 よりも多くの先読み命令を生成します。

先読みレベル 2 および 3 は、旧バージョンの SPARC または x86 プラットフォームでは 無効な場合があります。

## **3.4.164 –xprofile=***p*

プロファイルのデータを収集したり、プロファイルを使用して最適化したりしま す。

*p* には、**collect**[ **:***profdir*]、**use**[ **:***profdir*]、または **tcov**[ **:***profdir*] を指定する必要があ ります。

このオプションを指定すると、実行頻度のデータが収集されて実行中に保存されま す。このデータを以降の実行で使用すると、パフォーマンスを向上させることがで きます。プロファイルの収集は、マルチスレッド対応のアプリケーションにとって 安全です。すなわち、独自のマルチタスク (**-mt**) を実行するプログラムをプロファイ リングすることで、正確な結果が得られます。このオプションは、**-xO2** またはそれ 以上のレベルの最適化を指定するときにのみ有効になります。コンパイルとリンク を別々の手順で実行する場合は、リンク手順とコンパイル手順の両方で同じ **-xprofile** オプションを指定する必要があります。

**collect**[**:** *profdir*] 実行頻度のデータを集めて保存します。のちに **-xprofile=use** を指定した場合にオプティマイザがこれを使用します。コンパ イラによって文の実行頻度を測定するためのコードが生成され ます。

第3章 • コンパイラオプション 143 カード しゅうしょう しゅうしゅう しゅうしゅう しゅうしゅう 143 カード

**-xMerge**、**-ztext**、および **-xprofile=collect** を一緒に使用しな いでください。**-xMerge** を指定すると、静的に初期化された データを読み取り専用記憶領域に強制的に配置します。 **-ztext** を指定すると、位置に依存するシンボルを読み取り専用記憶領 域内で再配置することを禁止します。**-xprofile=collect** を指定 すると、書き込み可能記憶領域内で、静的に初期化された、位 置に依存するシンボルの再配置を生成します。

プロファイルディレクトリ名として *profdir* を指定すると、この 名前が、プロファイル化されたオブジェクトコードを含むプロ グラムまたは共有ライブラリの実行時にプロファイルデータが 保存されるディレクトリのパス名になります。*profdir* パス名が 絶対パスではない場合、プログラムがオプション

-**xprofile=use:***profdir* でコンパイルされるときの現在の作業用 ディレクトリの相対パスとみなされます。プロファイルディレ クトリ名を指定しないと、プロファイルデータ

は、*program***.profile** という名前のディレクトリに保存されま す (*program* はプロファイル化されたプロセスのメインプログラ ムのベース名)。

例 [1]: プログラムが構築されたディレクトリと同じディレクト リにある myprof.profile ディレクトリでプロファイルデータを収 集して使用するには、次のように指定します。

demo: **f95 -xprofile=collect:myprof.profile -xO5 prog.f95 -o** prog

demo: **./prog**

demo: **f95 -xprofile=use:myprof.profile -xO5 prog.f95 -o prog**

例 [2]: ディレクトリ/bench/myprof.profile にプロファイル データを収集し、収集したプロファイルデータをあとから最適 化レベル **-xO5** のフィードバックコンパイルで使用するには、次 のように指定します。

demo: **f95 -xprofile=collect:/bench/myprof.profile \ -xO5 prog.f95 -o prog ...run prog from multiple locations..** demo: **f95 -xprofile=use:/bench/myprof.profile \ -xO5 prog.f95 -o prog**

環境変数の **SUN\_PROFDATA** と **SUN\_PROFDATA\_DIR** を設定し て、**-xprofile=collect** を指定してコンパイルされたプログラム がどこにプロファイルデータを入れるかを制御できますこれら の環境変数を設定すると、**-xprofile=collect** データが **\$SUN\_PROFDATA\_DIR/\$SUN\_PROFDATA** に書き込まれます。

これらの環境変数は、**tcov** で書き込まれたプロファイルデータ ファイルのパスと名前を **tcov**(1) マニュアルページの説明どお り、同様に制御指定します。これらの環境変数をまだ設定して
いない場合、プロファイルデータは現在のディレクトリの *profdir* **.profile** に書き込まれます (*profdir* は実行ファイルの名 前または **-xprofile=collect:** *profdir* フラグで指定された名 前)。*profdir* が **.profile** ですでに終了している場合、**-xprofile** では、**profile** が *profdir* に追加されません。プログラムを複数 回実行すると、実行頻度データは *profdir***.profile** ディレクトリ に蓄積されていくので、以前の実行頻度データは失われませ  $h<sub>o</sub>$ 

別々の手順でコンパイルしてリンクする場合 は、**-xprofile=collect** を指定してコンパイルしたオブジェクト ファイルは、リンクでも必ず **-xprofile=collect** を指定してくだ さい。

**use**[**:** *profdir*] **-xprofile=collect**[**:** *profdir*] でコンパイルされたコードから収集 された実行頻度データを使用して、プロファイル化された コードが実行されたときに実行された作業用の最適化が行えま す。*profdir* は、**-xprofile=collect**[**:** *profdir*] でコンパイルされた プログラムを実行して収集されたプロファイルデータを含む ディレクトリのパス名です。

> *profdir* パス名は省略可能です。*profdir* が指定されていない場 合、実行可能バイナリの名前が使用されます。**-o** が指定されて いない場合、a.out が使用されます。 *profdir* が指定されていな い場合、コンパイラは、*profdir* **.profile/feedback**、または **a.out.profile/feedback** を探します。次に例を示します。

demo: **f95 -xprofile=collect -o myexe prog.f95**<br>demo: **f95 -xprofile=use:myexe -x05 -o myexe prog.f95** demo: **f95 -xprofile=use:myexe -x05 -o myexe** 

**-xprofile=collect** オプションを付けてコンパイルしたときに生 成され、プログラムの前の実行で作成されたフィードバック ファイルに保存された実行頻度データを使用して、プログラム が最適化されます。

**-xprofile** オプションを除き、ソースファイルおよびコンパイラ のほかのオプションは、フィードバックファイルを生成したコ ンパイル済みプログラムのコンパイルに使用したものと完全に 同一のものを指定する必要があります。同じバージョンのコン パイラは、収集構築と使用構築の両方に使用する必要がありま す。

**-xprofile=collect:***profdir* を付けてコンパイルした場合 は、**-xprofile=use:** *profdir* のコンパイルの最適化に同じプロ ファイルディレクトリ名 *profdir* を使用する必要があります。

収集 (collect) 段階と使用 (use) 段階の間のコンパイル速度を高め る方法については、**-xprofile\_ircache** も参照してください。

**tcov**[**:** *profdir*] **tcov**(1) を使用する基本のブロックカバレッジ分析用の命令オブ ジェクトファイル。

> オプションの *profdir* 引数を指定すると、コンパイラは指定され た場所にプロファイルディレクトリを作成します。プロファイ ルディレクトリに保存されたデータは、**tcov**(1) または **-xprofile=use:***profdir* を付けたコンパイラで使用できます。オ プションの *profdir* パス名を省略すると、プロファイル化された プログラムの実行時にプロファイルディレクトリが作成されま す。プロファイルディレクトリに保存されたデータは、**tcov**(1) でのみ使用できます。プロファイルディレクトリの場所は、環 境変数 **SUN\_PROFDATA** および **SUN\_PROFDATA\_DIR** を使用して指定で きます。

> *profdir* で指定された場所が絶対パス名ではない場合、コンパイ ル時に、現在のオブジェクトファイルが作成されたディレクト リの相対パスとみなされます。いずれかのオブジェクトファイ ルに *profdir* を指定する場合は、同じプログラムのすべてのオブ ジェクトファイルに対して同じ場所を指定する必要がありま す。場所が *profdir* で指定されているディレクトリには、プロ ファイル化されたプログラムを実行するときにすべてのマシン からアクセスできる必要があります。プロファイルディレクト リはその内容が必要なくなるまで削除できません。コンパイラ でプロファイルディレクトリに保存されたデータは、再コンパ イルする以外復元できません。

> 例 [1]: 1 つ以上のプログラムのオブジェクトファイルが **-xprofile=tcov:/test/profdata** でコンパイルされる場 合、**/test/profdata.profile** という名前のディレクトリがコン パイラによって作成されて、プロファイル化されたオブジェク トファイルを表すデータの保存に使用されます。実行時に同じ ディレクトリを使用して、プロファイル化されたオブジェクト ファイルに関連付けられた実行データを保存できます。

> 例 [2]: **myprog** という名前のプログラムが **-xprofile=tcov** でコン パイルされ、ディレクトリ /home/joe で実行されると、実行時 にディレクトリ **/home/joe/myprog.profile** が作成されて、実行 時プロファイルデータの保存に使用されます。

#### **3.4.165 –xprofile\_ircache[ =***path***]**

**(SPARC)** プロファイルの収集段階と使用段階の間、コンパイルデータを保存および 再利用します。

収集段階で保存したコンパイルデータを再利用することによって使用段階のコンパ イル時間を短縮するには、**-xprofile=collect**|**use** とともに使用します。

指定すると、*path* はキャッシュファイルが保存されているディレクトリを上書きし ます。デフォルトでは、これらのファイルはオブジェクトファイルと同じディレク トリに保存されます。収集段階と使用段階が 2 つの別のディレクトリで実行される 場合は、パスを指定しておくと便利です。

一般的なコマンドシーケンスを次に示します。

demo% **f95 -xO5 -xprofile=collect -xprofile\_ircache t1.c t2.c** demo% **a.out** *collects feedback data* demo% **f95 -xO5 -xprofile=use -xprofile\_ircache t1.c t2.c**

大きなプログラムでは、中間データが保存されるため、使用段階のコンパイル時間 を大幅に向上させることができます。ただし、データを保存するために必要な ディスク容量が増大します。

### **3.4.166 –xprofile\_pathmap=** *collect\_prefix***:***use\_prefix*

**(SPARC)** プロファイルデータファイル用のパスマッピングを設定します。

**-xprofile\_pathmap** オプションは **-xprofile=use** オプションとともに使用します。

コンパイラが **-xprofile=use** でコンパイルされたオブジェクトファイルのプロファイ ルデータを見つけられず、次の点に該当する場合は、**-xprofile\_pathmap** を使用しま す。

- 前回 -xprofile=collect でコンパイルしたときに使用されたディレクトリとは異 なるディレクトリで、**-xprofile=use** を指定してコンパイルしている。
- オブジェクトファイルはプロファイルで共通ベース名を共有しているが、異なる ディレクトリのそれぞれの位置で相互に識別されている。

*collect-prefix* は、オブジェクトファイルが **-xprofile=collect** でコンパイルされた ディレクトリツリーの UNIX パス名の接頭辞です。

*use-prefix* は、オブジェクトファイルが **-xprofile=use** を指定してコンパイルされた ディレクトリツリーの UNIX パス名の接頭辞です。

-xprofile pathmap の複数のインスタンスを指定すると、コンパイラは指定した順序 でインスタンスを処理します。*-xprofile\_pathmap* のインスタンスで指定された各 **use-prefix** は、一致する *use-prefix* が識別されるか、最後に指定された *use-prefix* がオ ブジェクトファイルのパス名と一致しないことが確認されるまで、オブジェクト ファイルのパス名と比較されます。

#### **3.4.167 -xrecursive**

**RECURSIVE** 属性をもたないルーチンが自分自身を再帰的に呼び出せるようにします。

通常、**RECURSIVE** 属性によって定義された副プログラムのみが再帰的に自分自身を呼 び出すことができます。

**-xrecursive** を使用してコンパイルすると、**RECURSIVE** 属性で定義されていない副プ ログラムも、再帰的に自分自身を呼び出すことができます。ただし、**RECURSIVE** で定 義されたサブルーチンとは異なり、このフラグを使用しても、デフォルトで局所変 数がスタックに割り当てられることはありません。副プログラムの再帰的な呼び出 しごとに異なる局所変数を持つ場合は、**-stackvar** を使用してコンパイルし、局所変 数をスタックに設定します。

**-xO2** より上の最適化レベルで間接的な再帰 (ルーチン A がルーチン B を呼び出し、そ のあとにルーチン B がルーチン A を呼び出す) を実行すると、得られる結果に一貫性 がない場合があります。**-xrecursive** フラグを指定してコンパイルすると、-xO2 より 上の最適化レベルであっても、間接的な再帰を実行した場合の正確さが保証されま す。

**-xrecursive** を使用してコンパイルすると、パフォーマンスが低下する可能性があり ます。

#### **3.4.168 -xreduction**

**-reduction** と同義です。

#### **3.4.169 -xregs=** *r*

生成されたコードのレジスタの使用法を指定します。

*r* には、appl、float、frameptr サブオプションのいずれか 1 つ以上をコンマで区 切って指定します。

サブオプションの前に no% を付けるとそのサブオプションは無効になります。

—xregs サブオプションは、特定のハードウェアプラットフォームでしか使用できま せん。

例: -xregs=appl,no%float

表 **3–17** -xregsサブオプション

| 値     | 意味                                                                                                    |
|-------|----------------------------------------------------------------------------------------------------|
| appl  | (SPARC) コンパイラがアプリケーションレジスタをスク<br>ラッチレジスタとして使用してコードを生成することを許可<br>します。アプリケーションレジスタは次のとおりです。                                                                                                    |
|       | g2、g3、g4(32ビットプラットフォーム)                                                                                                    |
|       | g2、g3(64 ビットプラットフォーム)                                                                                                    |
|       | すべてのシステムソフトウェアおよびライブラリ<br>は、-xreas=no%applを指定してコンパイルすることをお勧め<br>します。システムソフトウェア(共有ライブラリを含む)<br>は、アプリケーション用のレジスタの値を保持する必要があ<br>ります。これらの値は、コンパイルシステムによって制御さ<br>れるもので、アプリケーション全体で整合性が確保されてい<br>る必要があります。                      |
|       | SPARC ABIでは、これらのレジスタはアプリケーションレジ<br>スタと記述されています。これらのレジスタを使用すると必<br>要なロードおよびストア命令が少なくてすむため、パ<br>フォーマンスが向上します。ただし、アセンブリコードで記<br>述された古いライブラリプログラムとの間で衝突が起きるこ<br>とがあります。                                                       |
| float | (SPARC)コンパイラが浮動小数点レジスタを整数値用のスク<br>ラッチレジスタとして使用してコードを生成することを許可<br>します。浮動小数点値を使用する場合は、このオプションと<br>は関係なくこれらのレジスタを使用します。浮動小数点レジ<br>スタに対するすべての参照をコードから排除する場合<br>は、-xregs=no%floatを使用するとともに、決して浮動小数<br>点型をコードで使わないようにする必要があります。 |

| 値        | 意味                                                                                                    |
|----------|----------------------------------------------------------------------------------------------------|
| frameptr | (x86) フレームポインタレジスタ (IA32の場合 %ebp、AMD64<br>の場合%rbp)を汎用レジスタとして使用することを許可しま<br>す。                                                                                                    |
|          | デフォルトは -xregs=no%frameptrです。                                                                                                    |
|          | -xregs=framptrを使用すると、コンパイラは浮動小数点レジ<br>スタを自由に使用できるので、プログラムのパフォーマンス<br>が向上します。ただし、この結果としてデバッガおよびパ<br>フォーマンス測定ツールの一部の機能が制限される場合があ<br>ります。スタックトレース、デバッガ、およびパフォーマン<br>スアナライザは、-xregs=frameptr を使用してコンパイルさ<br>れた機能についてレポートできません。    |
|          | C、Fortran、C++が混在しているコードで、CまたはFortran<br>関数から直接または間接的に呼び出された C++ 関数が例外<br>をスローする可能性がある場合、このコードは<br>-xregs=frameptr でコンパイルできません。このような言語<br>が混在するソースコードを-fast でコンパイルする場合<br>は、コマンド行の-fast オプションのあとに<br>-xregs=no%frameptrを追加します。 |
|          | 64 ビットのプラットフォームで使用できる多くのレジスタ<br>では、-xregs=frameptr でコンパイルすると、64 ビット<br>コードよりも32ビットコードのパフォーマンスが向上する<br>可能性が高くなります。                                                                                                    |
|          | -xpg も指定されている場合、コンパイラは -xregs=frameptr<br>を無視し、警告を表示します。                                                                                                    |

-<br><del>サ</del>ブナプション /信キ)

SPARC のデフォルトは -xregs=appl,float です。

x86 のデフォルトは -xregs=no%frameptr です。-fast の展開に含まれる場合は -xregs=frameptr です。

アプリケーションにリンクする共有ライブラリ用のコードは、-xregs=no%appl,float を指定してコンパイルすることをお勧めします。少なくとも、共有ライブラリとリ ンクするアプリケーションがこれらのレジスタの割り当てを認識するように、共有 ライブラリがアプリケーションレジスタを使用する方法を明示的に示す必要があり ます。

たとえば、大局的な方法で (重要なデータ構造体を示すためにレジスタを使用するな ど) レジスタを使用するアプリケーションは、ライブラリと確実にリンクするた め、-xregs=no%appl なしでコンパイルされたコードを含むライブラリがアプリ ケーションレジスタをどのように使用するかを正確に特定する必要があります。

#### **3.4.170 -xs**

オブジェクトファイル (**.o**) がなくても **dbx** によってデバッグを実行できるようにし ます。

**-xs** を指定すると、すべてのデバッグ情報が実行可能ファイルにコピーされます。実 行可能ファイルを別のディレクトリに移動した場合でも、オブジェクトファイル (**.o**) を無視してそのまま **dbx** を使用することができます。このオプションは、**.o** ファイルを維持できない場合に使用します。

**-xs** を付けずに実行可能ファイルを移動する場合は、ソースファイルとオブジェクト ファイル (**.o**) の両方を移動するか、あるいは dbx の **pathmap** コマンドか **use** コマンド のいずれかでパスを設定する必要があります。

#### **3.4.171 -xsafe=mem**

**(SPARC)** コンパイラは、メモリー保護の違反が発生していないことを想定できま す。

このオプションを使用する場合、コンパイラはメモリーに関するトラップが発生し ないことを前提とします。SPARC V9 プラットフォーム上で投機的なロード命令を使 用することができます。

このオプションは、最適化レベルの -xO5 と、次のいずれかの値の -xarch を組み合わ せた場合にだけ有効です。-m32 と -m64 の両方で sparc、sparcvis、sparcvis2、また は sparcvis3。

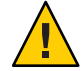

注意**–**アドレスの位置合わせが合わない、またはセグメンテーション侵害などの違反 が発生した場合は違反のないロードはトラップを引き起こさないので、このオプ ションはこのような違反が起こる可能性のないプログラムでしか使用しないでくだ さい。ほとんどのプログラムではメモリーに関するトラップは起こらないので、大 多数のプログラムでこのオプションを安全に使用できます。例外条件を扱うために メモリーに関するトラップに明示的に依存するプログラムで、このオプションを使 用しないでください。

#### **3.4.172 -xsb**

*(*廃止*)* **-sb** と同義です。

#### **3.4.173 -xsbfast**

*(*廃止*)* **-sbfast** と同義です。

第3章 • コンパイラオプション 151 カード しゅうしょう しゅうしゅう しゅうしゅう しゅうしゅう 151 スパイラオプション

#### **3.4.174 -xspace**

コードのサイズが増大するような最適化は行いません。

例: コードのサイズが増大する場合は、ループの展開や並列化は行いません。

#### **3.4.175 -xtarget=***t*

命令セットと最適化の対象とするプラットフォームを指定します。

*t* には **native**、**native64**、**generic**、**generic64**、*platform-name* のいずれかを指定しま す。

**-xtarget** オプションは、実際のプラットフォームで発生す る、**-xarch**、**-xchip**、**-xcache** をまとめて指定することができます。**-xtarget** の意味 は = のあとに指定した値を展開したものにあります。

対象となるハードウェア (コンピュータ) の正式な名前をコンパイラに指定した方が パフォーマンスが優れているプログラムもあります。プログラムのパフォーマンス が重要な場合は、対象となるハードウェアを正確に指定してください。これは特 に、新しい SPARC プロセッサ上でプログラムを実行する場合に当てはまります。た だし、ほとんどのプログラムおよびより旧式の SPARC プロセッサでは、パフォーマ ンス向上はごくわずかなので、**generic** の指定で十分です。

**-xtarget** の実際の展開値は、リリースによって異なる可能性があります。コンパイ ラが使用する展開値は、**-dryrun** フラグを使用して判断できます。

```
demo% f95 -dryrun -xtarget=ultra4plus
       command line files and options (expanded):
### -dryrun -xarch=sparcvis
    -xcache=64/32/4/1:2048/64/4/2:32768/64/4/2 -xchip=ultra4plus
```
特定の指定プラットフォームでの **—xtarget** 展開は、同じプラットフォームでの **—xtarget=native** 指定の展開と異なる場合があることに注意してください。

## **3.4.175.1** 一般的なプラットフォームとネイティブプラットフォーム

**native** ホストプラットフォーム (32 ビット) で、パフォーマンスを最適化 します。

#### **—m32 —xarch=native —xchip=native —xcache=native** に展開します。

- **native64** 廃止。代わりに、**—xtarget=native —m64** を使用してください。
- **generic** たいていの 32 ビットプラットフォームで最高のパフォーマンスが 得られるようにします。

#### これがデフォルトで、次のように展開します。**-m32 -xarch=generic -xchip=generic -xcache=generic**

**generic64** 廃止。代わりに **-xtarget=generic -m64** を使用してください。

*platform-name* 指定したプラットフォームで、最高のパフォーマンスが得られるよ うにします。次に一覧で表示します。

#### **3.4.175.2 SPARC**プラットフォーム

次の表は、コンパイラが認識できる、一般に使用されているシステムプラット フォーム名の一覧です。

表 **3–18** 一般に使用されている**-xtarget**システムプラットフォームの展開

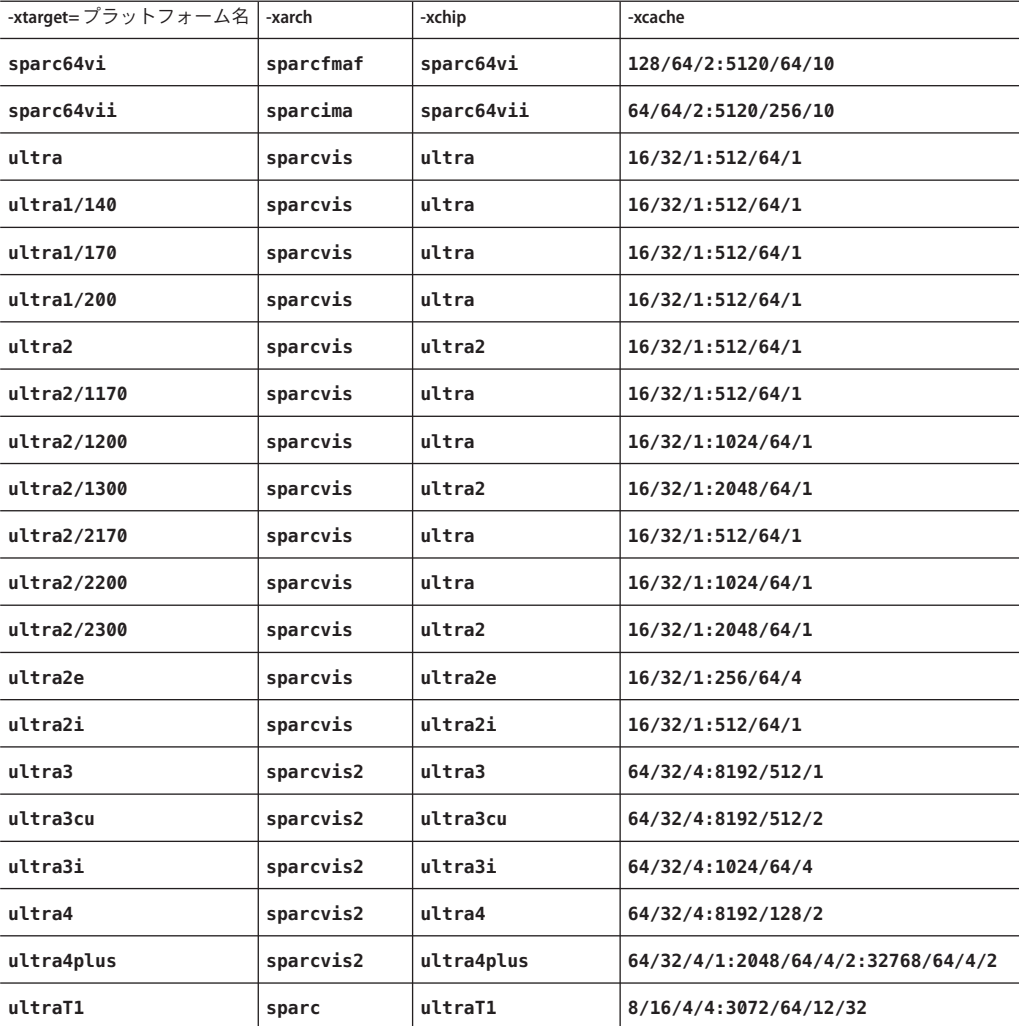

| 表3-18 一般に使用されている-xtargetシステムフフットフォームの展開<br>(続き)<br>-xtarget=プラットフォーム名丨<br>  -xarch<br>-xchip<br>-xcache |           |             |                   |
|----------------------------------------------------------------------------------------------------|-----------|-------------|-------------------|
| ultraT2                                                                                                 | sparcvis2 | ultraT2     | 8/16/4:4096/64/16 |
| ultraT2plus                                                                                             | sparcvis2 | ultraT2plus | 8/16/4:4096/64/16 |
| ultraT3                                                                                                 | sparcvis3 | ultraT3     | 8/16/4:6144/64/24 |

表 **3–18** 一般に使用されている**-xtarget**システムプラットフォームの展開 *(*続き*)*

64 ビット対応のプラットフォームでの 64 ビット Solaris OS 向けのコンパイル は、**-m64** フラグで指示します。**-xtarget** を指定する場合は、次に示すように **-xtarget** フラグのあとに **-m64** を表示する必要があります。

**-xtarget=ultra2 ... -m64**

この指定がないと、デフォルトの 32 ビットメモリーモデルが使用されます。

#### **3.4.175.3 x86**プラットフォーム

x86 システムで有効な **-xtarget** プラットフォーム名は次のとおりです。

**generic**、**native**、**pentium**、**pentium\_pro**、**pentium3**、**pentium4**、**woodcrest**、**penryn**、 **nehalem**、**barcelona**、**opteron**

| -xtarget=   | -xarch      | -xchip      | -xcache                         |
|-------------|-------------|-------------|---------------------------------|
| generic     | generic     | generic     | generic                         |
| opteron     | sse2        | opteron     | 64/64/2:1024/64/16              |
| pentium     | 386         | pentium     | generic                         |
| pentium pro | pentium pro | pentium pro | generic                         |
| pentium3    | sse         | pentium3    | 16/32/4:256/32/4                |
| pentium4    | sse2        | pentium4    | 8/64/4:256/128/8                |
| nehalem     | sse4 2      | nehalem     | 32/64/8:256/64/8:<br>8192/64/16 |
| penryn      | sse4 1      | penryn      | 2/64/8:4096/64/16               |
| woodcrest   | ssse3       | core2       | 32/64/8:4096/64/16              |
| barcelona   | amdsse4a    | amdfam10    | 64/64/2:512/64/16               |

表 **3–19** x86プラットフォームでの-xtargetの値

64 ビット対応の x86 プラットフォームでの 64 ビット Solaris OS 向けのコンパイル は、**-m64** フラグで指示します。たとえば、**-xtarget=opteron** でのコンパイルは、必 要でもなく、十分でもありません。**-xtarget** を指定する場合は、次に示すように **-xtarget** フラグのあとに **-m64** オプションを表示する必要があります。

**-xtarget=opteron -m64**

この指定がないと、32 ビット x86 用のコンパイルに戻ります。

#### **3.4.176 -xtime**

**-time** と同義です。

#### **3.4.177 -xtypemap=** *spec*

デフォルトのデータサイズを指定します。

デフォルトのデータ型に対するバイトサイズを指定することができます。このオプ ションは、デフォルトのサイズの変数および定数に適用されます。

指定する文字列 *spec* には、次の全部またはいずれかをコンマで区切ったリストで指 定します。

**real:***size***double:** *size***integer:** *size*

各プラットフォームで使用できる組み合わせは次のとおりです。

- **real:32**
- **real:64**
- **double:64**
- **double:128**
- **integer:16**
- **integer:32**
- **integer:64**

次に例を示します。

#### ■ **-xtypemap=real:64,double:64,integer:64**

デフォルトの **REAL** および **DOUBLE** を 8 バイトにマップします。

このオプションは **REAL XYZ** (64 ビットの **XYZ** になる) のように明示的にバイトサイズを 指定しないで宣言されたすべての変数に適用されます。単精度の **REAL** 定数はすべて **REAL\*8** に変換されます。

**INTEGER** と **LOGICAL** は等価として扱われ、**COMPLEX** は 2つの **REAL** としてマップされま す。また、**DOUBLE COMPLEX** は、**DOUBLE** と同じようにマップされます。

第3章 • コンパイラオプション 155 カード しゅうしょう しゅうしゅう しゅうしゅう しゅうしゅう 155 しゅうしょく

#### **3.4.178 -xunroll=***n*

**-unroll=***n* と同義です。

#### **3.4.179 –xvector[= [[ no%]lib, [no%] simd, %none] ]**

ベクトルライブラリ関数を自動呼び出しします。

**—xvector** オプションを指定するには、最適化レベルが **—xO3** またはそれ以上であるこ とが必要です。最適化レベルが指定されていない場合や **—xO3** よりも低い場合はコン パイルは続行されず、メッセージが表示されます。

このオプションを使用する場合、**-xvector** を使用してコンパイルするときに、デ フォルトの丸めモードである **-fround=nearest** でコンパイルする必要があります。

**-xvector=lib** (Solaris プラットフォームのみ) が指定されると、可能な場合は、コンパ イラはループ内の数学ライブラリへの呼び出しを、同等のベクトル数学ルーチンへ の単一の呼び出しに変換します。大きなループカウントを持つループでは、これに よりパフォーマンスが向上します。この機能は、**-xvector=no%lib** で無効になりま す。

**-xvector=simd** を使用すると、コンパイラはネイティブ x86 SSE SIMD 命令を使用して 特定のループのパフォーマンスを向上させます。ストリーミング拡張機能は、x86 で 最適化レベルが 3 かそれ以上に設定されている場合にデフォルトで使用されま す。サブオプション no%simd を使用すると、この機能を無効にできます。

コンパイラは、ストリーミング拡張機能がターゲットのアーキテクチャーに存在す る場合、つまりターゲットの ISA が SSE2 以上である場合にのみ SIMD を使用しま す。たとえば、最新のプラットフォームで

-xtarget=woodcrest、—xarch=generic64、-xarch=sse2、-xarch=sse3、または -fast を 指定して使用できます。ターゲットの ISA にストリーミング拡張機能がない場 合、このサブオプションは無効です。

**-xvector=simd** と **-fsimple=2** の両方を指定すると、**-xvector=simd** だけを指定した場 合よりもパフォーマンスが向上します。ただし、**-fsimple=2** では浮動小数点演算の 並べ替えが許可されるため、浮動小数点の結果がわずかに異なる場合があります。

デフォルトは、x86 では -xvector=simd で、SPARC プラットフォームでは -xvector=%none です。サブオプションなしで -xvector を指定すると、コンパイラで は、x86 では -xvector=simd,lib、SPARC (Solaris) では -xvector=lib、および -xvector=simd (Linux) が使用されます。

コンパイラは、ロード時に libmvec ライブラリを取り込みます。コンパイル時に **-xvector=lib** を指定した場合は、リンク時にも指定する必要があります。

このオプションは以前のインスタンスを上書きするため、**-xvector=%none** は、それ 以前に指定した **-xvector=lib** よりも優先されます。

#### **3.4.180 -ztext**

再配置を伴わない純粋なライブラリだけを生成します。

**-ztext** の主な目的は、生成されたライブラリが純粋なテキストであるかどうか、す べての命令が位置独立コードであるかどうかを確認することです。したがって、通 常は **-G** および **-pic** とともに使用します。

**-ztext** を指定すると、*text* セグメントに不完全な再配置がある場合、**ld** はライブラ リを構築しません。データセグメントに不完全な再配置がある場合は、ld はライブ ラリを構築しますが、そのデータセグメントは書き込み可能となります。

**-ztext** を指定しない場合、**ld** は再配置の状況とは無関係にライブラリを構築しま す。

このオプションは主に、オブジェクトファイルが **-pic** を付けて作成されたかどうか が不明な場合に、ソースファイルとオブジェクトファイルの両方からライブラリを 作成するときに使用します。

例: ソースファイルとオブジェクトファイルの両方からライブラリを作成します。

demo% **f95 -G -pic -ztext -o MyLib -hMyLib a.f b.f x.o y.o**

また、コードが位置独立コードであるかどうかを確認するためにも、このオプ ションを使用します。**-pic** を付けずにコンパイルすると、純粋なテキストであるか どうかを確認できます。

例: **-pic** を付けない場合は、純粋なテキストであるかどうかを確認します。

demo% **f95 -G -ztext -o MyLib -hMyLib a.f b.f x.o y.o**

**-ztext** オプションと **-xprofile=collect** オプションを一緒に使用しないでくださ い。**-ztext** が読み取り専用記憶領域での位置依存シンボルの再配置を禁止する一方 で、**-xprofile=collect** は書き込み可能記憶領域での静的に初期化された位置依存シ ンボルの再配置を生成します。

**-ztext** を付けてコンパイルしても **ld** によってライブラリが構築されなかった場合 は、**-ztext** を付けずにコンパイルし直すと **ld** によってライブラリが構築されま す。**-ztext** を指定した場合に構築が失敗するということは、ライブラリ中に共有不 可能な成分があることを示します。ただし、この場合でもその他の成分は共有でき るはずですが、パフォーマンスが最高でない可能性もあります。

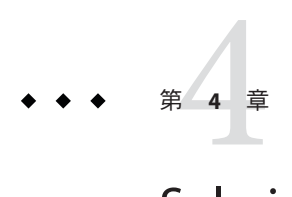

# Solaris Studio Fortranの機能と相違点

この付録では、標準のFortran と Solaris Studio Fortran コンパイラ **f95** の機能の主な相 違点について説明します。

# **4.1** ソース言語の機能

**f95** コンパイラは、Fortran 標準規則に対して、次のソース言語の機能および拡張機 能を提供します。

# **4.1.1** 継続行の制限

**f95** では、999 行まで行を継続することができます (開始行が 1 行とそのあとの継続行 が 999)。標準の Fortran 95 では、固定形式の場合で 19 行まで、自由形式の場合で 39 行までです。

# **4.1.2** 固定形式のソースの行

固定形式のソースの場合、1 行に 73 文字以上使用できます。ただし、73 桁目以降は すべて無視されます。標準の Fortran 95 では、行の長さは 72 文字までです。

# **4.1.3** タブ形式

**f95** の固定形式のソーステキストは、次のように定義されています。

- 1から6の任意の列にあるタブによって、その行がタブ形式のソース行になりま す。
- タブより前に、コメントインジケータまたは文番号がある場合があります。
- タブが最初の文字で空白以外の場合は、次のようになります。
- タブのあとの文字がゼロでない数字以外の場合、タブに続くテキストが最初の 行です。
- 最初のタブのあとがゼロでない数字の場合、その行は継続行です。ゼロでない 数字に続くテキストは、その文の次の部分です。

**f95** のデフォルト最大行の長さは、固定形式で 72 列および自由形式で 132 列です。**-e** コンパイラオプションを使用すると、固定形式のソースの行を 132 列に拡張できま す。

例: 左のタブの形式のソースは、右に表示されます。

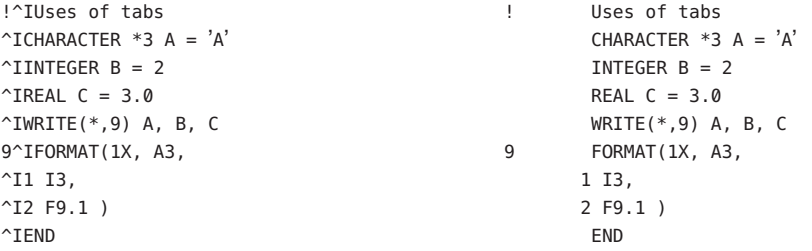

前述の例で、「**^I**」はタブ文字を表し、「1」および「2」で始まる行は継続行を表 しています。コードはさまざまなタブの状態を示しますが、いずれの形式も推奨し ません。

**f95** は、タブがあると以降その行の72行目までパディングします。そのため、次の行 に継続する文字列にタブが表示される場合、予想外の結果を招くことがあります。

ソースファイル *:*

^Iprint \*, "Tab on next line ^I1this continuation line starts with a tab." ^Iend

コードの実行結果 *:*

Tab on next line this continuation this continuation line starts with a tab.

**—f77** オプションを使用したタブ書式も可能です。

# **4.1.4** 想定するソースの書式

**f95** が想定するソースの書式は、オプション、指令、および接尾辞によって異なりま す。

160 Oracle Solaris Studio 12.2: Fortranユーザーズガイド • 2010年9月

接尾辞が **.f** または **.F** のファイルは、固定形式とみなされます。接尾辞が **.f90**、**.f95**、**.F90**、または **.F95** のファイルは、自由形式とみなされます。

表 **4–1** F95ソース書式のコマンド行のオプション

| オプション  | 処理                                             |
|--------|------------------------------------------------|
| -fixed | すべてのソースファイルが Fortran の固定形式で記述されていると解釈しま<br>'す。 |
| -free  | すべてのソースファイルが Fortran の自由形式で記述されていると解釈しま<br>'す。 |

**-free** および **-fixed** オプションは、ファイル名の接尾辞よりも優先されます。ま た、**!DIR\$ FREE** 指令または **!DIR\$ FIXED** 指令は、オプションおよびファイル名の接尾 辞よりも優先されます。

#### **4.1.4.1** 書式の混在

次のように、異なるソースの書式を混在させてもかまいません。

- 1つの **f95** のコマンド内で、固定形式のソースファイルと自由形式のソース ファイルを混在させることができます。
- 1 つのファイル内で、**!DIR\$ FREE** 指令または **!DIR\$ FIXED** 指令を使用すると、自由 形式と固定形式を混在させることができます。
- 同じプログラム単位内では、タブ形式と自由形式または固定形式を混在させるこ とができます。

#### **4.1.4.2** 大文字・小文字の区別

Solaris Studio Fortran 95 では、デフォルトで大文字と小文字が区別されません。すな わち、**AbcDeF** という変数は、**abcdef** と同じ文字列として扱われます。**-U** オプション を付けてコンパイルすると、コンパイラは大文字と小文字を区別します。

# **4.1.5** 制限とデフォルト

- Fortran のプログラム単位には、最大 65,535 個の構造型、および最大 16,777,215 個 の定数を定義できます。
- 変数およびほかのオブジェクトの名前は最大127文字です。31文字が標準です。

### **4.2** データ型

ここでは、Fortran データ型の機能と拡張子について説明します。

### **4.2.1** ブール型

**f95** では、ブール型の定数と式をサポートしています。ただし、ブール型の変数、配 列、文はサポートしていません。

#### **4.2.1.1** ブール型に関する規則

- マスク処理の場合、ビット単位の論理式ではブール型の結果が生成されま す。個々のビットは、対応する演算対象のビットで行われた 1 つまたは複数の論 理演算の結果を表します。
- 2進の算術演算子および関係演算子では、次のように処理されます。
	- 一方の演算対象がブール型の場合は、そのまま演算が実行されます。
	- 両方の演算対象がブール型の場合は、両者を整数であるとみなして演算が実行 されます。
- ユーザー定義の関数によってブール型の結果を生成することはできません。ただ し、一部の (標準でない) 組み込み関数では可能です。
- ブール型と論理型には、次のような相違点があります。
	- 変数、配列、関数は論理型にできますが、ブール型にすることはできません。
	- **LOGICAL** 文はありますが、 BOOLEAN 文はありません。
	- 論理型の変数、定数、または式は、2 つの値 **.TRUE.** または **.FALSE.** だけしか表 しません。ブール型の変数、定数、または式は、任意のバイナリ値を表すこと ができます。
	- 論理要素は、算式、関係式、またはビット単位の論理式において無効で す。ブール要素はいずれにおいても有効です。

#### **4.2.1.2** ブール型定数の代替書式

**f95** では、ブール型定数 (8 進、16 進、ホレリス) を、次のような書式 (2 進ではありま せん) で使用することができます。ただし変数はブール型として宣言できません。標 準の Fortran では、このような書式は許されていません。

#### **8**進

書式は *dddddd***B** です。*d* は任意の 8 進数です。

- Bまたはbのどちらの文字を使用してもかまいません。
- 1桁から11桁までの8進数(0から7)を使用できます。
- 11桁の8進数は32 ビットの完全なワードを表します。左端の数字は常に 0、1、2、3 のいずれかです。
- 8進の個々の数字は3 ビットの値を表します。
- 右端の桁は、右3 ビット(29、30、31 ビット) の内容を表します。
- 11桁未満の場合は、値は右揃えになります。ワードの右端にある n ビットから 31 ビットまでが使用され、それ以外のビットは 0 になります。
- 空白は無視されます。

入出力の書式指定では、**B** という文字は *2* 進数であることを示しますが、それ以外の 場合は *8* 進数であることを表します。

#### **16**進

**X'***ddd***'** または **X"***ddd***"**、*d* が任意の 16 進数である の書式です。

- 1桁から8桁までの16進数(0から9、AからF)を使用できます。
- 文字は大文字でも小文字でもかまいません (**X**、**x**、**A** から **F**、**a** から **f**)。
- 数字は引用符(アポストロフィ)または二重引用符で囲む必要があります。
- 空白は無視されます。
- 16 進数の始めに + か の記号を付けてもかまいません。
- 8桁の16進数は32ビットの完全なワードを表しています。この32ビットワード の各ビットの内容は、同じ値を表す 2 進数に対応しています。
- 8桁未満の場合は、値は右揃えになります。ワードの右端にある n ビットから31 ビットまでが使用され、それ以外のビットは 0 になります。

#### ホレリス

ホレリスデータには、次の書式を使用できます。

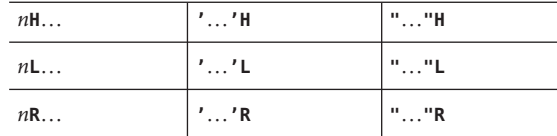

前述の「…」は文字列を表し、*n* は文字数を表します。

- ホレリス定数はブール型です。
- ビット単位の論理式に文字定数がある場合は、その式はホレリスとみなされま す。
- ホレリス定数には4文字まで使用することができます。

例: 8 進と 16 進の定数の表現例を示します。

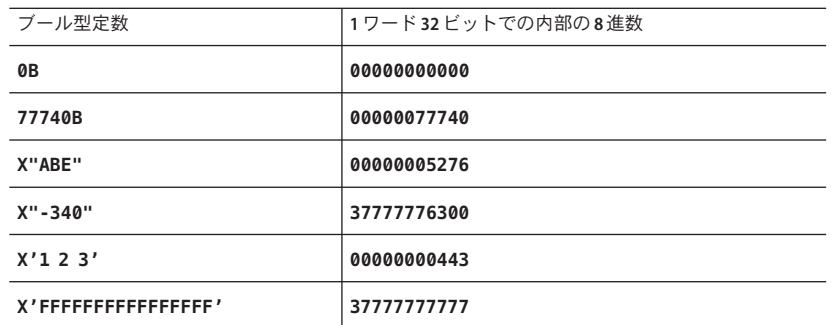

例: 代入文での 8 進と 16 進の使用例を示します。

**i = 1357B j = X"28FF"**  $k = X' - 5A'$ 

算術式の中で 8 進数または 16 進数の定数を使用すると、結果が未定義になることが あります。ただし、構文エラーにはなりません。

#### **4.2.1.3** 別の場所におけるブール型定数の使用

**f95** では、**DATA** 文以外の場所で BOZ 定数を使用することができます。

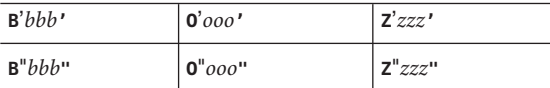

このような BOZ 定数が実数変数に代入されている場合には、型は変換されません。 標準の Fortran では、BOZ 定数は **DATA** 文でのみ使用できます。

# **4.2.2** 数値データ型のサイズの略記法

**f95** では、宣言文、関数文、**IMPLICIT** 文において、次のような非標準の書式で型を宣 言することができます。1 列目の形式は一般に使用されていますが、非標準の Fortran です。2 列目の種別番号はベンダーにより変わります。

表**4–2** 数値データ型のサイズの表記法

| 非標準              | 宣言子             | 短縮書式       | 意味          |
|------------------|-----------------|------------|-------------|
| <b>INTEGER*1</b> | INTEGER(KIND=1) | INTEGER(1) | 1バイトの符号付き整数 |
| <b>INTEGER*2</b> | INTEGER(KIND=2) | INTEGER(2) | 2バイトの符号付き整数 |

| 表4-2 数値データ型のサイズの表記法<br>(続き) |                  |                 |                                  |
|-----------------------------|------------------|-----------------|----------------------------------|
| 非標準                         | 宣言子              | 短縮書式            | 意味                               |
| INTEGER*4                   | INTEGER(KIND=4)  | INTEGER(4)      | 4バイトの符号付き整数                      |
| LOGICAL*1                   | LOGICAL(KIND=1)  | LOGICAL(1)      | 1バイト論理型                          |
| LOGICAL*2                   | LOGICAL(KIND=2)  | LOGICAL(2)      | 2バイト論理型                          |
| LOGICAL*4                   | LOGICAL(KIND=4)  | LOGICAL(4)      | 4バイト論理型                          |
| REAL*4                      | REAL(KIND=4)     | REAL(4)         | IEEE の単精度浮動小数点数 (4<br>バイト)       |
| REAL*8                      | REAL(KIND=8)     | <b>REAL(8)</b>  | IEEE の倍精度浮動小数点数(8<br>バイト)        |
| <b>REAL*16</b>              | REAL(KIND=16)    | <b>REAL(16)</b> | IEEE の4倍精度浮動小数点数<br>$(16N2 + 5)$ |
| COMPLEX*8                   | COMPLEX (KIND=4) | COMPLEX(4)      | 単精度複素数(各部に4バイト)                  |
| COMPLEX*16                  | COMPLEX (KIND=8) | COMPLEX(8)      | 倍精度複素数(各部に8バイト)                  |
| COMPLEX*32                  | COMPLEX(KIND=16) | COMPLEX(16)     | 4倍精度複素数(各部に16バイ<br>$\vdash$      |

# **4.2.3** データ型のサイズおよび整列

記憶領域および整列は常にバイト単位で表されます。シングルバイトに収まる値 は、バイト整列です。

データ型のサイズおよび整列は、コンパイラのオプションとプラットフォーム、お よび変数の宣言方法に依存します。COMMON ブロック内のデフォルトの最大の整 列は、4 バイトの境界整列です。

デフォルトのデータ整列および記憶領域の割り当ては、**-aligncommon**、 **-f**、**-dalign**、**-dbl\_align\_all**、**-xmemalign**、および **-xtypemap** などの特別なオプ ションを指定してコンパイルすることにより、変更できます。このマニュアル は、これらのオプションが有効でないものとして記述されています。

いくつかのプラットフォームにおける特殊ケースのデータ型および整列について は、『Fortran プログラミングガイド』に追加の説明があります。

デフォルトのサイズおよび整列を次の表にまとめます (データ型のその他の点および オプションは考慮していません)。

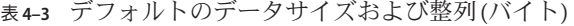

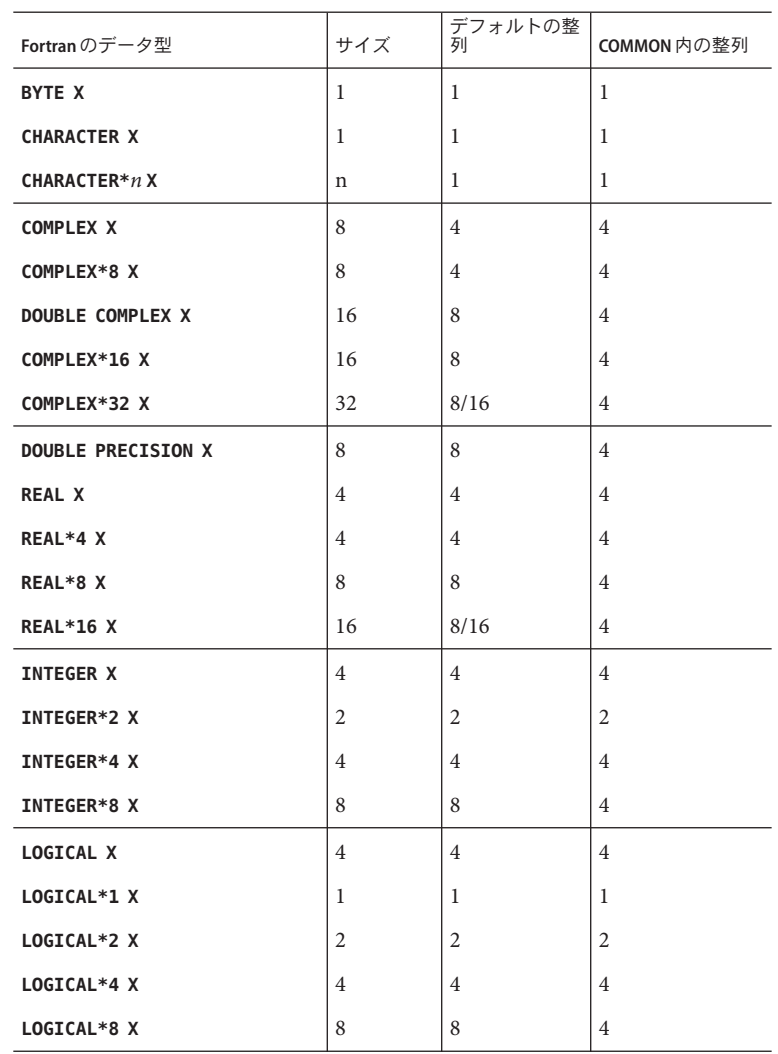

次の点に注意してください。

- **REAL\*16** および **COMPLEX\*32**: 64 ビット環境 (**-m64** を指定してコンパイル) では、デ フォルトの整列は、表で 8/16 と示されるように、8 バイトではなく 16 バイト境界 整列になります。このデータ型は、*4* 倍精度とも呼ばれます。
- 配列および構造体は、その要素または欄に従って整列します。配列は、配列要素 と同じように整列します。構造体は、もっとも広い整列で整列する欄と同じよう に整列します。

オプション **-f** または **-dalign** は、8、16、または 32 バイトのデータすべてを、強制 的に 8 バイト境界で整列させます。オプション **-dbl\_align\_all** の場合は、すべての データが 8 バイト境界で整列します。これらのオプションを使用するプログラムに は、移植性がない場合があります。

# **4.3 Cray**ポインタ

*Cray* ポインタとは、別のエンティティーのアドレスを値に持つ変数のことです。こ の別の言語要素のことを、「指示先」と呼びます。

**f95** は、Cray ポインタをサポートしていますが、標準の Fortran 95 はサポートしてい ません。

### **4.3.1** 構文

Cray ポインタの **POINTER** 文は次の形式で記述します。

POINTER ( pointer name, pointee name [array spec] ), ...

*pointer\_name*、*pointee\_name*、*array\_spec* のそれぞれの意味は、次のとおりです。

*pointer\_name* 対応する *pointee\_name* へのポインタです。

*pointer\_name* には *pointee\_name* のアドレスが含まれま す。pointer\_name にはスカラー変数名を指定してください (派生型は 指定できません)。禁止事項: 定数、構造体の名前、配列、または関 数。

*pointee\_name* 対応する *pointer\_name* の指示先です。

制限事項 : 変数名、配列の宣言子、配列名を指定してください。

*array\_spec array\_spec* を指定する場合は、明示的な実体があるもの (定数または 非定数のサイズを持つもの)、または仮のサイズを持つものを指定し てください。

例: 2 つの指示先に対して Cray ポインタを宣言できます。

POINTER ( p, b ), ( q, c )

前述の例では、Cray ポインタ **p** とその指示先 **b**、Cray ポインタ **q** とその指示先 **c** を宣 言しています。

例: 配列に対して Cray ポインタを宣言することもできます。

POINTER ( ix, x(n, 0:m) )

この例では、Cray ポインタ **ix** とその指示先 **x** を宣言しています。同時に、**x** は **n** × **m+1** 次元の配列であることを宣言しています。

# **4.3.2 Cray**ポインタの目的

ポインタを使用すると、記憶領域の特定の場所に変数を動的に対応付 け、ユーザーが管理する記憶領域にアクセスすることができます。

Cray ポインタでは、メモリーの絶対アドレスにアクセスすることができます。

# **4.3.3 Cray**ポインタと**Fortran 95**のポインタ

Cray ポインタは次のように宣言します。

**POINTER** ( *pointer\_name*, *pointee\_name* [*array\_spec*] **)**

Fortran 95 のポインタは次のように宣言します。

**POINTER** *object\_name*

この2種類のポインタを混在させることはできません。

# **4.3.4 Cray**ポインタの機能

- 指示先が引用されるたびに、**f95** はポインタの現在の値を指示先のアドレスとし て使用します。
- Cray ポインタ型の文では、ポインタと指示先の両方を宣言します。
- Cray ポインタは Cray 型のポインタです。
- Cray ポインタの値は、32 ビットプロセッサ上で領域の1単位を占め、64 ビットプ ロセッサ上で領域の 2 単位を占めます。
- Cray ポインタは common の並びまたは仮引数で使用することができます。
- Cray ポインタの値が定義されるまでは、指示先にアドレスはありません。
- 指示先として配列が指定されている場合、その配列を「指示先配列」と呼びま す。

この場合の配列の宣言子は次の場所に指定することができます。

- 独立した型宣言文
- 独立した **DIMENSION** 文
- ポインタ文自体

配列の宣言子が副プログラムにある場合、次元の設定は次の場所で確認できま す。

- 共通ブロックにある変数
- 仮引数である変数

各次元のサイズは、指示先が引用される時ではなく、副プログラムの処理が始ま る時に認識されます。

# **4.3.5 Cray**ポインタの制限事項

- *pointee name*は、CHARACTER\*(\*) で型宣言された変数であってはいけません。
- pointee\_name が配列の宣言子である場合は、明示的な実体があるもの (定数または 非定数のサイズを持つもの)、または仮のサイズを持つものでなければいけませ  $h<sub>a</sub>$
- Cray ポインタを配列にすることはできません。
- Crayポインタを次のように扱うことはできません。
	- 別の Crav ポインタまたは Fortran ポインタの指示先にする
	- 構造体の成分にする
	- ほかのデータ型で宣言する

Cray ポインタを次の場所で使用することはできません。

- **PARAMETER** 文または **PARAMETER** 属性を含む型宣言文
- **DATA** 文

# **4.3.6 Cray**ポインタの指示先の制限事項

- Cray ポインタの指示先を、**SAVE**、**DATA**、**EQUIVALENCE**、**COMMON**、**PARAMETER** 文で使 用することはできません。
- Cray ポインタの指示先を仮引数にすることはできません。
- Cray ポインタの指示先を関数値にすることはできません。
- Cray ポインタの指示先を構造体または構造体の成分にすることはできません。
- Cray ポインタの指示先を構造型にすることはできません。

# **4.3.7 Cray**ポインタの使用法

Cray ポインタには次のようにして値を割り当てることができます。

■ 絶対アドレスに設定します。

例: **q=0**

■ 整変数の加減式によって割り当てます。

例: **p = q + 100**

- Cray ポインタは整数ではありません。Cray ポインタを実数変数に割り当てること はできません。
- LOC 関数 (非標準) を使用して Cray ポインタを定義することができます。

 $\mathcal{P}: \mathbf{p} = \text{LOC}(\mathbf{x})$ 

例: Cray ポインタの使用例

```
SUBROUTINE sub (n)
COMMON pool(100000)
INTEGER blk(128), word64
REAL a(1000), b(n), c(100000-n-1000)
POINTER ( pblk, blk ), (ia, a ), ( ib, b ), &
        ( ic, c ), ( address, word64 )
DATA address / 64 /
pblk = 0ia = LOC( pool)ib = ia + 4000ic = ib + n...
```
前述の例を説明します。

- **word64** は絶対アドレス 64 の内容を参照します。
- **blk**はメモリーの最初の128 ワードを占める配列です。
- aは無名共通ブロックにある配列で、長さは1,000です。
- **b** はa のあとに位置し、長さは n です。
- cはbのあとに位置します。
- **a**、b、cはpool 領域に関連付けられています。
- word64 は blk(17) と同じです。Cray ポインタはバイトアドレスであり、blk の整数 要素はそれぞれ 4 バイトの長さがあるためです。

# **4.4 STRUCTURE**および**UNION (VAX Fortran)**

従来の FORTRAN 77 からプログラムを移行しやすくするため、**f95** は、Fortran 95 の「構造型」のプレカーソルである、VAX Fortran の **STRUCTURE** 文と **UNION** 文を受け 入れます。構文についての詳細は、『FORTRAN 77 言語リファレンスマニュア ル』を参照してください。

**STRUCTURE** の欄宣言は、次のいずれかになります。

- 副構造体 別の STRUCTURE 宣言、または事前に定義された記録。
- **UNION** 宣言。
- **TYPE** 宣言。初期値を含むこともできます。
- **SEQUENCE** 属性を保持する構造型 (これは特に f95 の場合のみ)。

従来の **f77** コンパイラと同様に、**POINTER** 文を欄宣言として使用することはできませ  $h<sub>o</sub>$ 

また、**f95** には次のような拡張機能があります。

- 構造体の欄宣言の記号として、「**.**」または「**%**」を使用できます (**struct.field** または **struct%field**)。
- 構造体を書式化された入出力文に配置できます。
- 構造体を **PARAMETER** 文で初期化できます。書式は、構造型の初期化と同じです。
- 構造体を構造型の成分として配置できますが、構造型は SEQUENCE 属性として宣言 する必要があります。

### **4.5** 符号なし整数

Fortran コンパイラは言語への拡張子として、新しいデータ型である **UNSIGNED** を受け 入れます。**UNSIGNED** では、**KIND** (種別) パラメータに対して指定できる値は 4 つで す。パラメータ値、1、2、4、8 はそれぞれ 1、2、4、8 バイトの符号なし整数に対応 します。

符号なし整定数は、数字列のあとに大文字または小文字の **U** が付き、場合によって は下線と種別パラメータが続くという形式です。次の例では、符号なし整定数の最 大値が示されています。

> 255u\_1 65535u\_2 4294967295U\_4 18446744073709551615U\_8

種別パラメータが付いていない場合 (**12345U**) は、デフォルトは基本整数の場合と同 じです。この場合、デフォルトは **U\_4** ですが、**-xtypemap** オプションを使うとデ フォルトの符号なし整数の種別が変更されます。

**UNSIGNED** 種別指定子を使って、符号なし整変数または配列を宣言します。

UNSIGNED U UNSIGNED(KIND=2) :: A UNSIGNED\*8 :: B

# **4.5.1** 演算式

- **+-\*/** といった 2 項演算子は、符号あり、符号なしの演算対象をともに指定する ことはできません。つまり、**U** が **UNSIGNED** として宣言され、**N** が符号ありの **INTEGER** である場合、**U\*N** は不正です。
	- 2 項演算に符号あり、符号なしの演算対象を混在させる場合は、**U\*UNSIGNED(N)** のように、**UNSIGNED** 組み込み関数を使用します。
	- ただし、一方の演算対象が符号なし整数で、もう一方が符号あり整定数式で値 が正かゼロである場合は例外で、結果は符号なし整数となります。
	- このような混在した式の結果の種別は、演算対象の最大種別となります。

符号ありの値のべき乗は符合ありに、符号なしの値のべき乗は符号なしになりま す。

- 符号なしの値の単項マイナスは符号なしになります。
- 符号なし演算対象は、実数と複素数を自由に混在させることができます。符号な し演算対象は、区間演算対象と混在させることはできません。

## **4.5.2** 関係式

関係組み込み演算を使用して、符号あり整数と符号なし整数の演算対象を比較でき ます。結果は演算対象の変更されない値に基づいて決まります。

### **4.5.3** 制御構文

- CASE 構文では符号なし整数が場合式として使用可能です。
- 符号なし整数は、DOループ制御変数としても、また、算術 IF 文の制御式中でも 使用できません。

# **4.5.4** 入出力構文

- 符号なし整数は I、B、O、Z の各編集記述子を使用して読み取り、書き込みが可 能です。
- また、並び入出力、変数群入出力を使っても読み取り、書き込みが可能です。並 び入出力または変数群入出力による符号なし整数の書き込み形式は、正の符号あ り整数の場合と同じです。
- 符号なし整数は、書式なし入出力によっても読み取り、書き込みできます。

# **4.5.5** 組み込み関数

- 符号なし整数は組み込み関数内で使用できますが、例外として **SIGN** および **ABS** 関 数では使用できません。
- 新しい組み込み関数、UNSIGNED は、INT と似ていますが、符号なし型を結果とし て生成します。形式は次のとおりです。

**UNSIGNED(***v* [**,***kind*] **)**.

- もう1つの新しい組み込み関数、**SELECTED\_UNSIGNED\_KIND(***var*)は、*var* の種別パラ メータを返します。
- 組み込み関数は、符号あり整数演算対象も符号なし整数演算対象も使用できませ ん。ただし、**MAX** 関数と **MIN** 関数では、**REAL** 型の演算対象が少なくとも 1 つ存在し ていれば、符号あり整数演算対象と符号なし整数演算対象を使用できます。
- 符号なし配列は、配列組み込み関数の引数として使えません。

# **4.6 Fortran 200x**の機能

今回の Solaris Studio Fortran コンパイラのリリースには、Fortran 2003 規格の多数の新 機能が含まれています。詳細は、Fortran 2003 規格を参照してください。ま た、Fortran 2008 ドラフト規格で提案されている機能もいくつか含まれています。こ れらの機能の詳細は、該当するドラフト出版物を参照してください。

# **4.6.1 C**関数との相互運用性

Fortran の新しい規格には次のものが含まれています。

- C言語手続きを参照する方法、および反対に C 関数から Fortran 副プログラムを参 照できるよう指定する方法
- 外部C変数とリンクする大域変数を宣言する方法

ISO C BINDING モジュールは、Cの型と互換のデータを表す種別パラメータである名 前付き定数へのアクセスを可能にします。

この規格は、**BIND(C)** 属性も取り入れています。Fortran の構造型は、**BIND** 属性を持 つものならば、C と相互に利用できます。

Fortran コンパイラの今回のリリースでは、規格の第 15 章に記述されている機能を実 現します。また、規格第 4 章に述べられている、C の型に対応する構造型およびリス トを定義する機能を備えます。

# **4.6.2 IEEE**浮動小数点の例外処理

新しい組み込みモジュール、**IEEE\_ARITHMETIC** および **IEEE\_FEATURES** は、Fortran 言語 における例外と IEEE 演算をサポートします。次のように指定すると、これらの機能 がすべてサポートされます。

**USE, INTRINSIC :: IEEE\_ARITHMETIC**

#### **USE, INTRINSIC :: IEEE\_FEATURES**

**INTRINSIC** キーワードが Fortran 2003 で新しく追加されました。これらのモジュール は、一連の構造型、定数、丸めモード、照会関数、要素別処理関数、種別関数、要 素別処理サブルーチン、非要素別処理サブルーチンを定義します。詳細は、Fortran 2003 規格の第 14 章を参照してください。

## **4.6.3** コマンド行引数用組み込み関数

Fortran 2003 規格では、コマンド行引数および環境変数を処理するための新しい組み 込み関数が紹介されています。それら組み込み関数は次の 3 つです。

- **GET\_COMMAND(***command, length, status***)** *command* で、プログラムを呼び出したコマンド行全体を返します。
- **GET\_COMMAND\_ARGUMENT(***number, value, length, status***)** *value* でコマンド行引数を返します。
- **GET\_ENVIRONMENT\_VARIABLE(***name, value, length, status, trim\_name*) 環境変数の値を返します。

# **4.6.4 PROTECTED**属性

Fortran コンパイラでは、Fortran 2003 の **PROTECTED** 属性が受け入れられていま す。**PROTECTED** はモジュール要素の使用に制限を設けます。**PROTECTED** 属性を持つオ ブジェクトは、それ自身が宣言されるモジュール内でのみ定義可能です。

# **4.6.5 Fortran 2003**非同期入出力

コンパイラは入出力文中の **ASYNCHRONOUS** 指定子を認識します。

```
ASYNCHRONOUS=['YES' | 'NO']
```
この構文は Fortran 2003 規格の第 9 章で提案されているものです。**WAIT** 文とともに使 うことで、コンピューティングで重複する可能性のある入出力処理を指定すること ができます。このコンパイラは **ASYNCHRONOUS='YES'** を認識しますが、規格は、実際 の非同期入出力を要求しません。今回のコンパイラのリリースでは、入出力は常に 同期化します。

# **4.6.6 ALLOCATABLE**属性の拡張機能

Fortran 2003 で、**ALLOCATABLE** 属性に使用できるデータエンティティーが拡張されま した。以前、この属性はローカルに格納された配列変数に制限されていました。現 在では、次の要素を使用できます。

- 構造体の配列成分
- ダミー配列
- 配列関数の結果

割り付け要素は、記憶領域に関連付けられているすべての場所で使用が禁止されて います。**COMMON** ブロックと **EQUIVALENCE** 文。割り付け配列成分は **SEQUENCE** 型になる ことがありますが、そのような型のオブジェクトは **COMMON** および **EQUIVALENCE** で使 用できません。

## **4.6.7 VALUE**属性

**f95** コンパイラは、Fortran 2003 **VALUE** 型の宣言属性を受け入れます。

この属性とともに副プログラムのダミー入力引数を指定すると、実際の引数 は「値」によって渡されます。次の例では、リテラル値を引数とする Fortran 副プロ グラムを呼び出す C 言語の主プログラムにおいて **VALUE** 属性を使用しています。

```
C code:
#include <stdlib.h>
int main(int ac, char *av[])
{
    to fortran(2);
}
Fortran code:
       subroutine to fortran(i)
       integer, value :: i
       print *, i
       end
```
# **4.6.8 Fortran 2003**ストリーム入出力

Fortran 2003 規格では、新しい「ストリーム」入出力方式が定義されています。スト リーム入出力アクセスは、データファイルを連続したバイトのシーケンスとして扱 い、1 から始まる正の整数でアドレスを定義できます。データファイルは、書式付き アクセスまたは書式なしアクセス用に結合できます。

**OPEN** 文で **ACCESS='STREAM'** 指定子を使用して、ストリーム入出力ファイルを宣言しま す。バイトアドレスにファイルを位置付けるには、**READ** または **WRITE** 文に **POS=***scalar\_integer\_expression* 指定子が必要です。**INQUIRE** 文は、**ACCESS='STREAM'**、指 定子 **STREAM=***scalar\_character\_variable*、および **POS=***scalar\_integer\_variable* を受け入れま す。

# **4.6.9 Fortran 2003**の書式付き入出力機能

3 つの新しい Fortran 2003 書式付き入出力指定子が、**f95** に実装されています。これ らの指定子は、**OPEN**、**READ**、**WRITE**、**PRINT**、および **INQUIRE** 文で指定されます。

■ **DECIMAL=**[**'POINT'**|**'COMMA'**]

デフォルトの小数部分編集モードを変更します。デフォルトでは、ピリオドに よって、**D**、**E**、**EN**、**ES**、**F**、および **G** 編集によって書式付けされた数値全体と、浮 動小数点の小数部分が分離されます。**'COMMA'** は、**123,456** のように、印刷の際 に、ピリオドの代わりにコンマを使用するようにデフォルトを変更します。デ フォルトの設定は、**123.456** のように、印刷の際にピリオドを使用する **'POINT'** で す。

■ **ROUND=**[**'PROCESSOR\_DEFINED'** | **'COMPATIBLE'**]

書式付き入出力 **D**、**E**、**EN**、**ES**、**F**、および **G** 編集のデフォルトの丸めモードを設定 します。**'COMPATIBLE'** と指定する場合は、データ変換によって得られる値は、2 つのもっとも近い表示値のうち、より近い方の表示値になります。値が表示値の ちょうど中間である場合は、0 から離れている方の表示値になりま す。**'PROCESSOR\_DEFINED'** を指定する場合は、丸めモードはプロセッサのデフォル トのモードに依存します。**ROUND** が指定されていない場合は、丸めモードはコン パイラのデフォルトになります。

たとえば、**WRITE(\*,'(f11.4)') 0.11115** は、デフォルトのモードでは **0.1111**、**'COMPATIBLE'** モードでは **0.1112** になります。

■ **IOMSG=***character-variable*

指定された文字変数に文字列としてエラーメッセージを返します。これは、標準 の出力で表示されるエラーメッセージと同じです。最長メッセージが保持可能な 大きさの文字バッファーを割り当ててください。**CHARACTER\*256** で十分です。

**INQUIRE** 文で使用する場合は、これらの指定子は、現在の値を返すための文字変数を 宣言します。

新しい編集記述子 **DP**、**DC**、**RP**、および **RC** は、単一の **FORMAT** 文内のデフォルトの設定 を、それぞれ、小数点、小数部のコンマ、プロセッサ定義の丸め、および互換性の ある丸めに変更します。次に例を示します。

**WRITE(\*,'(I5,DC,F10.3)') N, W**

**F10.3** 出力項目のピリオドの代わりにコンマが使用されます。

書式付き入出力の浮動小数点丸めモードの変更については、**-iorounding** コンパイラ コマンド行オプションも参照してください (79 ページの「3.4.45 **[–iorounding](#page-78-0)**[**=**{ **compatible**|**[processor-defined](#page-78-0)**}]」)。

#### **4.6.10** Fortran 2003 ⑦ IMPORT 文

**IMPORT** 文は、親子結合によってアクセス可能な親有効域の要素を指定します。この 文は、インタフェース本体でのみ使用できます。

## **4.6.11 Fortran 2003**の**FLUSH**入出力文

**f95** コンパイラは、Fortran 2003 の **FLUSH** 文を受け入れます。**FLUSH** 文を使用する と、外部ファイルに書き込まれたデータをほかのプロセスで利用したり、Fortran 以 外の方法で外部ファイルに配置されたデータを **READ** 文で利用したりすることができ るようになります。

## **4.6.12 Fortran 2003 POINTER INTENT** 機能

Fortran コンパイラは、**POINTER** 仮引数の **INTENT** 属性をサポートするようになりまし た。ポインタ仮引数として **INTENT(IN)**、**INTENT(OUT)**、または **INTENT(INOUT)** を指定 できます。

たとえば、次を見てください。

```
subroutine sub(P)
integer, pointer, intent(in) :: p
...
```
end

ポインタの **INTENT** 属性はポインタに適用され、指示先には適用されません。した がって、**INTENT(IN)** ポインタの場合、次のものはポインタを変更するため無効で す。

 $p \implies t$ allocate(p) deallocate(p)

ただし、**INTENT(IN)** ポインタの場合、次のものは指示先を変更するため有効です。

 $p = 400$ 

### **4.6.13 Fortran 2003**拡張配列構成子

配列構成子内の (/ と /) に角括弧を使用できるようになりました。

 $X = [3.2, 4.01, 6.5]$ 

Fortran 2003 規格では、配列構成子としての角括弧の使用が許可されます。これに よって、区間定数との間で衝突が起こる可能性があります。**-xia** オプション (または 区間演算を有効にするための同様のオプション) を指定せずに角括弧を使用する と、配列構成子として処理されます。**-xia** オプションを使用すると、角括弧は定数 として処理されます。区間ユーザーは、コンパイルエラーを回避するために、(/ お よび /) 配列構成子を継続して使用する必要があります。

# **4.6.14** その他の**Fortran 2003**および**Fortran 2008**機能

次に示す Fortran 2003 機能についての詳細は、公開されている Fortran 2003 規格を参 照してください。Fortran 2008 機能については、公開されている Fortran 200x ドラフ トドキュメントを参照してください。

- 割り付け配列の 2003 拡張 配列の再割り付け、および割り付けスカラー
- **ALLOCATE/DEALLOCATE** 文の 2003 拡張 **ERRMSG** および **SOURCE**
- 2003 拡張の **MOVE ALLOC** 組み込み関数
- 2003 拡張のポインタ代入と再マッピング
- 2003 拡張の **MIN/MAX、MIN/MAXVAL、**および MIN/MAXLOC と文字引数
- 2003組み込み関数 IS IOSTAT END、IS IOSTAT EOR、NEW LINE
- 2003 組み込み関数 SELECTED CHAR KIND
- 組み込み関数 SYSTEM\_CLOCK の引数 COUNT\_RATE の 2003 REAL 型
- 複素 **SQRT** 組み込み関数の結果に関する 2003 の新規制限
- 2008: 欠如しているオプション引数*と*しての null ポインタの使用
- x86 プラットフォームでの IEEE 組み込みモジュールのサポート
- 2008 ビット組み込み関数: BGE、BGT、BLE、BLT、DSHIFTL、DSHIFTR、LEADZ、POPCNT、POPPAR、TRAILZ、MASKL、MASKR

# **4.7** 新しい入出力拡張機能

ここでは、Fortran 2003 規格には含まれていませんが、**f95** コンパイラで受け入れら Fortran 95 入出力処理の拡張機能について説明します。FORTRAN 77 コンパイラ、**f77** の入出力拡張機能の一部は、Fortran コンパイラに組み込まれています。

# **4.7.1** 入出力エラー処理ルーチン

2 つの新機能によって、ユーザーは独自に論理ユニットの書式付き入力のエラー処理 ルーチンを指定できます。書式エラーが検出されると、実行時入出力ライブラリ が、エラーの原因となった入力中の文字を表すデータを付けて、指定された ユーザー定義のハンドラを呼び出します。ハンドラルーチンは、代わりの文字を提 供してエラーが検出された時点から入出力処理を続けるか、デフォルトの Fortran エ ラー処理を実行することができます。

この新しいルーチン、**SET\_IO\_ERR\_HANDLER(**3f**)** と **GET\_IO\_ERR\_HANDLER(**3f**)** はモ ジュールサブルーチンであり、これらを呼び出すルーチンの中には **USE SUN\_IO\_HANDLERS** が必要です。これらのルーチンの詳細については、マニュアル ページを参照してください。

## **4.7.2** 可変フォーマット式

FORTRAN 77 では、ある書式の整定数を、山カッコで囲まれた任意の式に置き換え ることができました。

**1 FORMAT(** … **<** *expr* > … **)**

*n*H… 編集記述子の *n* として、あるいは **ASSIGN** 文の参照する **FORMAT** 文、または並列 化領域内の **FORMAT** 文では、可変フォーマット式は使えません。

この機能は **f95** で可能になり、**-f77** 互換性オプションフラグは不要です。

# **4.7.3 NAMELIST**入力形式

■ 入力時にグループ名の先頭に **\$** または **&** が付きます。**&** は、Fortran 95 の規格だけ が受け付ける形式であり、**NAMELIST** 出力によっても書き込まれます。

第4章 • Solaris Studio Fortranの機能と相違点 179

- 入力の終了を表す記号として **\$** を受け入れます。ただし、グループ内の最後の データ項目が **CHARACTER** データである場合は別です。その場合、**\$** は、入力データ として扱われます。
- **NAMELIST** 入力は、記録の最初の桁から開始することができます。

# **4.7.4** 書式なしバイナリ入出力

ファイルを開くときに **FORM='BINARY'** と指定すると、レコード長がファイルに組み 込まれないことを除いて、**FORM='UNFORMATTED'** とほぼ同じ結果になります。この データがなければ、1 レコードの開始点と終了点を示す方法がありません。このよう に、後退する場所を知らせることができないので、**FORM='BINARY'** ファイルに対して **BACKSPACE** を実行できません。**'BINARY'** ファイルに対して **READ** を実行すると、入力 リストの変数を設定するために必要な量のデータが読み込まれます。

- **WRITE** 文。データはバイナリでファイルに書き込まれ、出力リストで指定された 量のバイトが転送されます。
- **READ** 文。入力リストの変数にデータが読み込まれ、リストで必要なだけのバイト が転送されます。ファイルにはレコードマークがないので、「レコードの終 端」エラーは検出されません。検出されるエラーは、「ファイルの終端」または 異常システムエラーだけです。
- **INOUIRE** 文。FORM='BINARY' で開いたファイル上の INOUIRE は、次の結果を返しま す。

**FORM="BINARY"ACCESS="SEQUENTIAL"DIRECT="NO"FORMATTED="NO" UNFORMATTED="YES"RECL=AND NEXTREC=** は未定義です。

- **BACKSPACE** 文。許可されていません。エラーが返されます。
- **ENDFILE** 文。通常どおり、現在の位置でファイルを切り捨てます。
- **REWIND** 文。通常どおり、ファイルの位置をデータの先頭に変更します。

# **4.7.5** その他の入出力拡張機能

- さまざまな装置に対し再帰的な入出力が可能です(これは、f95 の入出力ライブラ リが「MT-Warm」だからです)。
- **RECL=2147483646** (2<sup>31</sup>-2) は、順番に書式化された、並びによる変数群出力上のデ フォルトの記録長です。
- **ENCODE** および **DECODE** は、『FORTRAN 77 言語リファレンスマニュアル』で説明す るように認識され、実装されています。
- 次に示すように、**ADVANCE='NO'** で非前進入出力が可能になります。

**write(\*,'(a)',ADVANCE='NO') 'n= ' read(\*,\*) n**
## **4.8** 指令

コンパイラ指令は、特別な動作をするようにコンパイラに指示します。「プラグ マ」とも呼ばれます。

コンパイラ指令は 1 行または複数行のテキストとしてソースプログラムに挿入され ます。コンパイラ指令は一見注釈に似ていますが、注釈にはない特別な文字が付加 されています。Fortran 95 以外のほとんどのコンパイラでは指令を注釈として扱うの で、コードの一定の移植性は保たれます。

すべての Fortran 指令についての概要は、付録 C 「Fortran [指令の要約」を](#page-220-0)参照してく ださい。

### **4.8.1 f95**の特殊な指令行の書式

**f95** は、23 ページの「1.8 [コマンド行ヘルプ」で](#page-22-0)説明した指令に加え、独自の特別な 指令を認識します。これらの指令は、次のような構文になります。

!DIR\$ *d1*, *d2*, ...

#### **4.8.1.1** ソースが固定形式の場合

- **CDIR\$** または !DIR\$ を1桁目から5桁目に記述します。
- 指令を7桁目以降に記述します。
- 73桁目以降は無視されます。
- 最初の指令行の6桁目は空白です。
- 継続指令行の6桁目は空白以外の文字です。

#### **4.8.1.2** ソースが自由形式の場合

- **!DIR\$** のあとに空白を1つ付けて、行の任意の位置に記述できます。 **!DIR\$** 文字は、その行の空白でない最初の文字となります。
- 指令は空白のあとに記述します。
- 新たに始まる指令行では、**!DIR\$** の直後に空白、タブ、または改行が続きます。
- 指令の継続行では、**!DIR\$** の直後に空白、タブ、改行以外の文字が続きます。

これらのことから、**!DIR\$** を 1 桁目から 5 桁目に記述しておけば、自由形式または固 定形式のどちらのソースでも機能することがわかります。

## **4.8.2 FIXED**指令と**FREE**指令

指令行のあとに続くソース行の書式を指定します。

#### **4.8.2.1** スコープ

指令が適用される範囲は、ファイル内に指令が出現してから最後までの部分、また は次に **FREE** あるいは **FIXED** が出現するまでの部分です。

#### **4.8.2.2** 使用法

- 1つのソースファイル内でソースの書式を切り換えることができます。
- **INCLUDE** ファイルのソースの書式を切り換えることができます。**INCLUDE** ファイル の先頭に指令を挿入します。**INCLUDE** ファイルが処理されたあとに、ソースの書 式が **INCLUDE** ファイルの処理前の書式に戻ります。

#### **4.8.2.3** 制限事項

**FREE** 指令と FIXED 指令には次の制限事項があります。

- どちらの指令もコンパイラの指令行に単独で指定します(継続行にしないでくだ さい)。
- どちらの指令もソースコードの任意の位置に指定できます。その他の指令は作用 するプログラム中に指定する必要があります。

例: **FREE** 指令を指定します。

```
!DIR$ FREE
   DO i = 1, na(i) = b(i) * c(i)END DO
```
# **4.8.3** 並列化の指令

並列化の指令は、コンパイラに次の DO ループの並列化処理を指示する特別な注釈 です。これらに関する概要は、付録 D と『Fortran プログラミングガイド』に記載さ れています。Sun および Cray 形式の並列化指令は、非推奨になり、廃止されまし た。OpenMP の Fortran API 指令および並列化モデルを使用してください。OpenMP 指令の並列化については、『OpenMP API ユーザーズガイド』を参照してください。

## **4.9** モジュールファイル

Fortran 95 の **MODULE** を含むファイルをコンパイルすると、ソースで検出された MODULE ごとにモジュールインタフェースファイル (**.mod** ファイル) が生成されま す。ファイル名は **MODULE** 名を基に付けられます。たとえば、**MODULE xyz** からは **xyz.mod** (すべて小文字) というファイル名が作成されます。

コンパイルを実行すると、**MODULE** 文を含むソースファイルごとにモジュール実装オ ブジェクトファイル (**.o**) が生成されます。モジュール実装オブジェクトファイルと その他すべてのオブジェクトファイルをリンクすると、実行可能ファイルを作成で きます。

コンパイラは、**-moddir=***dir* フラグまたは **MODDIR** 環境変数で指定されたディレクトリ にモジュールインタフェースファイルと実装オブジェクトファイルを作成しま す。指定されていない場合は、現在の作業ディレクトリにある **.mod** ファイル に書き 込みます。

コンパイラは、**USE** *modulename* 文のコンパイル時、現在の作業ディレクトリでイン タフェースファイルを探します。**-M***path* オプションを使用すると、コンパイラに追 加の検索パスを提供できます。モジュール実装オブジェクトファイルは、リンク処 理のコマンド行に明示的に列挙する必要があります。

通常、プログラマは、ファイルごとに単一の **MODULE** を定義し、**MODULE** 文とそれを含 むソースファイルに同じ名前を割り当てます。ただし、これは必須ではありませ ん。

前述の例では、すべてのファイルが一度にコンパイルされます。モジュールソース ファイルは、主プログラムでの使用前に最初にコンパイルされます。

```
demo% cat mod_one.f90
MODULE one
... END MODULE
demo% cat mod_two.f90
MODULE two
    ...
END MODULE
demo% cat main.f90
USE one
USE two
   ...
END
demo% f95 -o main mod_one.f90 mod_two.f90 main.f90
```
コンパイルによって次のファイルが作成されます。

**mainmain.oone.modmod\_one.otwo.modmod\_two.o**

次の例では、各単位を個別にコンパイルし、それらをリンクします。

```
demo% f95 -c mod_one.f90 mod_two.f90
demo% f95 -c main.f90
demo% f95 -o main main.o mod_one.o mod_two.o
```
**main.f90** のコンパイル時、コンパイラは、現在のディレクトリから **one.mod** および **two.mod** を検索します。これらのファイルは、**USE** 文のモジュールを参照するファイ ルをコンパイルする前にコンパイルしておく必要があります。そのあとの手順 で、モジュール実装オブジェクトファイル **mod\_one.o** および **mod\_two.o** をその他すべ てのオブジェクトファイルとリンクして、実行可能ファイルを作成します。

# **4.9.1** モジュールの検索

Version 7.0 の Fortran コンパイラでは、**.mod** ファイルはアーカイブ (**.a**) ファイルに格 納できます。アーカイブファイルは、モジュールを検索するコマンド行で、**-M***path* フラグによって明示的に指定する必要があります。デフォルトでは、コンパイラは アーカイブファイルを検索しません。

**USE** 文にある **.mod** ファイルのみが検索されます。たとえば、Fortran の **USE mymod** に よって、コンパイラは、デフォルトでモジュールファイル **mymod.mod** を検索します。

検索時には、モジュールファイルが記述されるディレクトリが優先されます。これ は、**-moddir=***dir* オプションフラグおよび **MODDIR** 環境変数によってコントロールでき ます。つまり、**-M***path* オプションのみが指定されている場合は、モジュールに対し て、**-M** フラグに示されたディレクトリおよびファイルよりも先に、現在のディレク トリが検索されます。

## **4.9.2 -use=***list*オプションフラグ

**-use=***list* フラグによって、1 つ以上の暗黙的な **USE** 文がこのフラグを指定してコンパ イルされる副プログラムまたはモジュールの副プログラムに挿入されます。このフ ラグを使用すると、モジュールまたはモジュールファイルが、ライブラリまたはア プリケーションの機能のために要求された場合に、ソースプログラムを修正する必 要がなくなります。

**-use=***module\_name* を使用してコンパイルすると、**USE** *module\_name* をコンパイルされ る各副プログラムまたはモジュールに追加する効果がありま す。**-use=***module\_file\_name* を使用してコンパイルすると、**module\_file\_name** ファイル に含まれる各モジュールに *USE module\_name* を追加する効果があります。

### **4.9.3 fdumpmod**コマンド

**fdumpmod**(1) コマンドを使用すると、モジュール情報ファイルの内容を表示できま す。

demo% **fdumpmod x.mod group.mod** x 1.0 v8,i4,r4,d8,n16,a4 x.mod group 1.0 v8,i4,r4,d8,n16,a4 group.mod

**fdumpmod** コマンドによって、単一の **.mod** ファイル、連結される **.mod** ファイルに よって形成されるファイル、**.mod** ファイルの **.a** アーカイブにあるモジュールについ ての情報が表示されます。表示には、モジュール名、バージョン番号、対象の アーキテクチャー、およびそのモジュールと互換性のあるコンパイルオプションを 示すフラグが含まれます。詳細は、**fdumpmod**(1) マニュアルページを参照してくださ い。

### **4.10** 組み込み関数

**f95** は標準の処理を拡張した組み込み関数をサポートしています。

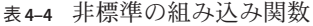

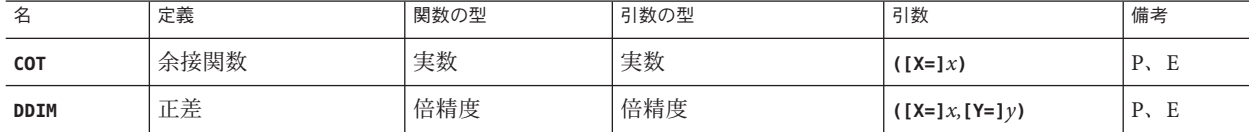

備考**:** P: 名前を引数として渡すことができる。E: 組み込み関数の外部コードは実行時 に呼び出される。

Fortran が認識可能な FORTRAN 77 の組み込み関数など、組み込み関数についての詳 細は、『Fortran ライブラリリファレンス』を参照してください。

# **4.11** 将来のバージョンとの互換性

ソースコードは、**f95** の本リリースと将来のリリースで互換となる予定です。

**f95** の本リリースでモジュール情報ファイルを作成する場合、そのファイルが将来の リリースと互換性があるかどうかは保証されません。

# <span id="page-185-0"></span>**4.12** 言語の混在

C で書かれたルーチンを Fortran のプログラムと組み合わせることができます。これ は、C と Fortran では呼び出し規則が共通なためです。C と Fortran のルーチンの相互 運用についての詳細は、『Fortran プログラミングガイド』の「C と Fortran のインタ フェース」の章を参照してください。

# 第  $\begin{array}{c}\n5 \\
\hline\n\end{array}$ **5** 章

# FORTRAN 77の互換性: Solaris Studio Fortran への移行

単体の FORTRAN 77 コンパイラの提供はありません。Solaris Studio Fortran コンパイ ラ **f95** は、Sun WorkShop **f77** コンパイラで以前にコンパイルされた非標準拡張機能を 利用するプログラムを含む多くのレガシー FORTRAN 77 プログラムをコンパイルし ます。

**f95** は、これらの FORTRAN 77 の機能の多くを直接的に受け入れます。その他の機能 は、FORTRAN 77 互換モード (**f95 -f77**) でコンパイルする必要があります。

この章では、**f95** で受け入れられる FORTRAN 77 の機能について説明し、**f95** との互 換性がない **f77** の機能のリストを示します。Sun WorkShop **f77** コンパイラで受け入れ られる非標準 FORTRAN 77 拡張機能についての詳細は、

http://docs.sun.com/source/806-3594/index.html の『FORTRAN 77 言語リファレン スマニュアル』を参照してください。

**f95** コンパイラで使用可能な Fortran 言語のその他の拡張機能について は、第 4 章「[Solaris Studio Fortran](#page-158-0) の機能と相違点」 を参照してください。

**f95** は、標準規則に準拠する FORTRAN 77 プログラムをコンパイルします。移植性を 確保するためには、非標準 FORTRAN 77 機能を利用しているプログラムを標準に準 拠する Fortran 95/2003 に移行する必要があります。**-ansi** オプションを指定してコン パイルすると、プログラム中で使用されているすべての非標準機能にフラグが立て られます。

## **5.1** 互換性のある**f77**機能

**f95** では、レガシー FORTRAN 77 コンパイラ **f77** の非標準機能を、直接、または **-f77** 互換性モードでも使用できます。

ソースの書式

■ 継続行は、カラム 1 に「**&**」を設定して始めることができます。[**-f77=misc**]

- インクルードファイルの最初の行は、継続行の場合があります。[**-f77=misc**]
- **f77** タブ書式を使用します。[**-f77=tab**]
- タブ書式は、ソース行を 72 桁以上に拡張できます。[ -f77=tab]
- **f95** のタブ書式では、文字列が継続行に及ぶ場合、72 桁目で途切れることはあり ません。[**-f77]**

入出力

- Fortran 95 では、**ACCESS='APPEND'** でファイルを開くことができます。
- 並び出力は **f77** コンパイラと類似する形式を使用します。[**-f77=output**]
- **f95** は、直接探査ファイルの **BACKSPACE** を許可しますが、**ENDFILE** は許可しませ ん。
- **f95** では、形式編集記述子で欄幅を暗黙的に指定できます。たとえば、**FORMAT(I)** が許可されます。
- **f95** は、出力形式で **f77** のエスケープシーケンス (**\n \t \**) を認識しま す。[**-f77=backslash**]
- **f95** は、**OPEN** 文の **FILEOPT=** を認識します。
- **f95** では、**STATUS='KEEP'** を使用して、**SCRATCH** ファイルを閉じることができます [**-f77]**。プログラムが終了しても、検索ファイルは削除されません。**SCRATCH** ファイルは、**-f77** を指定してコンパイルすれば、**FILE=***name* を使用して開くこと もできます。
- 内部ファイルの直接的な入出力を実行できます。[**-f77**]
- **f95** は、FORTRAN 77 形式編集記述子 **A**、**\$**、および **SU** を認識します。[**-f77**]
- **FORM='PRINT'** は、**OPEN** 文で表示できます。[**-f77]**
- **f95** は、従来の FORTRAN 入出力文 ACCEPT および TYPE を認識します。
- FORTRAN 77 形式の **NAMELIST** 出力を記述するには、**-f77=output** を指定してコン パイルします。
- **ERR=** のみを指定した **READ** (**IOSTAT=** も **END=** 分岐もない場合) は、EOF が検出される と、**ERR=** 分岐を **END=** として取り扱います。[**-f77]**
- VMS Fortran NAME='*filename*' を、OPEN 文で使用できます。[-f77]
- **f95** では、**READ()** または **WRITE()** の後ろの余分なコンマを受け入れます。[**-f77]**
- **END=** 分岐は、**REC=** による直接探査 **READ** で使用できます。[**-f77=input]**
- 形式編集記述子 **E***w***.***d***.***e* が使用でき、これは **E***w***.***d***.E***e* として取り扱われま す。[**-f77]**
- 入力文 FORMAT で文字列を使用できます。[**-f77=input]**
- **IOSTAT=** 指定子を、**ENCODE/DECODE** 文で使用できます。
- **ENCODE/DECODE** 文で、並び入出力が使用できます。
- 入出力文の論理ユニットとして使用される場合、アスタリスク (\*) を STDIN および **STDOUT** の代わりに使用できます。
- **FMT=** 指定子で配列を使用できます。[**-f77=misc]**
- **PRINT** 文で変数群名を使用できます。[**-f77=output]**
- コンパイラは、**FORMAT** 文の余分なコンマを受け付けます。
- **NAMELIST** 入力実行中に疑問符 (**?**) を入力すると、読み込まれた変数群の名前が返 されます。[**-f77=input]**

データ型、宣言、および用法

- プログラム単位において、別の宣言文の後ろに **IMPLICIT** 文が記述される場合もあ ります。
- **f95** では、IMPLICIT UNDEFINED 文が使用できます。
- **f95** では、FORTRAN 77 拡張機能 AUTOMATIC 文を使用できます。
- **f95** では、**STATIC** 文が使用でき、これは **SAVE** 文のように取り扱われます。
- **f95** では、VAX **STRUCTURE**、**UNION**、および **MAP** 文が使用できます (170 [ページ](#page-169-0) の「4.4 **STRUCTURE** および **UNION** [\(VAX Fortran\)](#page-169-0)」 を参照)。
- Fortran 95 では、LOGICAL 変数と INTEGER 変数を置き換えて使用できま す。[**-f77=logical**]
- **INTEGER 変数は、DO WHILE** などの条件式で使用できます。[-f77=logical]
- Cray ポインタは、組み込み関数の呼び出しに使用できます。
- **f95** では、型宣言で、スラッシュを使用したデータ初期化を実行できます。例: **REAL MHW/100.101/, ICOMX/32.223/**
- f95 では、Cray 文字ポインタを、非ポインタ変数および文字ポインタ以外のその 他の Cray ポインタに割り当てることができます。
- **f95** では、型サイズの異なる項目 (たとえば、**REAL\*8**、**INTEGER\*4**) を同一の Cray ポ インタがポイントできます。
- **POINTER** として宣言されたものと同じプログラム単位で Cray ポインタを **INTEGER** として宣言できます。**INTEGER** 宣言は無視されます。[**-f77=misc]**
- Cray ポインタは、割り算や掛け算の演算で使用できます。[**-f77=misc]**
- **ASSIGN** 文の変数の型を **INTEGER\*2** にすることができます。[**-f77=misc]**
- 代替 **RETURN** 文の表現を非整数型にすることができます。[**-f77=misc]**
- **SAVE** 属性を保持する変数は、COMMON ブロックの要素と同等化できます。
- 同じ配列の初期化指定子に異なる型を使用できます。例: **REAL\*8 ARR(5) /12.3 1, 3, 5.D0, 9/**
- 名前リスト項目の型宣言は、**NAMELIST** 文に後続できます。
- **f95** では、BYTE データ型が使用できます。
- **f95** では、非整数を配列添字として使用できます。[**-f77=subscript]**
- f95 では、関連演算子 .E0. および .NE. を論理演算対象とともに使用できま す。[**-f77=logical**]
- **f95** では、従来の **f77 VIRTUAL** 文が使用でき、これは **DIMENSION** 文のように取り扱 われます。
- 異なるデータ構造は、f77 コンパイラと互換性のある方法で等価にされま す。[**-f77=misc]**
- **f77** コンパイラと同様に、**f95** では、**PARAMETER** 文の初期化式で、多くの組み込み 関数が使用できます。
- **f95** では、整数値を **CHARACTER\*1** 変数に割り当てることができます。[**-f77=misc]**
- 指数として BOZ が使用できます。[**-f77=misc]**
- BOZ 定数は文字変数に割り当てることができます。例: **character\*8 ch ch ="12345678"X**
- BOZ 定数は、組み込み関数呼び出しの引数として使用できます。[**-f77=misc]**
- 文字変数は、**DATA** 文の整数値で初期化できます。変数の先頭文字は整数値に設定 され、残りの文字列 (文字列が 2 文字以上の場合) は空白になります。
- ホレリス文字の整数配列を形式記述子として使用できます。[**-f77]**
- 浮動小数点の例外が生成される場合、定数の折りたたみは実行されませ ん。[**-f77=misc]**
- **-f77=misc** を指定してコンパイルすると、**f95** は、**f77** コンパイラの方法で、自動 的に **REAL** 定数を、引数、データ、およびパラメータ文に適切な種類 (**REAL\*8** また は **REAL\*16**) にします。[**-f77=misc]**
- 割り当てられた GOTO で、等価にされた変数を使用できます。[**-f77]**
- 非定数文字式を数値変数に割り当てることができます。
- **-f77=misc** でコンパイルを実行すると、型宣言の変数名のあとに **\****kind* を配置でき ます。[**-f77=misc]** 例: **REAL Y\*4, X\*8(21)) INTEGER FUNCTION FOO\*8(J)**
- 部分文字列を、**DATA** 文の DO 形並びの対象として使用できます。[**-f77=misc**] 例: **DATA (a(i:i), i=1,n) /n\*'+'/**
- 括弧で囲まれた整数式は、型サイズとして配置できます。例: **PARAMETER (N=2) INTEGER\*(N+2) K**

プログラム、サブルーチン、関数、および実行文

- **f95** では、名前を設定するために PROGRAM 文は必要ありません。
- 関数は、サブルーチンと同様に、**CALL** 文で呼び出すことができます。[**-f77]**
- 関数は、定義された戻り値を持つ必要はありません。[**-f77]**
- 選択戻り指定子 (**\****label* または **&***label*) を実際のパラメータリストおよび別の位置で 使用できます。[**-f77=misc]**
- **%VAL** を **COMPLEX** 型の引数とともに使用できます。[**-f77=misc]**
- **%REF** および **%LOC** を利用できます。[**-f77=misc]**
- サブルーチンは、RECURSIVE キーワードを使用して自分自身を宣言しないで も、自分自身を再帰的に呼び出すことができます。[**-f77=misc]** ただし、間接的な 再帰を実行するプログラム (ルーチン A がルーチン B を呼び出し、そのあとに ルーチン B がルーチン A を呼び出す) は、正しく動作させるために **-xrecursive** フ ラグでコンパイルする必要があります。
- 代替リターンを保持するサブルーチンは、ダミー引数のリストに代替リターンの リストがない場合でも呼び出すことができます。
- **-f77=misc** を指定してコンパイルすると、**INTEGER** または **REAL** 型以外の引数を使用 して文関数を定義でき、実際の引数は文関数で定義された型に変換されま す。[**-f77=misc]**
- null の実引数を許可します。例: CALL FOO(I,,,J) には、先頭の I と末尾の J 引数の 間に 2 つの null 引数があります。
- **f95** では、関数 %LOC() の呼び出しは LOC() の呼び出しとして取り扱われま す。[**-f77=misc]**
- **\*\***、**\*** など別の演算子のあとに単項プラスや単項マイナスを配置できます。
- 最初の引数が **COMPLEX** 型であっても、**CMPLX()** 組み込み関数を保持する第 2 引数を 使用できます。この場合、最初の引数の実数部が使用されます。[**-f77=misc]**
- **CHAR()** 組み込み関数の引数が 255 文字を超過しても、警告が発せられるだけ で、エラーにはなりません。[**-f77=misc]**
- 負のシフトカウントに対し、警告が発せられるだけでエラーにはなりません。
- 現在のディレクトリに配置された INCLUDE ファイルと -I オプションで指定された INCLUDE ファイルを検索します。[**-f77=misc]**
- 連続的な **.NOT.** 演算子 (**.NOT..NOT..NOT.(I.EQ.J)** など) を許可します。[**-f77=misc]**

その他

- **f95** コンパイラは、通常、標準出力に対する進捗メッセージを発行しません。**f77** コンパイラは、進捗メッセージを発行し、コンパイルしているルーチン名を表示 します。この規則は、**-f77** 互換フラグを指定してコンパイルすると維持されま す。
- **f77** コンパイラでコンパイルされたプログラムは、算術例外でトラップされるこ とはなく、自動的に **ieee\_retrospective** を終了に呼び出し、実行中に起こった例 外をレポートします。**-f77** フラグを使用したコンパイルは、**f77** コンパイラのこ の動作を模倣します。デフォルトでは、**f95** コンパイラは最初の算術例外でト ラップされますが、**ieee\_retrospective** は呼び出しません。
- **f77** コンパイラは、高い精度が必要な場合に、**REAL\*4** 定数がコンテキスト中でよ り高い精度を保持しているように取り扱います。**-f77** フラグを使用してコンパイ ルする場合、**f95** コンパイラは、倍精度または 4 倍精度の演算対象に対し、**REAL\*4** 定数がそれぞれ倍精度または 4 倍精度を保持することを許可します。
- DO ループ変数をループ内で再定義できます。[**-f77=misc]**
- コンパイルするプログラム単位の名前を表示します。[**-f77=misc]**
- DIMENSION 文で使用される変数の型を DIMENSION 文のあとに宣言できます。次に例 を示します。

SUBROUTINE FOO(ARR,G) DIMENSION ARR(G) INTEGER G RETURN END

レガシー Sun WorkShop FORTRAN 77 コンパイラの非標準言語拡張機能の構文と意味 についての詳細は、http://docs.sun.com/source/806-3594/index.html にあ る『FORTRAN 77 言語リファレンスマニュアル』(アーカイブファイル) を参照してく ださい。

### **5.2** 非互換性の問題

現行リリースの **f95** で、レガシー **f77** プログラムをコンパイルおよびテストしたとき に生じた非互換性の問題を次に示します。これらの問題は、**f95** の比較機能の欠 如、または動作の相違点が原因となって発生します。これらの項目は、レガシー Sun WorkShop FORTRAN 77 コンパイラでサポートされる FORTRAN 77 の非標準拡張機能 ですが、現在の **f95** ではサポートされません。

ソースの書式

■ **-f77** オプションを指定すると、6文字を超える名前に対し ANSI 警告が発せられま す。

入出力

- **f95** は、直接探査ファイルで **ENDFILE** を許可しません。
- **f95** は、直接アクセス入出力でレコード番号を指定する **'***n* 書式 (例: **READ (2'13) X,Y,Z**) を認識しません。
- **f95** は、従来の f77 "R" 書式編集記述子を認識しません。
- **f95** では、CLOSE 文における DISP= 指定子を許可しません。
- **WRITE** 文でのビット定数は許可されません。
- Fortran 95 NAMELIST は、可変長の配列および文字列を許可しません。
- **RECL=1** を使用して直接探査ファイルを開くことは、「ストリーム」ファイルとし ては使用できません。代わりに **FORMAT='STREAM'** を使用してください。
- Fortran 95 は、不当な入出力指定子をエラーとしてレポートします。**f77** では警告 のみです。

データ型、宣言、および用法

■ **f95** では7つしか配列添字を使用できません。**f77** では20 個まで使用できます。

- **f95** は、PARAMETER 文での非定数を許可しません。
- CHARACTER 型宣言の初期化子では整数値は使用できません。
- **REAL()** 組み込み関数は、引数を **REAL\*4** に変換する代わりに、複素引数の実数部を 返します。これにより、引数が **DOUBLE**、**COMPLEX**、または **COMPLEX\*32** の場合 に、異なる結果が返されます。
- Fortran 95は、配列が宣言される前に、境界式の配列要素を許可しません。次に例 を示します。

```
subroutine s(i1,i2)
integer i1(i2(1):10)
dimension i2(10)
...ERROR: "I2" has been used as a function,
therefore it must not be declared with the explicit-shape DIMENSION attribute.
```
end

プログラム、サブルーチン、関数、文

■ 名前の最大長は127 文字です。

コマンド行オプション

■ **f95** は、**f77** コンパイラの **-dbl**、**-oldstruct**、**-i2**、**-i4**の各オプション、および **-vax** の一部のサブルーチンを認識しません。

**f95** でサポートされていない **FORTRAN 77** ライブラリルーチン

- POSIX ライブラリ
- **IOINIT()** ライブラリルーチン
- テープ入出力ルーチン **topen**、**tclose**、**twrite**、**tread**、**trewin**、**tskipf**、tstate
- **start\_iostats** および **end\_iostats** ライブラリルーチン
- **f77** init() 関数
- **f95** では、**IEEE\_RETROSPECTIVE** サブルーチンが同じ名前を持つユーザー独自の ルーチンを定義することによってバイパスされることを許可していません。

# **5.3** レガシー**FORTRAN 77**でコンパイルされたルーチン でのリンク

- **f77** および **f95** オブジェクトバイナリを混在させるには、**-xlang=f77** オプション を指定して **f95** コンパイラでリンクします。主プログラムが **f77** プログラムで あっても、**f95** でリンクを実行します。
- 例: **f77** オブジェクトファイルで **f95** 主プログラムをコンパイルします。

```
demo% cat m.f95
CHARACTER*74 :: c = 'This is a test.'
```

```
CALL echo1( c )
END
demo% f95 -xlang=f77 m.f95 sub77.o
demo% a.out
This is a test.
demo%
```
■ **f95** プログラムに対して FORTRAN 77 ライブラリおよび組み込み関数が使用でき ます。『Fortran ライブラリ・リファレンス』を参照してください。

例: FORTRAN 77 のライブラリからルーチンを呼び出す **f95** のメインです。

```
demo% cat tdtime.f95
       REAL e, dtime, t(2)
        e = dtime(t)
        DO i = 1, 100000
          as = as + cos(sqrt(float(i)))END DO
        e = dtime(t)
        PRINT *, 'elapsed:', e, ', user:', t(1), ', sys:', t(2)END
demo% f95 tdtime.f95
demo% a.out
elapsed: 0.14 , user: 0.14 , sys: 0.0E+0
demo%
```

```
dtime(3F) を参照してください。
```
# **5.3.1 Fortran**組み込み関数

Fortran の標準機能として、FORTRAN 77 にはない組み込み関数がサポートされてい ます。Fortarn の非標準組み込み関数を含むすべての組み込み関数は、『Fortran ライ ブラリリファレンスマニュアル』に記載されています。

『Fortran ライブラリ・リファレンス』に記載された組み込み関数名をプログラムの 関数名として使用する場合は、組み込みではないユーザー指定のルーチンを使用す るために、**f95** の **EXTERNAL** 文を追加する必要があります。

『Fortran ライブラリリファレンス』には、以前の **f77** コンパイラ が認識可能な組み 込み関数も記載されています。**f95** コンパイラは、これらの名前を組み込み関数と同 様に認識できます。

**-f77=intrinsics** を指定してコンパイルすると、認識可能な組み込み関数は **f77** コン パイラで知られるものだけに制限され、Fortran 組み込み関数は無視されます。

# **5.4 f95**への移行についてのその他の問題

■ **floatingpoint.h**ヘッダーファイルは、f77\_floatingpoint.h を置き換え、次の ソースプログラムで使用される必要があります。

#### **#include "floatingpoint.h"**

- **f77/filename書式のヘッダーファイルの参照は、f77/ディレクトリパスを削除す** るため変更する必要があります。
- 非標準の名前付け手法を使用しているプログラム(配列のオーバーインデック ス、Cray または Fortran ポインタのオーバーラップによる) の場合は、適切な **-xalias** フラグを指定してコンパイルするとよいでしょう。103 [ページの「](#page-102-0)3.4.108 **–xalias**[**=** *[keywords](#page-102-0)*]」 を参照してください。また、『Fortran プログラミングガイ ド』では、「dusty deck (互換性または保守のために残さざるを得ない)」プログラ ムの移植についての章で、例を挙げて検討されています。

# **5.5 f77**コマンド

Solaris Studio ソフトウェアには、単独の FORTRAN 77 コンパイラ **f77** は含まれていま せん。最近のリリースでは、FORTRAN 77 の機能の多くが Fortran 95 コンパイラであ る **f95** に盛り込まれているため、レガシー FORTRAN 77 コンパイラの機能の多くは Fortran 95 コンパイラで利用できます。現在の Solaris Studio コンパイラリリースに は、**f77** スクリプトが用意されています。このスクリプトは、対応するデフォルトオ プションのセットを含む **f95** コンパイラを呼び出します。**f77** の呼び出しは次と同じ です。

f95 -f77 -ftrap=%none

以前のリリースの **f77** コンパイラでコンパイルされたライブラリルーチンにリンク する必要がある場合は、**-xlang=f77** をコマンド行に追加します。ただし、コンパイ ルとリンクをそれぞれ別の手順で実行し、**-xlang=f77**、**-lM77**、**-lF77**、または **-lsunmath** を明示的に指定している場合は、**cc** または **CC** ではなく、**f95** (または **f77** ス クリプト) でリンクする必要があります。また、**-fast** フラグを使用してコンパイル している場合は、**-fast** がトラップモードを「common」に設定するため、**-fast** の後 に **-ftrap=%none** を追加して、FORTRAN 77 の算術例外におけるトラップの動作を保 持します。

f77 -fast -ftrap=%none

**f77** スクリプトを呼び出すと、**f95** コンパイラを **-f77** 互換モードで使用していること を警告するメッセージが表示されます。このメッセージを表示しないようにするに は、コマンド行に **-errtags=INVOKE** を追加します。詳細は、65 [ページの「](#page-64-0)3.4.23 **[–f77](#page-64-0)**[**=** *list*]」 を参照してください。

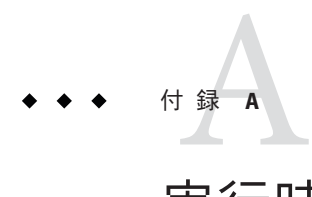

# 実行時のエラーメッセージ

この付録では、Fortran の実行時入出力ライブラリおよびオペレーティングシステム が生成するエラーメッセージについて説明します。

# **A.1** オペレーティングシステムのエラーメッセージ

オペレーティングシステムのエラーメッセージには、システムコールの失敗、C ラ イブラリのエラー、シェルの診断などがあります。システムコールのエ ラーメッセージは、**intro**(2) に記載されています。Fortran ライブラリを介して行わ れたシステムコールから、直接エラーメッセージが生成されることはありませ ん。Fortran ライブラリの中にある次に示すシステムルーチンが、C のライブラリ ルーチンを呼び出し、それがエラーメッセージを生成します。

integer system, status status = system("cp afile bfile")  $print^*$ , "status = ", status end

このようにすると、次のメッセージが表示されます。

cp: cannot access afile status =  $512$ 

# **A.2 f95**の実行時入出力エラーメッセージ

**f95** 入出力ライブラリは、実行時にエラーを検出すると、診断メッセージを出力しま す。**f95** でコンパイルおよび実行したプログラムの例を次に示します。

demo% **cat wf.f** WRITE( 6 ) 1 END demo% **f95 -o wf wf.f** demo% **wf**

```
****** FORTRAN RUN-TIME SYSTEM ******
Error 1003: unformatted I/O on formatted unit
Location: the WRITE statement at line 1 of "wf.f" Unit: 6
File: standard output
Abort
```
**f95** メッセージにエラーの生じたソースコードのファイル名と行番号が示されている ことから、アプリケーション開発者は、入出力文に **ERR=** 句を使用して実行時入出力 エラーを検出することを検討すべきです。

表 A–1 は **f95** で発行される実行時入出力メッセージを一覧表示します。

表 **A–1 f95**の実行時入出力メッセージ

| エラー  | メッセージ                                                              |
|------|--------------------------------------------------------------------|
| 1000 | 書式エラー (format error)                                               |
| 1001 | 不正な装置番号 (illegal unit number)                                      |
| 1002 | 書式なし装置に対する書式付き入出力 (formatted I/0 on unformatted unit)              |
| 1003 | 書式付き装置に対する書式なし入出力 (unformatted I/0 on formatted unit)              |
| 1004 | 順番探査装置に対する直接探査入出力 (direct-access I/O on sequential-access<br>unit) |
| 1005 | 直接探査装置に対する順番探査入出力 (sequential-access I/0 on direct-access<br>unit) |
| 1006 | 装置は BACKSPACE をサポートしません (device does not support BACKSPACE)        |
| 1007 | レコードの先頭を超えています (off beginning of record)                           |
| 1008 | ファイルの stat ができません (can't stat file)                                |
| 1009 | 反復数のあとに * がありません (no * after repeat count)                         |
| 1010 | 長すぎる記録 (record too long)                                           |
| 1011 | 切り捨てエラー (truncation failed)                                        |
| 1012 | 不完全な並び入力 (incomprehensible list input)                             |
| 1013 | 空き領域の不足 (out of free space)                                        |
| 1014 | 接続されていない装置 (unit not connected)                                    |
| 1015 | 予期しない文字の読み取り (read unexpected character)                           |
| 1016 | 不正な論理入力コード (illegal logical input field)                           |
| 1017 | 'new' ファイルが存在します ('new' file exists)                               |

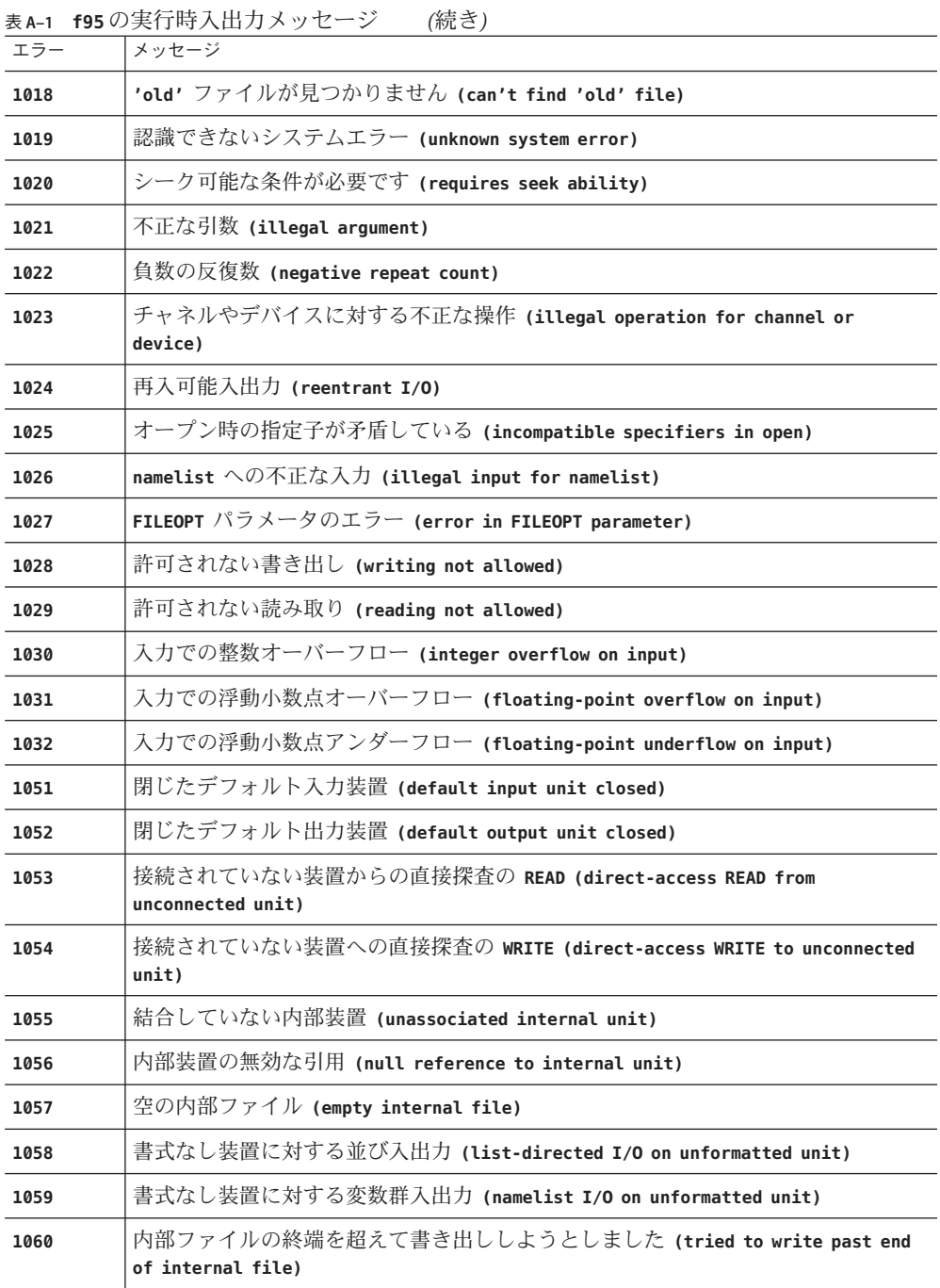

付録A • 実行時のエラーメッセージ 1990 アンドリング しょうしょう しょうしょう しょうしゅう しょうしゅう 199

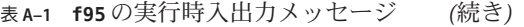

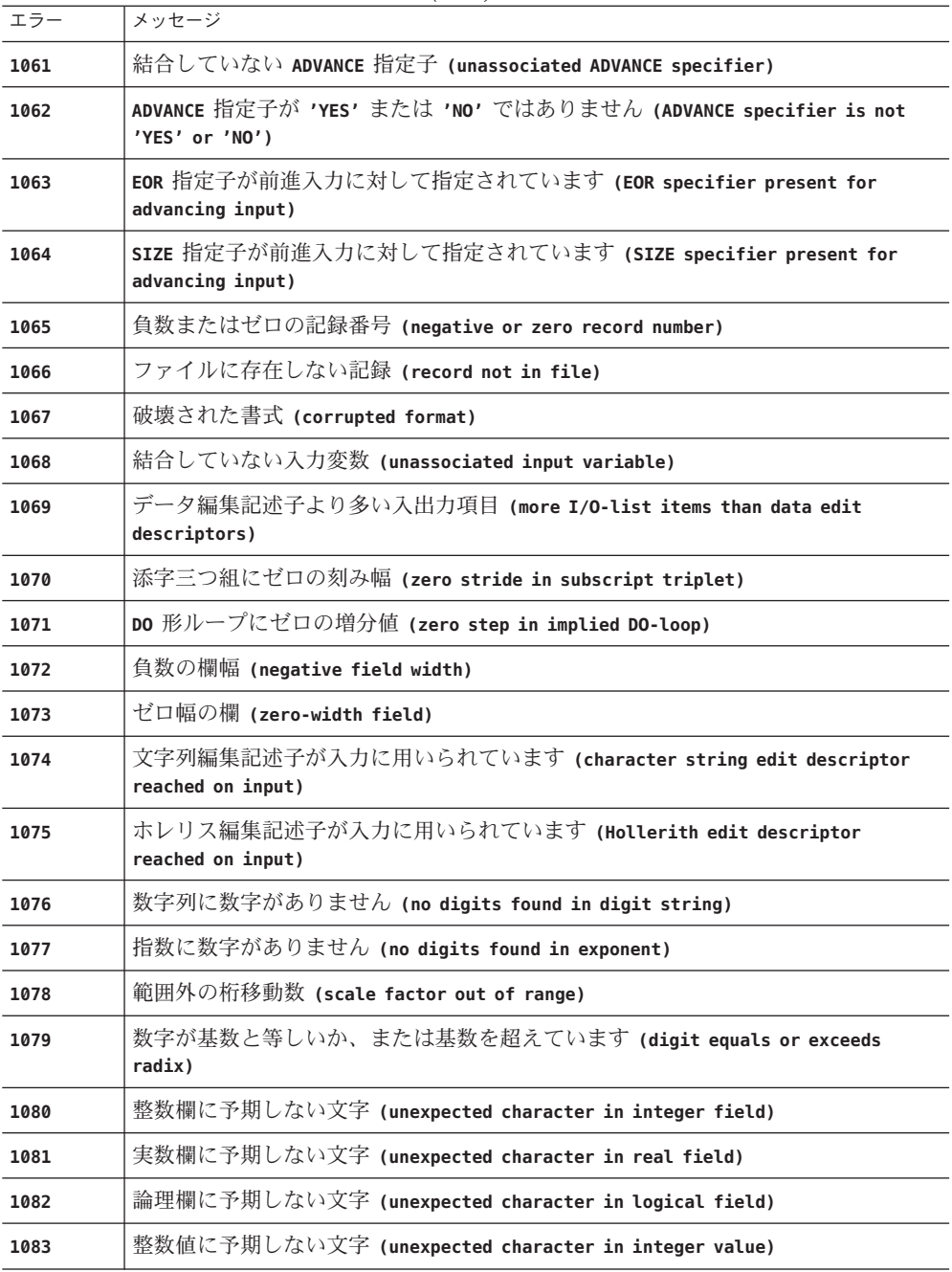

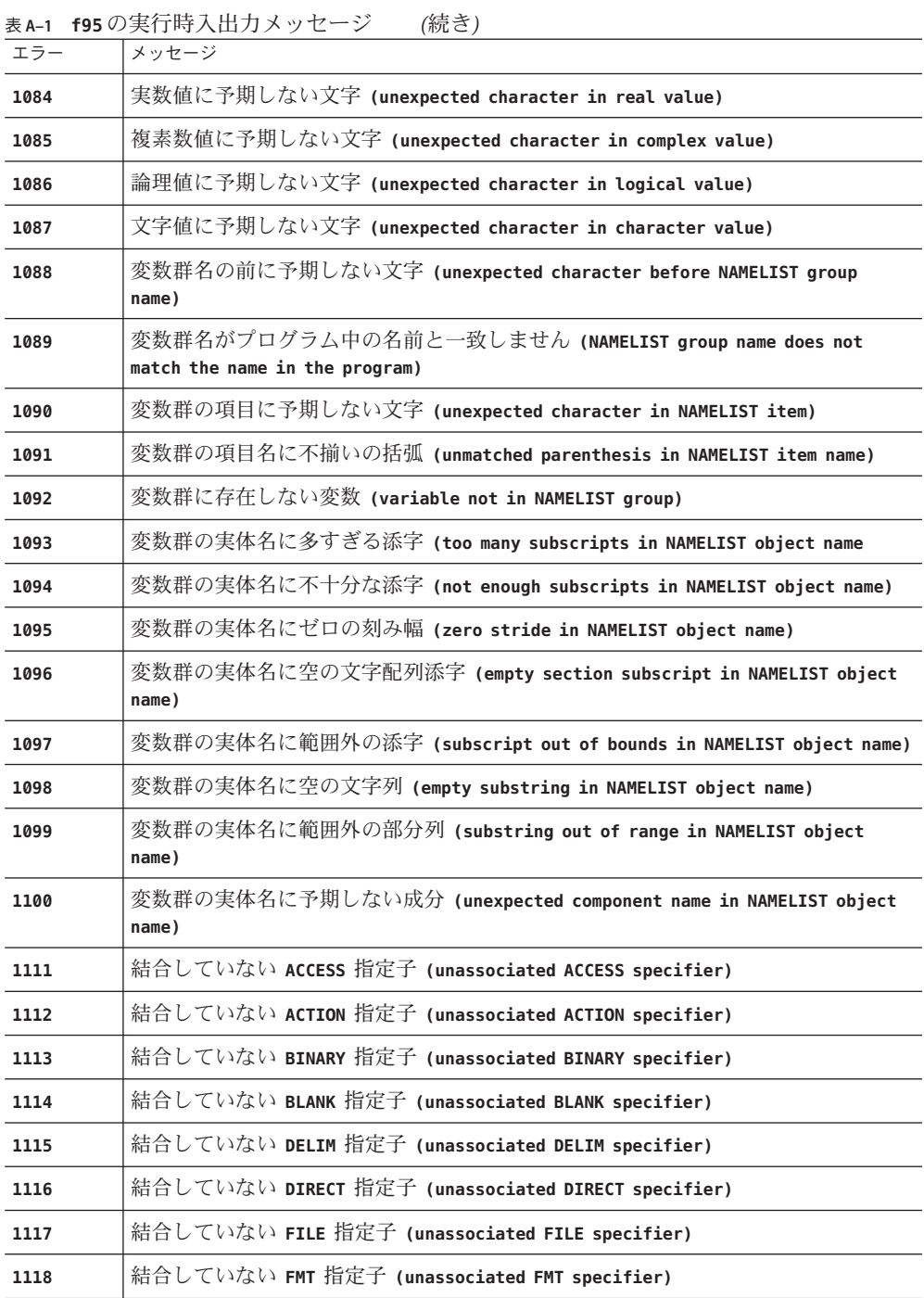

付録A • 実行時のエラーメッセージ 201

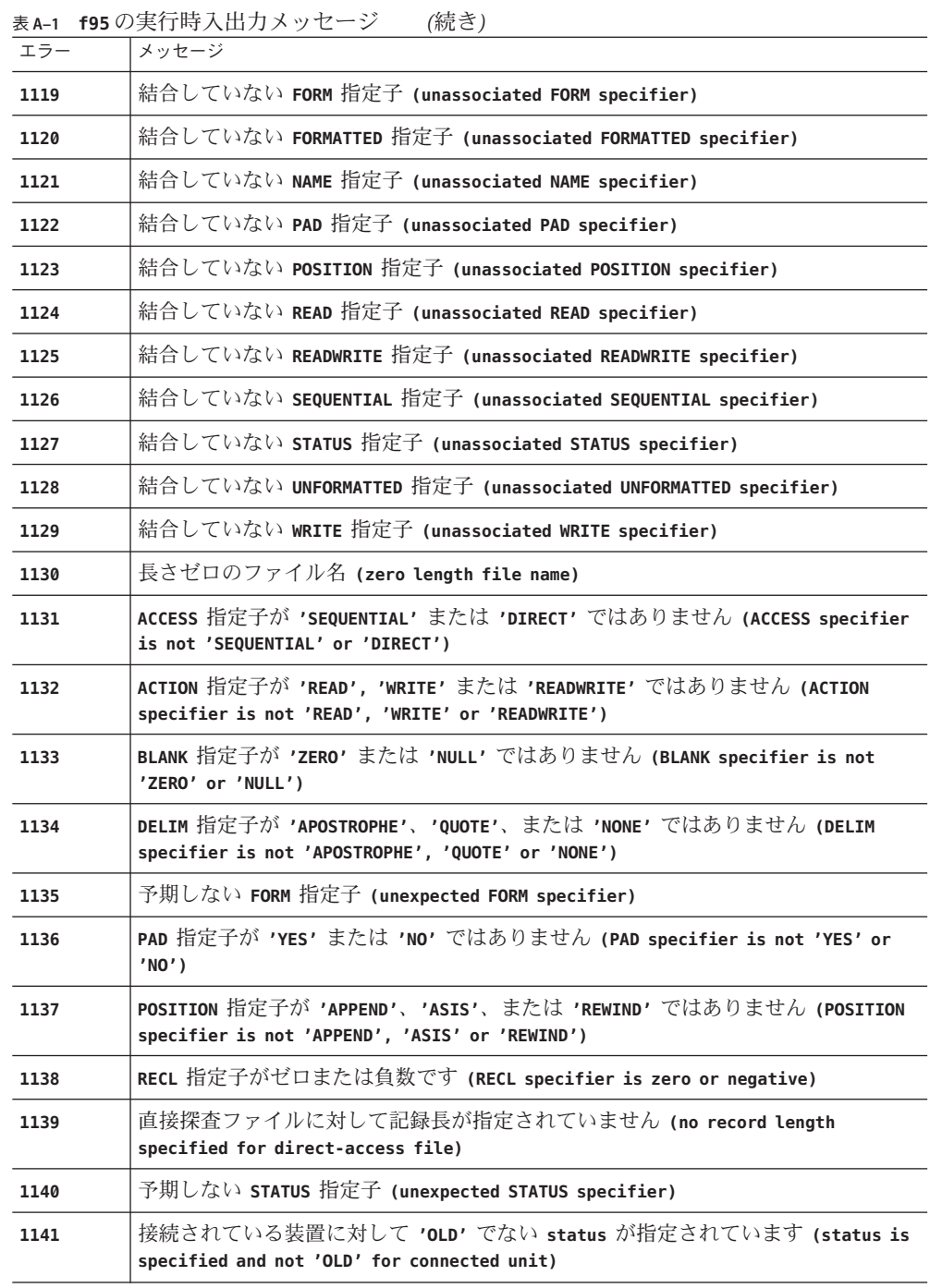

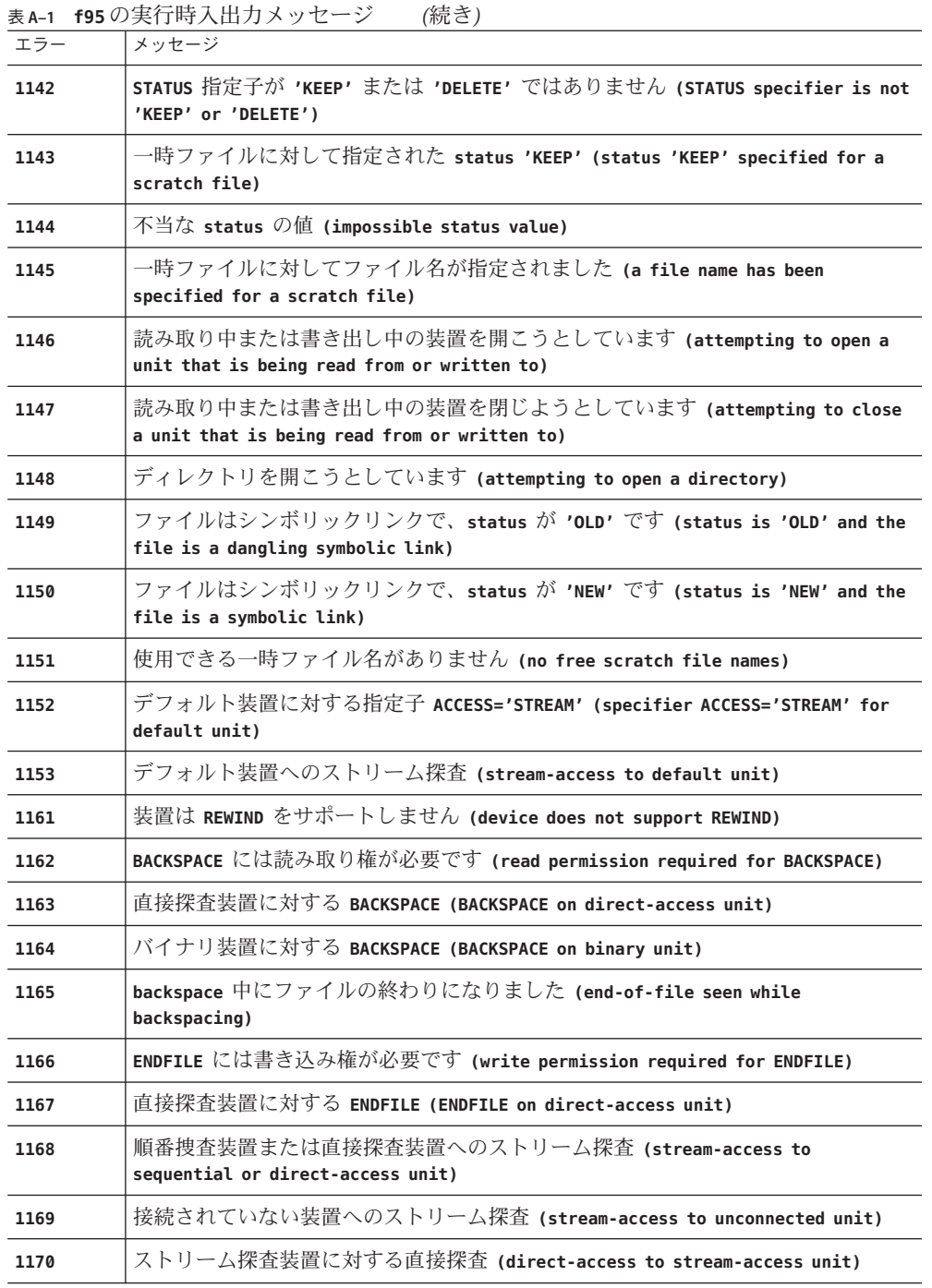

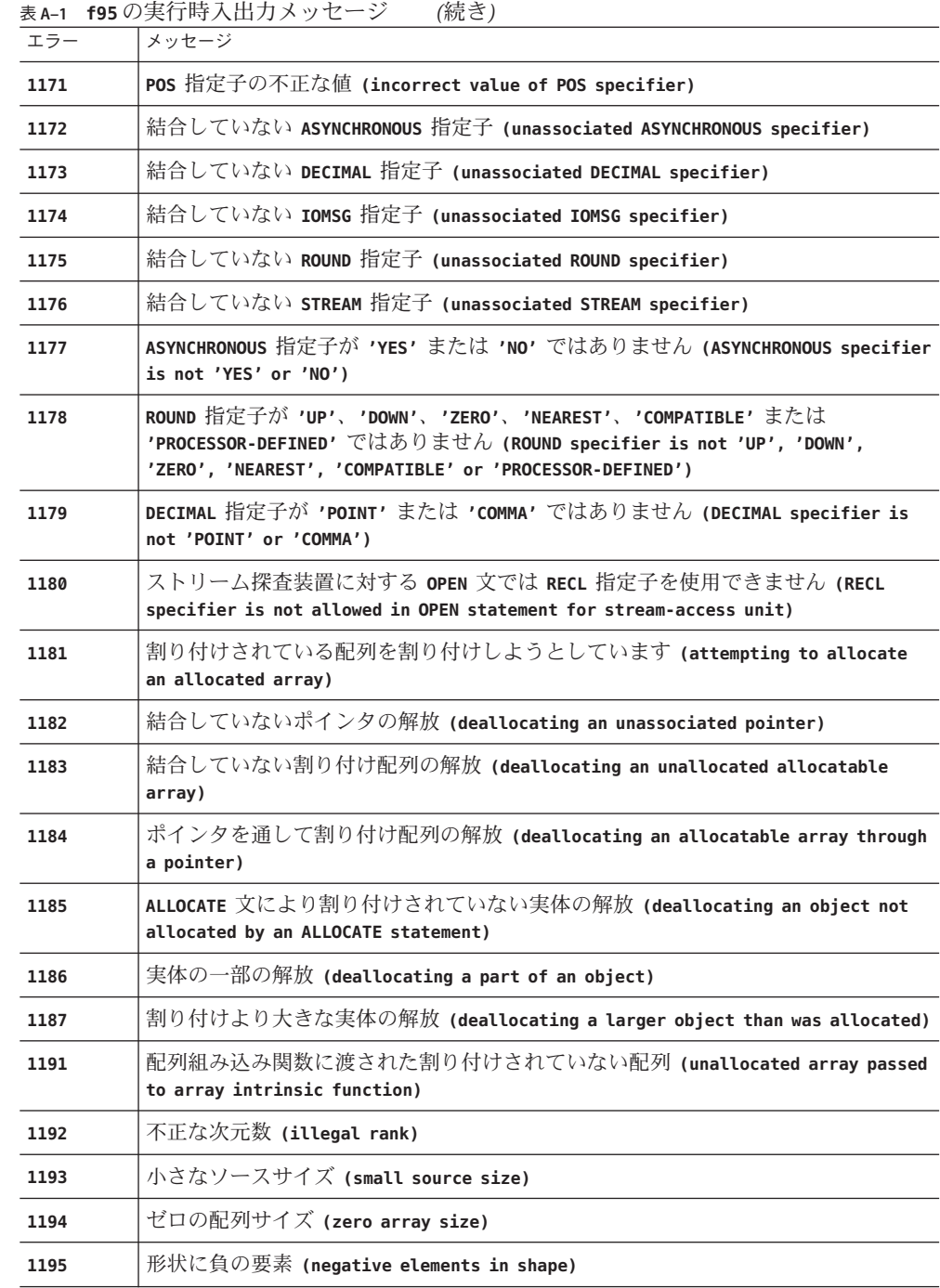

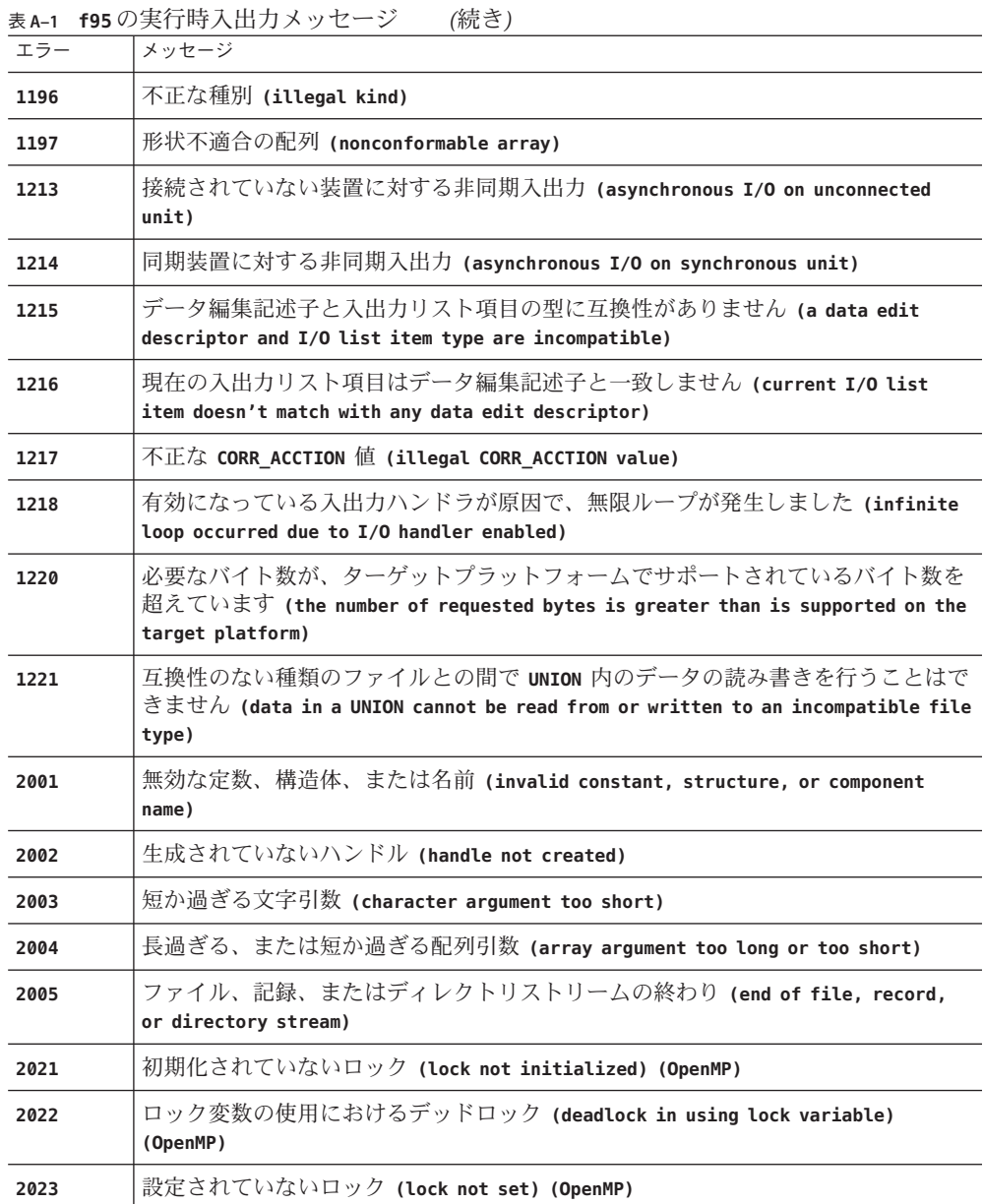

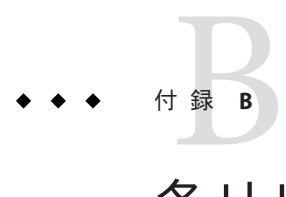

# 各リリースにおける機能変更

この付録には、今回のリリースおよび以前のリリースの Fortran コンパイラの新機能 と変更された機能を記載します。

# **B.1 Oracle Solaris Studio 12.2 Fortran**リリース

Solaris Studio Fortran 95 コンパイラバージョン 8.5 は、Oracle Solaris Studio 12.2 リ リースのコンポーネントです。

- SPARC-V9 命令セットの SPARC VIS3 バージョンをサポートしま す。**-xarch=sparcvis3** オプションでコンパイルすると、SPARC-V9 命令 セット、VIS (Visual Instruction Set) version 1.0 を含む UltraSPARC 拡張機能、VIS (Visual Instruction Set) version 2.0、積和演算 (FMA) 命令、および VIS (Visual Instruction Set) version 3.0 を含む UltraSPARC-III 拡張機能の命令をコンパイラが使 用できるようになります。
- x86 ベースのシステムに基づく **-xvector** オプションのデフォルト値が **-xvector=simd** に変更されました。x86 ベースのシステムでは、最適化レベル 3 お よびそれ以上の場合にストリーミング拡張機能がデフォルトで使用されます。サ ブオプション **no%simd** を使用すると、この機能を無効にできます。SPARC ベース のシステムのデフォルトは **-xvector=%none** です。156 [ページの「](#page-155-0)3.4.179 **[–xvector](#page-155-0)**[**=** [[ **no%**]**lib**, [**no%**] **simd**, **%none**] ]」 を参照してください。
- AMD SSE4a 命令セットがサポートされるようになりました。**-xarch=amdsse4a** オ プションでコンパイルします。
- 新しい **-traceback** オプションを使用すると、重大なエラーが発生した場合に実行 可能ファイルでスタックトレースを出力できます。このオプションを指定する と、実行可能ファイルは、シグナルのセットをトラップし、スタックトレースと コアダンプを出力してから終了します。複数のスレッドが 1 つのシグナルを生成 すると、スタックトレースは最初のスレッドに対してのみ生成されます。追跡表 示を使用するには、**f95**、**cc**、または **CC** でプログラムをリンクするとき に、**-traceback** オプションを追加します。便宜上、このオプションはコンパイル

時にも受け入れられますが、無視されます。**-traceback** オプションを **-G** オプ ションとともに使用して共有ライブラリを作成すると、エラーになります。 97 [ページの「](#page-96-0)3.4.95 **–traceback**[**=**{ **%none**|**common**|*signals\_list*}]」 を参照してくださ い。

- **-mt** オプションが **-mt=yes** または **-mt=no** に変更されています。**-mt=yes** オプション により、ライブラリが適切な順序でリンクされることが保証されます。83 [ページ](#page-82-0) の「[3.4.56](#page-82-0) **-mt**[**=**{ **yes**|**no**}]」 を参照してください。
- -xprofile=tcov オプションが拡張されて、オプションのプロファイルディレクト リパス名がサポートされるようになりました。また、tcov 互換のフィードバック データも生成できます。143 [ページの「](#page-142-0)3.4.164 **–xprofile=***p*」 を参照してくださ い。
- 新しい **-xkeepframe**[=[**%all,%none** ] オプションでは、指定した機能のスタック関 連の最適化を禁止できます。**%all** を指定すると、すべてのコードのスタック関連 の最適化が禁止されます。**%none** を指定すると、すべてのコードのスタック関連 の最適化が許可されます。デフォルトは **-xkeepframe=%none** です。129 [ページ](#page-128-0) の「3.4.135 **[–xkeepframe](#page-128-0)**[**=**[ **%all,%none**,*name*,**no%** *name*]]」 を参照してください。
- 追加の F2003 機能が実装されています。173 ページの「[4.6 Fortran 200x](#page-172-0) の機能」を 参照してください。
- IVDEP 指令は、最適化の目的でループ内で検出された一部またはすべての配列参 照のループがもたらす依存関係を無視するように、コンパイラに指示します。こ れにより、コンパイラはほかの方法で実行できないさまざまなループの最適化を 実行できます。**-xivdep** オプションを使用して **IVDEP** 指令を無効にしたり、指令の 解釈の方法を指定したりできます。39 [ページの「](#page-38-0)2.3.3 **IVDEP** 指令」を参照してく ださい。

# **B.2 Sun Studio 12 Update 1 Fortran**リリース

- Solaris OS (x86 プラットフォーム) または Linux OS 上のコンパイラで生成されるオ ブジェクトファイルは、アプリケーションコードに \_m128/\_m64 データ型を使用 するパラメータまたは戻り値を持つ関数が含まれる場合、旧バージョンのコンパ イラと互換性を持ちません。.il インライン関数ファイル、アセンブラコード、ま たはをこれらの関数を呼び出す asm インライン文を使用するユーザーも、この非 互換性に注意する必要があります。
- 新しい x86 **—xtarget** 値の **woodcrest**、**penryn**、**nehalem**。
- 新しい SPARC **—xtarget** 値の **ultraT2plus**、**sparc64vii**。
- 新しい x86 **—xarch** 値および **—xchip** 値の **ssse3**、**sse4\_1**、**sse4\_2**、**core2**、**penryn**、**nehalem**、**barcelona**。
- 新しい SPARC **—xarch** 値および **—xchip** 値の **sparcima**、**sparc64vii**、**ultraT2plus**。
- **-xprofile=collect** と **-xprofile=use** の各オプションは、マルチスレッド化された 動的リンクアプリケーションのサポートを改善します。
- -xcrossfile=1オプションは、-xipo=1オプションの別名になりました。
- Solaris プラットフォームでは、**-xpec**[= **yes|no**] オプションにより、自動チューニ ングシステム (Automatic Tuning System、ATS) とともに使用するために再コンパイ ルできる PEC バイナリが生成されます。
- -xdepend オプションが最適化レベル -x03 以上に対して暗黙的に有効にな り、**-fast** オプションの展開に含まれません。
- OpenMP 3.0 タスクのサポート。
- **-xannotate**[=**yes**| **no**] (SPARC プラットフォームのみ) は、あとで **binopt** (1) などの バイナリ変更ツールで変換できるバイナリを作成するようにコンパイラに指示し ます。
- 4倍精度(REAL\*16)が x86プラットフォームで実装されます。REAL\*16は128 ビット IEEE 浮動小数点です。
- コンパイラは、通常、一時ファイルを **/tmp** ディレクトリに作成します。**TMPDIR** 環境変数を設定することにより、別のディレクトリを指定できます。
- **cpu\_time**() Fortran 組み込みルーチンの動作が、Solaris プラットフォームと Linux プラットフォームで異なります。
- Fortran 2003 の IMPORT 文が実装されます。

# **B.3 Sun Studio 12 Fortran**リリース

- Fortran コンパイラは、次の Linux (x86 および x64) ディストリビューションで利用 できるようになりました。SUSE Linux Enterprise Server 9 (Service Pack 3 以降)、Red Hat Enterprise Linux 4、および 2.6 カーネルを基にしたその他の Linux ディストリ ビューション (ただし正式なサポートはなし)。
- -**m64** を使用して、64 ビットの実行可能ファイルおよび共有ライブラリを作成でき ます。
- **-xarch** の新しいフラグにより、古いフラグが置き換えられました。
- **-xtarget** および **-xchip** の新しい値により、UltraSPARC T2 および SPARC64vi プロ セッサ用にコードが生成されるようになりました。
- 新しいフラグ fma=fused を使用することにより、FMA (fused multiply-add) 命令を サポートするプロセッサで、この命令を生成できるようになりました。
- 新しいフラグ **-xhwcprof** を使用すると、データ空間のプロファイリングがコンパ イラでサポートされます。
- 新しいフラグ **-xinstrument** を使用すると、スレッドアナライザによるパフォーマ ンス分析が有効になります。
- x86 で、-xregs=frameptr が -fast に追加されました。
- Solaris x86 プラットフォームで、**-xarch=sse2** および **-xia** オプションを使用するこ とにより、区間演算がサポートされます。
- 明示的な先取り指令が、SPARCプラットフォームだけでなく、x86プラット フォームで使用できるようになりました。(**—xprefetch=explicit**)
- デバッグ情報のデフォルトの形式が「stabs」標準形式から「dwarf」標準形式に変 更されました。( **-xdebugformat=dwarf**)

# **B.4 Sun Studio 11 Fortran**リリース

- 新しい **-xmodel** オプション。新しい -xmodel オプションでは、64 ビット AMD アーキテクチャーでカーネル、スモール、ミディアムのメモリーモデルを指定で きます。大域変数および静的変数のサイズが 2G バイトを超える場合 は、**-xmodel=medium** を指定します。そうでない場合は、デフォルトの **-xmodel=small** 設定を使用します。135 [ページの「](#page-134-0)3.4.148 **–xmodel=**[**small** | **kernel** | **[medium](#page-134-0)**]」を参照してください。
- **x86 SSE2** プラットフォーム用に拡張された **-xvector** オプション。**-xvector** オプ ションでは、ベクトルライブラリ関数の呼び出しの自動生成や、SIMD (Single Instruction Multiple Data) 命令の生成が可能です。このオプションは、x86 SSE2 プ ラットフォームの拡張構文を提供します。156 [ページの「](#page-155-0)3.4.179 **–xvector**[**=** [[ **no%** ]**lib**, [**no%**] **simd**, **[%none](#page-155-0)**] ]」 を参照してください。
- **STACKSIZE** 環境変数の拡張。**STACKSIZE** 環境変数の構文が拡張され、単位 キーワードを含めることができるようになりました。
- **x86** プラットフォームで利用できる **-xpagesize** オプション。SPARC のほかに x86 プラットフォームでも、オプション **-xpagesize**、**-xpagesize\_heap**、-xpagesize\_stack を使用できます。138 [ページ](#page-137-0) の「3.4.155 **[-xpagesize=](#page-137-0)** *size*」 を参照してください。
- 新しい **UltraSPARC T1 および UltraSPARC IV+への対** 応。**-xarch**、**-xchip**、-xcache、-xtarget の値で、新しい UltraSPARC プロセッサが サポートされます。152 [ページの「](#page-151-0)3.4.175 **-xtarget=***t*」を参照してください。

# **B.5 Sun Studio 10 Fortran**リリース

■ **AMD-64** プロセッサ向けコンパイル

このリリースでは、64 ビット x86 プラットフォームで動作するようにアプリ ケーションをコンパイルするためのオプションとして、**-xarch=amd64** および **-xtarget=opteron** が導入されています。

■ ビッグエンディアンとリトルエンディアン式プラットフォーム間のファイルの共 有

新しいコンパイラフラグの **-xfilebyteorder** は、プラットフォームにまたがるバ イナリ入出力ファイルのサポートを提供します。

■ **Solaris x86** プラットフォームでの **OpenMP** のサポート

このリリースの Solaris Studio では、Solaris SPARC プラットフォームばかりでな く、Solaris x86 プラットフォームでも、共有メモリー並列化のための OpenMP API を利用できます。両方のプラットフォームで、同じ内容の機能を利用できます。

■ OpenMPオプション -openmp=stubs のサポート廃止

ユーザーの便宜のため、OpenMP のスタブライブラリは提供されます。OpenMP ライブラリ関数を呼び出すだけで、OpenMP プログラムを無視する OpenMP プロ グラムをコンパイルする場合は、-openmp オプションを付けてプログラムをコン パイルし、オブジェクトファイルを libompstubs.a ライブラリとリンクします。次 に例を示します。**% f95 omp\_ignore.c -lompstubs**

**libompstubs.a** と OpenMP 実行時ライブラリの **libmtsk.so** 両方とのリンクはサ ポートされていません。両方とリンクすると、予期しない動作になることがあり ます。

#### **B.6 Sun Studio 9 Fortran**リリース

■ **x86 Solaris** プラットフォーム向け **Fortran 95** リリース

このリリースの Solaris Studio では、x86 プラットフォーム版 Solaris で Fortran コン パイラが使用できるようになっています。Solaris x86 プラットフォームで実行可 能なファイルを生成するには、**-xtarget** 値として

**generic**、**native**、**386**、**486**、**pentium**、**pentium\_pro**、**pentium3**、**pentium4** のいず れかをコンパイル時に指定します。x86 プラットフォームでのデフォルトは **-xtarget=generic** です。

x86 プラットフォームの場合、次の **f95** 機能はまだ実装されていません。使用で きるのは、SPARC プラットフォーム上のみです。

- 区間演算 (コンパイラオプション **-xia** および **-xinterval**)
- Quad (128 ビット) 演算 (REAL\*16など)
- IEEE 組み込みモジュール の IEEE EXCEPTIONS、IEEE ARITHMETIC、および IEEE\_FEATURES
- sun io handler モジュール
- -autopar、-openmpなどの並列化オプション

次の **f95** コマンド行オプションは、x86 プラットフォームでのみ使用できま す。SPARC プラットフォーム では使用できません。**-fprecision**、**-fstore**、お よび **-nofstore**

次の **f95** コマンド行オプションは、SPARC プラットフォームでのみ使用できま す。x86 プラットフォームでは使用できませ

ん。**-xcode**、**-xmemalign**、**-xprefetch**、**-xcheck**、**-xia**、-**xinterval**、**-xipo**、**-xjobs**、**-xlang**、**-xlinkop -xloopinfo**、**-xpagesize**、**-xprofile\_ircache**、**-xreduction**、**-xvector**、 **-depend**、**-openmp**、**-autopar**、**-vpara**、**-XlistMP**。また、x86 プラットフォーム の場合、**-fast** は **-nofstore** を追加します。

付録B • 各リリースにおける機能変更 211

実行時のパフォーマンスの向上

今回のリリースでは、多くのアプリケーションの実行時のパフォーマンスが向上 するとみられます。最良の結果を得るには、最適化レベルを高くして (**-xO4** また は **-xO5**) コンパイルしてください。これらのレベルでは、コンパイラが内部手続 きや、形状引き継ぎ、割り付け、あるいはポインタ引数を持つ手続きをインライ ン化することができます。

■ **Fortran 2003** のコマンド行組み込み関数

Fortran 2003 規格では、コマンド行引数および環境変数を処理するための新しい組 み込み関数が紹介されています。今回のリリースの **f95** コンパイラには、これら の組み込み関数が実装されています。新しい組み込み関数は次のとおりです。

- **GET\_COMMAND(***command, length, status***)** command で、プログラムを呼び出すコマンド行全体を返します。
- **GET\_COMMAND\_ARGUMENT(***number, value, length, status***)** value でコマンド行引数を返します。
- **GET\_ENVIRONMENT\_VARIABLE(***name, value, length, status, trim\_name*) 環境変数の値を返します。

**f95** コマンド行オプションの追加および変更

このリリースの **f95** では、次のコマンド行オプションが新しく追加されていま す。詳細は第 3 章を参照してください。

■ **-xipo\_archive=**{ **none** | **readonly** | **writeback** }

クロスファイル最適化でアーカイブ (**.a**) ライブラリを取り込むことができま す。(SPARC のみ)

■ **-xprefetch\_auto\_type=**[**no%**]**indirect\_array\_access**

間接アクセスされるデータ配列に対して間接先読み命令を生成しま す。(SPARC のみ)

■ **-xprofile\_pathmap=***collect\_prefix***:***use\_prefix*

プロファイルデータファイルのパスマッピングを設定します。以前に **-xprofile=collect** を使ってコンパイルしたときに使用したディレクトリとは 異なるディレクトリにプロファイリングする場合は、**-xprofile\_pathmap** オプ ションを **-xprofile=use** オプションと併用してください。

このリリースの **f95** では、次のコマンド行オプションのデフォルト値が変更さ れています。

- **-xprefetch** のデフォルト値は **-xprefetch=no%auto,explicit** です。
- **-xmemalign** のデフォルト値は **-xmemalign=8i** です。ただし、**-xarch=v9** オプ ションのいずれかを付けたコンパイルでは、デフォルト値は **-xmemalign=8f** に なります。

■ **-xarch=v9** オプションのいずれかを付けたコンパイルでの -xcode のデフォルト 値は **abs44** になります。

以前のリリースのコンパイラで使用されていたデフォルト値でコンパイルにす るには、次のオプションを明示的に指定します。

32 ビットコンパイルの場合: **-xarch=v8 -xmemalign=4s -**x**prefetch=no** 64 ビット コンパイルの場合: **-xcode=abs 64 -xprefetch=no**

デフォルトの **SPARC** アーキテクチャーを **V8PLUS** に変更

デフォルトの SPARC アーキテクチャーは V7 でなくなりました。この Solaris Studio 9 リリースでは、**-xarch=v7** のサポートに制限があります。新しいデフォル トは V8PLUS (UltraSPARC) です。**-xarch=v8** 以上をサポートしているのは Solaris 8 OS だけであるため、**-xarch=v7** によるコンパイルは、**-xarch=v8** として扱われま す。

SPARC V8 システム (SPARCStation 10 など) に配備するには、明示的に **-xarch=v8** を 使ってコンパイルします。提供のシステムライブラリは、SPARC V8 アーキテク チャーで動作します。

SPARC V7 システム (SPARCStation 1 など) に配備するには、明示的に **-xarch=v7** を 使ってコンパイルします。提供のシステムライブラリは、SPARC V8 命令セット を利用します。この Solaris Studio リリースでは、SPARC V7 アーキテクチャーをサ ポートするのは、Solaris 8 だけです。SPARC V8 命令が検出されると、OS はソフ トウェアでその命令を解釈します。このためプログラムは実行されますが、パ フォーマンスは低下します。

■ OpenMP: 最大スレッド数を増加

**OMP NUM THREADS** およびマルチタスクライブラリの最大スレッド数が 128 から 256 に増加しました。

■ OpenMP: 変数の自動スコープ

このリリースの Fortran コンパイラに実装されている、共有メモリー並列プログ ラミング用の OpenMP API には、並列領域における変数の自動スコープ機能があ ります。詳細は、『OpenMP API ユーザーズガイド』を参照してください。この リリースでは、OpenMP は SPARC プラットフォームにのみ実装されます。

### **B.7 Sun Studio 8 Fortran**リリース

■ **-openmp** オプションの拡張

**-openmp** オプションフラグは、OpenMP プログラムのデバッグが容易にできるよ うに強化されました。OpenMP アプリケーションのデバッグに **dbx** を使用するに は、次の指定をしてコンパイルします。

**-openmp=noopt -g**

そのあと **dbx** を使用することによって、並列化領域内のブレークポイントで停止 し、変数の中身を表示できます。

■ マルチプロセスのコンパイル

**-xipo** とともに **-xjobs=***n* を指定すると、相互手続き最適化が最大 *n* 個のコード生 成インスタンスを起動して、コマンド行に列挙されたファイルをコンパイルしま す。このオプションによって、マルチ CPU を持つマシン上の大きなアプリ ケーションを構築するための時間が大幅に削減されます。129 [ページの「](#page-128-0)3.4.134 **[-xjobs=](#page-128-0)** *n*」を参照してください。

■ **PRAGMA ASSUME** を使った表名

**ASSUME** プラグマはこのコンパイラに今回新しく追加された機能です。このプラグ マは、手続き内のある個所において真であることをプログラマが知っている条件 について、コンパイラにヒントを与えます。このことによって、コンパイラの コードの最適化機能がさらに向上します。また、プログラマはこの表明を 使って、実行時にプログラムの妥当性をチェックできます。37 [ページの「](#page-36-0)2.3.1.8 **ASSUME** [指令」お](#page-36-0)よび 110 ページの「3.4.111 **[–xassume\\_control](#page-109-0)**[ **=***keywords*]」 を参照 してください。

■ **Fortran 2003** 機能の追加

Fortran 2003 の規格に記述されている次の機能が、Fortran コンパイラの今回のリ リースで実装されました。これらは第 4 章で説明されています。

■ 例外処理と IEEE 演算

新しい組み込みモジュールの IEEE\_ARITHMETIC と IEEE\_FEATURES に よって、Fortran 言語での例外処理と IEEE 演算 がサポートされます。 174 ページの「4.6.2 IEEE [浮動小数点の例外処理」を](#page-173-0)参照してください。

■ C との相互運用性

Fortran 規格では、C 言語手続きを参照する方法、および反対に C 関数から Fortran 副プログラムを参照できるように指定する方法を定めています。ま た、外部 C 変数とリンクする大域変数を宣言する方法も定めています。 173 ページの「4.6.1 C [関数との相互運用性」を](#page-172-0)参照してください。

■ **PROTECTED** 属性

Fortran コンパイラでは、Fortran 2003 の **PROTECTED** 属性が受け入れられていま す。**PROTECTED** はモジュール要素の使用に制限を設けます。**PROTECTED** 属性を 持つオブジェクトは、それ自身が宣言されるモジュール内でのみ定義可能で す。174 [ページの「](#page-173-0)4.6.4 **PROTECTED** 属性」を参照してください。

■ **ASYNCHRONOUS** 入出力指定子

コンパイラは入出力文中の **ASYNCHRONOUS** 指定子を認識します。

**ASYNCHRONOUS=**[**'YES'** | **'NO'**]

174 ページの「[4.6.5 Fortran 2003](#page-173-0) 非同期入出力」を参照してください。

従来の **f77** との互換性の強化

多数の機能の追加によって、Fortran コンパイラでは従来の FORTRAN 77 コンパイ ラである **f77** との互換性が向上します。その機能とは、可変フォーマット式 (VFE)、long 識別子、コンパイルオプションの **-arg=local** と **-vax** などです。第 3 章および第 4 章を参照してください。

■ 入出力エラーハンドラ

2 つの新機能によって、ユーザーは独自に論理ユニットの書式付き入力のエ ラー処理ルーチンを指定できます。このルーチンについては、179 [ページ](#page-178-0) の「4.7.1 [入出力エラー処理ルーチン」、](#page-178-0)マニュアルページ、および『 Fortran ラ イブラリリファレンス』を参照してください。

■ 符号なし整数

今回のリリースによって Fortran コンパイラは言語への拡張子として、新しい データ型である **UNSIGNED** を受け入れます。171 ページの「4.5 [符号なし整数」を](#page-170-0)参 照してください。

■ 優先スタックサイズ、ヒープページサイズの設定

新しいコマンド行オプション、**-xpagesize** を使用すれば、実行プログラムがプロ グラム開始時に優先スタックサイズおよびヒープページサイズを設定できるよう になります。138 ページの「3.4.155 **[-xpagesize=](#page-137-0)** *size*」を参照してください。

■ プロファイル処理の高速化と機能強化

今回のリリースで、新しいコマンド行オプション **-xprofile\_ircache=** *path* が導入 され、プロファイルフィードバック中のコンパイルフェーズ「use」がスピード アップされました。147 ページの「3.4.165 **[–xprofile\\_ircache](#page-146-0)**[ **=***path*]」 を参照して ください。147 ページの「3.4.166 **[–xprofile\\_pathmap=](#page-146-0)** *collect\_prefix***:***use\_prefix*」 を参 照してください。

■ 既知のライブラリの拡張

**-xknown\_lib** オプションが強化され、Basic Linear Algebra ライブラリ、BLAS より多 くのルーチンが取り入れられました。130 [ページの「](#page-129-0)3.4.136 **[-xknown\\_lib=](#page-129-0)***library\_list*」を参照してください。

■ リンク時の最適化

新たに追加された **-xlinkopt** フラグを使ってコンパイル、リンクすると、ポスト オプティマイザが起動され、生成されたバイナリコードに対し、リンク時にパ フォーマンス面で各種の高度な最適化が施されます。132 [ページの「](#page-131-0)3.4.144 **[–xlinkopt](#page-131-0)**[**=**{ **1**|**2**|**0**}]」を参照してください。

■ 局所変数の初期化

**-xcheck** オプションフラグが強化され、局所変数の特別な初期化が可能になりま した。**-xcheck=init\_local** を指定してコンパイルすると、局所変数を、プログラ ムによる割り当て前に使用された場合に算術例外を引き起こす可能性のある値に 初期化します。113 [ページの「](#page-112-0)3.4.115 **-xcheck=***keyword*」 を参照してください。

# **B.8 Sun ONE Studio 7, Compiler Collection (Forte Developer 7)**リリース

■ **Fortran 95 コンパイラに組み込まれた FORTRAN 77 の機能** 

このリリースでは、**f77** コンパイラは **f95** コンパイラの追加機能に置き換わりま した。**f77** のコマンドは、**f95** を呼び出すスクリプトです。

*the command:* f77 *options files libraries becomes a call to the* f95 *compiler::* f95 -f77=%all -ftrap=%none *options files* -lf77compat *libraries*

FORTRAN 77 の互換性および非互換性についての詳細は、186 [ページの「](#page-185-0)4.12 言語の [混在」を](#page-185-0)参照してください。

■ **Fortran 77** 互換性モード

一般的には、Fortran 95 とは互換性のない FORTRAN 77 構造構文および規則 を、コンパイラが受け付けるようにするためのさまざまな互換性機能を、新しい **-f77** フラグを使用することによって選択できます。65 [ページの「](#page-64-0)3.4.23 **–f77**[**=** *[list](#page-64-0)*]」 および 186 ページの「4.12 [言語の混在」](#page-185-0) を参照してください。

■ 非標準別名付けを採用している「**Dusty Deck (**互換性または保守のために残さざる を得ない**)** 」プログラムのコンパイル

**f95** コンパイラは、コンパイルするプログラムが、副プログラムの呼び出し、大 域変数、ポインタ、オーバーインデックスを使用した変数の別名付けに関し て、Fortran 95 標準規則に従っていると仮定する必要があります。従来の多くのプ ログラムは、Fortran 言語の旧バージョンの欠点を避けるために、意図的に別名付 け手法を使用しています。**-xalias** フラグを使用すると、コンパイラにプログラ ムの標準からのずれと、予想される別名付けの問題を知らせることができま す。場合によっては、適切な **-xalias** サブオプションを指定したときにのみ、正 しいコードが生成されることもあります。厳格に標準に準拠しているプログラム の場合は、コンパイラに別名付けを考慮しないように助言すると、パフォーマン スが向上する場合もあります。103 [ページの「](#page-102-0)3.4.108 **–xalias**[**=** *keywords*]」およ び『Fortran プログラミングガイド』の移植に関する章を参照してください。

- **MODULE** 機能の向上
	- 新しいフラグ **-use=***list* を使用すると、1 つ以上の暗黙的な **USE** 文が各副プログ ラムに挿入されます。99 [ページの「](#page-98-0)3.4.100 **-use=** *list*」を参照してください。
	- 新しいフラグ -moddir=*path* によって、コンパイルした MODULE 副プログラム (**.mod** ファイル) をどこに書き込むかを制御できます。83 [ページの「](#page-82-0)3.4.55 **[-moddir=](#page-82-0)** *path*」 を参照してください。新しい環境変数 **MODDIR** によっても、ど こに .mod ファイルを記述するかを制御できます。
- -M*path* フラグは、ディレクトリパス、アーカイブ (**.a**) ファイル、または (**.mod**) ファイルを、**MODULE** 副プログラムを検索するために受け取ることができ ます。コンパイラは、ファイルの内容を検査してファイルの型を決めます。実 際のファイルの拡張子は無視されます。81 [ページの「](#page-80-0)3.4.53 **-M***path*」を参照し てください。
- モジュールを検索する際に、コンパイラは、モジュールファイルが書き込まれ るディレクトリを最初に探します。 詳細は、183 ページの「4.9 [モジュールファイル」を](#page-182-0)参照してください。

**-Xlist** を使用した大域的なプログラム検査の向上

**f95** コンパイラのこのリリースでは、大域的なプログラム検査のために、**-Xlist** フラグによる多くの新しい検査機能が加わりました。新しい **-XlistMP** サブオプ ションは、静的プログラム解析の新しいドメイン (OpenMP 並列化指令の検証) を 開きます。詳細は、101 [ページの「](#page-100-0)3.4.106 **-Xlist**[ *x*]」、Forte Developer『OpenMP API ユーザーズガイド』、『Fortran プログラミングガイド』の「プログラムの解 析とデバッグ」の章を参照してください。

■ -xknown\_lib=libraryによる既知のライブラリの識別

新しいオプション **-xknown\_lib=***library* は、既知のライブラリへの参照を組み込み 関数として扱い、ユーザー定義のバージョンを無視するように、コンパイラに指 示します。これによって、コンパイラは、ライブラリに関する情報に基づき、ラ イブラリの呼び出しを最適化できます。このリリースでは、Fortaran 95 標準組み 込み関数に対する明示的な **EXTERNAL** 宣言とこれらのルーチンのユーザー定義 バージョンを無視するため、既知のライブラリ名は、Sun のパフォーマンスライ ブラリにある BLAS ルーチンのサブセット **blas** および **intrinsics** に限定されま す。130 ページの「3.4.136 **[-xknown\\_lib=](#page-129-0)***library\_list*」を参照してください。

■ インタフェース仮引数型の無視

新しい指令 **!\$PRAGMA IGNORE\_TKR** {*list\_of\_variables*} は、特定の呼び出しを解釈する ときに、一般的な手続きのインタフェースで使用される指定された仮引数名の 型、種類、ランクを無視するように、コンパイラに指示します。この指令を使用 することによって、引数の型、種類、ランクに基づいてライブラリルーチンを呼 び出すラッパーの一般的なインタフェースの記述を単純化できます。詳細は、 34 [ページの「](#page-33-0)2.3.1.2 **IGNORE\_TKR** 指令」を参照してください。

■ **-C** 配列検査の向上

この **f95** コンパイラのリリースでは、**-C** による実行時の配列添字範囲の検査が向 上し、配列の準拠検査もできるようになりました。配列のセクションが準拠して いない配列構文が実行されるとエラーになります。58 [ページの「](#page-57-0)3.4.6 **-C**」を参照 してください。

■ **Fortran 2003** の機能の導入

この **f95** リリースでは、次の Fortran 標準に提案されている新しい書式付き入出力 機能が実装されています。これらは、**DECIMAL=**、**ROUND=**、および **IOMSG=** 指定子 で、**OPEN**、**READ**、**WRITE**、**PRINT**、および **INQUIRE** 文で使用されます。ま

た、**DP**、**DC**、**RP**、および **RC** 編集編記述子も実装されています。詳細は、 176 ページの「4.6.9 Fortran 2003 [の書式付き入出力機能」を](#page-175-0)参照してください。

■ 書式付き入出力の丸め

新しいオプションフラグ **-iorounding** は、書式付き入出力のデフォルトの丸め モードを設定します。(プロセッサで定義されたまたは互換性がある) モード は、Fortran 2003 の機能として実装された **ROUND=** 指定子に対応します。79 [ページ](#page-78-0) の「3.4.45 **–iorounding**[**=**{ **compatible**|**[processor-defined](#page-78-0)**}]」を参照してください。

■ 旧オプションの削除

次のフラグは **f95** コマンド行から削除されました。

**-db -db**l

次の **f77** コンパイラフラグは、**f95** コンパイラに実装されず、旧オプションとし て扱われます。

**-arg=local -i2 -i4 -misalign -oldldo -r8 -vax-xl -xvpara -xtypemap=integer:mixed**

■ スタックオーバーフローの検査

新しい **-xcheck=stkovf** フラグを指定してコンパイルすると、エントリのスタック オーバーフロー状態に対する実行時の検査が副プログラムに加わります。ス タックオーバーフローが検出されると、**SIGSEGV** セグメント例外が発生しま す。スタックオーバーフローは、スタックに大きな配列が割り当てられるマルチ スレッドアプリケーションで、近傍のスレッドスタックのデータを警告なしに破 壊する可能性があります。スタックオーバーフローの可能性がある場合 は、**-xcheck=stkovf** を使用してすべてのルーチンをコンパイルします。 113 [ページの「](#page-112-0)3.4.115 **-xcheck=***keyword*」を参照してください。

■ 新しいデフォルトのスレッドスタックのサイズ

このリリースでは、デフォルトのスレーブスレッドのスタックサイズが、SPARC V8 プラットフォームでは 4M バイトに、SPARC V9 プラットフォームでは 8M バイ トに増加されました。詳細は、『Fortran プログラミングガイド』の並列化の章 で、スタックおよびスタックサイズに関する内容を参照してください。

■ 相互手続きの最適化の向上

**-xipo=1** を使用すると、コンパイラはすべてのソースファイルに対してインライ ン化を実行します。このリリースでは、キャッシュのパフォーマンス向上を目的 として、手続き間の別名付けの解析を向上し、記憶域割り当てとレイアウトを最 適化するために、**-xipo=2** が追加されました。125 [ページの「](#page-124-0)3.4.131 **–xipo**[**=**{ **0**|**1**|**2**}][」を](#page-124-0)参照してください。

■ -xprefetch\_level=n による先読み命令のコントロール

新しいフラグ **-xprefetch\_level=***n* を使用すると、**-xprefetch=auto** による先読み 命令の自動挿入をコントロールできます。使用の際は、**-xO3** 以上の最適化レベル を指定し、先読み命令をサポートするターゲットプラットフォーム (**-xarch** プ

ラットフォーム **v8plus**、**v8plusa**、**v8plusb**、**v9**、**v9a**、**v9b**、**generic64**、または **native64**) が必要です。143 ページの「3.4.163 **[–xprefetch\\_level=](#page-142-0)**{ **1**|**2**|**3**}」を参照し てください。

Forte Developer 7 以前の機能の履歴は、Web サイト <http://docs.sun.com> にある以前 のリリースのマニュアルを参照してください。

<span id="page-220-0"></span>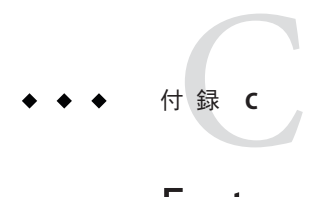

# Fortran指令の要約

この付録では、**f95** Fortran コンパイラで認識可能な指令について示します。

- 一般的な Fortran 指令
- Sun の並列化指令
- Cray の並列化指令
- OpenMP Fortran 95 指令、ライブラリルーチン、および環境

# **C.1** 一般的な**Fortran**指令

**f95** で受け入れられる一般的な指令ては、31 [ページの「](#page-30-0)2.3 指令」で説明します。

表 **C–1** 一般的なFortran指令の要約

### 書式

```
!$PRAGMA keyword ( a [ , a ]…) [ , keyword (a[,a ] … ) ] ,…
```
**!\$PRAGMA SUN** *keyword* **(** a **[ ,** a **]…)** [ , *keyword* (a[,a **] … ) ] ,…**

1 桁目に指定する注釈指示子は、**c**, **C**、**!**、または **\*.** です。(これらの例では注釈指示子として **!** を 使用しています。**f95** の自由形式では **!** を使用する必要があります。

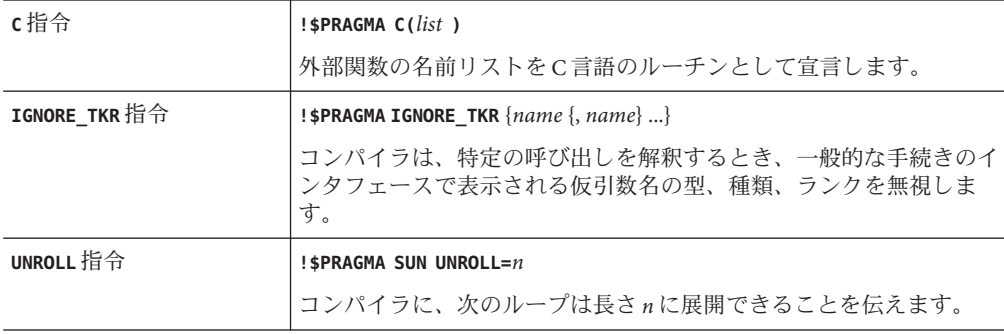

| WEAK 指令     | $!$ <b>\$PRAGMA WEAK(</b> name[ $=$ name2])                                                                                                    |
|-------------|----------------------------------------------------------------------------------------------------|
|             | name を弱いシンボル (weak symbol) または name2 の別名として宣言し<br>ます。                                                                                                    |
| OPT 指令      | ! \$PRAGMA SUN OPT= $n$                                                                                                    |
|             | 副プログラムの最適化レベルをnに設定します。                                                                                                    |
| PIPELOOP 指令 | ! \$PRAGMA SUN PIPELOOP $\lceil = n \rceil$                                                                                                    |
|             | ループのn離れた反復間の依存性を宣言します。                                                                                                    |
| PREFETCH 指令 | ! \$PRAGMA SUN PREFETCH READ ONCE (name)                                                                                                    |
|             | ! \$PRAGMA SUN PREFETCH READ MANY (name)                                                                                                    |
|             | !\$PRAGMA SUN_PREFETCH_WRITE_ONCE (name)                                                                                                    |
|             | ! \$PRAGMA SUN PREFETCH WRITE MANY (name)                                                                                                    |
|             | 名前の参照のために、先読み命令を生成するようにコンパイラに要求<br>します。(-xprefetchオプションを指定する必要があります。このオ<br>プションはデフォルトで有効になっています。PREFETCH 指令<br>は、-xprefetch=no でコンパイルし無効にします。ターゲットアーキ<br>テクチャーも PREFETCH 指令をサポートしている必要があり、コン<br>パイラ最適化レベルは-x02より上に設定されている必要があります) |
| ASSUME 指令   | ! \$PRAGMA [BEGIN} ASSUME (expression [ , probability])                                                                                                    |
|             | ! \$PRAGMA END ASSUME                                                                                                    |
|             | プログラム内の特定の個所において、コンパイラが真であると想定で<br>きる条件について表明を行います。                                                                                                    |

表 **C–1** 一般的なFortran指令の要約 *(*続き*)*

# **C.2** 特殊な**Fortran**指令

次の指令は、**f95** でのみ使用できます。詳細は、182 [ページの「](#page-181-0)4.8.2 **FIXED** 指令と **FREE** [指令」を](#page-181-0)参照してください。

表 **C–2** 特殊なFortran指令

| 書式 | !DIR\$ directive: 最初の行                           |
|----|--------------------------------------------------|
|    | !DIR\$&: 継続行                                     |
|    | 固定形式の場合、cは CDIR\$ directive のように指令指示子としても        |
|    | <b>CDIR\$</b> directive                          |
|    | 行は第1行から始める必要があります。自由形式の場合は、行の前に空<br>白がある場合があります。 |

<span id="page-222-0"></span>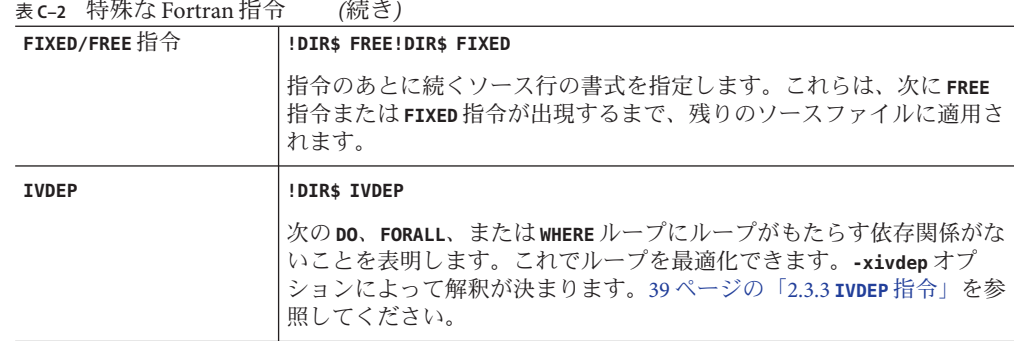

# **C.3 Fortran**の**OpenMP**指令

Solaris Studio Fortran のコンパイラでは、OpenMP 3.0 の Fortran API がサポートされて います。**-openmp** コンパイラフラグは、これらの指令を有効にします (137 [ページ](#page-136-0) の「3.4.153 **[–xopenmp](#page-136-0)**[**=**{ **parallel**|**noopt**|**none**}]」を参照)。

詳細は、『OpenMP API ユーザーズガイド』を参照してください。

数字・記号 **#ifdef**, [29](#page-28-0) **#include**, [29](#page-28-0) **#include**パス, [77](#page-76-0) 16 進, [163](#page-162-0) 8 進, [162](#page-161-0)

# **A**

**abrupt\_underflow**, [70](#page-69-0) **ALLOCATABLE**, 拡張機能, [175](#page-174-0) **asa**, Fortran 印刷ユーティリティー, [21](#page-20-0) ASSUME 指令, [37](#page-36-0)

# **C**

**C(..)** 指令, [33](#page-32-0) **CALL**, **-inline** による副プログラム呼び出しのイン ライン化, [78](#page-77-0) command-line options, **-xprefetch**, [36](#page-35-0) **COMMON TASKCOMMON** 整合性検査, [117](#page-116-0) 整列, [55](#page-54-0) 大域的な一貫性、**Xlist**, [101](#page-100-0) パディング, [89](#page-88-0) **cpp**, C プリプロセッサ, [29,](#page-28-0) [60](#page-59-0) **cpp**, **D**name のシンボルの定義, [59](#page-58-0) **cpp**, Cプリプロセッサ, [65](#page-64-0) Cray ポインタ, [167](#page-166-0)

Cray *(*続き*)* ポインタと Fortran ポインタ, [168](#page-167-0)

### **D**

**dbx**, **g** オプションを使用したコンパイル, [75](#page-74-0) **DO** ループ, [88](#page-87-0)

# **F**

**f95** コマンド行, [27,](#page-26-0) [45](#page-44-0) **fdumpmod** モジュールの内容を表示するための, [31](#page-30-0) **FFLAGS** 環境変数, [41](#page-40-0) **FIXED** 指令, [182](#page-181-0) **FLUSH** 文, [177](#page-176-0) Fortran 機能と拡張機能, [20](#page-19-0) 従来のバージョンとの互換性, [65–67](#page-64-0) FORTRAN, 指令, [181](#page-180-0) Fortran 指令, [181–182](#page-180-0) 非標準 FORTRAN 77 名前付けの取り扱い, [195](#page-194-0) プリプロセッサ, [60](#page-59-0) **-F** を使用して起動, [64](#page-63-0) モジュール, [183–185](#page-182-0) ユーティリティー, [21](#page-20-0) レガシーとの互換性, [56,](#page-55-0) [187–195](#page-186-0) レガシーとの非互換性, [192–193](#page-191-0) Fortran 200x, [173](#page-172-0) Fortran 95 Forte Developer 7 リリース, [216–219](#page-215-0)

Fortran 95 *(*続き*)* FORTRAN 77 でのリンク, [193–194](#page-192-0) FORTRAN 95 大文字・小文字の区別, [161](#page-160-0) 機能, [159](#page-158-0) 入出力拡張機能, [179–180](#page-178-0) **fpp**, Fortran プリプロセッサ, [29,](#page-28-0) [60,](#page-59-0) [64](#page-63-0) **fpp**、Fortran プロプロセッサ, [72](#page-71-0) **FREE** 指令, [182](#page-181-0) fsecond-underscore, [64](#page-63-0) **fsplit**, Fortran ユーティリティー, [21](#page-20-0)

### **G**

**gprof**, **pg**, 手続きごとのプロファイル, [90](#page-89-0)

### **I**

**IGNORE\_TKR** 指令, [34](#page-33-0) **IMPORT** 文, [177](#page-176-0) **INCLUDE** ファイル, [77](#page-76-0) **floatingpoint.h**, [195](#page-194-0) **system.inc**, [40](#page-39-0) ISA、命令セットアーキテクチャー, [105](#page-104-0) **IVDEP** 指令, [39,](#page-38-0) [128–129](#page-127-0)

**L libm**, デフォルト検索, [80](#page-79-0) **limit** コマンド, [43](#page-42-0) スタックサイズ, [95](#page-94-0)

### **M**

memory, actual real memory, display, [43](#page-42-0) **MODDIR** 環境変数, [83](#page-82-0) **.mod** ファイル, モジュールファイル, [183](#page-182-0)

### **N**

**nonstandard\_arithmetic()**, [70](#page-69-0)

# **O**

OpenMP, [38–39](#page-37-0) 指令の要約, [223](#page-222-0) **OPT** 指令, [35–36](#page-34-0) **-xmaxopt** オプション, [134](#page-133-0)

## **P**

Pentium, [154](#page-153-0) **PIPELOOP** 指令, [36](#page-35-0) POSIX スレッド, [83–84](#page-82-0) POSIX ライブラリ、サポートされていない, [193](#page-192-0) **PREFETCH** directive, [36](#page-35-0) **PREFETCH** 指令, [36](#page-35-0)

### **R**

**README** ファイル, [122](#page-121-0)

### **S**

**SIGFPE**、浮動小数点例外, [70](#page-69-0) Solaris スレッド, [83–84](#page-82-0) SPARC プラットフォーム chip, [114](#page-113-0) キャッシュ, [112](#page-111-0) コードアドレス空間, [115](#page-114-0) 命令セットアーキテクチャー, [106](#page-105-0) **STACKSIZE** 環境変数, [95](#page-94-0) **STOP** 文、ステータスの返し, [96](#page-95-0) **strict** (区間演算), [124](#page-123-0) **swap** コマンド, [43](#page-42-0) **system.inc**, [40–41](#page-39-0)

# **T**

**tcov**, **-xprofile**, [146](#page-145-0)

#### **U**

**ulimit** コマンド, [43](#page-42-0) **UNROLL** 指令, [35](#page-34-0)

### **V**

VAX VMS Fortran 拡張機能, [100,](#page-99-0) [170–171](#page-169-0)

### **W**

**WEAK** 指令, [35](#page-34-0) **widestneed** (区間演算), [124](#page-123-0)

### **X**

x86 での精度 **-fprecision**, [72](#page-71-0) **-fstore**, [74](#page-73-0)

### あ

アクセシブルな製品マニュアル, [14](#page-13-0) アセンブリコード, [94](#page-93-0) アドレス空間, [103](#page-102-0) アナライザのコンパイルオプション, **xF**, [118](#page-117-0) アンダーフロー 段階的, [71](#page-70-0) 浮動小数点のトラップ, [74](#page-73-0)

#### い

一時ファイル、ディレクトリ, [96–97](#page-95-0) 位置独立コード, [91,](#page-90-0) [115,](#page-114-0) [116–117](#page-115-0) 印刷, **asa**, [21](#page-20-0) インストール, パス, [77](#page-76-0)

- インタフェース, ライブラリ, [40](#page-39-0) インライン **-fast** を使用して, [67](#page-66-0) **-O4** を使用した自動化, [87](#page-86-0) テンプレート, **libmil**, [80](#page-79-0) インライン化, **-inline** を使用, [78](#page-77-0)
- え

エラーメッセージ **-erroff** による抑制, [63](#page-62-0) f95, [197–205](#page-196-0) メッセージタグ, [63](#page-62-0)

#### お

大きなファイル, [42](#page-41-0) オーバーインデックス, 別名付け, [103](#page-102-0) オーバーフロー スタック, [95](#page-94-0) 浮動小数点のトラップ, [74](#page-73-0) 大文字と小文字、大文字と小文字の保持, [98](#page-97-0) 大文字と小文字の保持, [98](#page-97-0) オブジェクトファイル コンパイルのみ, [59](#page-58-0) 名前, [88](#page-87-0) オブジェクトライブラリの検索ディレクトリ, [79](#page-78-0) オプション, 「コマンド行オプション」を参照

### か 下位互換、コマンド行オプション, [54](#page-53-0) 外部 C 関数, [33](#page-32-0) 外部名, [64](#page-63-0) 拡張機能 **ALLOCATABLE**, [175](#page-174-0) ANSI 規格以外, **-ansi** フラグ, [56](#page-55-0)

**VALUE**, [175](#page-174-0) VAX 構造体および共用体, [170–171](#page-169-0) 書式付き入出力, [176](#page-175-0) ストリーム入出力, [176](#page-175-0) その他の入出力, [179–180](#page-178-0)

拡張機能と機能, [20](#page-19-0) 下線, [64](#page-63-0) 外部名に付加しません, [33](#page-32-0) 型宣言代替書式, [164](#page-163-0) カバレッジ分析 (**tcov**), [146](#page-145-0) 環境, **STOP** によるプログラムの終了, [96](#page-95-0) 環境変数, [41–42](#page-40-0) 関数, 外部 C, [33](#page-32-0) 関数の並べ替え, [118](#page-117-0) 関数レベルの並び替え, [118](#page-117-0)

# き

規格 ANSI 規格以外の拡張機能の識別, **-ansi** フラ グ, [56](#page-55-0) 準拠, [19–20](#page-18-0) 規則, ファイル名の接尾辞, [28](#page-27-0) 機能 FORTRAN 95, [159](#page-158-0) リリース履歴, [207–219](#page-206-0) 機能と拡張機能, [20](#page-19-0) キャッシュ ハードウェアキャッシュの指定, [112](#page-111-0) パディング, [89](#page-88-0) 境界整列不正データ、動作の指定, [134](#page-133-0) 共有ライブラリ 共有ライブラリの指定, [76](#page-75-0) 構築, **-G**, [75](#page-74-0) 純粋な、再配置なし, [157](#page-156-0) リンクの使用不可, **-dn**, [62](#page-61-0) 局所変数の初期化, [113](#page-112-0)

# く

区間演算 **-xia** オプション, [123–124](#page-122-0) **-xinterval** オプション, [124–125](#page-123-0) 組み込み インタフェース, [40](#page-39-0) 拡張機能, [185](#page-184-0) レガシー Fortran, [194](#page-193-0)

# け

警告 **-erroff** による抑制, [63](#page-62-0) 非標準の拡張機能の使用, [56](#page-55-0) 未宣言変数, [98](#page-97-0) メッセージタグ, [63](#page-62-0) メッセージの抑制, [101](#page-100-0) 形式, タブ, [159](#page-158-0) 継続行, [63,](#page-62-0) [159](#page-158-0) 検索, オブジェクトライブラリの~ディレクト リ, [80](#page-79-0)

### こ

構文 **f95** コマンド, [27,](#page-26-0) [45](#page-44-0) コマンド行オプション, [46–47](#page-45-0) コンパイラのコマンド行, [45](#page-44-0) コードサイズ, [152](#page-151-0) 互換性 C との, [186](#page-185-0) Fortran 77, [65–67,](#page-64-0) [187–195](#page-186-0) 将来の, [185](#page-184-0) 固定形式のソース, [69](#page-68-0) コマンド行, ヘルプ, [23](#page-22-0) コマンド行オプション **-a** (廃止), [54](#page-53-0) **-aligncommon**, [55](#page-54-0) **-ansi**, [56](#page-55-0) **-arg=local**, [56](#page-55-0) **-autopar**、自動並列化, [56–57](#page-55-0) **-Bdynamic**, [57](#page-56-0) **-Bstatic**, [58](#page-57-0) **-C**、添字の検査, [58–59](#page-57-0) **-c**、コンパイルのみ, [59](#page-58-0) **-cg89**、**—cg92** (廃止), [54](#page-53-0) **-copyargs**、定数の引数への代入を可能にす る, [59](#page-58-0) **-dalign**, [60–61,](#page-59-0) [68](#page-67-0) **-dbl\_align\_all**、強制的データ整列, [61](#page-60-0) **-depend**, [67](#page-66-0) データ依存解析, [62](#page-61-0) **-dn**, [62](#page-61-0) **-D***name*、シンボルの定義, [59](#page-58-0)

コマンド行オプション *(*続き*)* **-dryrun**, [62](#page-61-0) **-dy**, [62](#page-61-0) **-e**、拡張ソース行, [63](#page-62-0) **-erroff**、警告の抑制, [63](#page-62-0) **-errtags**、警告でのメッセージタグの表示, [63](#page-62-0) **-errwarn**、エラー警告, [64](#page-63-0) **-ext\_names**、下線なしの外部名, [64](#page-63-0) **-F**, [64–65](#page-63-0) **-f**, 8 バイト境界に整列, [65](#page-64-0) **-f77**, [65–67](#page-64-0) **-fast**, [67–69](#page-66-0) **-fixed**, [69](#page-68-0) **-flags**, [69](#page-68-0) **-fma**, [69](#page-68-0) **-fnonstd**, [69–70](#page-68-0) **-fns**, [68,](#page-67-0) [70–71](#page-69-0) **-fpp**、Fortran プリプロセッサ, [72](#page-71-0) **-fprecision**、x86 精度モード, [72](#page-71-0) **-free**, [72](#page-71-0) **-fround=***r*, [72–73](#page-71-0) **-fsimple**, [68](#page-67-0) 単純浮動小数点モデル, [73–74](#page-72-0) **-fstore**, [74](#page-73-0) **-ftrap**, [74–75](#page-73-0) **-G**, [75](#page-74-0) **-g**, [75–76](#page-74-0) **-h***name*, [76–77](#page-75-0) **-help**, [77](#page-76-0) **-I***dir*, [77](#page-76-0) **-i8** は代わりに **—xtypemap=integer:64** を使 用, [78](#page-77-0) **-inline**, [78–79](#page-77-0) **iorounding**, [79](#page-78-0) **-keeptmp**, [79](#page-78-0) **-KPIC**, [79](#page-78-0) **-Kpic**, [79](#page-78-0) **-L***dir*, [79–80](#page-78-0) **-l***library*, [80](#page-79-0) **-libmil**, [67,](#page-66-0) [80–81](#page-79-0) **-loopinfo**、並列化の表示, [81](#page-80-0) **-m32** | **—m64**, [82](#page-81-0) **-M***dir*、f95 モジュール, [183](#page-182-0) **-moddir**, [83](#page-82-0)

コマンド行オプション *(*続き*)* **-mt**、マルチスレッドセーフライブラリ, [83–84](#page-82-0) **-native**, [84](#page-83-0)  $-$ **native** (靡止), [54](#page-53-0) **-noautopar**, [84](#page-83-0) **-nodepend**, [84](#page-83-0) **nofstore**, [84](#page-83-0) **-nolib**, [85](#page-84-0) **-nolibmil**, [85](#page-84-0) **-noqueue** (廃止), [54](#page-53-0) **-noreduction**, [85](#page-84-0) **-norunpath**, [85–86](#page-84-0) **-O***n*, [67,](#page-66-0) [86,](#page-85-0) [87](#page-86-0) **-o**、出力ファイル, [88](#page-87-0) **-onetrip**, [88](#page-87-0) **-openmp**, [88](#page-87-0) **-p**、プロファイル (廃止), [88–89](#page-87-0) **-pad=***p*, [68,](#page-67-0) [89–90](#page-88-0) **-pg**、手続きごとのプロファイル, [90–91](#page-89-0) **-PIC**, [91](#page-90-0) **-pic**, [91](#page-90-0) **-PIC** (廃止), [55](#page-54-0) **-pic** (廃止), [55](#page-54-0) **-Qoption**, [91–92](#page-90-0) **-R***list*, [92](#page-91-0) **-r8const**, [92–93](#page-91-0) **-recl=a**[**,b**], [93](#page-92-0) **-S**, [94](#page-93-0) **-s**, [94](#page-93-0) **-sbfast**, [94](#page-93-0) **-sb**、**—sbfast** (廃止), [55](#page-54-0) **-sb**、廃止, [94](#page-93-0) **-silent**, [94](#page-93-0) **-stackvar**, [94–96,](#page-93-0) [148](#page-147-0) **-stop\_status**, [96](#page-95-0) **-temp**, [96–97](#page-95-0) **-time**, [97](#page-96-0) **-traceback**, [97–98](#page-96-0) **-U**、小文字に変換しない, [98](#page-97-0) **-u**, [98](#page-97-0) **-U***name*、プリプロセッサマクロの定義の取り 消し, [98](#page-97-0) **-unroll**、ループの展開, [99](#page-98-0) **-use**, [184](#page-183-0)

コマンド行オプション *(*続き*)* **-V**, [99](#page-98-0) **-v**, [99](#page-98-0) **-vax**, [100](#page-99-0) **-vpara**, [100–101](#page-99-0) **-w**, [101](#page-100-0) **-xaddr32**, [103](#page-102-0) **-xalias=***list*, [103–105](#page-102-0) **-xannotate**[**=**{**yes**|**no**}], [105](#page-104-0) **-xarch=***isa*, [105–110](#page-104-0) **-xassume\_control**, [38,](#page-37-0) [110](#page-109-0) **-xautopar**, [111](#page-110-0) **-xbinopt**, [111–112](#page-110-0) **-xcache=***c*, [112–113](#page-111-0) **-xchip=***c*, [114–115](#page-113-0) **-xcode=***c*, [115](#page-114-0) **-xcommoncheck**, [117](#page-116-0) **-xcrossfile** (廃止), [117](#page-116-0) **-xdebugformat**, [118](#page-117-0) **-xdepend**, [118](#page-117-0) **-xF**, [118–119](#page-117-0) **-xhasc**、ホレリス定数, [121–122](#page-120-0) **-xhelp=***h*, [122](#page-121-0) **-xhwcprof**, [122](#page-121-0) **-xia**、区間演算, [123–124](#page-122-0) **-xinline**, [124](#page-123-0) **-xinstrument**, [124](#page-123-0) **-xipo\_archive**, [127](#page-126-0) **-xipo**、相互手続きの最適化, [125–127](#page-124-0) **-xivdep**, [128–129](#page-127-0) **-xjobs**、マルチプロセッサのコンパイル, [129](#page-128-0) **-xkeepframe**、スタック関連の最適化の禁 止, [129](#page-128-0) **-xknown\_lib**、ライブラリ呼び出しの最適 化, [130](#page-129-0) **-xlang=f77**、FORTRAN 77 ライブラリとのリン ク, [131](#page-130-0) **-xld**、(廃止), [131](#page-130-0) **-xlibmil**, [131](#page-130-0) **-xlibmopt**, [68,](#page-67-0) [131](#page-130-0) **-xlic\_lib=sunperf**, [132](#page-131-0) **-xlicinfo** (廃止), [132](#page-131-0) **-xlinkopt**, [132–133](#page-131-0) **-xlinkopt**、リンク時最適化, [132–133](#page-131-0)

コマンド行オプション *(*続き*)* **-Xlist**、大域的なプログラム検査, [101–102](#page-100-0) **-xloopinfo**, [133](#page-132-0) **-xl**、(廃止), [130](#page-129-0) **-xmaxopt**, [134](#page-133-0) **-xmemalign**, [134–135](#page-133-0) **-xnolib**, [136](#page-135-0) **-xnolibmopt**, [136](#page-135-0) **-xO***n*, [136](#page-135-0) **-xopenmp**, [137–138](#page-136-0) **-xpagesize**, [138–139](#page-137-0) **-xpagesize\_heap**, [139](#page-138-0) **-xpagesize\_stack**, [139](#page-138-0) **-xpec**, [139](#page-138-0) **-xpg**, [140](#page-139-0) **-xpp=***p*, [140](#page-139-0) **-xprefetch**, [36](#page-35-0) **-xprefetch\_auto\_type**, [142](#page-141-0) **-xprofile\_ircache**, [147](#page-146-0) **-xprofile=***p*, [143–146](#page-142-0) **xprofile\_pathmap=***param*, [147](#page-146-0) **-xrecursive**, [148](#page-147-0) **-xreduction**, [148](#page-147-0) **-xregs=***r*, [148–150](#page-147-0) **-xs**, [151](#page-150-0) **-xsafe=mem**, [151](#page-150-0) **-xsb**, [151](#page-150-0) **-xsbfast**, [151](#page-150-0) **-xspace**, [152](#page-151-0) **-xtarget=native**, [67](#page-66-0) **-xtarget=***t*, [152–155](#page-151-0) **-xtime**, [155](#page-154-0) **-xtypemap**, [155](#page-154-0) **-xunroll**, [156](#page-155-0) **-xvector**, [68,](#page-67-0) [156](#page-155-0) **-ztext**, [157](#page-156-0) 機能別に分類, [47](#page-46-0) 旧バージョン, [54](#page-53-0) 区間演算の **-xinterval=***v*, [124–125](#page-123-0) 構文, [46–47](#page-45-0) コンパイル段階への引き渡し, [91–92](#page-90-0) 処理順序, [47](#page-46-0) すべてのオプションフラグを参照, [55–157](#page-54-0) 認識されないオプション, [30–31](#page-29-0)

コマンド行オプション *(*続き*)* 廃止, [54–55](#page-53-0) 廃止された **f77** フラグはサポート対象外, [193](#page-192-0) 頻繁に利用, [52–53](#page-51-0) マクロ, [53](#page-52-0) まとめ, [47–55](#page-46-0) コマンド行オプションの一覧, [77](#page-76-0) コンパイラ コマンド行, [27](#page-26-0) 冗長メッセージ, [99](#page-98-0) タイミング, [97](#page-96-0) ドライバ, **-dryrun** によるコマンドの表示, [62](#page-61-0) ドライバ、**-dryrun** によるコマンドの表示, [62](#page-61-0) バージョンの表示, [99](#page-98-0) コンパイラパス, [99](#page-98-0) コンパイル済みコードのサイズ, [152](#page-151-0) コンパイルとリンク, [27,](#page-26-0) [29](#page-28-0) **-B**, [58](#page-57-0) コンパイルのみ, [59](#page-58-0) 動的 (共有) ライブラリ, [63](#page-62-0) 動的共有ライブラリの構築, [75](#page-74-0)

さ

再帰的な副プログラム, [148](#page-147-0) 最適化 **-fast** による, [67](#page-66-0) **OPT** 指令, [35,](#page-34-0) [134](#page-133-0) **PIPELOOP** 指令, [36](#page-35-0) **PREFETCH** 指令, [36](#page-35-0) **-xvector** によるベクトルライブラリ変数, [156](#page-155-0) キャッシュの指定, [112](#page-111-0) 指令によるループの展開, [35](#page-34-0) 数学ライブラリ, [131](#page-130-0) ソースファイル間, [117](#page-116-0) ソースファイル全体, [125](#page-124-0) 対象ハードウェア, [84](#page-83-0) デバッグによる, [76](#page-75-0) 内部手続き, [125](#page-124-0) 浮動小数点, [73](#page-72-0) プロセッサの指定, [114](#page-113-0) 別名付け, [103](#page-102-0) 命令セットアーキテクチャー, [105](#page-104-0) ユーザー作成ルーチンのインライン化, [78](#page-77-0)

最適化 *(*続き*)* リンク時, [132](#page-131-0) ループの展開, [99](#page-98-0) レベル, [86](#page-85-0) 算術, 「浮動小数点」を参照

し シェル, 制限, [43](#page-42-0) 指示先, [167](#page-166-0) 実行可能ファイル シンボルテーブルを除外, [94](#page-93-0) 動的ライブラリのパスの埋め込み, [92](#page-91-0) 名前, [88](#page-87-0) 実行可能ファイルからシンボルテーブルの除 外、**s**, [94](#page-93-0) 自動読み込み (**dbx**), [151](#page-150-0) 自由形式のソース, [72](#page-71-0) 順序, 関数, [118](#page-117-0) 使用, コンパイラ, [27](#page-26-0) 処理順序、オプション, [47](#page-46-0) 指令 **ASSUME**, [37–38](#page-36-0) **FIXED**, [182](#page-181-0) FORTRAN 77, [31](#page-30-0) **FREE**, [182](#page-181-0) **IGNORE\_TKR**, [34](#page-33-0) OpenMP (Fortran), [38–39](#page-37-0) OpenMP (Fortran ), [223](#page-222-0) 最適化レベル, [35](#page-34-0) 指令すべての要約, [221](#page-220-0) 特別な Fortran 95, [181](#page-180-0) 並列化, [38–39,](#page-37-0) [182](#page-181-0) 優先順位の低いリンク, [35](#page-34-0) ループの展開, [35](#page-34-0) 指令一覧, [221](#page-220-0) 指令内の **CDIR\$**, [181](#page-180-0) 指令内の **!DIR\$**, [181](#page-180-0) シンボルテーブル, **dbx**, [75](#page-74-0)

### す

数学ライブラリ **-L** *dir* オプション, [80](#page-79-0) 最適化されたバージョン, [131](#page-130-0) 数値連続型, [55](#page-54-0) スタック オーバーフロー, [95](#page-94-0) スタックサイズの増加, [95](#page-94-0) ページサイズの設定, [138,](#page-137-0) [139](#page-138-0) スタックオーバーフロー, [113](#page-112-0) ストリーム入出力, [176](#page-175-0) スワップ領域 実際のスワップ領域を表示する, [43](#page-42-0) ディスクのスワップ領域の限定量, [42](#page-41-0)

### せ

制限, Fortran コンパイラ, [161](#page-160-0) 静的, バインディング, [62](#page-61-0) 整列 「データ」も参照 **-aligncommon** の COMMON データ, [55](#page-54-0) **-dalign**, [60](#page-59-0) 接尾辞 コンパイラによって認識可能なファイ名, [161](#page-160-0) コンパイラによって認識可能なファイル名 の, [28](#page-27-0) 線形代数ルーチン, [132](#page-131-0)

# そ

相互参照表、**Xlist**, [101](#page-100-0) 添字の範囲, [58](#page-57-0) ソース行 大文字と小文字の保持, [98](#page-97-0) 拡張, [63](#page-62-0) 行の長さ, [159](#page-158-0) 固定形式, [69](#page-68-0) 自由形式, [72](#page-71-0) プリプロセッサ, [140](#page-139-0) ソースの書式 オプション (f95), [160](#page-159-0) ソース行の書式の混在 (f95), [161](#page-160-0) ソースファイル, プリプロセッシング, [29](#page-28-0)

### た

大域的なシンボル, 優先順位の低い, [35](#page-34-0) 大域的なプログラム検査, **-Xlist**, [101](#page-100-0) タブ, 形式ソースタブ, [159](#page-158-0)

### ち

注釈, 指令として, [181](#page-180-0)

### つ

追跡表示, [97–98](#page-96-0)

### て

定数の引数、**-copyargs**, [59](#page-58-0) ディレクトリ, 一時ファイル, [96–97](#page-95-0) データ COMMON、**aligncommon** による整列, [55](#page-54-0) **-dbl\_align\_all** による整列, [61](#page-60-0) **-f** による整列, [65](#page-64-0) **-xmemalign** による境界整列, [134–135](#page-133-0) **-xtypemap** によるマッピング, [155](#page-154-0) サイズと整列, [165](#page-164-0) 定数を **REAL\*8** に変換, [92](#page-91-0) データ依存, **depend**, [62](#page-61-0) データ型の整列, [165](#page-164-0) テープ入出力, サポートされていない, [193](#page-192-0) デバッグ **-C** による配列添字の検査, [59](#page-58-0) **-dryrun** によるコマンドの表示, [62](#page-61-0) **-dryrun** によるコンパイラコマンドの表示, [62](#page-61-0) **-g** オプション, [75](#page-74-0) **-Xlist** による大域的なプログラム検査, [101](#page-100-0) オブジェクトファイルを使用しない, [151](#page-150-0) 最適化, [76](#page-75-0) 相互参照表, [101](#page-100-0) ユーティリティー, [21](#page-20-0)

デバッグします, **-Xlist**, [21](#page-20-0) デフォルト インクルードファイルのパス, [77](#page-76-0) データのサイズと整列, [165](#page-164-0) テンプレート, インライン, [81](#page-80-0)

### と

動的ライブラリ 構築, **-G**, [75](#page-74-0) 動的ライブラリの指定, [76](#page-75-0) トラップ 浮動小数点例外, [74](#page-73-0) メモリー, [151](#page-150-0)

## な

名前 オブジェクト、実行可能ファイル, [88](#page-87-0) 引数、下線を付加しません, [33](#page-32-0)

に 入出力拡張機能, [179–180](#page-178-0)

### は

バージョン, 各コンパイラパスの ID, [99](#page-98-0) ハードウェアアーキテクチャー, [105,](#page-104-0) [114](#page-113-0) 廃止コマンド行オプション, [54–55](#page-53-0) バイナリ入出力, [179–180](#page-178-0) 配列境界の検査, [58](#page-57-0) バインディング、動的/共有ライブラリ, [62](#page-61-0) パス 実行可能ファイル中の動的ライブラリ, [92](#page-91-0) 標準インクルードファイルへの, [77](#page-76-0) ライブラリ検索, [80](#page-79-0) パディング, [89](#page-88-0) パフォーマンス Sun Performance Library, [21](#page-20-0) 最適化, [67](#page-66-0)

パフォーマンスライブラリ, [132](#page-131-0) パラメータ、大域的な一貫性、**Xlist**, [101](#page-100-0)

ひ

ヒープページサイズ, [138,](#page-137-0) [139](#page-138-0) 引数, 一致、**Xlist**, [101](#page-100-0) 非互換性、FORTRAN 77, [192–193](#page-191-0) 標準, インクルードファイル, [77](#page-76-0) 標準の数値連続型, [55](#page-54-0)

# ふ

ファイル オブジェクト, [27](#page-26-0) サイズが大きすぎる, [42](#page-41-0) 実行可能, [27](#page-26-0) ファイル名 コンパイラによって認識可能な, [28,](#page-27-0) [161](#page-160-0) ブール 型, 定数, [162](#page-161-0) 定数, 代替書式, [162](#page-161-0) 浮動小数点 区間演算, [124–125](#page-123-0) 設定, **-fsimple**, [73](#page-72-0) トラップモード, [74](#page-73-0) 非標準, [70](#page-69-0) 丸め, [72](#page-71-0) フラグ, 「コマンド行オプション」を参照 プラグマ, 「指令」を参照 プリプロセッサ, ソースファイル, **fpp**, **cpp**, [29](#page-28-0) プリプロセッサ、ソースファイル **-fpp** の強制実行, [72](#page-71-0) **-xpp=***p* を使用した指定, [140](#page-139-0) シンボルの定義, [59](#page-58-0) シンボルの定義を取り消す, [98](#page-97-0) プロセッサ, ターゲットプロセッサの指定, [114](#page-113-0) プロファイル **pg**, **gprof**, [90](#page-89-0) **-xprofile**, [143](#page-142-0) プロファイルデータのパスマップ, [147](#page-146-0)

### へ

並列化 OpenMP, [38–39,](#page-37-0) [137–138](#page-136-0) OpenMP 指令の要約, [223](#page-222-0) 自動, [57](#page-56-0) 縮約演算, [93](#page-92-0) 指令, [182](#page-181-0) 指令 (**f77**), [38](#page-37-0) メッセージ, [100](#page-99-0) ループ情報, [81](#page-80-0) ページサイズ、スタックまたはヒープの設 定, [138,](#page-137-0) [139](#page-138-0) 別名付け, [103](#page-102-0) **xalias**, [103](#page-102-0) ヘルプ README 情報, [122](#page-121-0) コマンド行, [23](#page-22-0) 変数 局所, [95](#page-94-0) 整列, [165](#page-164-0) 未宣言, [98](#page-97-0)

### ほ

ポインタ, [167](#page-166-0) 別名付け, [103](#page-102-0) ホレリス, [163](#page-162-0)

### ま

マクロコマンド行オプション, [53](#page-52-0) マニュアル, アクセス, [14](#page-13-0) マニュアルの索引, [14](#page-13-0) マニュアルページ, [22](#page-21-0) マルチスレッド, 「並列化」を参照 マルチスレッド化, [83–84](#page-82-0) 丸め, [72,](#page-71-0) [73](#page-72-0)

# む 無効, 浮動小数点, [74](#page-73-0)

#### め

明示的, 型宣言, [98](#page-97-0) 明示的な並列化指令, [38](#page-37-0) メッセージ **-silent** による抑制, [94](#page-93-0) 実行時, [197](#page-196-0) 冗長, [99](#page-98-0) 並列化, [81,](#page-80-0) [100](#page-99-0) メモリー 仮想メモリーを制限する, [43](#page-42-0) メモリー不足のオプティマイザ, [42](#page-41-0)

### も

モジュール, [183–185](#page-182-0) **fdumpmod** モジュールの内容を表示するため の, [31](#page-30-0) **.mod** ファイル, [183](#page-182-0) **-use**, [184](#page-183-0) 作成と使用, [31](#page-30-0) デフォルトパス, [83](#page-82-0) モジュールファイルを表示するための **fdumpmod**, [185](#page-184-0) モジュールの内容を表示するための

**fdumpmod**, [185](#page-184-0)

### ゆ

優先順位の低いリンカーシンボル, [35](#page-34-0) ユーティリティー, [21](#page-20-0)

## よ

抑制 暗黙の型宣言, [98](#page-97-0) 警告, [101](#page-100-0) タグ名による警告、**-erroff**, [63](#page-62-0) リンク, [59](#page-58-0)

例外, 浮動小数点 *(*続き*)* トラップ, [74](#page-73-0)

レガシーコンパイラオプション, [54](#page-53-0)

ら

ライブラリ **-l** によるリンク, [80](#page-79-0) Sun Performance Library, [21,](#page-20-0) [132](#page-131-0) 位置独立コード, [157](#page-156-0) インタフェース, [40](#page-39-0) 共有ライブラリの指定, [76](#page-75-0) 構築, **-G**, [75](#page-74-0) システムライブラリの使用不可, [85](#page-84-0) 実行可能ファイル中の共有ライブラリのパ ス, [86](#page-85-0) 実行可能ファイルの動的検索パス, [92](#page-91-0)

り

リリース履歴, [207–219](#page-206-0) リンク **-l** によるライブラリ指定, [80](#page-79-0) **-Mmapfile** オプション, [119](#page-118-0) コンパイルとともに, [27](#page-26-0) コンパイルとの整合性, [30](#page-29-0) コンパイルと別々に, [29](#page-28-0) システムライブラリの使用不可, [85](#page-84-0) 自動並列化、**-autopar**, [57](#page-56-0) 整合性のあるコンパイルとリンク, [30](#page-29-0) 動的リンクの使用可能化、共有ライブラリ, [63](#page-62-0) 優先順位の低い名前, [35](#page-34-0) リンク時の最適化, [132](#page-131-0)

### る

ループ 1 回実行、**onetrip**, [88](#page-87-0) **-unroll** による展開, [99](#page-98-0) 依存解析, **-depend**, [62](#page-61-0) 自動並列化, [57](#page-56-0) 指令による展開, [35](#page-34-0) 並列化メッセージ, [81](#page-80-0)

### れ

例外, 浮動小数点, [73](#page-72-0)